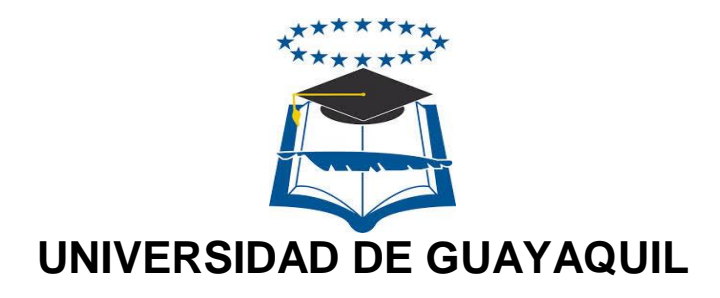

# FACULTAD DE CIENCIAS MATEMÁTICAS Y FÍSICAS CARRERA DE INGENIERÍA EN SISTEMAS COMPUTACIONALES

"DEFINICIÓN DE SEGURIDAD, AUDITORÍA, ESTÁNDARES Y VALIDACIÓN DE MODELOS ENTIDAD RELACIÓN PARA LA ADMINISTRACIÓN DE LA BASE DE DATOS DEL SISTEMA ACADÉMICO DE LA CARRERA DE INGENIERÍA EN SISTEMAS COMPUTACIONALES Y LA CARRERA DE INGENIERÍA EN NETWORKING Y TELECOMUNICACIONES"

# **TESIS DE GRADO**

Previa a la obtención del Título de:

# **INGENIERO EN SISTEMAS COMPUTACIONALES**

AUTOR: MICHAEL EMMANUEL COELLO MERA TUTOR: ING. BERNARDO IÑIGUEZ MGS

GUAYAQUIL – ECUADOR

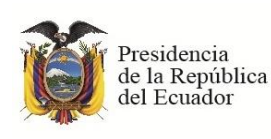

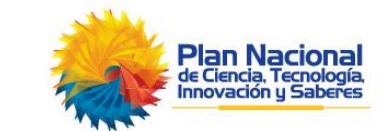

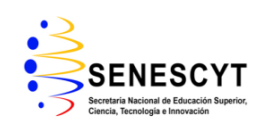

**REPOSITORIO NACIONAL EN CIENCIAS Y TECNOLOGÍA**

#### **FICHA DE REGISTRO DE TESIS**

**TÍTULO** "DEFINICIÓN DE SEGURIDAD, AUDITORÍA, ESTÁNDARES Y VALIDACIÓN DE MODELOS ENTIDAD RELACIÓN PARA LA ADMINISTRACIÓN DE LA BASE DE DATOS DEL SISTEMA ACADÉMICO DE LA CARRERA DE INGENIERÍA EN SISTEMAS COMPUTACIONALES Y LA CARRERA DE INGENIERÍA EN NETWORKING Y TELECOMUNICACIONES"

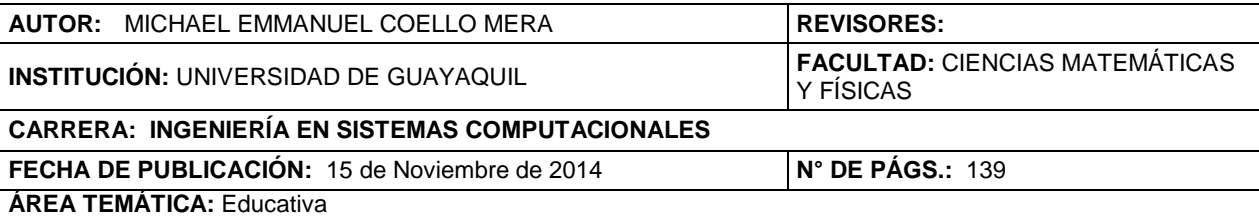

**PALABRAS CLAVES: Clúster de Conmutación por error, base de datos, redireccionamiento, solo lectura, Disponibilidad, Windows Server 2012, SQL Server 2012.**

**RESUMEN:** La importancia del proyecto radica en poder contar con una plataforma donde se puedan integrar la información, este proyecto está dirigido a las Carreras de Ingeniería en Sistemas computacionales e Ingeniería en Networking y Telecomunicaciones. Para esto se tiene como propuesta el desarrollo de una solución de alta disponibilidad para base de datos, las mismas que son correspondientes en el desarrollo del Nuevo Sistema Académico para las Carreras; mediante la utilización de tecnologías incluidas en Windows Server 2012 y SQL Server 2012. El ámbito del proyecto se centra en la configuración y desarrollo de un conjunto de servidores de base de datos, los cuales ofrecen redundancia y disponibilidad al mismo tiempo en relación al acceso a la información; para cumplir con este objetivo se realizó la configuración de un clúster de conmutación por error automático, el mismo que permite realizar el redireccionamiento de las cargas de acceso a las bases de datos de manera automática de un servidor que presente algún problema y no esté disponible hacia otro servidor habilitado, permitiendo ofrecer el mejor servicio y experiencia de usuario con respecto al acceso a la información. Adicional a todo esto, la solución configurada permitirá acceder a los otros servidores del clúster en modo de solo lectura lo cual agrega valor al separar la carga de consultas sobre el servidor principal y permitiendo la implementación de otras soluciones de reportería para la institución.

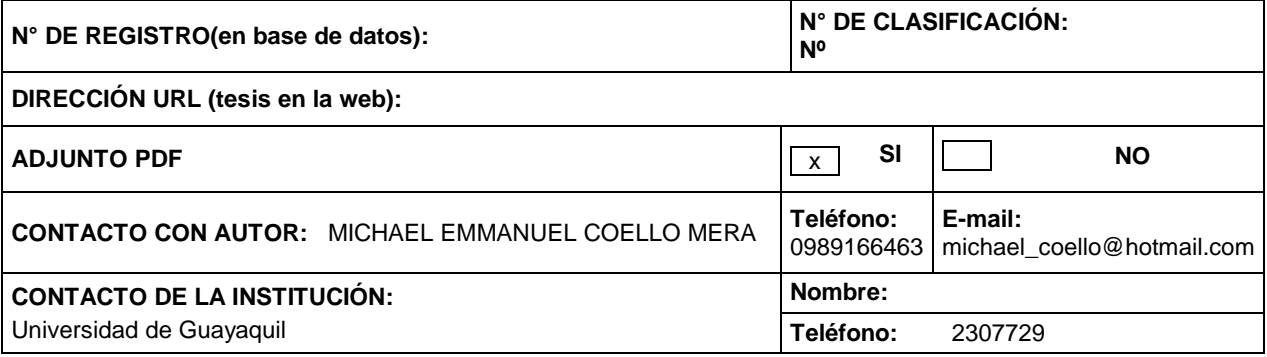

# **APROBACIÓN DEL TUTOR**

<span id="page-2-0"></span>En mi calidad de Tutor del trabajo de investigación, **"DEFINICIÓN DE SEGURIDAD, AUDITORÍA, ESTÁNDARES Y VALIDACIÓN DE MODELOS ENTIDAD RELACIÓN PARA LA ADMINISTRACIÓN DE LA BASE DE DATOS DEL SISTEMA ACADÉMICO DE LA CARRERA DE INGENIERÍA EN SISTEMAS COMPUTACIONALES Y LA CARRERA DE INGENIERÍA EN NETWORKING Y TELECOMUNICACIONES"**, elaborado por el Sr. **MICHAEL EMMANUEL COELLO MERA**, egresado de la Carrera de Ingeniería en Sistemas Computacionales, Facultad de Ciencias Matemáticas y Físicas de la Universidad de Guayaquil, previo a la obtención del Título de Ingeniero en Sistemas, me permito declarar que luego de haber orientado, estudiado y revisado, la Apruebo en todas sus partes.

**Atentamente**

**ING. BERNARDO IÑIGUEZ MGS TUTOR**

**\_\_\_\_\_\_\_\_\_\_\_\_\_\_\_\_\_\_\_\_\_\_\_\_\_\_\_\_**

# <span id="page-3-0"></span>**DEDICATORIA**

El presente trabajo de tesis lo dedico a mi familia, por toda su ayuda, esfuerzo y sacrificios realizados, permitiéndome culminar el objetivo propuesto al momento empezar mis estudios universitarios.

### <span id="page-4-0"></span>**AGRADECIMIENTO**

Al estar involucrado en un proceso de titulación, es conocido para todos que como cualquier otro objetivo en la vida, conlleva de mucho esfuerzo tanto físico como mental. Por tal motivo agradezco de primera mano a Dios por ser quien siempre me permitió continuar y no rendirme, no flaquear en lo que me propuse, quien me guio y cuidó en mi regreso a casa en altas horas de la noche, por esto y mucho más estaré siempre agradecido con este ser tan maravilloso.

Las personas que me apoyaron incondicionalmente, mi familia, quienes siempre me ayudaron y entendieron mis actividades, preocupándose por mi salud, aconsejándome para que pueda llegar a este punto del proyecto no podrían faltar aquí.

También es importante que incluya en este agradecimiento a los que me brindaron la confianza de que podía ser responsable de culminar este reto, los mismos que sin siquiera conocerme, me permitieron demostrar mis capacidades.

## **TRIBUNAL DE GRADO**

<span id="page-5-0"></span>Ing. Eduardo Santos Msc. [Ing. Inelda Martillo Mgs. | DECANO DE LA FACULTAD DECANO DE LA FACULTAD CIENCIAS MATEMATICAS Y FISICAS

Ing. Bernardo Iñiguez Mgs.<br>TUTOR TUTOR FROFESOR DEL ÁREA - TRIBUI PROFESOR DEL ÁREA - TRIBUNAL

<span id="page-5-1"></span>Ing. Lorenzo Cevallos Mgs. Ab. Juan Chávez Atocha PROFESOR DEL ÁREA - TRIBUNAL SECRETARIO

# **DECLARACIÓN EXPRESA**

"La responsabilidad del contenido de esta Tesis de Grado, me corresponden exclusivamente; y el patrimonio intelectual de la misma a la UNIVERSIDAD DE GUAYAQUIL"

MICHAEL EMMANUEL COELLO MERA

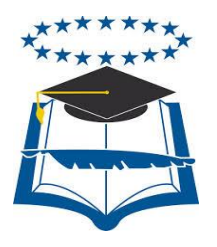

# UNIVERSIDAD DE GUAYAQUIL FACULTAD DE CIENCIAS MATEMÁTICAS Y FÍSICAS

# **CARRERA DE INGENIERÍA EN SISTEMAS COMPUTACIONALES**

DEFINICIÓN DE SEGURIDAD, AUDITORÍA, ESTÁNDARES Y VALIDACIÓN DE MODELOS ENTIDAD RELACIÓN PARA LA ADMINISTRACIÓN DE LA BASE DE DATOS DEL SISTEMA ACADÉMICO DE LA CARRERA DE INGENIERÍA EN SISTEMAS COMPUTACIONALES Y LA CARRERA DE INGENIERÍA EN NETWORKING Y TELECOMUNICACIONES

Tesis de Grado que se presenta como requisito para optar por el título de

INGENIERO en SISTEMAS COMPUTACIONALES

Autor/a: MICHAEL EMMANUEL COELLO MERA

C.I. 0925515942

**Tutor**: ING. BERNARDO IÑIGUEZ MGS.

# **CERTIFICADO DE ACEPTACIÓN DEL TUTOR**

<span id="page-8-0"></span>En mi calidad de Tutor de Tesis de Grado, nombrado por el Consejo Directivo de la Facultad de Ciencias Matemáticas y Físicas de la Universidad de Guayaquil,

#### **CERTIFICO:**

 Que he analizado el Proyecto de Grado presentado por el egresado **MICHAEL EMMANUEL COELLO MERA**, como requisito previo para optar por el título de Ingeniero cuyo problema es:

#### **DEFINICIÓN DE SEGURIDAD, AUDITORÍA, ESTÁNDARES Y VALIDACIÓN DE MODELOS ENTIDAD RELACIÓN PARA LA ADMINISTRACIÓN DE LA BASE DE DATOS DEL SISTEMA ACADÉMICO DE LA CARRERA DE INGENIERÍA EN SISTEMAS COMPUTACIONALES Y LA CARRERA DE INGENIERÍA EN NETWORKING Y TELECOMUNICACIONES**

considero aprobado el trabajo en su totalidad.

Presentado por:

Michael Emmanuel Coello Mera Cédula de ciudadanía N°0925515942

**Tutor**: Ing. Bernardo Iñiguez Mgs.

Guayaquil, Noviembre de 2014

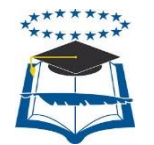

#### **UNIVERSIDAD DE GUAYAQUIL FACULTAD DE CIENCIAS MATEMÁTICAS Y FÍSICAS CARRERA DE INGENIERÍA EN SISTEMAS COMPUTACIONALES**

#### **Autorización para Publicación de Tesis en Formato Digital**

**1. Identificación de la Tesis** 

**Nombre Alumno:** Michael Emmanuel Coello Mera **Dirección:** Calle F #022 entre Guerrero Valenzuela y Lizardo García **Teléfono:** 3857323 **E-mail:** michael\_coello@hotmail.com

**Facultad:** Ciencias Matemáticas y Físicas

**Carrera:** Ingeniería en Sistemas Computacionales

**Título al que opta:** Ingeniero en Sistemas Computacionales

**Profesor guía:** Ing. Bernardo Iñiguez

**Título de la Tesis:** DEFINICIÓN DE SEGURIDAD, AUDITORÍA, ESTÁNDARES Y VALIDACIÓN DE MODELOS ENTIDAD RELACIÓN PARA LA ADMINISTRACIÓN DE LA BASE DE DATOS DEL SISTEMA ACADÉMICO DE LA CARRERA DE INGENIERÍA EN SISTEMAS COMPUTACIONALES Y LA CARRERA DE INGENIERÍA EN NETWORKING Y TELECOMUNICACIONES.

**Temas Tesis:** DEFINICIÓN DE SEGURIDAD, AUDITORÍA, ESTÁNDARES Y VALIDACION DE MODELOS ENTIDAD RELACIÓN Y ADMINISTRACIÓN DE LA BASE DE DATOS.

#### **2. Autorización de Publicación de Versión Electrónica de la Tesis**

A través de este medio autorizo a la Biblioteca de la Universidad de Guayaquil y a la Facultad de Ciencias Matemáticas y Físicas a publicar la versión electrónica de esta tesis.

#### **Publicación electrónica:**

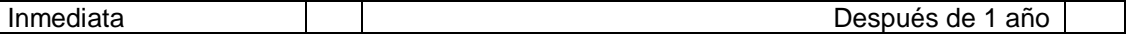

Firma Alumno:

#### **3. Forma de envío:**

El texto de la Tesis debe ser enviado en formato Word, como archivo .Doc. O .RTF y .Puf para PC. Las imágenes que la acompañen pueden ser: .gif, .jpg o .TIFF.

DVDROM X CDROM

# **ÍNDICE GENERAL**

<span id="page-10-0"></span>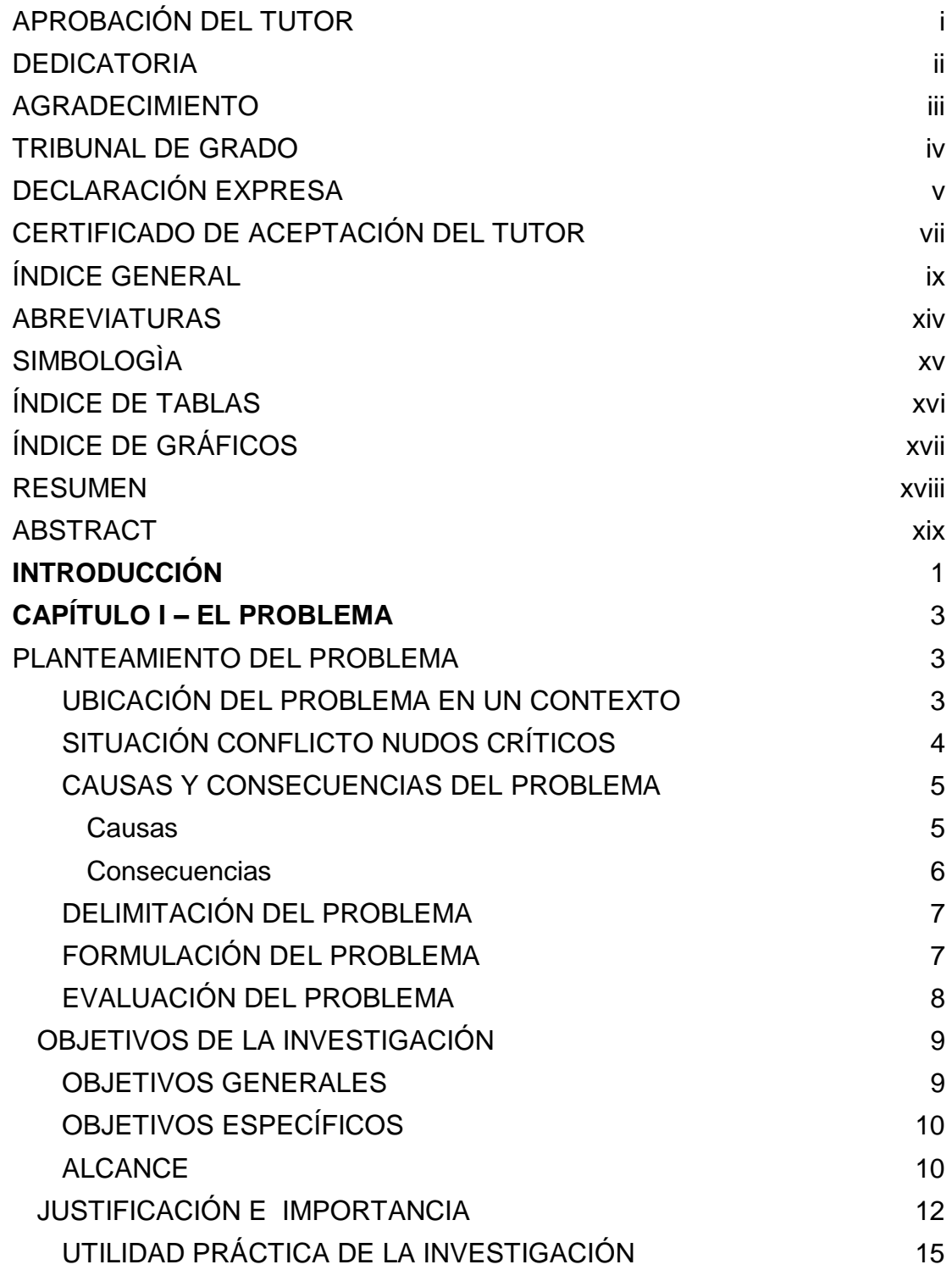

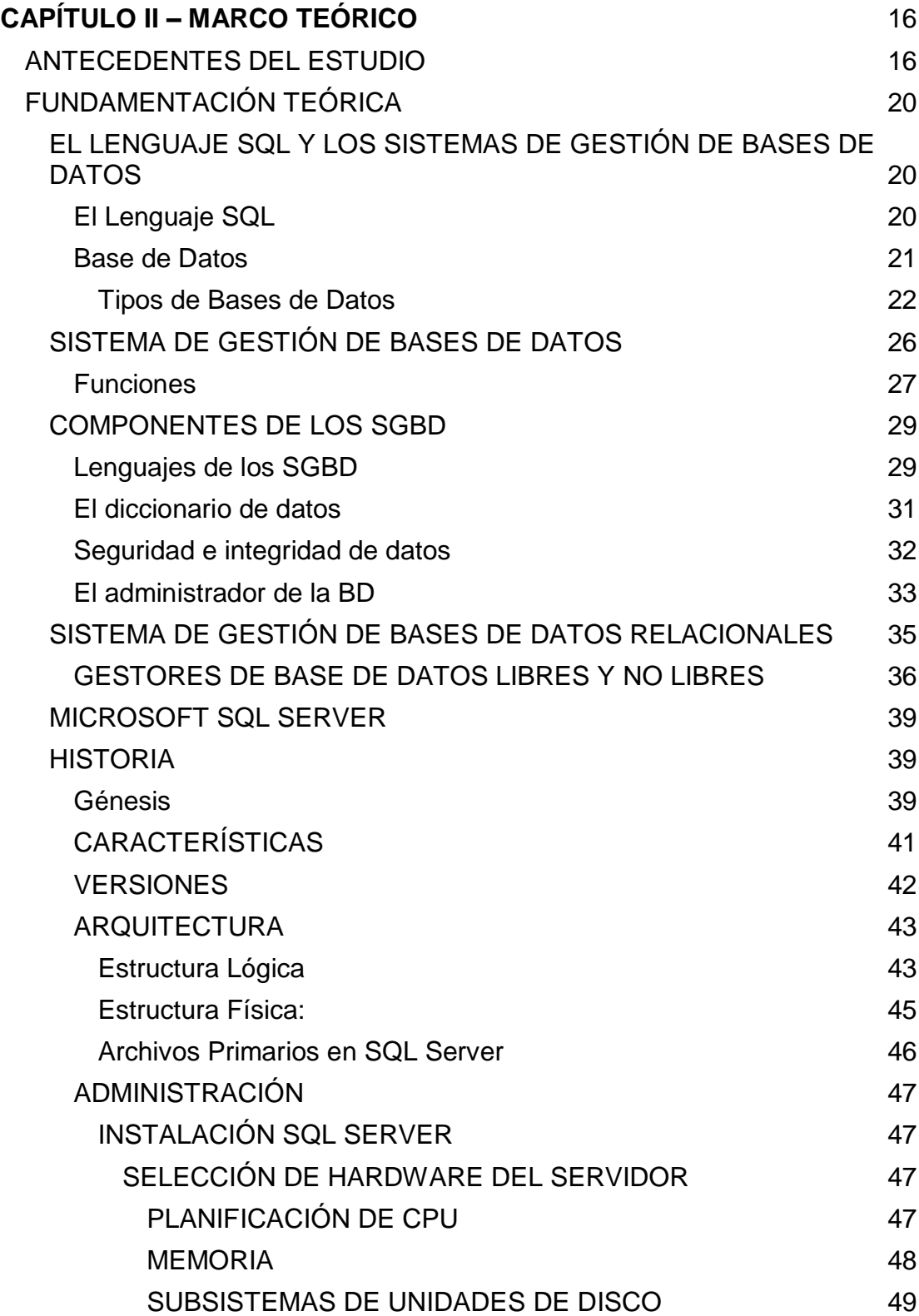

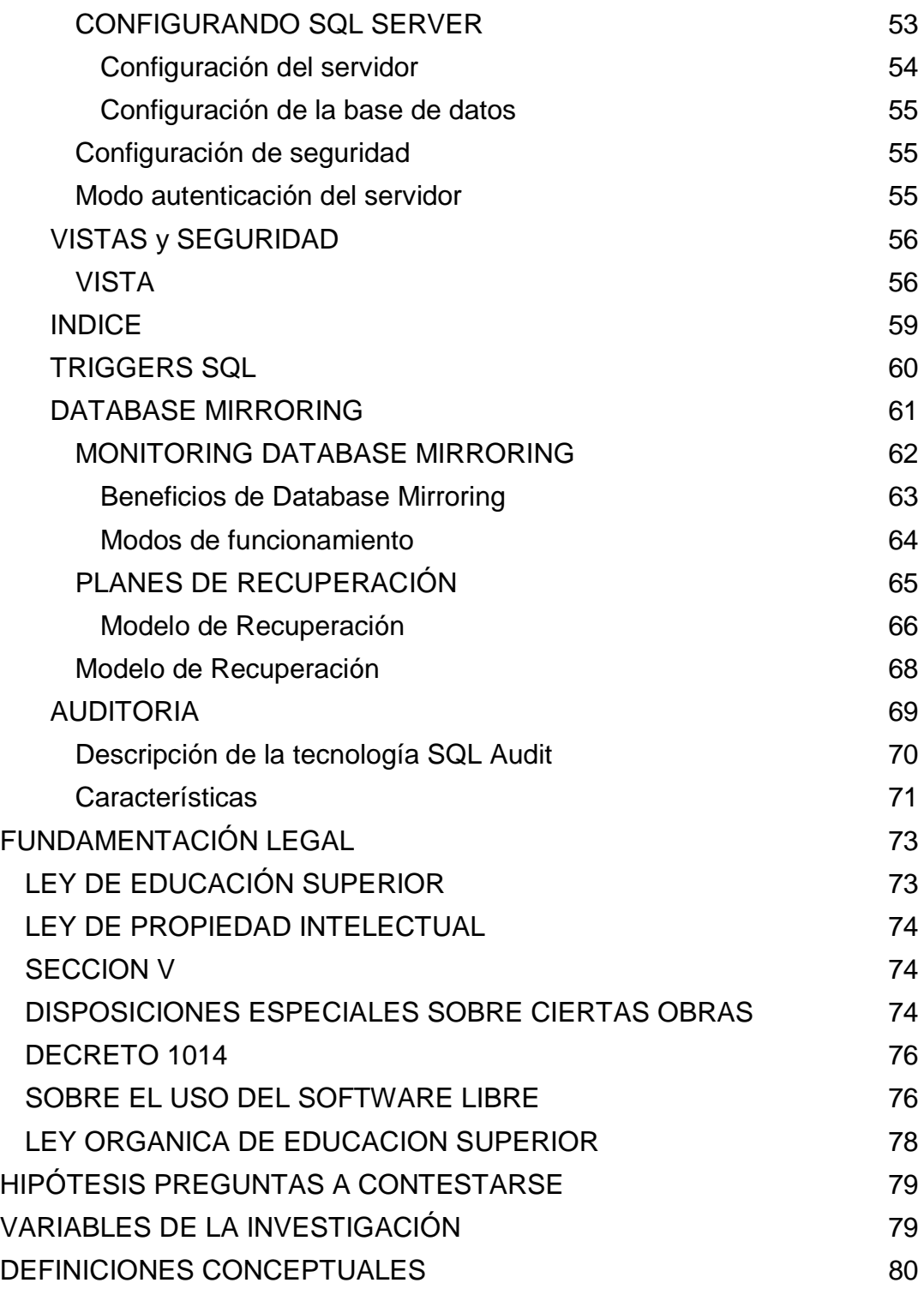

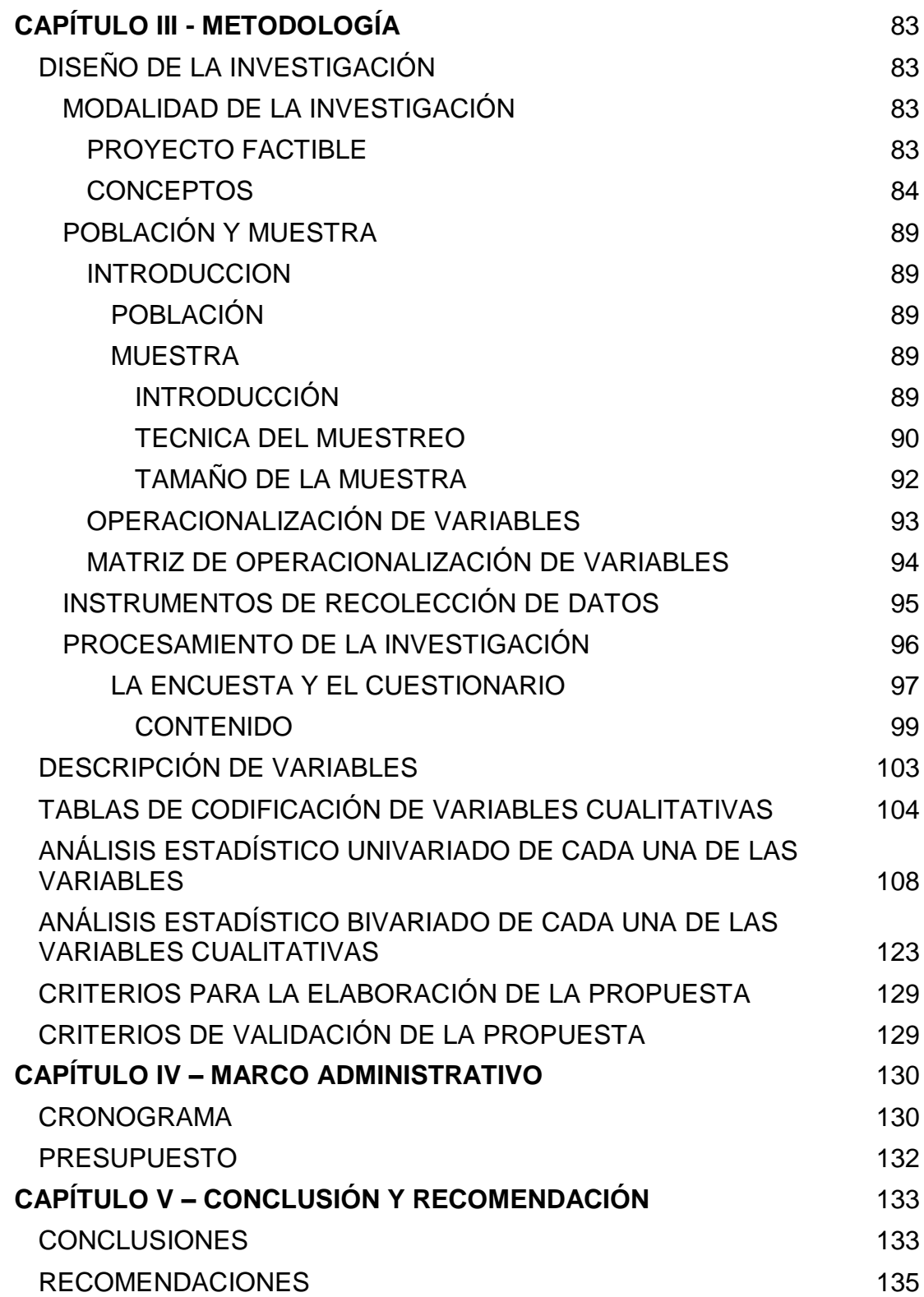

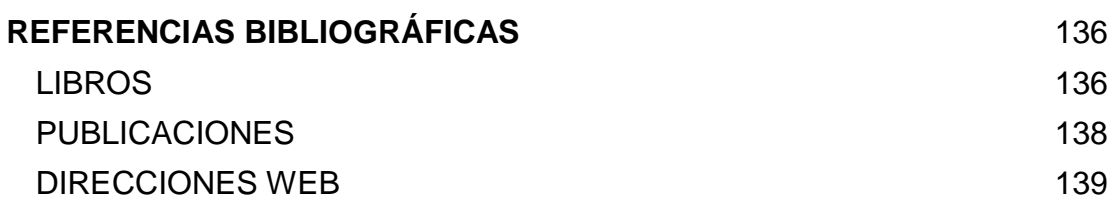

# **ABREVIATURAS**

<span id="page-15-0"></span>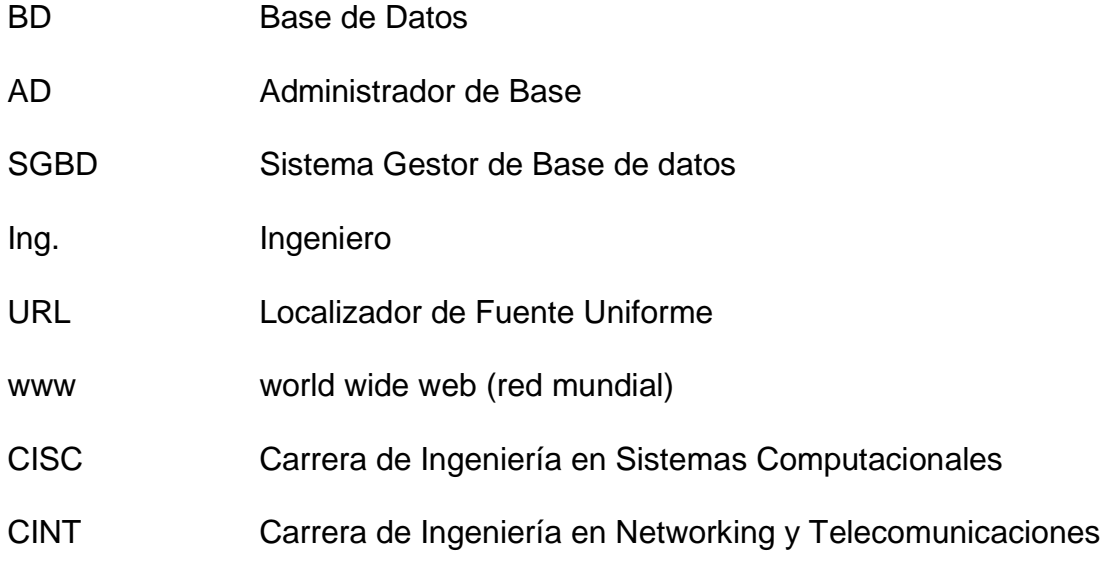

# **SIMBOLOGÌA**

- <span id="page-16-0"></span>s Desviación estándar
- e Error
- *E* Espacio muestral
- E(*Y*) Esperanza matemática de la v.a. y
- s Estimador de la desviación estándar
- e Exponencial

# **ÍNDICE DE TABLAS**

<span id="page-17-0"></span>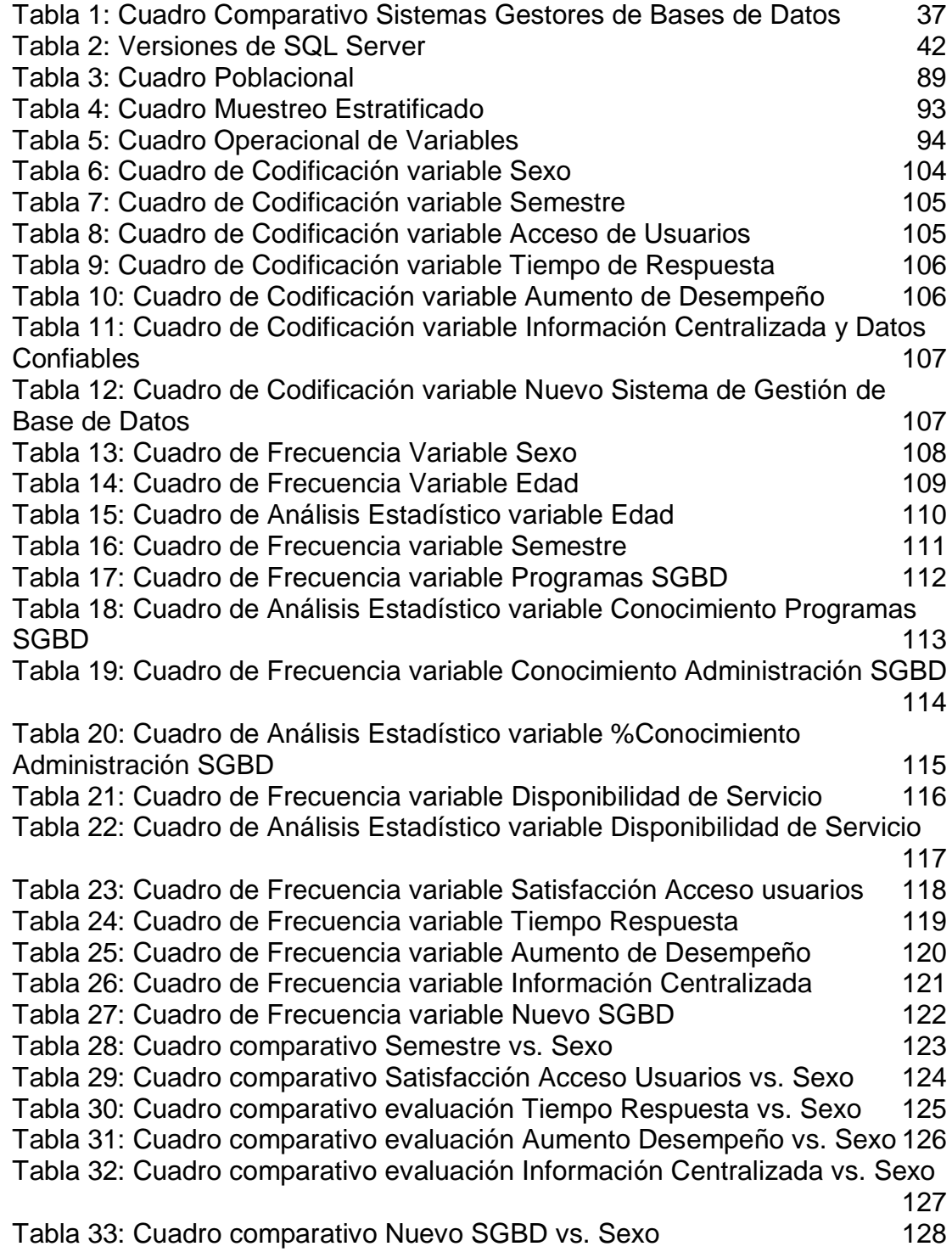

# **ÍNDICE DE GRÁFICOS**

<span id="page-18-0"></span>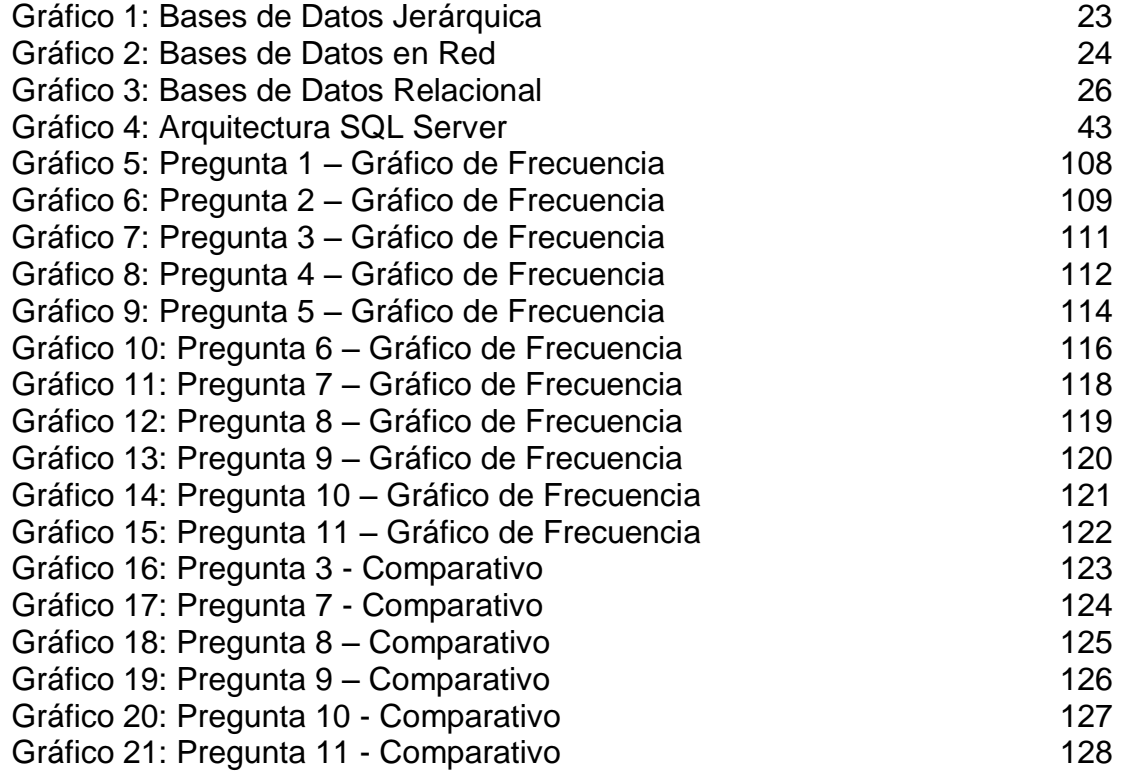

### **UNIVERSIDAD DE GUAYAQUIL**

## FACULTAD DE CIENCIAS MATEMÁTICAS Y FÍSICAS CARRERA DE INGENIERÍA EN SISTEMAS COMPUTACIONALES

DEFINICIÓN DE SEGURIDAD, AUDITORÍA, ESTÁNDARES Y VALIDACIÓN DE MODELOS ENTIDAD RELACIÓN PARA LA ADMINISTRACIÓN DE LA BASE DE DATOS DEL SISTEMA ACADÉMICO DE LA CARRERA DE INGENIERÍA EN SISTEMAS COMPUTACIONALES Y LA CARRERA DE INGENIERÍA EN NETWORKING Y TELECOMUNICACIONES

> Autor: Michael Emmanuel Coello Mera Tutor: Ing. Bernardo Iñiguez Mgs.

#### **RESUMEN**

<span id="page-19-0"></span>La importancia del proyecto radica en poder contar con una plataforma donde se puedan integrar la información, este proyecto está dirigido a las Carreras de Ingeniería en Sistemas Computacionales e Ingeniería en Networking y Telecomunicaciones. Para esto se tiene como propuesta el desarrollo de una solución de alta disponibilidad para base de datos, las mismas que son correspondientes en el desarrollo del Nuevo Sistema Académico para las Carreras; mediante la utilización de tecnologías incluidas en Windows Server 2012 y SQL Server 2012. El ámbito del proyecto se centra en la configuración y desarrollo de un conjunto de servidores de base de datos, los cuales ofrecen redundancia y disponibilidad al mismo tiempo en relación al acceso a la información; para cumplir con este objetivo se realizó la configuración de un clúster de conmutación por error automático, el mismo que permite realizar el redireccionamiento de las cargas de acceso a las bases de datos de manera automática de un servidor que presente algún problema y no esté disponible hacia otro servidor habilitado, permitiendo ofrecer el mejor servicio y experiencia de usuario con respecto al acceso a la información. Adicional a todo esto, la solución configurada permitirá acceder a los otros servidores del clúster en modo de solo lectura lo cual agrega valor al separar la carga de consultas sobre el servidor principal y permitiendo la implementación de otras soluciones de reportería para la institución.

### **UNIVERSIDAD DE GUAYAQUIL**

# FACULTAD DE CIENCIAS MATEMÁTICAS Y FÍSICAS CARRERA DE INGENIERÍA EN SISTEMAS

### COMPUTACIONALES

# DEFINITION OF SAFETY AUDIT STANDARDS AND VALIDATION OF MODELS FOR ENTITY RELATIONSHIP MANAGEMENT DATABASE SYSTEM OF ACADEMIC CAREER IN COMPUTER SYSTEMS ENGINEERING AND ENGINEERING CAREERS IN NETWORKING AND TELECOMMUNICATIONS

Autor: Michael Emmanuel Coello Mera Tutor: Ing. Bernardo Iñiguez Mgs.

### **ABSTRACT**

<span id="page-20-0"></span>The importance of the Project is to have a platform where can integrate information, this Project is leaded at Racing Engineering and Computer Systems Networking and Telecommunications Engineering. This proposal is to develop a high availability solutions for database, they are relevant in development of the New Academic System for Careers; it is using technologies included in Windows Server 2012 and SQL server 2012. The scope and sequence of Project focuses on configuration and development a set of database servers, which provide redundancy and availability at the same time in relation to access the information: this objective was configuring in order to made a failover cluster automatic error which, the same allows forwarding charges for access to the databases automatically from a server to present a problem and is not available other enable server, allowing us to offer the best service and user experience in access to information. In addition to all this, the solution set provides access to the other servers in the cluster in read-only mode which adds value to separate the query load on the primary server and allowing the implementation of other solutions of communication for the institution.

### **INTRODUCCIÓN**

<span id="page-21-0"></span>En la Universidad de Guayaquil, específicamente las Carreras de Ingeniería en Sistemas Computacionales y de Ingeniería en Networking y Telecomunicaciones, por ser una institución de gran demanda estudiantil, cuenta con un gran número de aspirantes y estudiantes que desean ingresar al grupo de profesionales del Ecuador y por ende poder enriquecer el capital humano y profesional del mismo; fortaleciendo el crecimiento competitivo de éste a nivel nacional e internacional.

Mediante el nuevo proceso de admisión a las distintas carreras de la Universidad de Guayaquil, el cual facilita a gran medida esta demanda por un cupo para poder aplicar en alguna especialidad y seguidamente formar parte del estudiantado; es aquí donde se tiene un gran auge de aspirantes que necesitan ser registrados en los sistemas informáticos de la universidad.

Actualmente la administración de la información se realiza mediante programas informáticos con tecnologías obsoletas, provocando en ciertas ocasiones perdida e inconsistencia de datos. Considerando además que existen algunas unidades académicas que administran la información que generan en todos sus procesos; enviando al centro de cómputo de la universidad solo una parte de esta. Siendo indispensable y necesaria una estructura de seguridad estándar que permita sobrellevar este tipo de

situaciones. Permitiéndose además una adecuada auditoria continua que facilite identificar y planificar a futuro la demanda y accesos al sistema.

A continuación se presentará la estructura del presente documento de tesis:

En primera instancia dentro del Capítulo Uno se tratarán los temas respecto al problema identificado, causas y consecuencias del mismo, objetivos que proponemos para contrarrestar el problema y el alcance del proyecto.

Posteriormente se realizará una breve introducción dentro del Capítulo Dos respecto a conceptos más relevantes que están relacionados con la ejecución de este proyecto, indicando además la fundamentación legal.

Para el Capítulo Tres realizaremos el análisis respecto a la metodología aplicada para la determinación del proyecto factible dentro de las Carreras de Ingeniería en Sistemas Computacionales e Ingeniería en Networking y Telecomunicaciones, presentando de manera conceptual y gráfica estos resultados

En el Capítulo Cuatro se indicarán el cronograma de actividades y el presupuesto estimado para la ejecución de este proyecto; quedando para la parte final de este documento las conclusiones y recomendaciones obtenidas al momento de concluir el proyecto, indicando los logros obtenidos y posibles mejoras surgidas durante la investigación.

# **CAPÍTULO I**

# <span id="page-23-0"></span> **EL PROBLEMA PLANTEAMIENTO DEL PROBLEMA**

#### <span id="page-23-1"></span>**UBICACIÓN DEL PROBLEMA EN UN CONTEXTO**

<span id="page-23-2"></span>La población que se ve afectada por este problema son estudiantes, docentes y personal administrativo involucrados en los procesos internos de la institución; es decir, los sistemas no llevarán su gestión de manera eficiente, ya que la información se encuentra dispersa en varios repositorios, provocando requerimientos que están a la espera de ser atendidos resulten registrados de manera errónea, donde el origen de este inconveniente sea provocado por fallas técnicas o humanas; generando pérdidas de información e inconsistencias en los registros almacenados; ocasionando una paralización de las actividades.

En base a esto podemos comentar que los recursos tecnológicos que actualmente poseen las Carreras de Ingeniería en Sistemas Computacionales e Ingeniería en Networking y Telecomunicaciones están siendo subutilizados, la información no es procesada y registrada totalmente de manera automatizada.

El manejo de contingencia y respaldo de las bases de datos se realiza de manera no tan eficiente, consumiendo recursos adicionales para obtener los resultados.

Los controles de auditoría no se realizan de la manera más apropiada y los estándares sobre las base de datos son en relación a necesidades propias y no acorde a un sistema centralizado de la universidad.

#### **SITUACIÓN CONFLICTO NUDOS CRÍTICOS**

<span id="page-24-0"></span>Al no contar con un sistema gestor de información acorde a las necesidades generadas por las Carreras de Ingeniería en Sistemas Computacionales e Ingeniería en Networking y Telecomunicaciones, que cumpla con estándares para sus estructuras, configuración de sus equipos para una alta disponibilidad y un sistema centralizado acorde a las necesidades, implicaría invertir gran cantidad de tiempo en la revisión y manipulación de la información, ocasionando una mayor carga operativa para la administración y a su vez un retraso en la presentación de informes y toma de decisiones lo que provocaría a los demás procesos que se encuentren involucrados no poder continuar con sus actividades o ejecución.

Al referirse la estructura de la información conlleva al mal manejo de estándares y definiciones de un modelo de base de datos adecuado,

provocando desatenciones en puntos críticos de la data al ser ingresada, procesada o generada desde el sistema académico. Un ejemplo es, si un estudiante se registra para la matriculación en un periodo activo, se debe generar de manera oportuna el reporte de inscripción para determinar que el proceso se realizó correctamente, de no ser así implica invertir tiempo por parte del estudiante para solucionar esta inconsistencia.

#### **CAUSAS Y CONSECUENCIAS DEL PROBLEMA**

#### **Causas**

- <span id="page-25-1"></span><span id="page-25-0"></span> Inexistencia de estándares de seguridad entre los distintos sistemas o aplicativos de acceso por cada facultad que permitieran llevar el control de sus actividades y del tratamiento que se le da a la información.
- La falta de un sistema centralizado gestor de la información que maneje un alto índice de disponibilidad.
- Falta de estándares aplicados a los procesos que se gestionen en el sistema no integrándolos como una sola unidad académica.
- Contar con mecanismos de recolección de datos basados en esquemas antiguos y falta de actualización.
- Sistemas aislados que son desarrollados para dar soluciones específicas a necesidades individuales de cada unidad académica.

 Una definición de un modelo de Base de Datos no adecuado para un sistema académico cambiante.

#### **Consecuencias**

- <span id="page-26-0"></span> Retrasos en las transacciones realizadas por procesos considerados críticos en la institución, provocando confusión en la gestión de la información.
- No poder realizarse auditorías sobre la información almacenada, ocasionando posibles problemas por no validar la información de manera óptima.
- Los sistemas no están disponibles o su acceso es demasiado lento por la disponibilidad y control de acceso a la base de datos.
- Soluciones no adaptadas a los diversos procesos de la institución, lo que provoca perdida de integridad e inconsistencias de los datos a lo largo del proceso académico efectuado por los usuarios.
- Dificultad para realizar la unificación de información obtenida desde diferentes sistemas, almacenadas en estructuras diferentes.
- Auto dependencia de procesos sin flexibilidad a evolucionar acorde al entorno en el que se encuentran.
- Inestabilidad del sistema, desorganización e inconsistencia de información y redundancia de datos que provocan conflictos de procesos, además de un acceso ineficiente de la información.

#### **DELIMITACIÓN DEL PROBLEMA**

<span id="page-27-0"></span>**Campo** Instituciones Educativas de la ciudad de Guayaquil.

**Área** Departamento de base de datos de la Universidad de Guayaquil.

**Aspecto** Tecnológico.

**Tema** Definición de seguridad, auditoría, estándares y validación de modelos entidad relación para la administración de la base de datos del sistema académico de la Carrera de Ingeniería en Sistemas Computacionales y la Carrera de Ingeniería en Networking y Telecomunicaciones.

#### **FORMULACIÓN DEL PROBLEMA**

<span id="page-27-1"></span>Al desarrollar un sistema que cumpla con estándares más eficientes, utilizando tecnologías modernas que permitan una mejor administración de los proceso académicos en las Carreras de Ingeniería en Sistemas Computacionales e Ingeniería en Networking y Telecomunicaciones, nace la interrogante de si ¿se gestionará eficientemente la información, permitiéndose mejorar el tiempo de respuesta en los diferentes niveles de acceso con el desarrollo de un esquema de alta disponibilidad en la base de datos?, ¿Podemos llevar un mejor control y planificación del comportamiento de las bases de datos involucradas en el sistema?.

#### **EVALUACIÓN DEL PROBLEMA**

<span id="page-28-0"></span>*Delimitado:* El problema de tesis tiene esta característica porque está basado en el desarrollo de un Sistema Académico acorde a las necesidades de la Universidad de Guayaquil para una mejor administración, el cual contemplará el soporte para dicho sistema en aproximadamente seis meses.

*Claro:* El problema está claramente identificado, se necesita un buen gestor de información que permita satisfacer las necesidades de las Carreras de Ingeniería en Sistemas Computacionales e Ingeniería en Networking y Telecomunicaciones, apoyándose en las últimas tecnologías de almacenamiento y presentación de los datos, contemplando de esta manera una de las partes del estándar de desarrollo del sistema.

*Evidente*: Este proyecto de tesis posee dicho aspecto ya que definitivamente se necesita un Aplicativo Informático que administre la información de manera centralizada, el cual sea capaz de permitir la utilización de los procesos actuales y la incorporación de nuevos permitiendo la automatización de los mismos mediante tecnologías informáticas y así dar solución a problemas actuales de las Carreras de Ingeniería en Sistemas Computacionales e Ingeniería en Networking y Telecomunicaciones.

*Factible*: El problema contempla esta característica ya que poseemos el tiempo y recursos necesarios como: Equipos de cómputo, software de base

de datos y capital humano para el desarrollo y diseño de un modelo de base de datos y del Sistema Académico para dar solución al problema planteado.

*Identifica los productos esperados*: Este problema tiene relación con este aspecto ya que gracias a él podemos identificar la necesidad de la utilización de un software capaz de poder administrar un gran volumen de información, que a su vez tiende a aumentar con el paso del tiempo. Por tal motivo el desarrollo de la solución representa una contribución útil para el sistema en general.

*Variables*: Dentro del problema podemos identificar las variables como el tiempo determinado para el desarrollo del proyecto, los recursos humanos, monetarios y tecnológicos, y además de los diferentes componentes que forman parte del entregable del producto como lo son las bases de datos, estándares, respaldos y auditorías sobre las transacciones realizadas.

### **OBJETIVOS DE LA INVESTIGACIÓN**

#### **OBJETIVO GENERAL**

<span id="page-29-1"></span><span id="page-29-0"></span>Desarrollar una solución informática que permita unificar y centralizar la información, mediante la definición y uso de estándares para poder lograr un mejor tiempo de respuesta en los procesos internos de las Carreras de Ingeniería en Sistemas Computacionales e Ingeniería en Networking y Telecomunicaciones; contemplado en un esquema de seguridad que garantice y proteja la información complementada con una auditoria viable y eficiente.

#### **OBJETIVOS ESPECÍFICOS**

- <span id="page-30-0"></span> Diseñar la arquitectura de la Base de Datos, con su respectiva configuración de hardware y software necesaria para definir un ambiente de producción adecuado y que tenga considerada la disponibilidad del servicio de las bases de datos.
- Proporcionar estructuras/procesos de control donde se almacene la información correspondiente para las auditorías en los diferentes niveles de acceso involucrados en cada proceso que conforman el sistema académico.
- Definir los procesos prioritarios para establecer sus respectivos respaldos y contingencias de la información.

#### **ALCANCE**

<span id="page-30-1"></span>El desarrollo de este proyecto tiene como objetivo principal el proveer un ambiente de base de datos, con sus diferentes instancias y estándares como soporte para el desarrollo de la solución de centralizar la información de las Carreras de Ingeniería en Sistemas Computacionales e Ingeniería en Networking y Telecomunicaciones, en un único sistema administrador.

Se realizará la configuración del equipo con el sistema operativo WINDOWS SERVER 2012 donde será preparará la instancia de base de datos, SQL SERVER 2012 junto con la utilización algunas de las nuevas características incluidas, en esta versión en un ambiente virtualizado.

Los puntos a desarrollarse dentro del contexto de configuración de la base de datos son:

- 1. La instalación del motor de base de datos SQL SERVER 2012.
- 2. Configuración de las instancias de Desarrollo, Pruebas y Producción.
- 3. Creación de las base de datos BdSeguridad (tablas de seguridad, opciones y perfiles del sistema), BdSistemaAcademico (tablas de los diferentes módulo del Sistema Académico), BdImagenes (estructuras que contendrán las imágenes que serán utilizadas por el aplicativo), BdAuditoria (Será donde se almacenará la información de las diferentes transacciones que se han realizado en las base de datos), BdNotificaciones (Base de datos que contendrá la información de todas las notificaciones enviadas vía correo electrónico dentro del sistema).
- 4. Configurar procesos para almacenar las bitácoras y auditoría de información de las transacciones generadas dentro de este sistema.
- 5. Configuración de un esquema de alta disponibilidad para las bases de datos involucradas en el sistema.

Fuera del alcance está la compra de los equipos de cómputo y tecnológicos necesarios para la configuración de estos sistemas, pudiendo ser computadores, servidores, software, licencias, productos de red y sus configuraciones respectivas, etc.

También no se considera dentro de este alcance, la creación de los procesos que tengan que realizar el ingreso de la información a las estructuras (lógica de negocio); la creación de los modelos entidad relación y migración de la información a estas bases, estos procesos son competencia y responsabilidad de cada desarrollo/módulo involucrado en la construcción del Nuevo Sistema Académico dentro de la Universidad de Guayaquil, Carreras de Ingeniería en Sistemas Computacionales e Ingeniería en Networking y Telecomunicaciones.

# **JUSTIFICACIÓN E IMPORTANCIA**

<span id="page-32-0"></span>En estos tiempos debido a la facilidad de acceso a los repositorios de información, redes sociales, páginas web a través del uso del internet, provoca una gran demanda para guardar datos y a su vez de consultarlos de manera instantánea, debiendo ser transparente el medio o la forma de cómo se obtienen dichos datos para el usuario final; es aquí donde los sistemas gestores de información tienen su aparición ya que son de vital importancia

para que la integridad de los datos y los tiempos de respuesta a los mismos sea de manera veloz.

La utilización de sistemas informáticos constituye uno de los mejores mecanismos para el almacenamiento y procesamiento de la información.

Gracias al uso de estas herramientas, muchas instituciones se han visto beneficiadas porque permiten obtener información en relación a uno o varios temas que se encuentren almacenados en sus repositorios.

Las bases de datos guardan un alto grado de homogeneidad al momento de procesar las transacciones en ella, debido a que se basan en normas y criterios (estándares) establecidos internacionalmente, los cuales nos permiten clasificar todo tipo de información.

Como se cita en el artículo de la revista Perfiles Educativos (Gil Rivera, 1994) nos dice: *"La información tiene una importancia trascendental, ya que ésta representa la producción científica del mundo, la cual interviene directamente en el desarrollo de un país."*

La importancia de llevar a cabo el diseño de una base de datos para el Sistema Académico dentro de las Carreras de Ingeniería en Sistema Computacionales e Ingeniería en Networking y Telecomunicaciones, se debe a que para poder almacenar toda la información que se ingrese y produzca

por parte de las carreras debe ser controlada y almacenada en un sistema más complejo y eficaz que el manejo de simples archivo o colecciones de datos primitivos.

Las bases de datos en la actualidad nos garantizan una estabilidad y disponibilidad siempre que las necesitemos, sin depender tanto de un programador o especialista que esté estar constantemente revisando las transacciones ya que se manejan de manera automática, esto ahorra tiempo y recursos al momento de almacenar y llevar el control de la información generada por cualquier aplicativo informático, independiente de la plataforma que utilice.

Los sistema gestores de base de datos proporcionan mecanismos para llevar un control de los procesos que en ellas se realizan, tales como el ingreso de información, manipulación de los objetos que y también permiten generar copias de seguridad de todos los datos que poseen para poder restaurarlos en casos fortuitos de fallos con los equipos informáticos, y de esta manera asegurar que la información siempre estará disponible.

Siempre que utilicemos equipos de computación, están íntimamente relacionados con las comunicaciones (redes), lo que nos permite estar siempre en contacto con otros equipos o servicios proporcionados por diversos grupos informáticos de intereses comunes.

Una base de datos está basada en este principio ya que gracias a estas comunicaciones pueden almacenar información de procesos locales como también de carácter mundial y poder accederla de la misma manera desde cualquier parte del mundo a través de mecanismos de seguridad establecidos para dicho acceso.

#### **UTILIDAD PRÁCTICA DE LA INVESTIGACIÓN**

<span id="page-35-0"></span>Por lo tanto al momento de diseñar una base de datos con mecanismos para la administración y control de la información, que nos sirva para almacenar todas las peticiones que se generen en el Sistema Académico, estamos danto una correcta estandarización a este aplicativo ya que se utilizaría para este cometido la base de datos SQL SERVER 2012 correspondiente a la última versión lanzada al mercado hasta el periodo 2013 y así aprovechar todas las bondades que nos ofrece este motor de Base de Datos.
# **CAPÍTULO II MARCO TEÓRICO ANTECEDENTES DEL ESTUDIO**

### *La información como recurso*

Recientemente, la información se considera como un recurso estratégico de cualquier institución u organización; ya que permite anticiparse a los cambios que pueden presentarse en un futuro cercano y adaptarse de manera más apropiada a ellos a ellos.

(Paños Álvarez, 1999) Nos dice: "La información aparece como un recurso estratégico de primer orden, cuya adecuada administración puede aportar a las empresas nuevas fórmulas de competir".

Toda información que una entidad, institución u organización almacene y de cómo se encuentre estructurada y organizada esta información, dependen cuáles preguntas se pueden plantearse acerca de su gestión actual o pasada, tanto internamente como en el entorno en el que se desenvuelve.

Por lo tanto, la administración de la información debe implicar:

- Planear el flujo creciente por anticipado.
- Obtenerla y almacenarla antes de necesitarla.
- Proteger contra cualquier tipo de ataque que provoque la perdida, distorsión o mal uso.
- Asegurar su calidad.
- Respaldarla cuando sea necesario.
- Asignar un responsable.

### *Breve historia de las bases de datos*

La cantidad de información que debe manejar una organización es cada vez incremental con el pasar del tiempo. Para ello, deben existir métodos eficientes tanto para el almacenamiento rápido como para la consulta ágil (Ramez & Shamkant, 1994).

Actualmente la tecnología que está siendo más utilizada para manejar grandes volúmenes de datos son los sistemas gestores de Bases de Datos.

El término bases de datos fue escuchado por primera vez en un simposio celebrado en California en 1963. En primera instancia, se puede decir que una base de datos es un conjunto de información relacionada que se encuentra agrupada y estructurada.

Las bases de datos se han consolidado como una de las herramientas más ampliamente difundidas en el mundo actual, siendo mayormente utilizadas en procesos de recuperación y almacenamiento de información, que son

generadas por diversas instituciones con ramas científicas, educativas, con fines económicos, sociales y culturales, políticos y demás.

Las bases de datos cumplen un papel importante en el desarrollo de las actividades profesionales; siendo su mayor utilización el registro de la información para su posterior consulta y análisis llegando a ser una fuente de generación de conocimiento para personal de todas las áreas.

(Santos, 2004) Menciona: "Es una colección de datos organizados y con un formato regular a la que una o varias personas tienen acceso y/o que se emplean para más de un propósito".

#### *Aplicaciones que conforman las bases de datos*

Las bases de datos son muy utilizadas en le actualidad proporcionando altas prestaciones a través de aplicaciones representativas:

- *Banca.* Para gestionar la información de los clientes, datos personales, y procesos bancarios.
- *Líneas aéreas.* Permite llevar a cabo planificaciones de los distintos vuelos que ofrece alguna aerolínea en particular; manejando grandes sistemas centralizados que permiten acceder al sistema a través de ubicaciones.
- *Universidades.* Para llevar in control de la información de los estudiantes, calificaciones, registros de asignaturas y cursos.
- *Transacciones de tarjetas de crédito. Para realizar compras y* detalles de transacciones de crédito.
- *Telecomunicaciones.* Permite llevar in control detallado de un detalle telefónico, registros de llamadas, facturación, almacén de datos históricos. Además es muy eficiente para grandes volúmenes de información correspondiente al manejo de comunicaciones entre distintas entidades de datos.
- *Finanzas.* Parar llevar un control contable de grandes empresas y sus distintas transacciones de adquisición de bienes y servicio, netas de productos, bolsa de valores y bonos.
- *Ventas.* Para registrar información del proceso de ventas y comprar relacionados con cada cliente en particular.
- **Producción**. Para gestionar la producción y su respectivo seguimiento con cada uno de los elementos inmersos en el proceso.
- **Recursos humanos**. Para gestionar información sobre los empleados, sueldos, multas, atrasos y generación de roles de pago periódicos.

## **FUNDAMENTACIÓN TEÓRICA EL LENGUAJE SQL Y LOS SISTEMAS DE GESTIÓN DE BASES DE DATOS**

### **El Lenguaje SQL**

SQL. (*Structured Query Language*). Es un lenguaje estándar muy utilizado para llevar a cabo la gestión, manipulación y administración de la información contenida en una Base de Datos Relacional. Es un lenguaje definido por los fabricantes de Sistemas de Gestión de Bases de Datos Relacionales con un estándar ISO/ANSI.

(Santos, 2004) Indica: "SQL es un acrónimo del inglés Structured Query Language o lenguaje de petición estructurada. Originalmente fue un lenguaje de acceso al sistema de gestión de bases de datos denominado DB2 de la plataforma 390 de IBM. Hace referencia a la filosofía de funcionamiento informático en el que los recursos de un ordenador central al cual se llama servidor, este acceso se realiza gracias a un programa al que se denomina cliente."

En los lenguajes procedimentales de tercera generación se deben especificar cada uno de los pasos para obtener el resultado esperado. Sin embargo en

SQL únicamente se debe indicar al SGDB<sup>1</sup> qué es lo que se desea obtener, y el sistema como tal decidirá la manera más óptima de realizarlo.

Antes de llevar a cabo una introducción sobre el SGDB y cuál será de nuestra predilección, se debe tener claro el concepto de lo que significa una base de datos.

### **Base de Datos**

Una base de datos está conformada por un conjunto de información relevante para cualquier entidad o persona; y la gestión de esta depende del nivel de impactos e importancia que tendrá en el entorno en el que se desenvuelva.

(Date, 2001) Comenta: "Un sistema de base de datos es básicamente un sistema computarizado para llevar registros; es decir, es un sistema computarizado cuya finalidad general es almacenar información y permitir a los usuarios recuperar y actualizar esa información con base en peticiones."

Para que esta información contenida en una base de datos sea considera como tal debe cumplir con las siguientes características:

 $\checkmark$  Los datos están interrelacionados, sin existir redundancia alguna.

l

<sup>1</sup> SGBD - Data Base Management System DBMS (Sistema Gestión de Bases de Datos)

- $\checkmark$  Los datos son independientes a cualquier programa de gestión que administre la base de datos.
- $\checkmark$  Deben existir métodos definidos para manipular los datos nuevos o la modificación o recuperación de estos bajo restricciones.

### **Tipos de Bases de Datos**

Los tipos de bases de datos se detallan a continuación:

 *Bases de Datos Jerárquica*. Este tipo de bases de datos almacenan la información de manera jerárquica. El modelo es similar al de un árbol visto al revés; en donde existe un nodo padre cuyo nombre es raíz y a su vez posee hijos; aquellos que fuera el caso de no poseer hijos se los conoce como hojas.

(Santos, 2004) Comenta: "Se almacena la información en una estructura jerárquica, similar a las raíces de un árbol, en donde un nodo padre de información tiene varios hijos; siendo el nodo que no tiene padre conocido como raíz y a los nodos que no tienen hijos se les denomina hojas. La principal delimitación de este tipo de bases de datos es su incapacidad de representar eficazmente la redundancia de datos."

Este tipo de bases de datos se utiliza para el manejo de grandes volúmenes de información formando estructuras estables y de

rendimiento óptimo. Su mayor ventaja es la que ofrece al momento de realizar consultas con una gran rapidez permitiendo un rápido acceso a ella debido a su estructura piramidal.

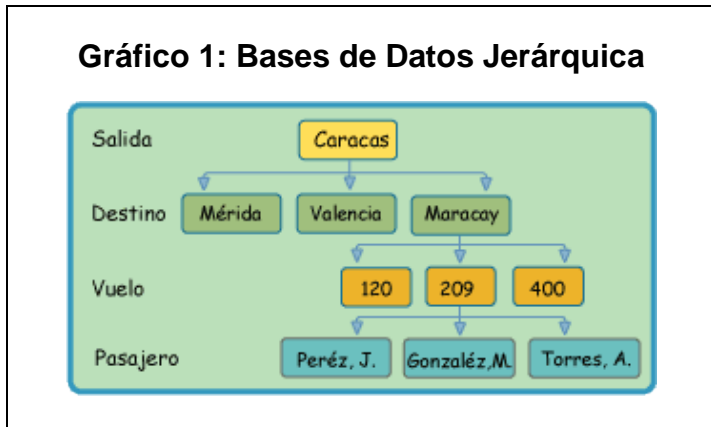

**Elaboración**: Michael Coello Mera **Fuente:** http://www.dataprix.com/261-bases-datos-jer-rquicas

 *Bases de Datos en Red*. Este modelo es diferente al jerárquico; aquí nace el concepto del nodo el cual permite que un nodo tenga varios padres lo cuál era imposible en el modelo anterior.

(Santos, 2004) Nos dice: "Es muy parecido al jerárquico, diferenciándose de la anterior en el concepto de nodo, permitiendo que en un mismo nodo tenga varios padres, dando solución al problema de la redundancia de datos".

Este modelo ofrecía esta mejora significativa al modelo jerárquico ofreciendo una solución eficiente a la redundancia de datos.

El inconveniente se origina al momento de administrar la información de la base de datos de red, debido a ello es un modelo muy utilizado por desarrolladores que pos usuarios comunes.

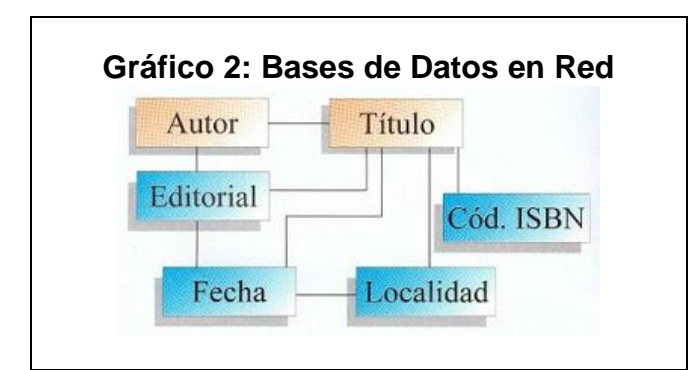

**Elaboración**: Michael Coello Mera **Fuente:** http://es.dreamstime.com/imagen-de-archivo-base-de-datos de-red-image16108936

 *Bases de Datos Relacionales*. En este modelo la forma en que se almacenas los datos no tiene notabilidad, muy diferente al esquema que mostraban los dos modelos anteriores).

(Santos, 2004) Dice: "Es el más utilizado actualmente tanto en el modelado como en la administración de datos. Su estructura se basa en el concepto de tablas, compuestas de registros (filas) y campos (columnas). La información es almacenada y recuperada por medio de consultas muy flexibles. El lenguaje utilizado para la realización de las consultas es SQL (Structurate Query Language – Lenguahe de Consulta Estructurado)".

Su principal ventaja es que la fácil comprensión y administración para cualquier tipo de usuario (administrador-programador-común). Otra de las ventajas es que la información puede ser gestionada mediantes consultas ofreciendo un alto nivel administrativo y flexibilidad para administrar la información.

Actualmente a diferencia de las anteriores es la más utilizada en la actualidad debido a la potencia que ofrece así como la versatilidad y fácil manejo. Está basado en un modelo relación el cual se especifican en las siguientes características:

- $\triangleright$  Para gestionarlas utiliza el lenguaje SQL antes detallado.
- Entidad: Es un objeto que referencia información relevante y única.
- > Tabla: Son los objetos de la Base de Datos donde se almacenan los datos. Estos a su vez están formados pos filas que representan un registro u ocurrencia de la entidad y las columnas representando un atributo de la entidad
- Relación: Conexión que puede existir entre dos entidades referenciadas por un atributo en común.

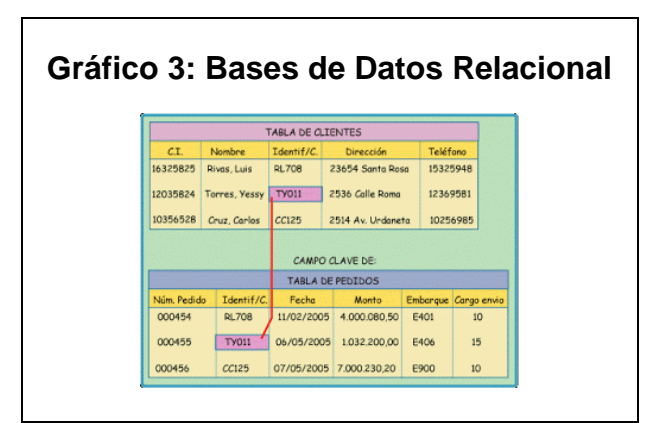

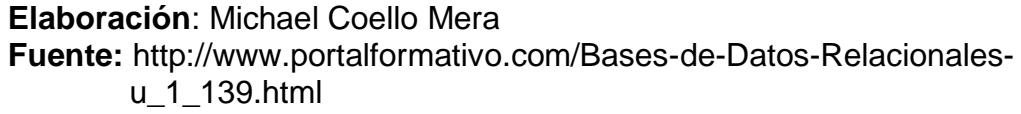

### **SISTEMA DE GESTIÓN DE BASES DE DATOS**

Un **Sistema Gestión de Bases de Datos –**SGBD- (Data Base Management System DBMS) está conformado por un conjunto de datos íntimamente relacionados y a su vez junto a un conjunto de programas que permiten acceder a estos datos.

(Date, 2001) Comenta: "Una función general que ofrece el DBMS consiste en ocultar a los usuarios de la base de datos los detalles al nivel de hardware."

El SGDB proporciona un entorno eficiente para la gestión y administración de la base de datos como una única aplicación permitiendo acceso remoto al motor de la base de datos y tomando control de la misma. Estos sistemas permiten un control de concurrencia en donde varios usuarios acceden a la base de datos y realizan las transacciones necesarias de acuerdo a los privilegios asignados.

Un SGBD también debe de cumplir las reglas de [integridad](http://www.alegsa.com.ar/Dic/integridad.php) y [redundancias.](http://www.alegsa.com.ar/Dic/redundancia%20de%20datos.php) Además de tener la capacidad de realizar [copias de seguridad](http://www.alegsa.com.ar/Dic/backup.php) y de recuperación de datos; así como la administración de usuarios y la restricción de accesos no autorizados; mediante el cual es posible a través de las múltiples interfaces de usuarios que debe brindar un sistema SGDB.

(Ramírez, 2004) Nos dice: **"**El SGBD actualizado permitirá procesos como transacciones en línea y servirá como un sistema de soporte de decisiones. La primera función permitirá el acceso e inserción de información y la segunda el análisis de los datos y la elaboración de análisis estadísticos, descubrir tendencias, agrupar **r**egistros, etc.**"**

### **Funciones**

Un SGBD debe incluir básicamente las siguientes funciones:

 **Definición de los Datos.** Una de las bondades del SGBD debe incluir aceptar las definiciones de datos en versión fuente y convertirlas en la versión objeto. Incluyendo así componentes para cada lenguaje de definición de datos (LDD).

- **Manipulación de los Datos**. El SGBD debe gestionar las solicitudes que le son requeridas y manipular los datos de la mejor manera posible por lo cual este debe incluir un componente procesador del Lenguaje de manipulación de datos.
- **Seguridad e Integridad de los Datos**. El SGBD debe salvaguardar la integridad de los datos en todo momento; antes durante y después de cada proceso que se lleve a cabo en el tratamiento de los datos. Debe permitirse rechazar aquellas solicitudes malintencionadas que intenten violar la seguridad e integridad previamente definidas por el administrador de la base de datos.
- **Recuperación y concurrencia de los datos**. Toda base de datos debe plantearse como objetivo proporcionar la información a un gran número de usuarios por ello debe mantener métodos de concurrencia y recuperación de los datos en caso de existir alguna perdida. Una de los puntos fundamentales al momento de proporcionar la mayor cantidad de datos posibles es la coherencia de esta data y sus diversas manipulaciones que toma por cada solicitud por lo cual el SGDB debe siempre garantizar una integridad durante todo este proceso.

El SGBD debe llevar a cabo cada una de las funciones en la forma más idónea y eficiente posible.

### **COMPONENTES DE LOS SGBD**

Los SGBD son un conjunto de aplicaciones muy complejos y que a su vez brindan una serie de servicios que permiten gestionar de forma eficiente los datos contenidos en una base de datos; estas aplicaciones conllevan una serie de componentes entre los cuales se detallan a continuación:

### **Lenguajes de los SGBD**

Todo SGBD permite estandarizar las interfaces dependiendo de la necesidad de cada tipo de usuario: administradores, diseñadores, programadores de aplicaciones y usuarios finales. Al definir una interfaz por usuario permite especificar la estructura, la relación entre lo datos, la integridad de estos y los diferentes niveles de acceso.

Los lenguajes del SGBD se clasifican en:

 **Lenguaje de definición de datos (LDD o DDL):** utilizado para detallar el esquema de la base de datos, las vistas de los usuarios y las diferentes estructuras de almacenamiento de la base de datos. Definiendo así el esquema interno y conceptual de la base de datos el

cual es muy utilizado por diseñadores y programadores para entender la estructura de la base de datos.

 **Lenguaje de manipulación de datos (LMD o DML):** se utiliza tal como su nombre lo indica para la manipulación de los datos sean estos de lectura, creación o actualización de estos. Este es el más utilizado para efectuar consultas, inserciones, eliminaciones y modificaciones.

También existen lenguajes procedurales en donde únicamente se invocan estos procedimientos especificando los niveles de acceso y los parámetros necesarios para su invocación.

Los no procedurales son los lenguajes declarativos en donde se pueden introducir instrucciones del LMD desde un terminal, también pueden ir utilizadas en un lenguaje de programación de alto nivel. Para el tipo de bases de datos relaciones utilizan este tipo de lenguajes como SQL (Structured Quero Language) o QBE (Query By Example).

La mayoría de los SGBD comerciales incluyen lenguajes de cuarta generación (4GL) que permiten a los usuarios desarrollar aplicaciones de forma fácil y rápida; son herramientas muy utilizadas por los desarrolladores, también se les llama herramientas de desarrollo.

Ejemplos de esto son las herramientas del SGBD ORACLE: SQL Forms para la generación de formularios de pantalla y para interactuar con los datos; otro ejemplo es PL/SQL el cual es un lenguaje para crear procedimientos que interactúen con los datos de la base de datos.

### **El diccionario de datos**

En el diccionario de datos es donde se aloja la información y todos los datos que conforman la base de datos. Es una guía la cual describe su estructura y los objetos que la conforman. El diccionario contiene las características lógicas de los sitios donde se almacenan todo lo referente a la base de datos como los datos del sistema, incluyendo nombre, descripción, alias, contenido y organización.

(Senn, 1996) Habla sobre diccionario de datos: "Descripción lógica de los datos para el usuario. Reúne la información sobre los datos almacenados en la Base de Datos (descripciones, significados, estructuras, consideraciones de seguridad, etc.)".

Otro punto importante del diccionario de datos es que permite identificar los procesos que utilizan los datos y los lugares donde se requiere el acceso inmediato a la información.

Un diccionario de datos debe cumplir las siguientes características:

- $\checkmark$  Debe proporcionar soporte a las descripciones de los modelos conceptual, lógico, interno y externo de la base de datos.
- $\checkmark$  Debe de encontrase integrado dentro del SGBD.
- $\checkmark$  Debe brindar el soporte necesario durante la transferencia eficiente de información al SGDB. Esta conexión entre los modelos interno y externo debe ser realizada durante el tiempo de ejecución.
- $\checkmark$  Debe tener la capacidad de reorganizar versiones de producción de la base de datos y reflejar estos cambios en toda la estructura de la base de datos. Este cambio además debe permitirse en la librería de descripción de programas con la ayuda del diccionario de datos.
- $\checkmark$  Debe estar almacenado en un medio de almacenamiento con acceso directo para la fácil recuperación de información.

### **Seguridad e integridad de datos**

El SGBD debe brindar seguridad en todo momento garantizando así la integridad de la información:

 $\checkmark$  Debe Garantizar la protección de los datos contra violaciones de seguridad, tanto intencionados como accidentales.

- $\checkmark$  Controlar el acceso autorizado de usuarios con su perfil definido a la  $BD^2$ .
- $\checkmark$  Los SGBD ofrecen determinan restricciones de integridad en la BD. Estas restricciones protegen la BD contra daños intencionados u ocasionales. Todos los datos para ser almacenados deben cumplir este tipo de restricciones de consistencia y reglas de integridad, que es especificado el administrador de la BD.
- $\checkmark$  Brindar herramientas y mecanismos de planificación de tareas y copias de seguridad y restauración de la base de datos.
- $\checkmark$  Debe ser capaz de permitir recuperar la BD restableciendo la integridad de la misma en caso de ocurrir algún suceso de desastre.
- $\checkmark$  Debe permitir concurrencia en los accesos a la base de datos y ofrecer mecanismos para conservar la consistencia de estos en el caso de que varios usuarios actualicen la BD de forma concurrente.

### **El administrador de la BD**

En los sistemas de gestión de BD actuales tenemos diferentes tipos de usuarios. Estas categorías se caracterizan por el nivel de privilegios, accesos y permisos que le son otorgados; privilegios que van a poseer sobre los objetos que forman parte de la Base de Datos.

l

<sup>2</sup> DB – Database (Base de Datos)

Las categorías más importantes que se pueden detallar son las siguientes:

- Los usuarios de la categoría **DBA** (Database Administrator), es el nivel más alto de privilegios y su función principal es tal como su nombre lo indica la de administrar la base de datos.
- Los usuarios de la categoría **RESOURCE**, son aquellos que únicamente tienen accesos a objetos de la base de datos que se les hayan concedido los permisos necesarios.
- Los usuarios del tipo **CONNECT**, únicamente utilizan objetos que se hallan otorgado permisos de acceso.

El DBA tiene la gran responsabilidad de gestión y administración de la BD. Establece los privilegios de accesos a usuarios nuevos o ya existentes. Una recomendación importante es la de tener el menor número de usuarios administradores siendo en lo posible una sola persona.

El objetivo principal de un DBA es garantizar que la BD cumple los fines previstos por la organización o entidad a la que administre, lo que incluye una serie de tareas principales como:

- Instalar SGBD en el sistema informático.
- Crear las BD que se vayan a gestionar.
- Crear y mantener el esquema de la BD.
- Crear y mantener las cuentas de usuario de la BD.
- Arrancar y parar SGBD, cargar las BBDD con las que se ha de trabajar.
- Colaborar con el administrador del S.O. en las tareas de ubicación, dimensionado y control de los archivos y espacios de disco ocupados por el SGBD.
- Colaborar en las tareas de formación de usuarios.
- Establecer estándares de uso, políticas de acceso y protocolos de trabajo diario para los usuarios de la BD.
- Efectuar las copias de seguridad periódicas de la BD
- Restaurar la BD después de un incidente material a partir de las copias de seguridad
- Ajustar y optimizar la BD mediante el ajuste de sus parámetros, y con ayuda de las herramientas de monitorización y de las estadísticas del sistema

### **SISTEMA DE GESTIÓN DE BASES DE DATOS RELACIONALES**

Anteriormente se detalló el tipo de base de datos relacional y las bondades que esta representa. El modelo de datos relacional es el modelo más utilizado al momento de estructurar una base de datos, pues posee un alto nivel de detalle, lo cual permite a los usuarios tener una idea de la organización de la información.

Actualmente la plataforma de las Carreras de Ingeniería en Sistemas Computacionales e Ingeniería en Networking y Telecomunicaciones posee este tipo de base de datos siendo idónea de acuerdo a los procesos que se desarrollan en este ambiente. A continuación detallaremos los diferentes tipos de gestores de bases de datos relaciones que existen actualmente en el mercado siendo de uso libre y comercial.

### **GESTORES DE BASE DE DATOS LIBRES Y NO LIBRES**

Existen un sin número de gestores de bases de datos en el mercado y cada compañía que lo elabora trae su propio SGDB; existen también los llamados genéricos lo cuales no traen consigo lo antes mencionad; lo recomendable seria lo primero por las prestaciones que ofrecen y el soporte que proporcionan en caso de los comerciales (no libres).

### **Tabla 1: Cuadro Comparativo Sistemas Gestores de Bases de Datos**

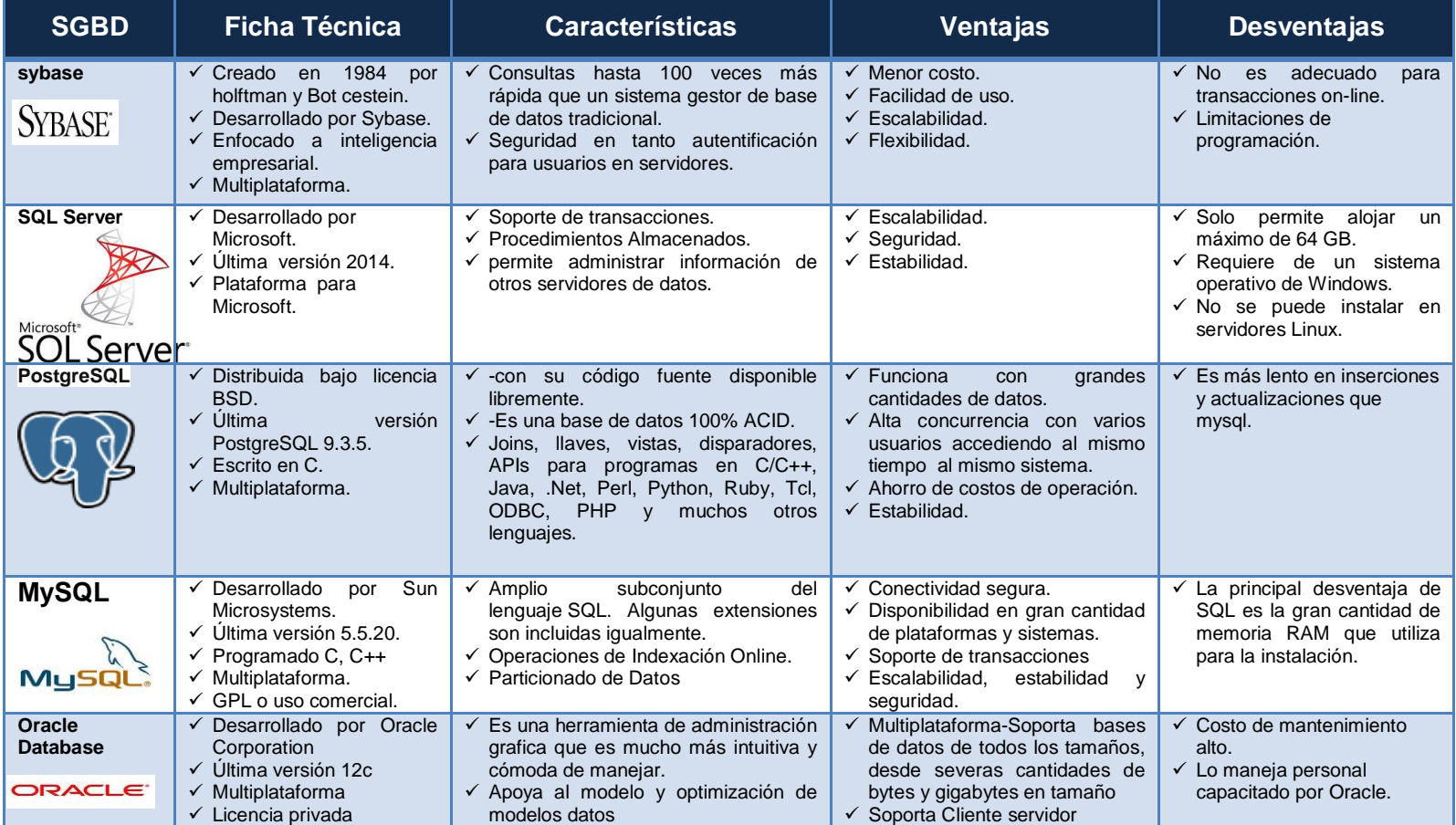

**Elaboración**: Michael Coello Mera.

**Fuente:** Manuel Miranda Buenabad - Feb 17, 2012

Como se observa existen diferentes opciones que se puede tener al momento de elegir un SGBD; tomando en cuenta los siguientes parámetros:

- Disponibilidad de hardware.
- Sistema operativo sobre el cual se va a instalar el SGBD.
- Disponibilidad de soporte del SGBD.
- Cual el nivel de soporte de carga transaccional que demandará.
- Cuáles son las consideraciones si es un aplicativo web.

Un factor importante dentro de toda entidad que requiera de un SGBD es el tipo de negocio o gestión que se realiza en ella. El presente proyecto está dirigido a las Carreras de Ingeniería en Sistemas Computacionales e Ingeniería en Networking y Telecomunicaciones de la Faculta de Ciencias Matemáticas y Físicas de la Universidad Estatal de Guayaquil. Teniendo esta entidad un crecimiento significativo con el pasar de los años. Actualmente la plataforma tecnológica que se utiliza está basada en productos Microsoft; además la entidad central soporta el manejo de información a través de un SGBD de Windows Server.

Motivo por el cual ahondaremos de aquí en adelante toda información relevante y lo que significa el SGBD Windows server y las prestaciones que ofrece como producto de gama alta en el mundo actual.

### **MICROSOFT SQL SERVER**

Microsoft SQL Server es un sistema para la gestión de bases de datos producido por Microsoft basado en el modelo relacional cuya principal función es la de almacenar y consultar datos solicitados por otras aplicaciones de software, sin importar si se encuentran en el mismo equipo, si están conectados a una red local o si están conectados a través de internet (plataforma Cloud-Ready). Hay al menos una docena de diferentes ediciones de Microsoft SQL Server dirigidas a diferentes audiencias y con diferentes cargas de trabajo. Sus lenguajes de consulta principales son T-SQL y ANSI.

### **HISTORIA**

#### **Génesis**

La entrada de Microsoft en el mercado de bases de datos a nivel de empresa fue antes de la versión 7.0 de la base de código para MS SQL Server que fue vendido por Sybase SQL Server para Microsoft, compitiendo contra Oracle, IBM, y, tiempo más tarde, se unió a Ashton-Tate originalmente para crear y comercializar la primera versión con nombre de SQL Server 1.0 para OS/2,

que era esencialmente el mismo que Sybase SQL Server 3.0 en Unix, VMS, etc.

Años más tarde Microsoft SQL Server 4.2 fue enviado alrededor de 1992. Posterior a aquello Microsoft SQL Server para Windows NT 4.21 fue lanzado al mismo tiempo que Windows NT 3.1 - Microsoft SQL Server versión 6.0 fue la primera versión diseñada para NT, y no incluye ninguna dirección de Sybase.

Cuando Windows NT fue liberado, Sybase y Microsoft se separaron y cada uno siguió su propio diseño y esquemas de comercialización. Microsoft negoció derechos exclusivos para todas las versiones de SQL Server escritos para los sistemas operativos de Microsoft.

Más tarde, Sybase cambió el nombre de su producto a Adaptive Server Enterprise para evitar confusiones con Microsoft SQL Server. Hasta 1994, de Microsoft SQL Server realiza tres avisos Sybase copyright como una indicación de su origen.

SQL Server 7.0 y SQL Server 2000 incluyeron modificaciones y ampliaciones de la base de código de Sybase, añadiendo soporte para la arquitectura IA-64. En SQL Server 2005, el código de Sybase había sido completamente reescrito.

En los diez años transcurridos desde la liberación del producto de Microsoft anterior de SQL Server, los avances se han hecho en el rendimiento, las herramientas IDE cliente, y varios sistemas complementarios que se suministran con SQL Server 2005. Estos incluyen un servidor de informes, datos del servidor de la minería, y varias tecnologías de mensajería.

### **CARACTERÍSTICAS**

Dentro de sus características se detallan las siguientes:

- $\checkmark$  Soporte de transacciones.
- $\checkmark$  Escalabilidad
- $\checkmark$  Seguridad
- $\checkmark$  Estabilidad.
- $\checkmark$  Soporta procedimientos almacenados.
- $\checkmark$  Incluye un potente ambiente gráfico de administración, que permite el uso de comandos DDL y DML gráficamente.
- $\checkmark$  Permite trabajar en modo cliente-servidor, puesto que la información y datos se alojan en el servidor y los terminales o clientes de la red sólo acceden a la información.
- $\checkmark$  Además permite administrar información de otros servidores de datos.

### **VERSIONES**

A continuación se detallan las versiones estables correspondientes a SQL Server:

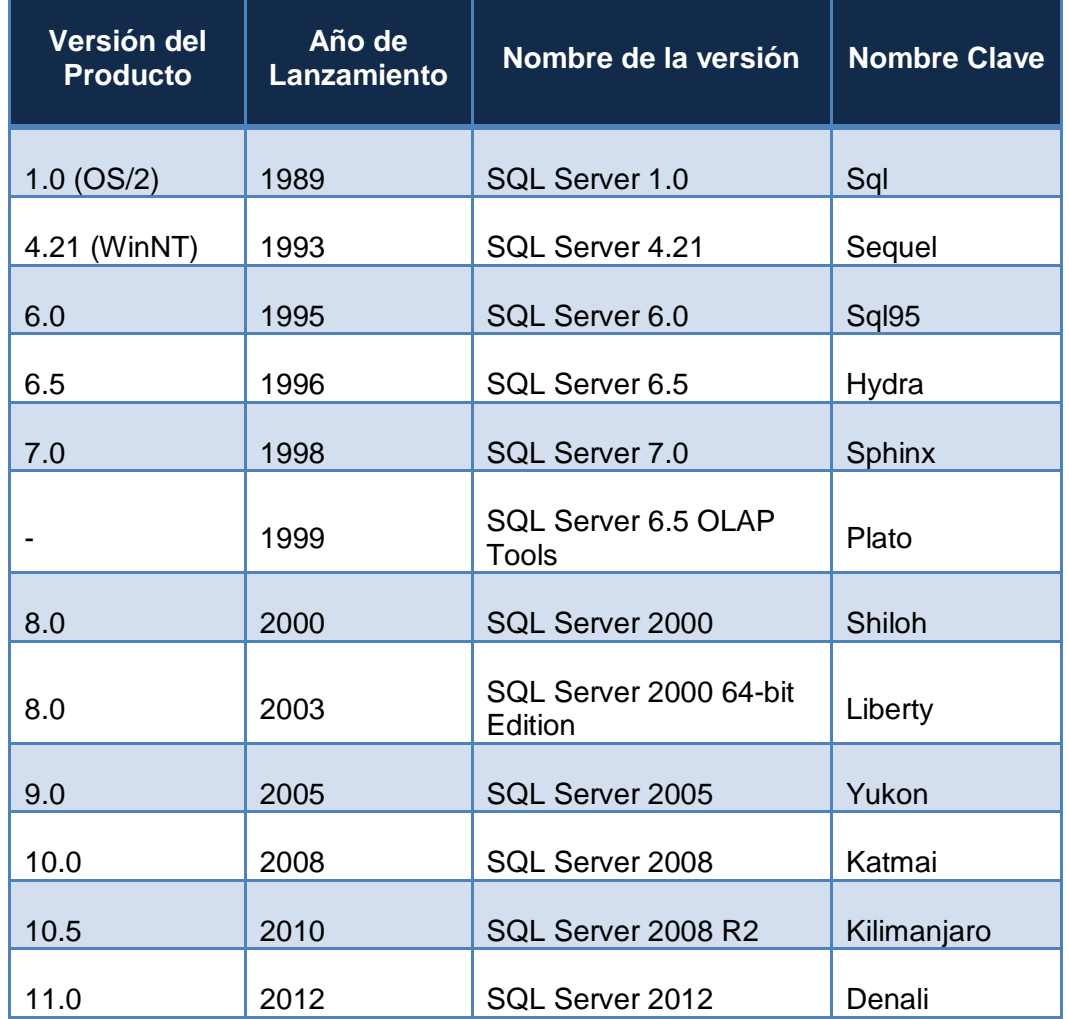

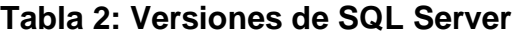

**Elaboración**: Michael Coello Mera

**Fuente:**http://nksistemas.com/comparar-caracteristicas-de-lasdistintas-versiones-de-sql-server/

### **ARQUITECTURA**

La Arquitectura interna está compuesta básicamente por dos tipos de estructuras, la estructura lógica y la estructura física; a continuación detallaremos como están compuestas cada una de estas estructuras y la relación de los objetos de la base de datos con estas estructuras.

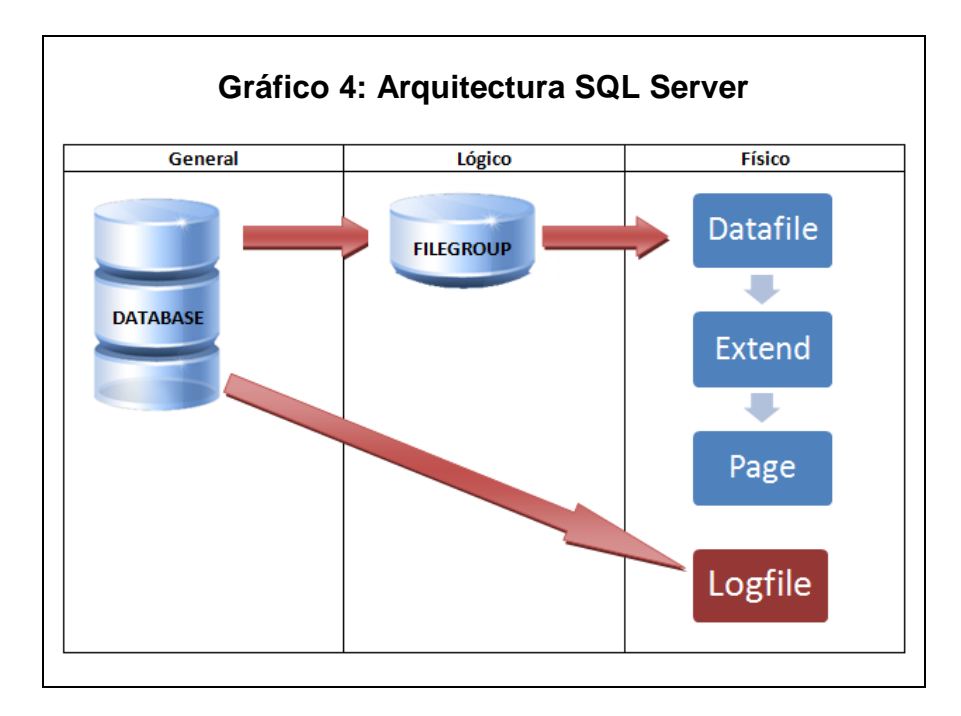

**Elaboración**: Michael Coello Mera **Fuente:** http://technet.microsoft.com/es-es/library/ ms172445 (v=sql.105).aspx

### **Estructura Lógica**

Está conformado por el FileGroup, la base de datos debe tener al menos un FileGroup el cual contiene a toda la metadata de la misma base de datos, en donde están contenidas las tablas y vistas de la estructura de la base de datos, a este FileGroup inicial se le identifica como Primario y está presente en todas las bases de datos. Los objetos de usuario (tablas o índices) deben estar enlazados a un FileGroup; si se omitiera aquello el tomará por defecto el FileGroup definido en la base de datos, únicamente puede ser definido un solo default FileGroup.

Todos los objetos de usuario cuya data contenida sean tablas o índices, etc, deben estar ligados a un FileGroup, esto se ve reflejado al momento de la ejecución de la sentencia DDL de creación del objeto, si no se indica a que "FileGroup" estará ligado ese objeto, este pertenecerá al "FileGroup" por defecto definido en la base de datos. En la base de datos solo puede definirse un solo default "FileGroup".

Las bases de datos pueden tener hasta 32767 FileGroups definidos, según los límites detallados en la versión de SQL Server, la cual es SQL Server 2008 R2 y mantenido en la versión actual 2012. El objetivo de FileGroups es distribuir la data a través de varios discos duros físicos, obteniendo así un mayor rendimiento debido a la simultaneidad de procesos que se efectuara sobre cada disco duro. Adicionalmente proporciona un nivel de seguridad de la data estableciendo la ubicación física de la información de cualquier agente externo.

Los FileGroups pueden contener uno o más Datafiles, y cada datafiles se pude encontrar en un discos completamente diferentes, agilitando las consultas y los ingresos de información a las tablas asociadas a cada FileGroup; debido a que SQL Server distribuirá la información uniformemente a través de todos los DataFiles del FileGroup

### **Estructura Física:**

A nivel físico existen los DataFiles en donde se guarda toda la información de la base de datos. Un DataFile solo puede pertenecer a un FileGroup. La estructura interna de los datafiles se halla dividida en Extends y estos a su vez en Pages.

Las Pages son la unidad mínima de almacenamiento dentro de la base de datos. Un Page tiene un tamaño de 8 Kb en espacio de disco y un Extend tiene 8 Pages continuos que lo conforman, es decir el Extend tiene como tamaño 64 Kb de espacio en disco. En un Page solo puede haber información de una sola tabla, este no es compartido entre tablas o índices. Los Extends pueden ser de dos tipos:

- Mixed: Permiten compartir hasta por 8 objetos, uno por cada Page.
- Uniform: Únicamente pertenecen a un solo objeto, es decir que todos los Pages pertenecen a un único objeto.

Normalmente cuando se crea realiza la creación de una nueva tabla esta es asignada a un Extend de tipo Mixed, lo cual alcanza la utilización de hasta 8 Pages, posterior a aquello se asignan Extends de tipo Uniform para optimizar el uso del espacio en la tabla.

### **Archivos Primarios en SQL Server**

Los DataFiles normalmente tienen 2 extensiones de archivo, las cuales son estándar más no obligatorias:

- mdf: Archivo primario, utilizado para el primer datafile.
- ndf: Archivo secundario, utlizado para los demás datafiles que se agregan posteriormente a los demás FileGroups de la base de datos.
- ldf: LogFile, archivo que contiene la bitácora de transacciones (transaction log); este no pertenece a un FileGroup específico pero está relacionado directamente a la base de datos.

En SQL Server solo pueden tener un solo LogFile activo al mismo tiempo, es permitido crear múltiples LogFiles en la base de datos, pero existe la restricción que solo uno puede estar activo y podrá ser escrito. Según el caso que este ocupara el tamaño establecido procederá a escribir al siguiente archivo del log de transacciones, y así continuara con los restantes.

(Santos, 2004) Nos indica sobre archivos de base de datos: "Son una colección de datos que conforman la base de datos. Cada uno de ellos es gestionado por un único hilo de entrada/salida del sistema operativo".

### **ADMINISTRACIÓN INSTALACIÓN SQL SERVER**

El proceso de instalación de SQL Server es relativamente fácil; el objetivo es planificar y configurar el servidor para responder a las necesidades actuales y futuras de un entorno de producción; la planificación del hardware, la selección del sistema operativo, la elección de la colación, y varias otras decisiones deben resolverse antes de la instalación de SQL Server.

### **SELECCIÓN DE HARDWARE DEL SERVIDOR**

La relación beneficio-valor para el hardware ha mejorado significativamente y continúa haciéndolo. Sin embargo, los grandes centros de datos todavía pueden costar cientos de miles de dólares. A continuación se describe pautas de diseño para la planificación de un servidor.

### **PLANIFICACIÓN DE CPU**

SQL Server necesita mucha potencia de CPU casi en su totalidad. En la actualidad los nuevos CPUs funcionan muy bien y los servidores de hoy en día utilizan CPUs multi-core. Microsoft toma en consideración las licencias de SQL Server por el zócalo de la CPU, no el número de núcleos. Comparando el precio de lanzamiento de CPUs multi-core con el costo de la licencia de SQL Server, tiene sentido comprar la mayor cantidad de núcleos por socket posibles. Al planificar su servidor, tenga en cuenta lo siguiente:

Como punto de partida para la planificación, se recomienda un núcleo de CPU por cada 500 transacciones por segundo. Por supuesto, esto debe ser verificado por las aplicaciones que van a estar soportadas en el server para determinar el número de transacciones de un núcleo puede proporcionar.

- $\checkmark$  Un servidor bien planificado tendrá CPU funcionando a 30% -50% de utilización, como se refleja en el Monitor de rendimiento.
- También es recomendable el uso de CPU de 64 bits para abordar su gran capacidad de memoria.

### **MEMORIA**

La memoria es un factor importante para SQL Server. Cada vez que los datos ya están en la memoria caché que es una gran victoria para el rendimiento. Equilibre el rendimiento de las CPU, la memoria y subsistemas de disco, pero hay que centrarse en la memoria. Más memoria reducirá el requisito de E/S y por lo tanto también reducir el requisito de la CPU. Al planear la memoria del servidor, es recomendable lo siguiente:

 $\checkmark$  La respuesta fácil es comprar más memoria que puedan permitirse.

SQL Server consume memoria para los planes de ejecución de

consultas en caché y las páginas de datos en caché, por lo que la cantidad de memoria necesaria no se basa en el tamaño de la base de datos, sino en el número de consultas.

- $\checkmark$  Es recomendable el uso de esta fórmula como una línea de base para la memoria requerida: 2 Gb para el servidor OS y SQL, además de 1 Gb por cada 1.000 consultas por segundo. Esto depende en gran medida de la complejidad de la consulta y el tipo de acceso de índice. Una base de datos diseñada de manera eficiente (gran esquema, las consultas y la indexación) puede soportar más consultas por gigabyte de una base de datos mal diseñada.
- $\checkmark$  Si la cantidad de memoria con el tiempo superior a 4 Gb, también es óptimo el uso de las versiones de 64 bits del sistema operativo y SQL Server debido a que el direccionamiento de memoria es mucho más suave que la solución de 32 bits.

### **SUBSISTEMAS DE UNIDADES DE DISCO**

El subsistema de disco es fundamental para el rendimiento y la disponibilidad:

 $\checkmark$  El cuello de botella de escalabilidad es típicamente el rendimiento del subsistema de disco. Si es posible realizar una red de área de almacenamiento (SAN) para el subsistema de disco, es una muy

buena opción; un SAN configurado correctamente escalará más allá de los subsistemas de disco locales. SAN ofrecen cuatro importantes beneficios: Se propagan los archivos a través de varios ejes de disco; que utilizan una conexión de fibra óptica de alta velocidad; por lo general incluyen un buffer RAM muy grande para absorber ráfagas de tráfico; y SANs generalmente puede realizar una copia de seguridad instantánea a nivel de hardware y restaurar.

Las desventajas son que las SAN cuestan 40-50 veces más que el espacio de disco local y son muy difíciles de configurar y poner a punto, así que antes de elegir esta opción debe el administrador SAN centrarse en los requisitos de base de datos y configurar cuidadosamente los LUN de base de datos (número de unidad lógica similar a una unidad virtual) por lo que la base de datos no se pierde en el tráfico de archivos comunes de la organización. Esto puede ser muy difícil de hacer, especialmente cuando servidor de archivos y el tráfico de la base de datos se combinan en la misma SAN.

 $\checkmark$  Jamás se debe tratar de utilizar dispositivos iSCSI que se conectan al servidor y el subsistema de disco usando Ethernet. El Ethernet simplemente no se mantendrá y la pila de TCP / IP que posee consumirá ciclos de CPU.

 $\checkmark$  Existen unidades de estado sólido (SSD) lo cual implicaría un alto costo en su implementación. Las unidades SSD mejorarán drásticamente tanto el rendimiento de base de datos y la disponibilidad. Incluso si se tiene una SAN, es posible utilizar una unidad SSD local para el log de transacciones de base de datos, tempdb y su log de transacciones.

Si no está utilizando un SAN, existen recomendaciones para la configuración de almacenamiento de conexión directa local (DAS). Cada subsistema de disco DAS tiene su propio controlador de disco:

- $\checkmark$  Utilización de un arreglo de discos RAID 5 y colocando todos los archivos en el arreglo puede ser fácil de configurar, pero costará rendimiento. El objetivo del subsistema de disco es más de redundancia.
- $\checkmark$  Las unidades SATA no esperan a que una escritura se complete antes de decirle a Windows que haya terminado con la tarea.
- $\checkmark$  La meta para los subsistemas de disco de base de datos es no utilizar el disco más grande disponible, pero para utilizar más ejes. Usando cuatro unidades de 36GB es mucho mejor que una sola unidad de 146
GB. Al elegir las unidades, seleccionar la velocidad más alta y el rendimiento que se puede pagar.

- $\checkmark$  SQL Server está optimizado para leer y escribir de forma secuencial desde el subsistema de disco para los archivos de datos y el log de transacciones, por lo que usar RAID 1 (mirrored) o RAID 10 (mirrored and striped), que también está optimizado para operaciones secuenciales, en lugar de RAID 5 , lo que es mejor para acceso aleatorio.
- $\checkmark$  Si bien las opciones de software están disponibles para proporcionar un comportamiento similar al de RAID, que no son tan eficientes como soluciones de hardware específica de RAID. Las soluciones de software atan ciclos de CPU para realizar las actividades de RAID que se podrían utilizar para el procesamiento del servidor.
- $\checkmark$  El log de transacciones para cualquier base de datos que ve un valor significativo de operaciones de escritura debe estar en un DAS dedicado para que las cabeceras pueden estar cerca del final del log de transacciones sin moverse a otros archivos.
- $\checkmark$  SQL Server agrega hilos adicionales para manejar archivos de datos adicionales, por lo que es mucho mejor usar tres archivos de datos en

52

tres subsistemas del DAS que un solo archivo grande. El uso de múltiples archivos para repartir la carga entre varias unidades es mejor que usar manualmente varios grupos de archivos para separar mesas.

 $\checkmark$  El procesador de consultas de SQL Server hace uso intensivo de tempdb. La mejor optimización del disco que se puede hacer es dedicar un DAS para tempdb y, por supuesto, otro disco de registro de transacciones de tempdb.

#### **CONFIGURANDO SQL SERVER**

SQL Server tiene una gran cantidad de opciones de configuración. La dificultad en el dominio de ellos radica en el hecho de que están repartidos en tres niveles:

- $\checkmark$  Opciones de nivel de servidor generalmente configurar cómo funciona el servidor con hardware, y determinar los valores por defecto de base de datos.
- $\checkmark$  Opciones de nivel de base de datos determinan el comportamiento de la base de datos, y configuración de los valores predeterminados de nivel de conexión al momento de la instalación.

 $\checkmark$  Opciones del nivel de conexión determinan los comportamientos actuales dentro de la conexión o procedimiento actual.

Varias de las opciones de configuración se superponen o simplemente establecen el valor predeterminado para el nivel inmediatamente inferior.

## **Configuración del servidor**

Las opciones de configuración de control de ajustes a nivel de servidor, especifica como interactúa SQL Server con el hardware, la forma en que los multi-threads dentro de Windows, y si se les permite triggers para disparar otros triggers. Al configurar el servidor, tenga en cuenta los objetivos de configuración: de consistencia y rendimiento.

Gráficamente, muchas de las opciones de servidor pueden configurarse en la página Propiedades del servidor, tan solo haciendo clic derecho en un servidor en el árbol de consola y seleccione Propiedades en el menú contextual. La ficha General de diálogo Propiedades de SQL Server Management Studio de informa de las versiones y el entorno del servidor.

#### **Configuración de la base de datos**

Se deben establecer las opciones de nivel de base de datos de configurar el comportamiento de la base de datos actual con respecto a la compatibilidad con ANSI y recuperación. La mayoría de las opciones de base de datos se pueden establecer en Management Studio en la página Propiedades de base de datos, la cual se puede acceder haciendo clic derecho en una base de datos en el árbol de la consola y elegir Propiedades en el contexto.

## **Configuración de seguridad**

Las propiedades de configuración de seguridad, se utilizan para controlar las características de seguridad de SQL Server. Las mismas opciones de configuración de seguridad establecida durante la instalación se presentan nuevamente en la página de las propiedades del servidor, por lo que la configuración se puede ajustar después de instalación.

## **Modo autenticación del servidor**

Los dos modos de autenticación del servidor son exactamente los mismos que los que se presentan durante la instalación de SQL Server:

 $\checkmark$  Windows: Esto utiliza la autenticación de Windows para validar las conexiones.

 $\checkmark$  Windows y SQL Server: Este utiliza tanto SQL y Windows Authentication para validar las conexiones.

#### **VISTAS y SEGURIDAD**

## **VISTA**

Una vista es una tabla virtual que representa los datos de una o más tablas de forma representativa. Las vistas solo pueden ser creadas en la base de datos actual; este es utilizado como un popular, pero controversial, método de diseño de seguridad. El cual consiste en crear una vista que proyecta sólo ciertas columnas, o que restringe las filas con una cláusula WHERE y una opción WITH CHECK, y luego otorga el permiso para el fin de permitir a los usuarios el acceso limitado a los datos

Existen cuestionamientos de oposición para la utilización de las vistas entre los que se detallan buenas razones:

- $\checkmark$  Las vistas no son compilados u optimizados.
- $\checkmark$  La seguridad a nivel de columna se puede aplicar con seguridad estándar de SQL Server.
- $\checkmark$  Utilización de vistas para la seguridad a nivel de fila significa que la comprobación opción WITH debe ser manualmente creada con cada vista. Como el número de categorías de nivel de fila crece, el sistema

#### requiere

mantenimiento manual.

Basado en la premisa de que las vistas son utilizados para aumentar la integridad de los datos y la facilidad de escribir consultas, y no como una parte central de una aplicación de producción, aquí están algunas ideas para la construcción de puntos de vista de:

- $\checkmark$  Utilizar vistas a desnormalizar y ocultar las claves suplentes utilizados para vincular los datos en el esquema de base de datos. Una vista bien diseñada invita al usuario a obtener el derecho a la información de interés.
- $\checkmark$  Guardar consultas agregadas complejas como vistas. Incluso los usuarios avanzados apreciarán una consulta agregada bien elaborada guardada como una vista.
- $\checkmark$  Utilizar alias para cambiar los nombres de columna crípticos para reconocibles nombres de columna. Del mismo modo que la sentencia SQL SELECT puede utilizar la columna o de la tabla de alias para modificar los nombres de las columnas o tablas, estas características pueden ser utilizados dentro de un fin de presentar un registro más legible configurar para el usuario. Incluir sólo las columnas de interés para el usuario. Cuando las columnas que no conciernen a los usuarios se quedan fuera de la vista, la vista es más fácil de consultar. Las columnas que se incluyen

en la vista se llaman columnas proyectadas, lo que significa que proyectan sólo los datos seleccionados de la totalidad tabla subyacente.

- $\checkmark$  Planificar, vistas dinámicas genéricas que tendrán una vida larga y útil. Vistas de un destino específico se vuelven rápidamente obsoletos y desordenan la base de datos. Construir la vista con la intención de que se puede utilizar con una cláusula WHERE para seleccionar un subconjunto de datos. La vista debe devolver todas las filas si el usuario no proporciona una restricción WHERE. Por ejemplo, la vista vEventList devuelve todos los eventos; el usuario debe utilizar una cláusula WHERE para seleccionar los eventos locales, o los eventos en un mes determinado.
- $\checkmark$  Si se necesita a fin de devolver un conjunto restringido de datos, como los eventos del próximo mes, a continuación, la vista debe calcular el próximo mes para que siga funcionando en el tiempo. Valores-duros de codificación, como un número de mes o nombre sería una mala práctica.
- $\checkmark$  Si la vista selecciona datos de un rango, y luego considerar la escritura como una función definida por el usuario, que puede aceptar parámetros.
- $\checkmark$  Consolidar los datos de todo un entorno complejo. Las consultas que necesitan para recoger datos de entre varios servidores se simplifican

58

al encapsular la unión de datos de múltiples servidores dentro de una vista. Este es un caso en que basar varios informes, e incluso procedimientos almacenados, en una visión mejora la estabilidad, la integridad y la capacidad de mantenimiento del sistema.

El objetivo al implementar vistas es doble: permitir a los usuarios para llegar a los datos fácilmente y para proteger los datos de los usuarios. Con la construcción de puntos de vista que proporcionan los datos correctos, que están impidiendo las consultas y la mala interpretación erróneas o inexactas.

## **ÍNDICE**

Un índice es una estructura definida de datos sobre la columna de una tabla; permitiendo así localizar de forma inmediata y rápida las filas de las tablas basado en la columna indexada. La función de la creación de estos índices es tarea del administrador siendo este el responsable de crear un conjunto de índices. Siendo esta un tarea compleja.

Un índice es un puntero organizado utilizado para localizar información en una colección más grande. Un índice sólo es útil cuando se ajuste a las necesidades de una pregunta. En este caso, se convierte en el atajo entre una pregunta y la respuesta correcta. La clave es diseñar el menor número de accesos directos entre las preguntas correctas y las respuestas correctas. Un esquema físico elegante, bien escrito consultas basadas en conjuntos, y una excelente indexación a reducir la duración de transacción, lo que mejora de forma implícita la concurrencia y configura la base de datos para la escalabilidad.

Sin embargo, los índices no pueden superar las dificultades de rendimiento de código iterativo. Código SQL mal escrito que devuelve columnas innecesarias es mucho más difícil de indexar y probablemente no tomaría ventaja de los índices que cubren. Por otra parte, es extremadamente difícil para indexar correctamente un esquema físico excesivamente complejo o no normalizado.

## **TRIGGERS SQL**

Los triggers o disparadores son objetos que pertenecen a la base de datos y que ejecutan acciones cuando se producen eventos (DML o DLL); eventos como inserciones, modificaciones, borrados de tablas, creación de tablas, etc. El Uso de los triggers se realiza para mejorar la administración de la base de datos; sin la necesidad de que el usuario ejecute alguna sentencia SQL.

Como se lo menciono anteriormente existen eventos de triggers DML y DLL:

• Trigger DML: Se ejecutan cuando un usuario intenta modificar datos mediante un evento de lenguaje de manipulación de datos (DML). Los eventos DML son instrucciones INSERT, UPDATE o DELETE de una tabla o vista.

60

 Trigger DDL: se ejecutan en respuesta a una variedad de eventos de lenguaje de definición de datos (DDL). Estos eventos corresponden principalmente a instrucciones CREATE, ALTER y DROP de Transact-SQL, y a determinados procedimientos almacenados del sistema que ejecutan operaciones de tipo DDL

#### **DATABASE MIRRORING**

Mirroring de base de datos fue apoyada oficialmente con SQL Server 2005 SP1. Está disponible en las ediciones Enterprise y Developer, y con algunas restricciones en la Norma Edition. Developer Edition. El concepto básico de la duplicación de la base de datos es muy simple.

Database Mirroring mantiene una base de datos en espera activa (base de datos espejo ) que se mantiene en sintonía con la base de datos de producción ( base de datos principal ) mediante la transferencia de registro de transacciones los registros de la base de datos principal a una base de datos reflejada por la red, ya sea sincrónica o asincrónica . En caso de fallo, la base de datos reflejada puede ser acceder rápidamente a los clientes. Mirroring de base de datos tiene las siguientes ventajas:

 $\checkmark$  Aumenta la protección de bases de datos mediante el mantenimiento de una copia espejo de su base de datos.

- $\checkmark$  Se le permite elegir sólo las bases de datos que desee reflejar de una instancia de SQL Server a otro. Hay una relación de 1:1 del servidor principal al servidor reflejado. Múltiples bases de datos en un servidor SQL Server instancia puede ser reflejado.
- $\checkmark$  Por defecto, se comprime y cifra los datos entre el director y el servidor reflejado.
- $\checkmark$  Mejora de la disponibilidad de las bases de datos durante las actualizaciones de hardware o software.
- $\checkmark$  Se puede utilizar para la disponibilidad de bases de datos y recuperación de desastres. Para lograr una alta disponibilidad de bases de datos, se debe colocar el principal y los servidores espejo de SQL en el mismo centro de datos. En el caso de que se suscite una recuperación de desastres, se debe colocar el servidor principal y reflejado SQL en diferentes centros de datos de manera que un desastre en un centro de manejo de información no afecta al otro centro aislado.

#### **MONITORING DATABASE MIRRORING**

Hay muchas maneras de supervisar la creación de reflejo de base de datos a través de los siguientes métodos de supervisión:

- $\checkmark$  Uso de Database Mirroring Monitor desde SQL Server Management Studio.
- Utilización del System Monitor (monitor de rendimiento).
- Utilización de la herramienta Analizador de SQL Server.

## **[Beneficios de Database](javascript:void(0)) Mirroring**

La creación de reflejo de base de datos es una estrategia que ofrece los siguientes beneficios:

- $\checkmark$  Aumenta la disponibilidad de una base de datos.
- $\checkmark$  En caso de suscitarse un desastre, en modo de alta seguridad con conmutación automática por error, la conmutación por error (failover) rápidamente trae la copia de reserva de la base de datos en línea (sin pérdida de datos). En el resto de los modos de operación, el administrador de base de datos tiene la alternativa de forzar el servicio (con posible pérdida de datos) a la copia de reserva de la base de datos.
- $\checkmark$  Aumenta la protección de datos.
- $\checkmark$  El reflejo de base de datos proporciona redundancia completa o casi completa de los datos, dependiendo de si el modo de funcionamiento es de alta seguridad o de alto rendimiento.
- $\checkmark$  Mejora la disponibilidad de la base de datos de producción durante las actualizaciones.

## **Modos de funcionamiento**

En el Mirroring existe un servidor principal/primario que mantiene la copia activa de la base de datos (accesible); mientras otro servidor de espejo que mantiene una copia de la base de datos principal y aplica todas las transacciones enviadas desde el servidor principal. Armas de ello existe un servidor testigo/arbitro que permite recuperaciones automáticas ante fallos, cuya función principal es la de monitorizar el servidor principal y el de espejo para en caso de caída cambiar los roles (este es un servidor opcional mas no es obligatorio).

Existen varios tipos de funcionamiento del mirroring entre los que se describen:

- Alta disponibilidad: Permite garantizar la estabilidad transaccional entre el servidor principal y el servidor de espejo, ofreciendo un Automatic Failover mediante un servidor testigo.
- Alta Protección: Garantiza la estabilidad transaccional entre el servidor principal y el espejo.

64

 Alto Rendimiento: Aplica en su totalidad todas las transacciones en el Servidor Espejo de manera asíncrona provocando mejoras significativas en el rendimiento del servidor principal pero no garantiza que estas transacciones se hayan realizado de manera exitosa en el servidor espejo.

## **PLANES DE RECUPERACIÓN**

La planificación de recuperación no es un tema aislado. Una vez que se determina la estrategia de recuperación, a menudo se implementa dentro de un plan de mantenimiento. Debido a que la recuperación es en realidad una el factor de disponibilidad, la alta disponibilidad de trasvase de registros, reflejo de base, y la conmutación por error es también un factor en la planificación de la recuperación.

Mientras que las copias de seguridad tienden a ser monótono, las restauraciones tienden a ocurrir cuando ocurren problemas con la base de datos o debido a alguna ventana de mantenimiento. Por esta razón, se tiene sentido ser tan familiar con la restauración como en la copia de seguridad. Sin la restauración de una copia de seguridad, no hay manera de determinar si la copia de seguridad es buena y se puede utilizar cuando sea realmente necesario.

#### **Modelo de Recuperación**

El concepto de recuperación de la base de datos se basa en las propiedades ACID de transaccional integridad - Durabilidad transaccional. Durabilidad significa que una transacción, una vez realizada, independientemente de si existió un fallo de hardware, debe ser persistente. SQL Server realiza la durabilidad transaccional con un registro de transacciones de escritura anticipada, donde cada transacción es escrita para el registro de transacciones antes de que se escriban en el archivo de datos. Esto proporciona unos beneficios para el plan de recuperación:

- $\checkmark$  El registro de transacciones se asegura de que cada transacción se puede recuperar hasta el último momento antes de que el servidor se ha detenido.
- $\checkmark$  El registro de transacciones permite copias de seguridad mientras que las transacciones se están procesando.
- $\checkmark$  El registro de transacciones reduce el impacto de un fallo de hardware debido a que el registro de transacciones y el archivo de datos puede ser colocado en diferentes subsistemas de disco.

La estrategia de un plan de recuperación debe basarse en el nivel de la organización, la tolerancia o el nivel de impacto, por perdida de transacciones. Tácticas de recuperación en sitio implican escoger entre las diversas opciones de copia de seguridad, generando un horario de copia de seguridad y fuera de las instalaciones de almacenamiento.

(Senn, 1996) Nos dice sobre Copias de Seguridad: "Son una colección de datos que conforman la base de datos. Cada uno de ellos es gestionado por un único hilo de entrada/salida del sistema operativo".

Las copias de seguridad de SQL Server y la recuperación son muy flexibles, ofreciendo tres modelos de recuperación entre los que elegir. Además el registro de transacciones se puede configurar, con base a las necesidades de recuperación, de acuerdo con uno de los siguientes modelos de recuperación:

- **Simple**: No hay copias de seguridad de registro de transacciones
- **Bulk-logged**: El modelo de recuperación por medio de registros de operaciones masivas registra mínimamente, aunque totalmente el registro de otras transacciones.
- **Full**: Las transacciones se registran.

Además, SQL Server ofrece las siguientes opciones de copia de seguridad:

- **Full**: Copia de seguridad completa de todos los datos
- **Differential**: Copia de seguridad de todas las páginas de datos modificados desde la última copia de seguridad completa
- **Partial**: Copia de seguridad del grupo de archivos principal , todos los FileGroup read/write, y opcionalmente cualquier archivo especificado de sólo lectura
- **Transaction log**: Copia de seguridad de todas las transacciones en el registro de transacciones.
- **File or filegroup**: Copia de seguridad de todos los datos en el archivo o grupo de archivos.
- **File differential**: Copia de seguridad de todas las páginas de datos modificados desde la última copia de seguridad de archivo o grupo de archivos.
- **Copy-only**: Copia de seguridad de todos los datos sin afectar a la copia de seguridad en general y de los procedimientos de restauración para la base de datos.

## **Modelo de Recuperación**

El modelo de recuperación configura los ajustes de la base de datos de SQL Server para llevar a cabo el tipo de recuperación necesario para la base de datos, tal como se detalla en la siguiente tabla. Las principales diferencias

entre los modelos de recuperación implican cómo el registro de transacciones se comporta y lo que se registra los datos.

Si bien la duración de la operación es configurable, el registro de transacciones está siendo utilizado como una escritura anticipada del registro de transacciones para garantizar que cada transacción es atómica. En caso de fallo del sistema, el registro de transacciones es utilizado por SQL Server para hacer retroceder las transacciones no confirmadas, así como para completar cualquier compromiso transacciones.

## **AUDITORÍA**

En cualquier motor de base de datos la auditoria implica realizar un seguimiento y registros que se producen en el motor de la base. Estas auditorías permiten contener información explicita y detallada de los eventos que ocurren en el servidor de base de datos; y estos eventos a su vez son escritos en archivos específicos los cuales se conocen como archivos de auditoría.

SQL Server proporciona varias características que puede utilizar para auditar las actividades y los cambios en el sistema de SQL Server. Estas características permiten a los administradores implementar una estrategia de defensa optimizada para los riesgos de seguridad específicos de su entorno.

69

Antes de la llegada de SQL Server 2008, la auditoría se realizaba únicamente utilizando SQL Server Profiler. Actualmente es un objeto de auditoría integral en las versiones posteriores de SQL Server.

Existen distintos niveles de auditoría disponibles para SQL Server dependiendo siempre de las normas establecidas por cada administrador antes durante o después de la instalación de la base de datos. En SQL Server existe la herramienta necesaria para realizar esta gestión de auditoria el cual es SQL Server Audit el mismo que proporciona las herramientas y procesos necesarios para habilitar, almacenar y ver auditorias en varios objetos del servidor y de la base de datos: además puede registrar grupo de acciones de auditoria en el servidor por instancia de base de datos; así como grupos de acciones en las bases de datos por bases de datos. Este evento se producirá cada vez que halle la acción auditable.

Existen auditorías a nivel de servidor las cuales están soportadas en todas las ediciones de SQL Server; lo que corresponde a las auditorias de bases de datos estas se limitan a las edición es Enterprise, Developer y Evaluation.

#### **Descripción de la tecnología SQL Audit**

Se necesitan varios componentes de auditoría SQL trabajar juntos para crear un funcionamiento de auditoría. Un objeto SQL Server Audit es un cubo que recoge los eventos de auditoría definidos por una especificación de auditoría de servidor y la especificación de auditoría de base de datos y envía los eventos auditados a un objetivo.

## **Características**

Un objeto SQL Server Audit puede ser escrito por una auditoría de servidor de especificación y una base de datos de especificación de auditoría de base de datos.

- $\checkmark$  Una Auditoría de SQL Server puede pertenecer sólo a un SQL Server.
- $\checkmark$  Una especificación de auditoría de servidor define que eventos serán capturados y cuales pasaron a eventos de nivel de servidor Auditoría de SQL.

Una especificación de auditoría de base de datos define que eventos se capturan y se pasan a los eventos de nivel de base de datos Auditoría de SQL.

Ambas especificaciones de auditoría de servidor y Especificaciones de auditoría de base de datos pueden definir conjuntos de eventos o grupos para ser capturados. Los grupos de eventos encapsulan una serie de eventos relacionados. acciones de base de datos incluir seleccionar, insertar, actualizar y eliminar, y que capturan el contexto del usuario y toda la consulta DML.

 $\checkmark$  Los datos auditados incluye información de contexto de usuario.

- $\checkmark$  SQL Server Audit envía todos los eventos capturados a un solo objetivo: un archivo, registro de eventos de seguridad (no en Windows XP), o en el registro de sucesos de aplicación de Windows. Management Studio de SQL Audit UI incluye una herramienta para navegar por los registros de auditoría.
- Las auditorías de SQL Server, las especificaciones de auditoría de servidor y especificaciones de auditoría de base de datos puede ser todos creados y gestionados, ya sea con el Explorador de objetos, o mediante el uso de T -SQL.
- $\checkmark$  Las auditorías de SQL Server, las especificaciones de auditoría de servidor y Especificaciones de auditoría de base de datos puede ser todos activado o desactivado. Pueden ser modificados sólo mientras discapacitados. Todos están desactivados por defecto cuando se crean en primer lugar, porque así es como funciona Extended Events.
- Las auditorías de SQL Server, las especificaciones de auditoría de servidor y especificaciones de auditoría de base de datos puede ser todos gestionado por Policy-Based Management.
- $\checkmark$  Auditorías SQL son graves. El objeto de Auditoría de SQL Server se puede configurar para apagar el servidor si la auditoría no funciona correctamente.

# **FUNDAMENTACIÓN LEGAL**

Dentro del marco legal, se establecen leyes; que respaldan la viabilidad del tema propuesto.

## **LEY DE EDUCACIÓN SUPERIOR CAPÍTULO 3**

## **PRINCIPIOS DEL SISTEMA DE EDUCACIÓN SUPERIOR**

## **Art. 13.- Funciones del Sistema de Educación Superior.-** Son funciones

del Sistema de Educación Superior:

- a) Garantizar el derecho a la educación superior mediante la docencia, la investigación y su vinculación con la sociedad, y asegurar crecientes niveles de calidad, excelencia académica y pertinencia.
- b) Promover la creación, desarrollo, transmisión y difusión de la ciencia, la técnica, la tecnología y la cultura.
- c) Formar académicos, científicos y profesionales responsables, éticos y solidarios, comprometidos con la sociedad, debidamente preparados para que sean capaces de generar y aplicar sus conocimientos y métodos científicos, así como la creación y promoción cultural y artística.

## **LEY DE PROPIEDAD INTELECTUAL SECCION V DISPOSICIONES ESPECIALES SOBRE CIERTAS OBRAS**

## **PARÁGRAFO PRIMERO DE LOS PROGRAMAS DE ORDENADOR**

**Art. 28.** Los programas de ordenador se consideran obras literarias y se protegen como tales. Dicha protección se otorga independientemente de que hayan sido incorporados en un ordenador y cualquiera sea la forma en que estén expresados, ya sea en forma legible por el hombre (código fuente) o en forma legible por máquina ( código objeto), ya sean programas operativos y programas aplicativos, incluyendo diagramas de flujo, planos, manuales de uso, y en general, aquellos elementos que conformen la estructura, secuencia y organización del programa.

**Art. 29.** Es titular de un programa de ordenador, el productor, esto es la persona natural o jurídica que toma la iniciativa y responsabilidad de la realización de la obra. Se considerará titular, salvo prueba en contrario, a la persona cuyo nombre conste en la obra o sus copias de la forma usual.

Dicho titular está además legitimado para ejercer en nombre propio los derechos morales sobre la obra, incluyendo la facultad para decidir sobre su divulgación.

El productor tendrá el derecho exclusivo de realizar, autorizar o prohibir la realización de modificaciones o versiones sucesivas del programa, y de programas derivados del mismo.

Las disposiciones del presente artículo podrán ser modificadas mediante acuerdo entre los autores y el productor.

**Art. 30.** La adquisición de un ejemplar de un programa de ordenador que haya circulado lícitamente, autoriza a su propietario a realizar exclusivamente:

- a) Una copia de la versión del programa legible por máquina (código objeto) con fines de seguridad o resguardo;
- b) Fijar el programa en la memoria interna del aparato, ya sea que dicha fijación desaparezca o no al apagarlo, con el único fin y en la medida necesaria para utilizar el programa; y,
- c) Salvo prohibición expresa, adaptar el programa para su exclusivo uso personal, siempre que se limite al uso normal previsto en la licencia. El adquirente no podrá transferir a ningún título el soporte que contenga el programa así adaptado, ni podrá utilizarlo de ninguna otra forma sin autorización expresa, según las reglas generales.

Se requerirá de autorización del titular de los derechos para cualquier otra utilización, inclusive la reproducción para fines de uso personal o el aprovechamiento del programa por varias personas, a través de redes u otros sistemas análogos, conocidos o por conocerse.

**Art. 31.** No se considerará que exista arrendamiento de un programa de ordenador cuando éste no sea el objeto esencial de dicho contrato. Se considerará que el programa es el objeto esencial cuando la funcionalidad del objeto materia del contrato, dependa directamente del programa de ordenador suministrado con dicho objeto; como cuando se arrienda un ordenador con programas de ordenador instalados previamente.

**Art. 32.** Las excepciones al derecho de autor establecidas en los artículos 30 y 31 son las únicas aplicables respecto a los programas de ordenador. Las normas contenidas en el presente Parágrafo se interpretarán de manera que su aplicación no perjudique la normal explotación de la obra o los intereses legítimos del titular de los derechos.

## **DECRETO 1014 SOBRE EL USO DEL SOFTWARE LIBRE**

**Art. 1:** Establecer como política pública para las entidades de administración Pública central la utilización del Software Libre en sus sistemas y equipamientos informáticos.

**Art. 2:** Se entiende por software libre, a los programas de computación que se pueden utilizar y distribuir sin restricción alguna, que permitan el acceso a los códigos fuentes y que sus aplicaciones puedan ser mejoradas.

Estos programas de computación tienen las siguientes libertades:

- Utilización de programa con cualquier propósito de uso común.
- Distribución de copias sin restricción alguna.
- Estudio y modificación de programa (Requisito: código fuente disponible)
- Publicación del programa mejorado (Requisito: código fuente disponible

**Art. 3:** Las entidades de la administración pública central previa a la instalación del software libre en sus equipos, deberán verificar la existencia de capacidad técnica que brinde el soporte necesario para este tipo de software.

**Art. 4:** Se faculta la utilización de software propietario (no libre) únicamente cuando no exista una solución de software libre que supla las necesidades requeridas, o cuando esté en riesgo de seguridad nacional, o cuando el proyecto informático se encuentre en un punto de no retorno.

**Art. 5:** Tanto para software libre como software propietario, siempre y cuando se satisfagan los requerimientos.

**Art. 6:** La subsecretaría de Informática como órgano regulador y ejecutor de las políticas y proyectos informáticos en las entidades de Gobierno Central deberá realizar el control y seguimiento de este Decreto.

**Art. 7:** Encargue de la ejecución de este decreto los señores Ministros Coordinadores y el señor Secretario General de la Administración Pública y Comunicación.

## **LEY ORGÁNICA DE EDUCACIÓN SUPERIOR**

**Art. 32.- Programas informáticos**.- Las empresas que distribuyan programas informáticos tienen la obligación de conceder tarifas preferenciales para el uso de las licencias obligatorias de los respectivos programas, a favor de las instituciones de educación superior, para fines académicos. Las instituciones de educación superior obligatoriamente incorporarán el uso de programas informáticos con software libre.

## **HIPÓTESIS PREGUNTAS A CONTESTARSE**

- Permitirá la solución tecnológica de alta disponibilidad propuesta en las Carreras de Ingeniería en Sistemas Computacionales e Ingeniería en Networking y Telecomunicaciones, soportar los requerimientos masivos de los usuarios generados desde el nuevo sistema.
- Se logrará establecer un modelo adecuado de base de datos que permita mejorar la facilidad del manejo de la información, brindando precisión e integridad.
- Permitirá llevar un control adecuado de la seguridad de la información en cada uno de los módulos del sistema y de cómo estos acceden a los distintos niveles de información y su confidencialidad mediante la configuración de auditorías definidas en cada módulo crítico del sistema.

# **VARIABLES DE LA INVESTIGACIÓN**

## **Variable Dependiente**

Dependencia de infraestructura tecnológica adecuada, que debe ser proporcionada por la institución; lo cual implica una limitante de ejecución que se ve reflejado en el performance de las aplicaciones soportada en esta plataforma tecnológica.

Creciente nivel de acceso web que se genera debido al incremente del número de usuarios, en donde estos promueven requerimientos a ser atendidos en la brevedad del caso; lo que implica que la aplicación debe responder a estas demandas, brindando mayor soporte a los servicios.

#### **Variable Independiente**

Definición de seguridad, auditoría, estándares y validación de modelos entidad relación para administración de la base de datos para el sistema académico.

## **DEFINICIONES CONCEPTUALES**

**ACID** ACID es un acrónimo de Atomicity, Consistency, Isolation and Durability (Atomicidad, Consistencia, Aislamiento y Durabilidad). En bases de datos se denomina ACID a un conjunto de características necesarias para que una serie de instrucciones puedan ser consideradas como una transacción. Así pues, si un sistema de gestión de bases de datos es ACID compliant quiere decir que el mismo cuenta con las funcionalidades necesarias para que sus transacciones tengan las características ACID.

**ANSI** El Instituto Nacional Estadounidense de Estándares (ANSI, por sus siglas en inglés: American National Standards Institute) es una organización sin ánimo de lucro que supervisa el desarrollo

de estándares para productos, servicios, procesos y sistemas en los Estados Unidos.

**BBDD** Base de Datos.

**ISO**

**DLL**

**DBMS** Database management system (DBMS), es un conjunto de programas que se encargan de manejar la creación y todos los accesos a las bases de datos

> La Organización Internacional de Normalización o ISO, es el organismo encargado de promover el desarrollo de normas internacionales de fabricación (tanto de productos como de servicios), comercio y comunicación para todas las ramas industriales a excepción de la eléctrica y la electrónica. Su función principal es la de buscar la estandarización de normas de productos y seguridad para las empresas u organizaciones (públicas o privadas) a nivel internacional.

Un lenguaje de definición de datos (Data Definition Language, DDL por sus siglas en inglés) es un lenguaje proporcionado por el sistema de gestión de base de datos que permite a los usuarios de la misma llevar a cabo las tareas de definición de las estructuras que almacenarán los datos así como de los procedimientos o funciones que permitan consultarlos.

**DML** Lenguaje de Manipulación de Datos (Data Manipulation Language, DML) es un idioma proporcionado por los sistemas gestores de bases de datos que permite a los usuarios de la

81

misma llevar a cabo las tareas de consulta o modificación de los datos contenidos en las Bases de Datos del Sistema Gestor de Bases de Datos.

**METADATA** Los metadatos son simplemente datos sobre datos, es decir, información estructurada que describe a otra información y que nos permite encontrarla, gestionarla, controlarla, entenderla y preservarla en el tiempo.

**MULTI-THREADS**  En sistemas operativos, un hilo de ejecución, hebra o subproceso es la unidad de procesamiento más pequeña que puede ser planificada por un sistema operativo. La creación de un nuevo hilo es una característica que permite a una aplicación realizar varias tareas a la vez (concurrentemente).

# **CAPÍTULO III METODOLOGÍA DISEÑO DE LA INVESTIGACIÓN MODALIDAD DE LA INVESTIGACIÓN**

El presente proyecto planteado como una solución viable que satisfaga a las necesidades actuales de las Carreras de Ingeniería en Sistemas Computacionales e Ingeniería en Networking y Telecomunicaciones, se determina como un proyecto factible, el mismo que está conformado en un 20% bibliográfico, 20% investigativo, y el 60% corresponde a la propuesta de definición de seguridad, auditoría, estándares y validación de modelos entidad relación para administración de la base de datos para el sistema académico.

## **PROYECTO FACTIBLE**

En el área educativa, la propuesta del presente proyecto conlleva a realizar un conjunto de operaciones y acciones que formarán parte del modelo operativo viable que se busca desarrollar, lo cual permitirá mejorar las condiciones en la que la población inmersa de estudiantes y maestros buscan satisfacer una necesidad específica o un problema determinado.

Para poder generar cambios y modificar esta realidad en el presente proyecto la cual es de índole educativa, se debe de establecer el tipo de investigación; el cual está dirigido a una investigación de tipo Proyectos Factibles, el cual se debe su origen al planteamiento y formulación de problemas, estableciendo relación entre la situación actual de la institución y sus posibles cambios de deficiencias.

## **CONCEPTOS**

#### *Población*

(Walpole, 1999), Nos comenta que "*Son agrupaciones de todos los individuos o elementos individuales de un tipo particular"*

#### *Muestra Cualitativa*

Según (Navarrete, 2000) "Es una parte de un colectivo o población elegida mediante criterios de representación sociocultural, que se somete a investigación científica social con el propósito de obtener resultados válidos para el universo".

#### *Muestra Cuantitativa*

"Se basa en el principio de la "aleatorización", definidas por reglas de la estadística, establece que cada unidad del universo tiene una probabilidad fina de ser parte de la muestra y, por consiguiente, podemos calcular el error muestral".

## *Variable Cuantitativa*

(Moore, 2000) Comenta: "Una variable cuantitativa toma valores numéricos, para los que tiene sentido hacer operaciones aritméticas como sumas y medias."

## *Variables Cualitativas*

(Kuby, 2008) Menciona: "De atributos, o categórica, clasifica o describe a un elemento de una población."

## *Clase e Intervalos de Clase*

(Fernández Fernández, Cordero Sánchez, & Córdoba Largo, 2002) Establecen: "Son cada uno de los diferentes grupos que se forman al reunir los valores correlativos o próximos de la variable o las modalidades parecidas o similares del atributo"

## *Marca de Clase*

(Fernández Fernández, Cordero Sánchez, & Córdoba Largo, 2002) Indican: "Es un valor concreto de la variable en cada clase que sea representativo, siendo el valor central del intervalo, el cual es calculado mediante la media aritmética de los dos límites del intervalo."

## *Distribución de Frecuencias*

(Vargas Sabadías, 1995) Comenta: "Es la clasificación de los datos de acuerdo a la modalidad del carácter que pertenece cada uno de los individuos y se ordenan, anotando sus resultados en una tabla."

## *Frecuencia Absoluta*

(Vargas Sabadías, 1995) Dice: "Se llama frecuencia absoluta n, de la modalidad C (característica), al número de individuos que presentan dicha modalidad."

## *Frecuencia Relativa*

(Vargas Sabadías, 1995) Indica: "Se llama frecuencia relativa f, de la modalidad C, al cociente de dividir su frecuencia absoluta n, por el número total de individuos de la población N."

## *Representaciones Gráficas*

(Vargas Sabadías, 1995) Nos dice:"Un despliegue gráfico proporciona una impresión de ayuda a clasificar la variabilidad y simetría de la distribución que figura en la tabla de frecuencias."

## *Diagrama de Barras*

(Vargas Sabadías, 1995) Asegura: "El Diagrama de Barras se construye sobre sobre un sistema de ejes cartesianos, situando en uno de los ejes las distintas modalidades del carácter y en el otro los valores de las frecuencias."

#### *Histograma*

(Moore, 2000) Propone: "Para cuando las variables cuantitativas toman muchos valores, el gráfico de la distribución es más claro si se agrupan los valores próximos. En el eje de las abscisas representaremos primero la escala de los valores de la variable, para el eje de las ordenadas se indicarán los recuentos, donde cada barra representa una clase. La amplitud de la barra debe cubrir todos los valores de la clase y la altura de la barra es el número de observaciones de cada clase."

#### *Media*

(Gordas, Cardiel, & Zamorano, 2011) Proponen: "La media se calcula sencillamente sumando los distintos valores de x y dividiendo por el número de datos."
#### *Mediana*

Córdova V. & Cortes A. (2010) dicen: "En esta medida, los datos u observaciones equidistantes o que se encuentran más en medio de todo el conjunto de datos."

#### *Varianza*

(Matus Parra, 1995) Indica: "Es una medida de dispersión, en cuyo cálculo interviene el cuadrado de las desviaciones de cada puntuación. Para obtener su valor, calculamos la sumatoria de los cuadrados de las desviaciones y el resultado lo dividimos entre n−1 o N."

#### *Desviación Estándar*

(Matus Parra, 1995) Establece: "Es una medida de dispersión que es igual a la raíz cuadrada de la varianza."

#### *Moda*

(Matus Parra, 1995) Dice: "La Moda (Mo) de un conjunto de datos es el valor (o cualidad) de la variable aleatoria que aparece con mayor frecuencia."

## **POBLACIÓN Y MUESTRA INTRODUCCION**

### **POBLACIÓN**

Una vez definido el problema a solucionar, los objetivos, y las variables que conforman parte del mismo; es importante determinar los individuos (objetos, personas, eventos, situaciones, y demás) con quienes se van a llevar a cabo la investigación tendiendo como factor importante características en común lo cual implica que se hallan inmerso en la utilización del mismo sistema académico web de la institución; dentro de esta población se consideró a los individuos que se detallan en el siguiente cuadro.

**Tabla 3: Cuadro Poblacional**

| <b>Población</b>                       | Ν°   |
|----------------------------------------|------|
| Ingeniería en Sistemas Computacionales | 1662 |
| Ingeniería en Networking               | 943  |
| Total                                  | 2605 |

**Elaboración**: Michael Coello Mera. **Fuente:** Cuadro Poblacional de la CISC **Fecha**: 18 de noviembre – Período 2014-2015 – CICLO II

#### **MUESTRA**

#### **INTRODUCCIÓN**

La muestra como una parte una parte representativa de nuestra población, permitiendo relacionar las características o propiedades del total de la población. La muestra definida dentro del contexto de la población fue la de los estudiantes de las Carreras de Ingeniería en Sistemas Computacionales e Ingeniería en Networking y Telecomunicaciones que forman parte de la institución. Debido a que estos son los que perciben más la problemática definida dentro del proyecto.

Además esta muestra representa el comportamiento del fenómeno en caso de estudio, a través de las situaciones que se originan dentro de la población, así como el comportamiento que representa en cada uno de los individuos.

#### **TECNICA DEL MUESTREO**

El muestreo se refiere a la técnica empleada al momento de seleccionar la muestra representativa de nuestra población. Existen diversos tipos de muestreo los cuales se detallan explícitamente a continuación:

 Muestreo Aleatorio Simple: Asigna un número a cada individuo de la población, mediante un sistema aleatorio; en donde se escogen un número determinado de individuos, hasta completar el tamaño de la muestra requerido para el estudio.

(Mostacedo & Fredericksen, 2000) "Es el esquema de muestreo más sencillo de todos y de aplicación más general. Este tipo de muestreo se emplea en aquellos casos en que se dispone de poca información previa acerca de las características de la población a medirse."

 Muestreo Aleatorio Sistemático: Al igual que el anterior, numera los individuos de la población; se diferencia en que no extrae *n* números aleatorios, sino solo uno. El mismo que es empleado como punto de partida, lo que permite periodicidad en cada elemento extraído. (Mostacedo & Fredericksen, 2000) "Consiste en ubicar las muestras o unidades muestrales en un patrón regular en toda la zona de estudio.

Este tipo de muestreo permite detectar variaciones espaciales en la comunidad."

- Muestreo Aleatorio por Conglomerados: Selecciona directamente los individuos o elementos de la población de manera aleatoria, donde las unidades muéstrales son grupos de elementos de la población que forman una unidad, la cual toma el nombre de conglomerado.
- Muestreo Aleatorio Estratificado: Se utiliza cuando la población es homogénea, y consiste en dividir la población en sub-poblaciones o estratos, basados en criterios que puedan ser importantes dentro del estudio.

(Mostacedo & Fredericksen, 2000) En este tipo de muestreo la población en estudio se separa en subgrupos o estratos que tienen cierta homogeneidad. Después de la separación, dentro de cada subgrupo se debe hacer un muestreo aleatorio simple.

Siendo caso de estudio los tipos de muestreos y lo que representan cada uno de ellos como parte representativa de la población, se determinó utilizar el muestreo aleatorio estratificado. Debido a que nuestra muestra posee una característica en común, la misma que se debe a los servicios web que utilizan cada uno de los individuos por satisfacer una necesidad especifica.

Dentro de la muestra representativa, se tomó en consideración como población los estudiantes de la CISC y CINT. Un punto importante de resaltar es que los entes tomados como objeto de estudio corresponden a alumnos; los cuales conocedores de la problemática que existe pueden aportar con información fiable y confiable al momento del estudio. Para determinar el tamaño del estrato de la muestra representativa de la población, se utilizó las siguientes formulas:

$$
n = \frac{N.Z^{2}.P.Q}{(N-1)E^{2} + Z^{2}.P.Q}
$$

#### **TAMAÑO DE LA MUESTRA**

 $P =$  Probabilidad de éxito  $(0.50)$  $Q =$  Probabilidad de fracaso  $(0.50)$ N= Tamaño de la población (2605) E= error de estimación (0.05) Z= Valor de z, 1.96 para  $\alpha$  =0,05 y 2.58 para  $\alpha$  =0.01 n = Tamaño de la muestra (?)

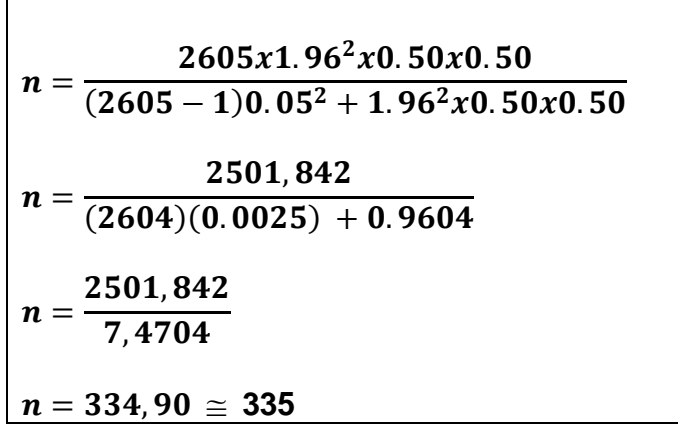

Cálculo de la fracción muestral:  $f = \frac{n}{N} = \frac{334,90}{2605} = 0.1285$ 

#### **Tabla 4: Cuadro Muestreo Estratificado**

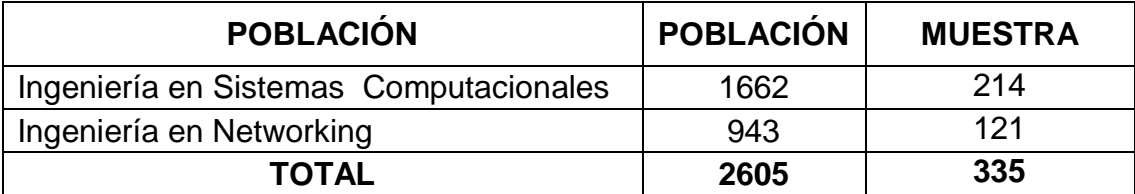

**Elaboración**: Michael Coello Mera **Fuente:** Cuadro Estratificado de la CISC **Fecha**: 18 de noviembre – Período 2014-2015 – CICLO II

#### **OPERACIONALIZACIÓN DE VARIABLES**

La variable independiente se refiere a establecer un modelo de seguridad, auditoría, estándares y validación de modelos entidad relación para administración de la base de datos para el sistema académico mientras que nuestra variable dependiente se enfoca a la demanda de acceso web que atraviesan las Carreras de Ingeniería en Sistemas Computacionales e Ingeniería en Networking y Telecomunicaciones, a su vez el incremento de los servicios proporcionados.

## **MATRIZ DE OPERACIONALIZACIÓN DE VARIABLES**

## **Tabla 5: Cuadro Operacional de Variables**

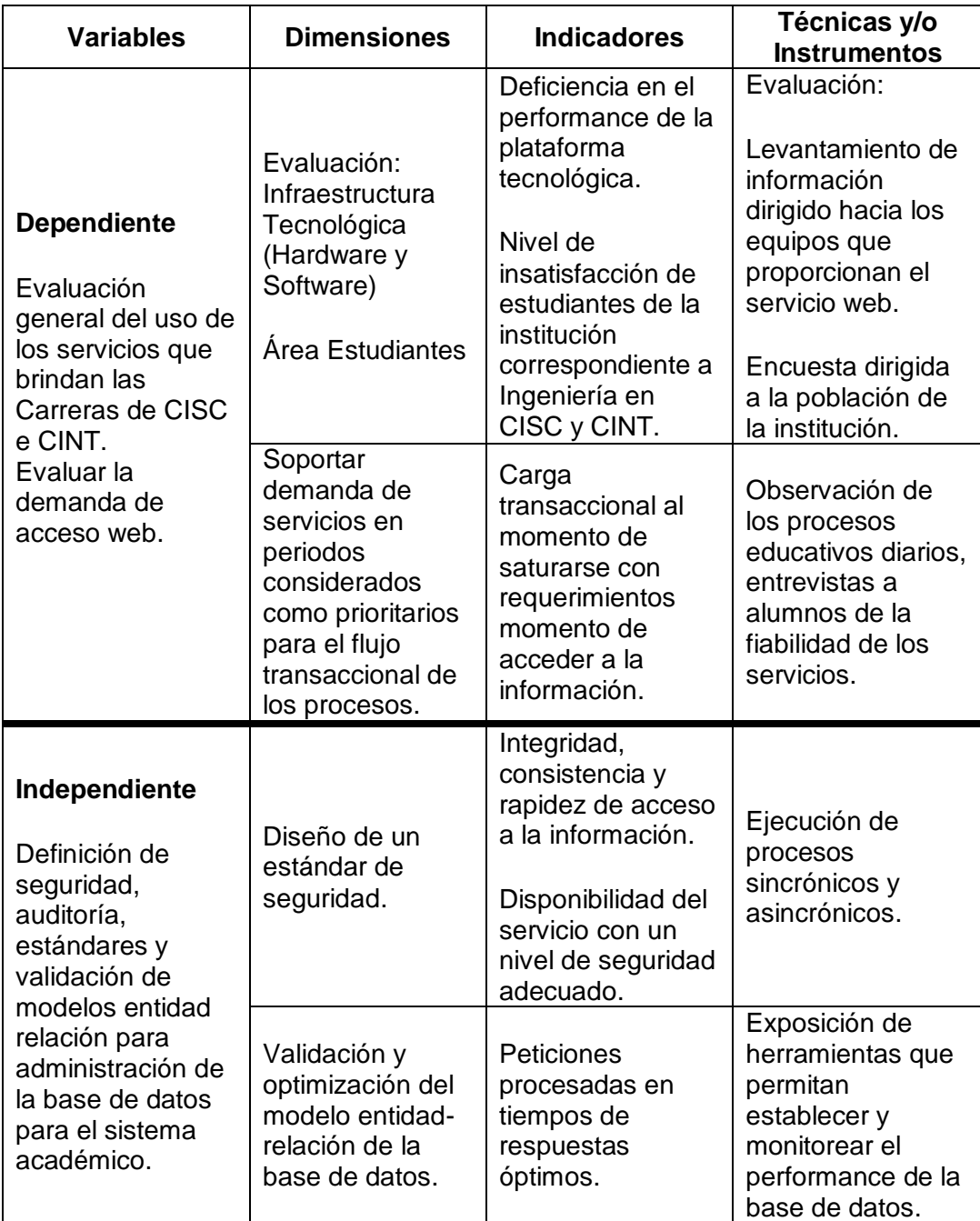

**Elaboración**: Michael Coello Mera

**Fuente:** Matriz Operacional de Variables Dependientes e Independientes

#### **INSTRUMENTOS DE RECOLECCIÓN DE DATOS**

El presente proyecto se fundamenta en la metodología de una investigación de campo. Debido a que utiliza una indagación dentro del entorno del problema el mismo que son las Carreras de Ingeniería en Sistemas Computacionales e Ingeniería en Networking y Telecomunicaciones. Mediante la utilización de recursos de material impreso (encuestas), y a través de la gama de información circulante y actualizada que se encuentra en el mundo del internet con respecto a las soluciones posibles del fenómeno.

Al momento de identificar la situación actual del entorno en el que se desarrolla y convive la población como parte de nuestro estudio. Se debe de identificar las técnicas a utilizar al momento de hacer el levantamiento de información relevante, la cual describe el comportamiento del objeto estudiado.

Entre las técnicas de campo a utilizar, se resalta la técnica de la encuesta, la cual nos permitirá obtener conocimiento del comportamiento del fenómeno que está sujeto a nuestro estudio. Poniendo en evidencia las condiciones en las que se ve inmerso los individuos que forman parte de la población.

#### **PROCESAMIENTO DE LA INVESTIGACIÓN**

Para la obtención de la información dentro de una investigación, existen varias técnicas como la observación, entrevista, y cuestionario. Dentro de cada una de ellas existen instrumentos que permiten garantizar la confiabilidad y fiabilidad de la información tomada por alguna técnica en particular.

Debido a la problemática existente en la institución, una de las alternativas de recolección de la información que se aplicó fue la encuesta ya que es la más requerida en el estudio del problema planteado, debido a que la misma va dirigida a individuos conscientes e inmersos con la realidad institucional por la que atraviesa la entidad educativa y dentro de esta técnica, el instrumento de Investigación que se utilizó es el formulario de encuesta que nos permitirá recolectar información valiosa para poder entender el problema del fenómeno que es caso de estudio, dentro de esta encuesta se establecieron temas puntuales, no cayendo en ambigüedades siendo preguntas simplificadas con respuestas concretas.

Para realizar este proceso de recolección de información, se procedió a encuestar a algunos estudiantes de las Carreras de Ingeniería en Sistemas Computacionales e Ingeniería en Networking y Telecomunicaciones,

permitiendo a estos responder de acuerdo a su criterio; y despejando cualquier duda relacionado con alguna pregunta en particular.

#### **LA ENCUESTA Y EL CUESTIONARIO**

Dentro de la encuesta se resaltan los siguientes puntos que permiten determinar la confiabilidad y validez de la encuesta realizada para poder demostrar la problemática existente en la institución.

 La encuesta está conformada por preguntas de tipo cuantitativa y cualitativa, dentro de las preguntas cualitativas tenemos preguntas cerradas y de tipo likert donde el encuestado se centrará en responder cualquiera de las opciones planteadas.

(Chica & Costa, 2006) Nos proporcionan dos definiciones:

"En el primer caso, la encuesta se considera un procedimiento más de recogida de datos, como los cuestionarios, la entrevistas, las escalas de opinión, los inventarios, etc., y forma parte de la fase de recogida de datos dentro de un método más amplio de investigación. Para este caso, el término encuesta es sinónimo de cuestionario o entrevista."

"Para el segundo caso, la encuesta es considerada como una estrategia de investigación, un procedimiento que implica un proceso completo de investigación, que abarca la formulación del problema, el establecimiento de los objetivos, la selección de los sujetos y el diseño y el análisis de los datos."

 El cuestionario está dirigido a encontrar el fenómeno situacional en las Carreras de Ingeniería en Sistemas Computacionales e Ingeniería en Networking y Telecomunicaciones, además de recolectar información que permita encontrar una solución viable al problema existente.

(Chica & Costa, 2006) "El instrumento para la recogida estandarizada de datos, tanto por correo como por teléfono o "cara a cara", es el llamado cuestionario. Este consisten en un formulario que contiene escritas una serie de preguntas o afirmaciones, y sobre el que se consignan las respuestas."

Una vez definido los parámetros de la encuesta, a continuación se debe de establecer la encuesta, a través de la siguiente estructura.

#### **CONTENIDO**

#### **Identificación de la Institución:**

Universidad de Guayaquil – Carreras de Ingeniería en Sistemas Computacionales e Ingeniería en Networking y Telecomunicaciones.

#### **Objetivo que persigue:**

El objetivo principal es conocer el pensamiento de los estudiantes frente a la situación actual de la institución y la posible proyección futura que esperan los mismos. Obteniendo información relevante respecto a si las Carreras de Ingeniería en Sistemas Computacionales e Ingeniería en Networking y Telecomunicaciones se encuentran preparadas para soportar las peticiones redirigidas hacia el sistema académico en la actualidad.

#### **Instrucciones de cómo debe contestar:**

Las preguntas planteadas son de tipo liker, proponiendo opciones puntuales y concretas referentes al tema planteado con anterioridad. Permitiendo obtener información personalizada de cada uno de los encuestados.

**Cuestionario de la Encuesta:**

#### **UNIVERSIDAD DE GUAYAQUIL Facultad de Matemáticas y Física Carrera de Ingeniería en Sistemas Computacionales Carrera de Ingeniería en Networking y Telecomunicaciones**

ENCUESTA "*DEFINICIÓN DE SEGURIDAD, AUDITORÍA, ESTANDARES Y VALIDACION DE MODELOS ENTIDAD RELACIÓN PARA ADMINISTRACIÓN DE LA BASE DE DATOS PARA EL SISTEMA ACADÉMICO"*

- **1.** Sexo: Masculino \_\_\_\_ Femenino \_\_\_\_
- **2.** Edad: \_\_\_\_
- **3.** Semestre: \_\_\_\_
- **4.** ¿Qué nivel de conocimiento considera usted que posee respecto a Sistemas Administradores de Bases de datos (SQL Server, Oracle, etc.)?

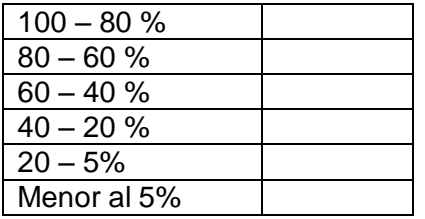

**5.** ¿Cuánto sabe usted respecto a los procesos que se deben realizar para llevar a cabo una buena administración de la información en un Sistema de Base de Datos?

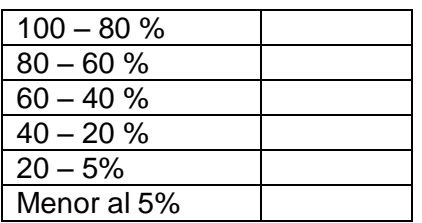

**6.** ¿Qué porcentaje de tiempo de servicio considera usted que debe estar disponible la información en una base de datos?

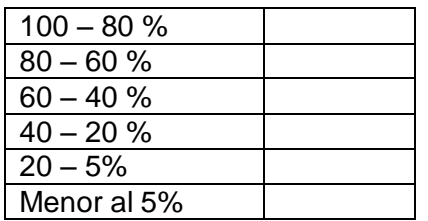

**7.** ¿Piensa Ud. que la institución, se encuentra preparada para la demanda de usuarios soportada en el sistema académico de la institución sin una base de datos configurada con alta disponibilidad?

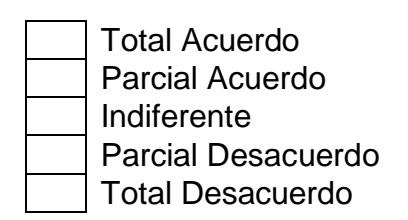

- **8.** ¿Cómo califica el tiempo de respuesta de los módulos web que ofrece el sistema académico de la institución en su página oficial?
	- Excelente Muy Bueno Bueno Regular Malo
- **9.** ¿Considera usted que el desempeño proporcionado por el sistema académico se vería incrementado al manejar de manera eficiente la base de datos y sus accesos?

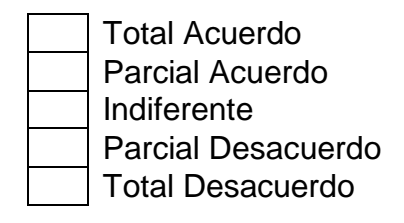

**10.** ¿Piensa usted que es beneficioso utilizar un esquema de seguridad y auditoria manteniendo la información centraliza con un rendimiento óptimo y confiable en las bases de datos?

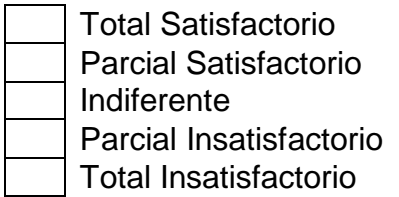

**11.** ¿Estaría de acuerdo con la implementación de un Nuevo Sistema Académico para la consulta y mejora de los procesos, el cual cuente con un nuevo Sistema Administrador de Base de datos con alta disponibilidad?

 $SI$  NO  $\_\_$ 

#### GRACIAS POR LA INFORMACIÓN PROPORCIONADA, ES MUY IMPORTANTE PARA NOSOTROS

## **DESCRIPCIÓN DE VARIABLES**

**Variable 1**: Sexo.- Es una variable cualitativa que me permite identificar el género de la persona encuestada (Masculino - Femenino).

**Variable 2**: Edad.- Tipo de variable cuantitativa en la cual el encuestado podrá ingresar su edad actual (años).

**Variable 3**: Semestre.- Variable cualitativa en la cual podremos saber el nivel estudio en el que se encuentra el encuestado (Primer, Segundo,…., Octavo Semestre).

**Variable 4**: Conocimiento Programas SGBD.- Con esta variable cuantitativa conoceremos cuantos de los estudiantes de la carrera tienen conocimiento de la existencia de programas Administradores de Base de datos (SGBD).

**Variable 5**: Conocimiento Administración SGBD.- Gracias a la existencia de esta variable cuantitativa pretendemos obtener información de cuantos estudiantes tienen algún conocimiento respecto a la administración de bases de datos.

**Variable 6**: Disponibilidad del Servicio.- Variable cuantitativa que nos permitirá identificar la disponibilidad que desean los estudiantes respecto al acceso de la consulta de información en una base de datos.

**Variable 7**: Satisfacción Acceso de Usuarios.- Esta variable cualitativa nos dará a conocer el porcentaje de satisfacción que tienen los estudiantes encuestados con el acceso al sistema académico actual sin un motor de base de datos configurado para tener alta disponibilidad.

**Variable 8**: Tiempo de Respuesta.- La presente variable cualitativa nos permitirá conocer según los diversos criterios de los encuestados, los tiempos que tarda alguna opción dentro del sistema académico actual, al momento de consultar la información. Como es de nuestro conocimiento, el interactúa con una base de datos para obtener la información a visualizar.

**Variable 9**: Aumento de desempeño.- Con la ayuda de esta variable podremos conocer de manera cualitativa si los encuestados la aceptación de la implementación de un sistema de base de datos con accesos administrados de manera más eficiente ganando con esto un mejor desempeño en los sistemas que acceden a la misma.

**Variable 10**: Información Centralizada y datos confiables.- Variable cualitativa con la cual encontraremos el nivel de satisfacción que tendrían los estudiantes al contar con un sistema con datos confiables.

**Variable 11**: Nuevo SGBD.- Variable cualitativa para determinar la aceptación de un nuevo sistema administrador de base de datos que les proporcione una alta disponibilidad.

## **TABLAS DE CODIFICACIÓN DE VARIABLES CUALITATIVAS**

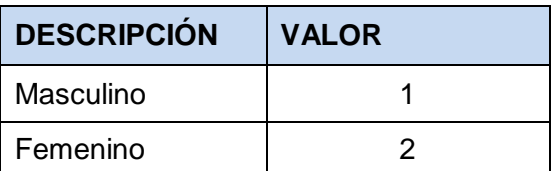

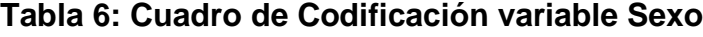

| <b>DESCRIPCIÓN</b> | <b>VALOR</b> |
|--------------------|--------------|
| Primero            | 1            |
| Segundo            | 2            |
| Tercero            | 3            |
| Cuarto             | 4            |
| Quinto             | 5            |
| Sexto              | 6            |
| Séptimo            | 7            |
| Octavo             | 8            |
| Egresado           |              |

**Tabla 7: Cuadro de Codificación variable Semestre**

**Elaboración**: Michael Coello Mera **Fuente:** Descripción de Variables

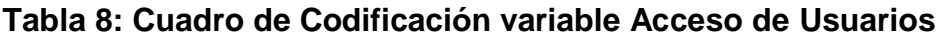

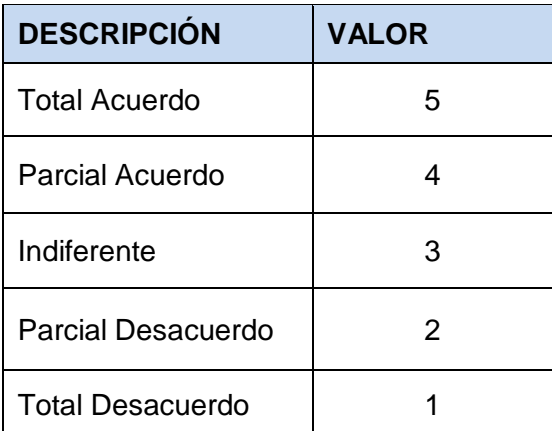

| <b>DESCRIPCIÓN</b> | <b>VALOR</b>  |
|--------------------|---------------|
| Excelente          | 5             |
| Muy Bueno          | 4             |
| <b>Bueno</b>       | 3             |
| Regular            | $\mathcal{P}$ |
| Malo               |               |

**Tabla 9: Cuadro de Codificación variable Tiempo de Respuesta**

**Elaboración**: Michael Coello Mera **Fuente:** Descripción de Variables

#### **Tabla 10: Cuadro de Codificación variable Aumento de Desempeño**

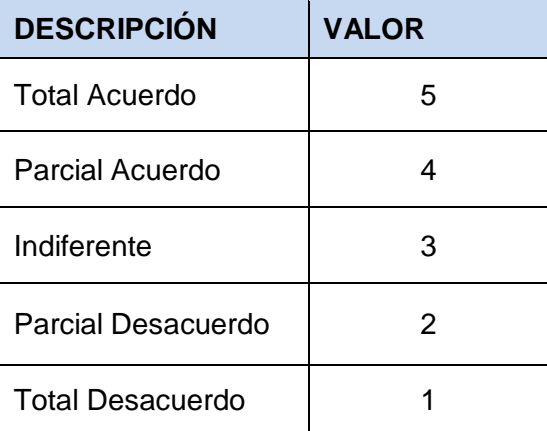

| <b>DESCRIPCIÓN</b>      | <b>VALOR</b> |
|-------------------------|--------------|
| Total Satisfactorio     | 5            |
| Parcial Satisfactorio   |              |
| Indiferente             | З            |
| Parcial Insatisfactorio | 2            |
| Total Insatisfactorio   |              |

**Tabla 11: Cuadro de Codificación variable Información Centralizada y Datos Confiables**

**Elaboración**: Michael Coello Mera **Fuente:** Descripción de Variables

## **Tabla 12: Cuadro de Codificación variable Nuevo Sistema de Gestión de Base de Datos**

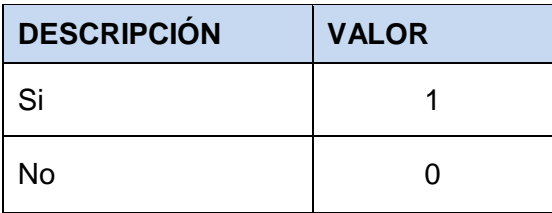

# **ANÁLISIS ESTADÍSTICO UNIVARIADO DE CADA UNA DE LAS**

## **VARIABLES**

#### **VARIABLE SEXO**

#### **Tabla 13: Cuadro de Frecuencia Variable Sexo**

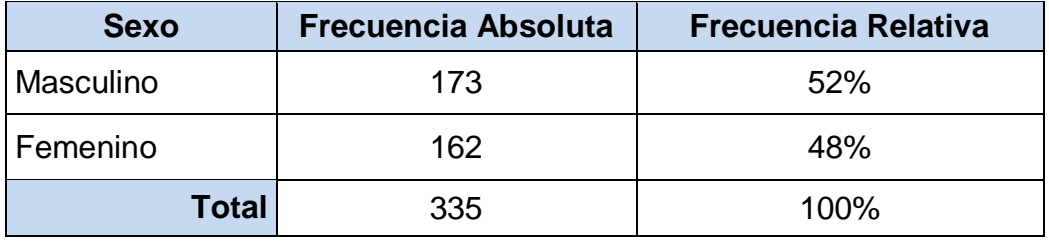

 **Fecha:** 18 de noviembre – Período 2014-2015 – CICLO II

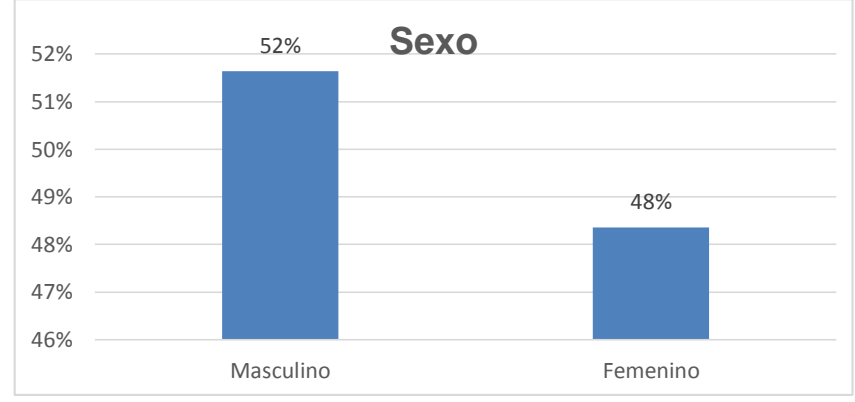

#### **Gráfico 5: Pregunta 1 – Gráfico de Frecuencia**

#### **Elaboración**: Michael Coello Mera **Fuente:** Análisis de Variables **Fecha**: 18 de noviembre – Período 2014-2015 – CICLO II

Como podemos observar en el Gráfico 5, el 52% de 335 personas encuestadas pertenecen al sexo masculino y es porcentaje restante, 48% corresponde al femenino, por lo que podemos concluir que el mayor porcentaje de la muestra sin hombres superando en un 4% al número de mujeres.

#### **VARIABLE EDAD**

#### **Tabla 14: Cuadro de Frecuencia Variable Edad**

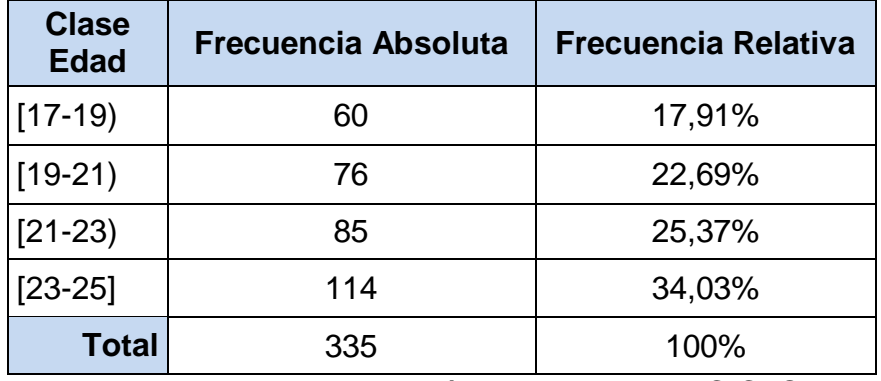

 **Fecha**: 18 de noviembre – Período 2014-2015 – CICLO II

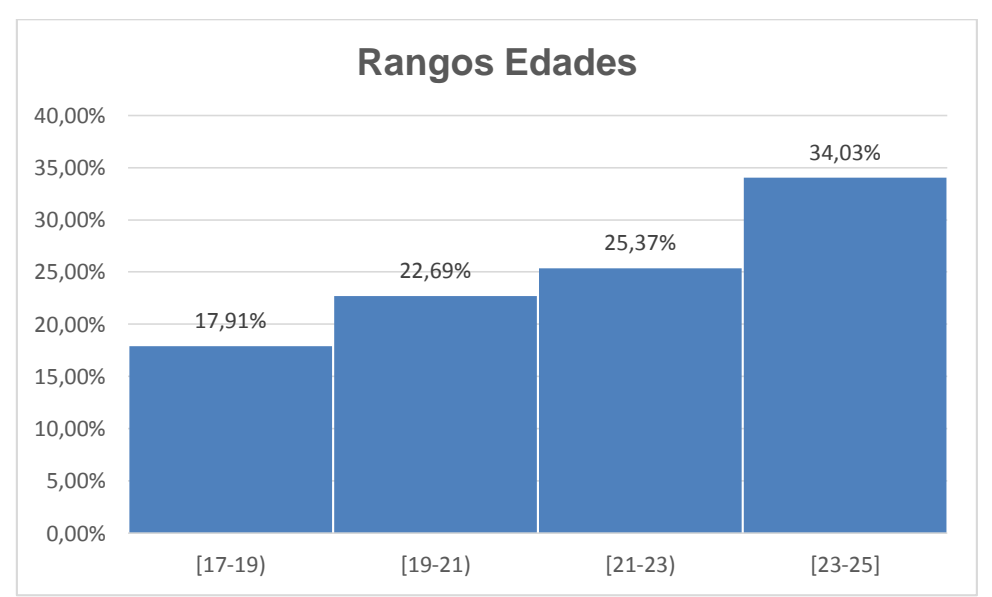

#### **Gráfico 6: Pregunta 2 – Gráfico de Frecuencia**

**Elaboración**: Michael Coello Mera **Fuente:** Análisis de Variables **Fecha**: 18 de noviembre – Período 2014-2015 – CICLO II

| <b>Análisis</b>          |                |  |
|--------------------------|----------------|--|
| Media                    | 21,12238806    |  |
| Error típico             | 0,134495482    |  |
| Mediana                  | 21             |  |
| Moda                     | 24             |  |
| Desviación estándar      | 2,461671508    |  |
| Varianza de la muestra   | 6,059826615    |  |
| Curtosis                 | -1,110399613   |  |
| Coeficiente de asimetría | $-0,120087193$ |  |
| Rango                    | 8              |  |
| Mínimo                   | 17             |  |
| Máximo                   | 25             |  |
| Cuenta                   |                |  |

**Tabla 15: Cuadro de Análisis Estadístico variable Edad**

**Fecha**: 18 de noviembre – Período 2014-2015 – CICLO II

Podemos indicar que la mayor cantidad de encuestados (59%) tiene edades entre 21 y 25 años.

Se considera del análisis que la media de edad es de 21 y una mediana de 21 con una moda de 24 (todas en años); es decir, que en la muestra existen personas en su mayoría con 20 años de edad.

Con respecto a la Desviación Estándar tenemos un valor de 2,46; es decir, la distancia que existe desde la media hasta un punto distante es de 2,46, dándonos como resultado un intervalo confianza entre 18,4 y 23,5.

El Coeficiente de asimetría según la tabla es negativo (-), esto implica una distribución normal simétrica hacia la izquierda, lo que nos indica que la mayor cantidad de los datos se encuentran agrupados hacia la derecha de la distribución.

#### **VARIABLE SEMESTRE**

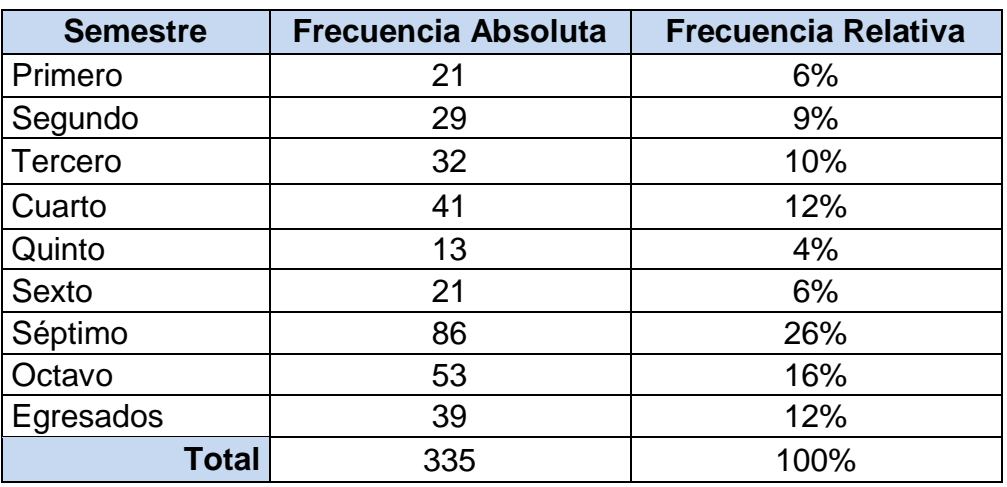

#### **Tabla 16: Cuadro de Frecuencia variable Semestre**

 **Fecha:** 18 de noviembre – Período 2014-2015 – CICLO II

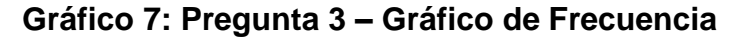

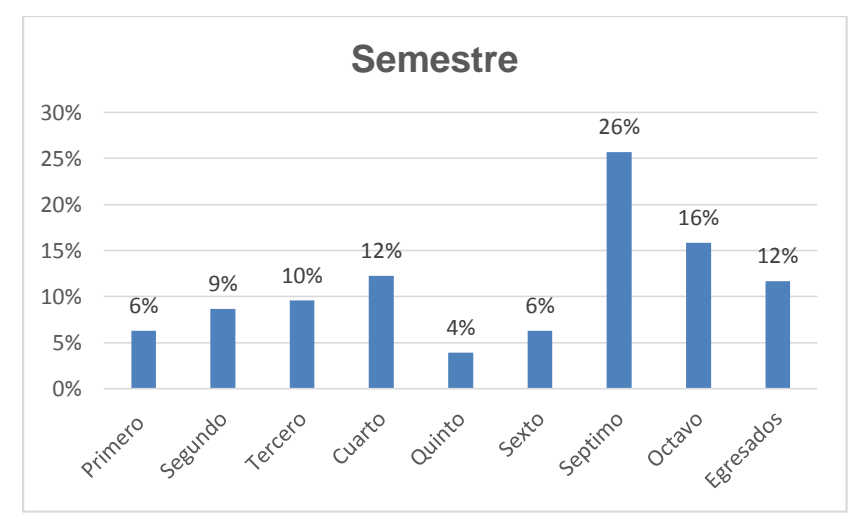

**Elaboración**: Michael Coello Mera **Fuente:** Análisis de Variables **Fecha**: 18 de noviembre – Período 2014-2015 – CICLO II

Considerando el Gráfico 7, llegamos a la conclusión que de la muestra encuestada, el 48% pertenece a los últimos semestres (6to., 7mo. y 8avo.) y un 12% se encuentra en calidad de egresado.

#### **VARIABLE CONOCIMIENTO PROGRAMAS SGBD**

| <b>Clase %Conocimiento</b> | <b>Frecuencia Absoluta</b> | <b>Frecuencia Relativa</b> |
|----------------------------|----------------------------|----------------------------|
| $[0-5)$                    | 20                         | 5,97%                      |
| $[5-20)$                   | 44                         | 13,13%                     |
| $[20-40]$                  | 73                         | 21,79%                     |
| $[40-60]$                  | 60                         | 17,91%                     |
| $[60-80]$                  | 76                         | 22,69%                     |
| $[80-100]$                 | 62                         | 18,51%                     |
| <b>Total</b>               | 335                        | 100%                       |

**Tabla 17: Cuadro de Frecuencia variable Programas SGBD**

**Fecha:** 18 de noviembre – Período 2014-2015 – CICLO II

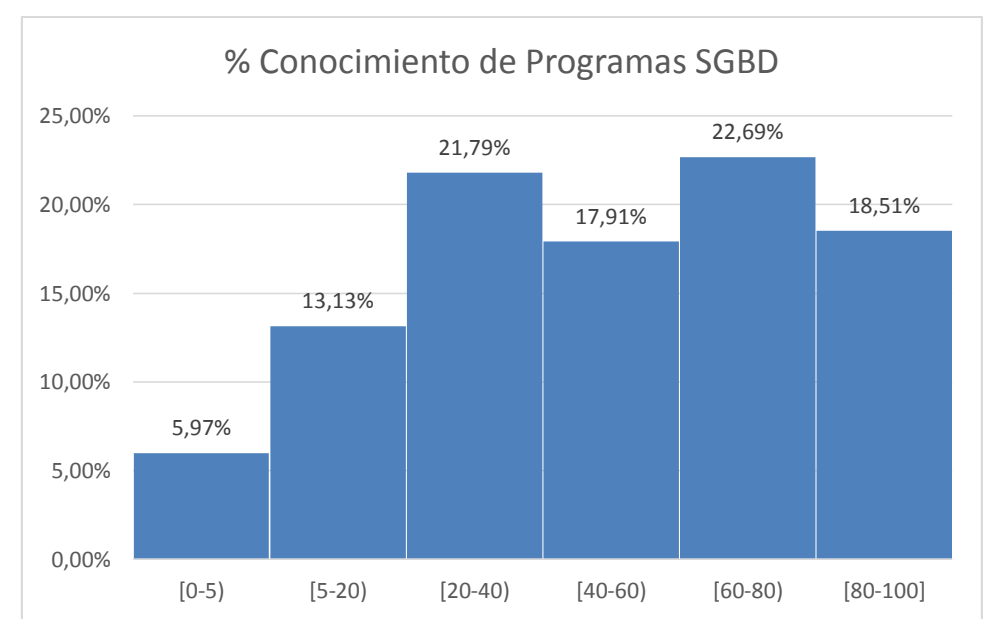

#### **Gráfico 8: Pregunta 4 – Gráfico de Frecuencia**

**Elaboración**: Michael Coello Mera **Fuente:** Análisis de Variables **Fecha**: 18 de noviembre – Período 2014-2015 – CICLO II

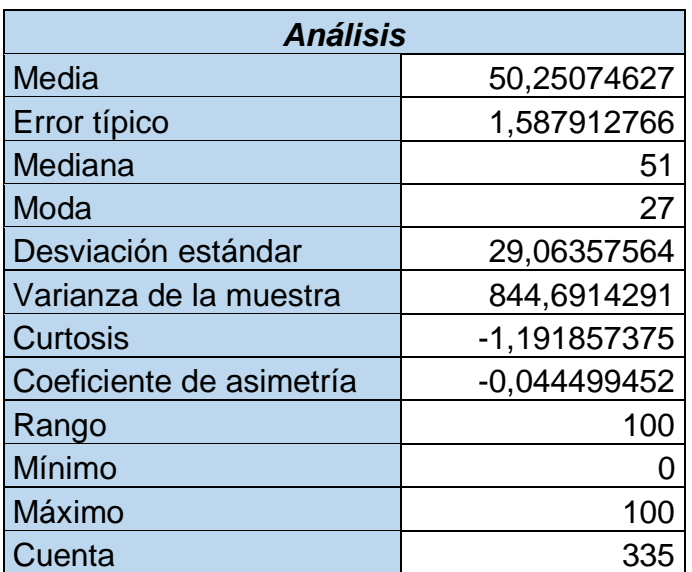

## **Tabla 18: Cuadro de Análisis Estadístico variable Conocimiento Programas SGBD**

**Fecha**: 18 de noviembre – Período 2014-2015 – CICLO II

El 60% de los encuestados tiene un conocimiento entre el 50% y 100% sobre Sistemas Gestores de Base de datos, mientras que un 6% tiende a saber poco o nada de su existencia y uso.

El análisis me indica que la media de conocimiento es del 50% y una mediana de 51% con una moda de 27%.

Para la Desviación Estándar tenemos un valor de 29,06; es decir, tenemos como resultado un intervalo confianza entre 20,94 y 79,06 respecto a la media.

El Coeficiente de asimetría según la tabla es negativo (-) con un valor cercano a cero (0), lo que nos indica que la mayor cantidad de los datos se encuentran agrupados cercanos al centro de la distribución hacia la derecha.

## **VARIABLE CONOCIMIENTO ADMINISTRACIÓN SGBD**

## **Tabla 19: Cuadro de Frecuencia variable Conocimiento Administración SGBD**

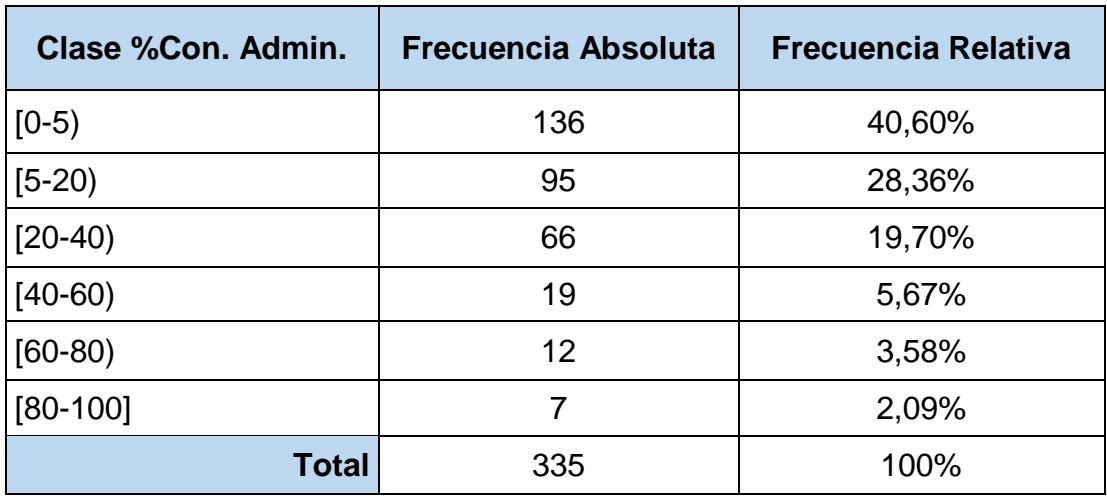

**Fecha:** 18 de noviembre – Período 2014-2015 – CICLO II

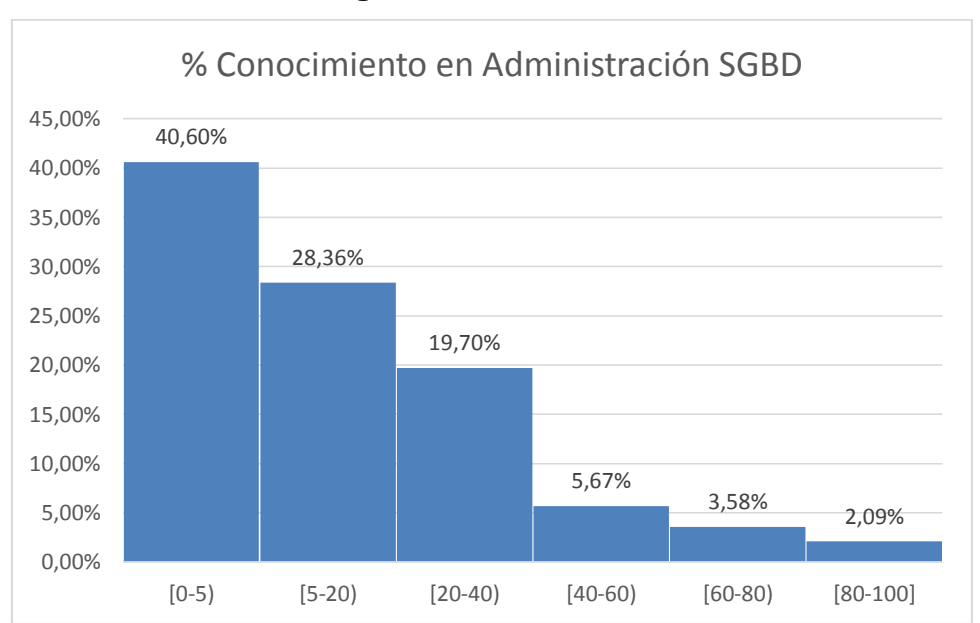

#### **Gráfico 9: Pregunta 5 – Gráfico de Frecuencia**

**Elaboración**: Michael Coello Mera **Fuente:** Análisis de Variables **Fecha:** 18 de noviembre – Período 2014-2015 – CICLO II

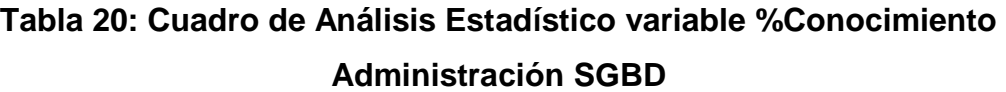

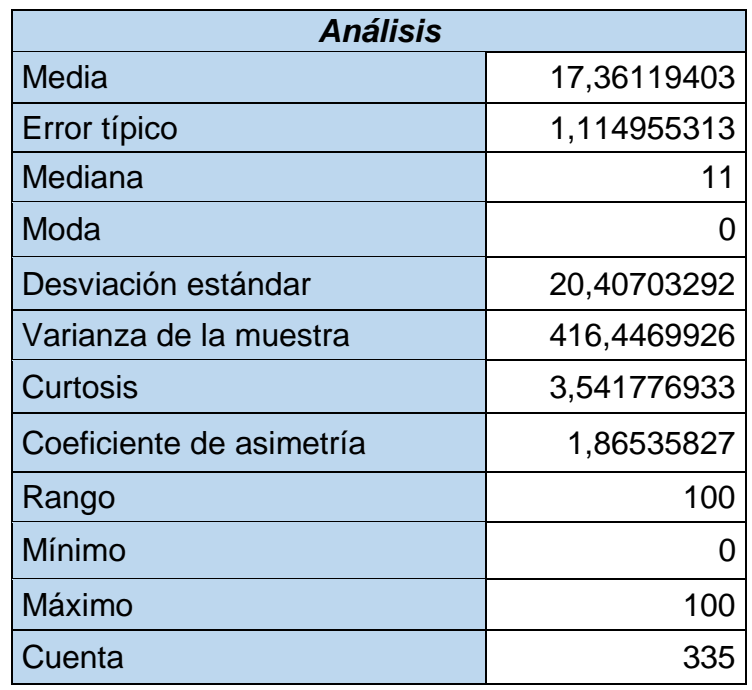

 **Fecha:** 18 de noviembre – Período 2014-2015 – CICLO II

El 88% de los encuestados tiene un conocimiento entre el 0% y 40% sobre cómo administrar Sistemas Gestores de Base de datos, mientras que un 11% posee un porcentaje mayo al 40%.

El análisis me indica que la media de conocimiento es del 17% y una mediana de 11% con una moda de 0%.

Para la Desviación Estándar tenemos un valor de 20,40; es decir, tenemos como resultado un intervalo confianza entre 0 y 37 respecto a la media.

El Coeficiente de asimetría según la tabla es positivo (+), por lo que podemos apreciar la mayoría de los datos se encuentran agrupados a la izquierda de la distribución.

#### **VARIABLE DISPONIBILIDAD DE SERVICIO**

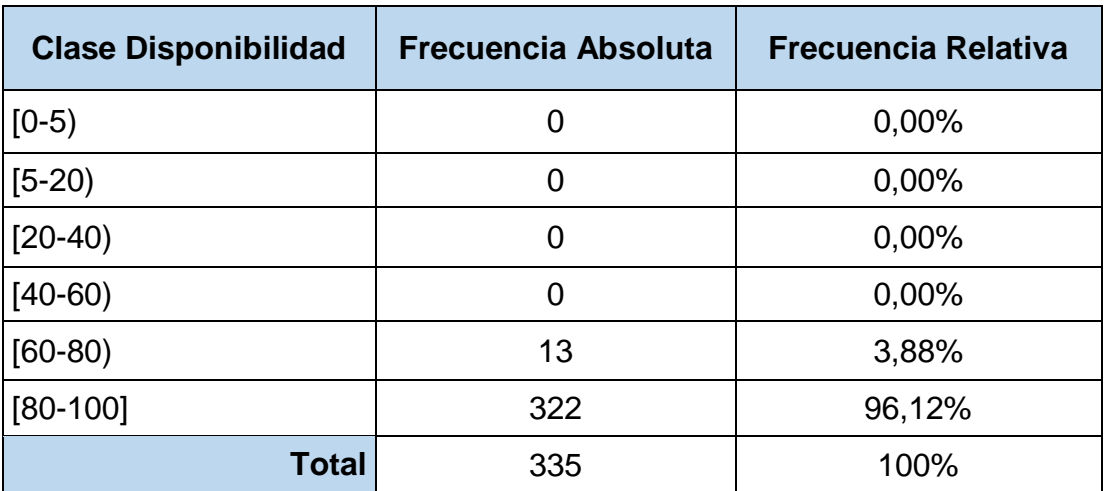

#### **Tabla 21: Cuadro de Frecuencia variable Disponibilidad de Servicio**

**Fecha:** 18 de noviembre – Período 2014-2015 – CICLO II

#### **Gráfico 10: Pregunta 6 – Gráfico de Frecuencia**

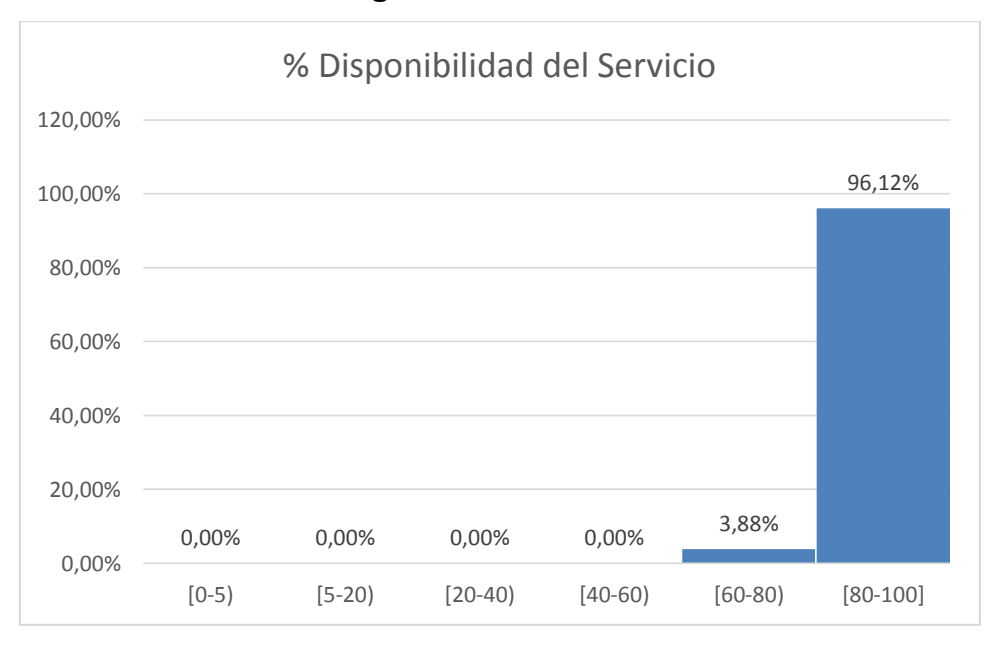

#### **Elaboración**: Michael Coello Mera **Fuente:** Análisis de Variables **Fecha:** 18 de noviembre – Período 2014-2015 – CICLO II

| <i><b>Análisis</b></i>   |                |
|--------------------------|----------------|
| Media                    | 90,47462687    |
| Error típico             | 0,329684514    |
| Mediana                  | 91             |
| Moda                     | 89             |
| Desviación estándar      | 6,034217383    |
| Varianza de la muestra   | 36,41177943    |
| Curtosis                 | -1,170836131   |
| Coeficiente de asimetría | $-0,111250172$ |
| Rango                    | 20             |
| Mínimo                   | 80             |
| Máximo                   | 100            |
| Cuenta                   | 335            |

**Tabla 22: Cuadro de Análisis Estadístico variable Disponibilidad de Servicio**

 **Fecha:** 18 de noviembre – Período 2014-2015 – CICLO II

Un porcentaje mayor al 90% de los encuestados considera que la disponibilidad de una base de datos debe estar entre el 80% y 100%.

La media es del 90% y una mediana de 91% con una moda de 89%.

Para la Desviación Estándar tenemos un valor de 6,03; es decir, tenemos como resultado un intervalo confianza entre 84% y 96% respecto a la media.

Respecto al Coeficiente de asimetría podemos deducir según la tabla 21 que es negativo (-), con esto concluimos que los datos se encuentran agrupados a la derecha de la distribución.

## **VARIABLE SATISFACCIÓN ACCESO DE USUARIOS**

#### **Tabla 23: Cuadro de Frecuencia variable Satisfacción Acceso usuarios**

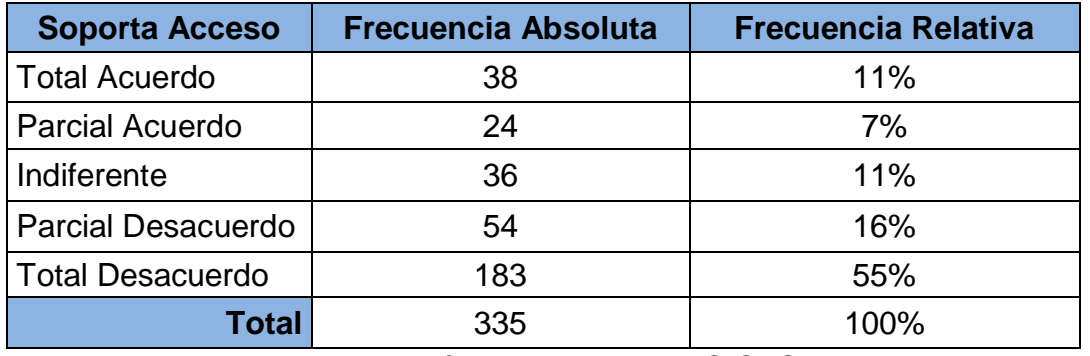

**Fecha:** 18 de noviembre – Período 2014-2015 – CICLO II

## **Gráfico 11: Pregunta 7 – Gráfico de Frecuencia**

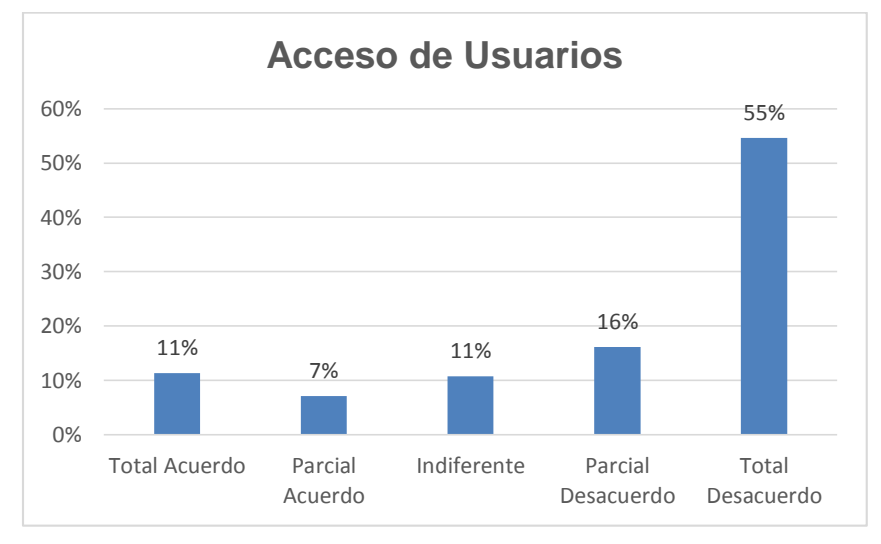

**Elaboración**: Michael Coello Mera **Fuente:** Análisis de Variables **Fecha:** 18 de noviembre – Período 2014-2015 – CICLO II

Observando el Gráfico 12, podemos indicar que un 70% de los encuestados no están de acuerdo con que el sistema académico actual no cuente con una base de datos de alta disponibilidad.

#### **VARIABLE TIEMPO DE RESPUESTA**

#### **Tabla 24: Cuadro de Frecuencia variable Tiempo Respuesta**

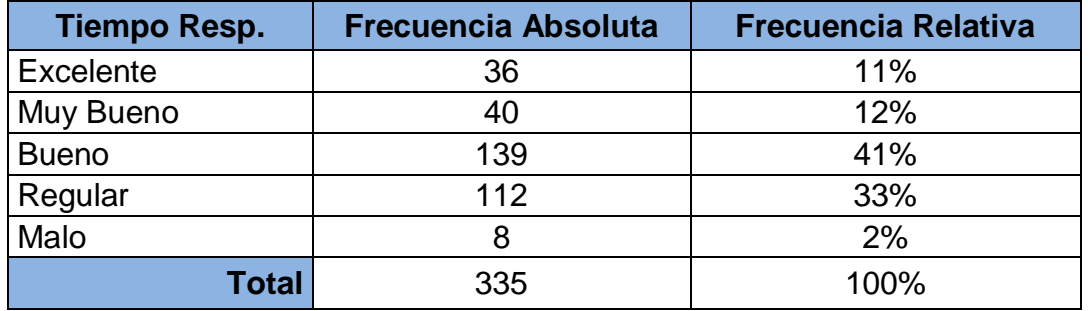

**Fecha:** 18 de noviembre – Período 2014-2015 – CICLO II

#### **Gráfico 12: Pregunta 8 – Gráfico de Frecuencia**

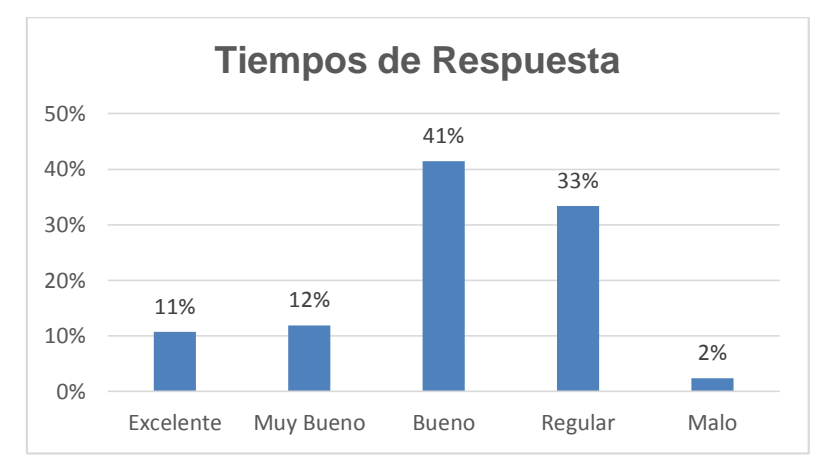

**Elaboración**: Michael Coello Mera **Fuente:** Análisis de Variables **Fecha:** 18 de noviembre – Período 2014-2015 – CICLO II

Como podemos analizar según Gráfico 14, en los estudiantes de la carrera existe un alto nivel de insatisfacción. El sistema actual no ofrece un rendimiento que supere la calidad de bueno según la percepción de los estudiantes.

#### **VARIABLE AUMENTO DE DESEMPEÑO**

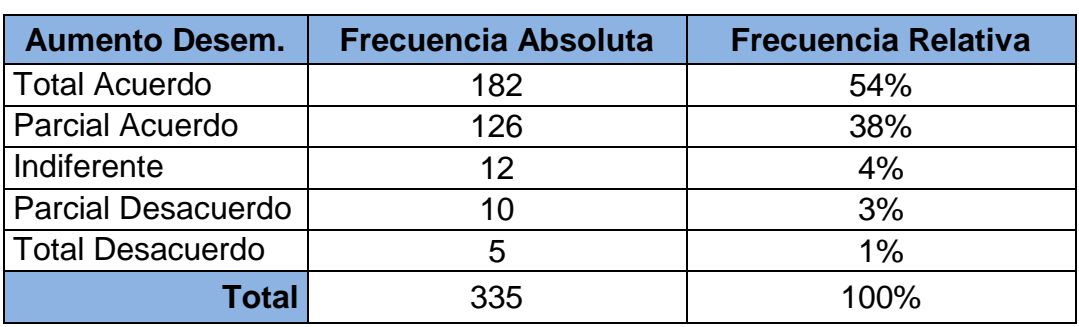

#### **Tabla 25: Cuadro de Frecuencia variable Aumento de Desempeño**

 **Fecha:** 18 de noviembre – Período 2014-2015 – CICLO II

#### **Gráfico 13: Pregunta 9 – Gráfico de Frecuencia** 54% 38% 4% 3% 1%  $\Omega$ % 10% 20% 30% 40% 50% 60% Total Parcial Indiferente Parcial Total **Aumento Desempeño**

Desacuerdo Desacuerdo

## **Elaboración**: Michael Coello Mera **Fuente:** Análisis de Variables **Fecha:** 18 de noviembre – Período 2014-2015 – CICLO II

Acuerdo

Acuerdo

En el gráfico anterior podemos concluir que la opinión común de los encuestados es que para aumentar el desempeño del sistema académico se debe administrar los recursos y accesos a la base de datos con el objetivo de mantener un equilibrio en las consultas en la base de datos.

## **VARIABLE INFORMACIÓN CENTRALIZADA**

#### **Tabla 26: Cuadro de Frecuencia variable Información Centralizada**

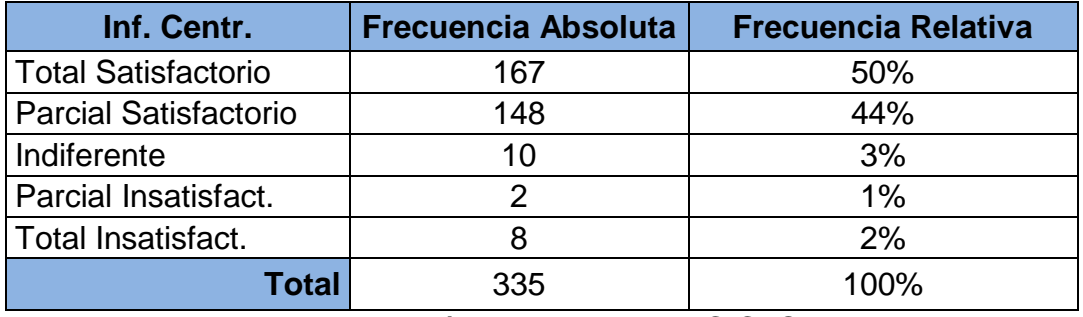

 **Fecha:** 18 de noviembre – Período 2014-2015 – CICLO II

#### **Gráfico 14: Pregunta 10 – Gráfico de Frecuencia**

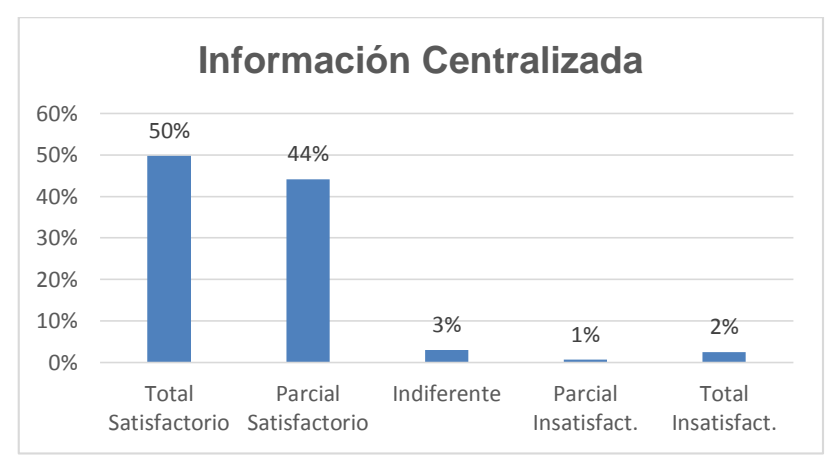

**Elaboración**: Michael Coello Mera **Fuente:** Análisis de Variables **Fecha:** 18 de noviembre – Período 2014-2015 – CICLO II

Un porcentaje mayor al 90% considera que se debe mantener la información centralizada y confiable a nivel de base de datos, permitiendo que el manejo de seguridad y auditorias se puedan realizar eficientemente.

#### **VARIABLE NUEVO SGBD**

#### **Tabla 27: Cuadro de Frecuencia variable Nuevo SGBD**

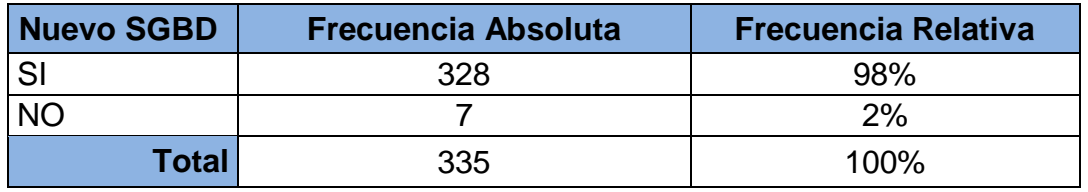

 **Fecha:** 18 de noviembre – Período 2014-2015 – CICLO II

#### **Gráfico 15: Pregunta 11 – Gráfico de Frecuencia**

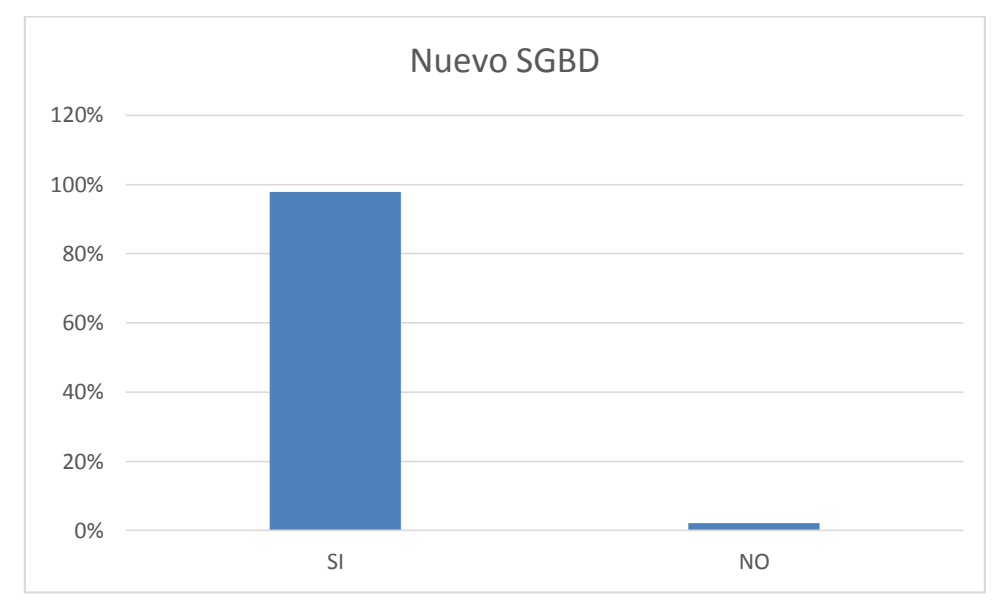

**Elaboración**: Michael Coello Mera **Fuente:** Análisis de Variables **Fecha:** 18 de noviembre – Período 2014-2015 – CICLO II

Casi el 100% de los encuestados aprueba la propuesta de implementar un Nuevo SGBD, el mismo debe estar configurado para proveer el servicio de alta disponibilidad y de esta manera poder asegurar que el acceso a los datos siempre esté vigente.

## **ANÁLISIS ESTADÍSTICO BIVARIADO DE CADA UNA DE LAS**

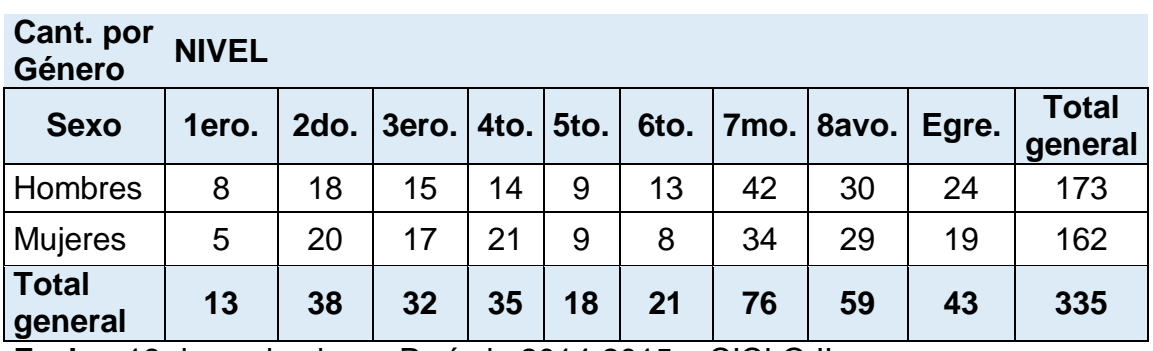

## **VARIABLES CUALITATIVAS**

#### **Tabla 28: Cuadro comparativo Semestre vs. Sexo**

**Fecha:** 18 de noviembre – Período 2014-2015 – CICLO II

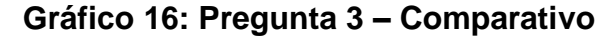

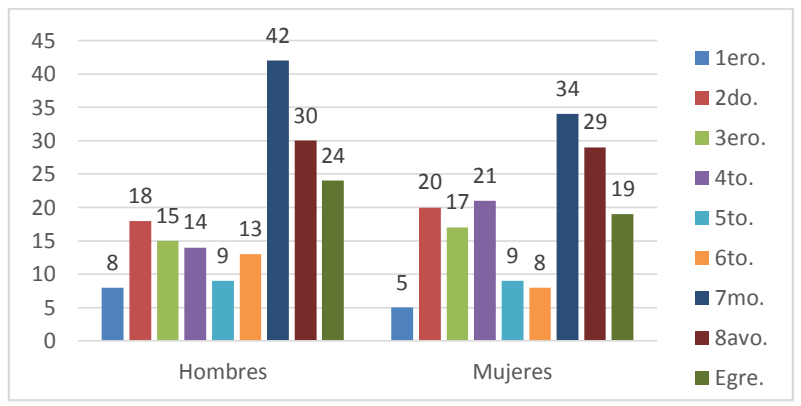

**Elaboración:** Michael Coello Mera **Fuente:** Análisis de Variables **Fecha:** 18 de noviembre – Período 2014-2015 – CICLO II

Para esta misma variable podemos comentar que comparando el nivel de estudio (semestre) de los encuestados con el sexo que tienen, que la mayor cantidad de estudiantes son hombres en casi todos los niveles a excepción de 2do, 3ero y 4to semestre.
**Tabla 29: Cuadro comparativo Satisfacción Acceso Usuarios vs. Sexo**

| <b>Acceso</b><br><b>Usuarios</b> | <b>Nivel</b> |                   |    |           |     |                         |
|----------------------------------|--------------|-------------------|----|-----------|-----|-------------------------|
| Género                           | <b>TA</b>    | <b>PA</b>         |    | <b>PD</b> | TD  | <b>Total</b><br>general |
| Hombres                          | 26           | 12                | 20 | 28        | 87  | 173                     |
| <b>Mujeres</b>                   | 12           | $12 \overline{ }$ | 16 | 26        | 96  | 162                     |
| <b>Total general</b><br>٠        | 38           | 24<br>- 1         | 36 | 54        | 183 | 335                     |

**Fecha:** 18 de noviembre – Período 2014-2015 – CICLO II

26 12 12 12 12 20 16 28 26 87 96 0 20 40 60 80 100 120 Hombres Mujeres **TA PA** I **PD** ■TD

**Gráfico 17: Pregunta 7 - Comparativo**

#### **Elaboración**: Michael Coello Mera **Fuente:** Análisis de Variables **Fecha:** 18 de noviembre – Período 2014-2015 – CICLO II

Con la interpretación que podemos observar del gráfico 13, respecto a la variable analizada, diferenciamos al total de encuestados por hombres y mujeres, donde son estas últimas las que están en Total Desacuerdo en mayor número que los hombres, 96 vs 87 respectivamente.

**Tabla 30: Cuadro comparativo evaluación Tiempo Respuesta vs. Sexo**

| <b>Nivel</b> |           |    |     |     |                         |
|--------------|-----------|----|-----|-----|-------------------------|
| Е            | <b>MB</b> | B  | R   | M   | <b>Total</b><br>general |
| 19           | 19        | 68 | 62  | 5   | 173                     |
| 17           | 21        | 71 | 50  | 3   | 162                     |
| 36           | 40        |    | 112 | 8   | 335                     |
|              |           |    |     | 139 | <b>P / 1 2211 2215</b>  |

 **Fecha:** 18 de noviembre – Período 2014-2015 – CICLO II

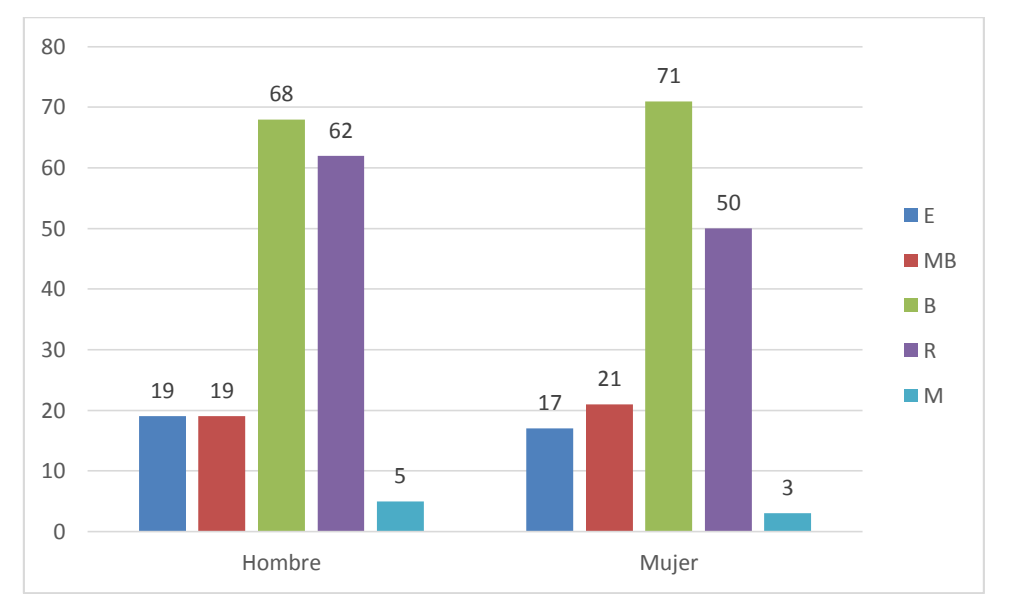

**Gráfico 18: Pregunta 8 – Comparativo**

En esta ocasión podemos indicar que el número de personas encuestadas, entre hombres y mujeres, tienen una opinión similar respecto al comportamiento actual del sistema, siendo este considerado como Bueno y Regular.

**Elaboración**: Michael Coello Mera **Fuente:** Análisis de Variables **Fecha:** 18 de noviembre – Período 2014-2015 – CICLO II

**Tabla 31: Cuadro comparativo evaluación Aumento Desempeño vs.** 

| <b>Sexo</b>                                           |              |           |               |           |           |                         |  |
|-------------------------------------------------------|--------------|-----------|---------------|-----------|-----------|-------------------------|--|
| Aumento D.                                            | <b>Nivel</b> |           |               |           |           |                         |  |
| <b>Género</b>                                         | <b>TA</b>    | <b>PA</b> |               | <b>PD</b> | <b>TD</b> | <b>Total</b><br>general |  |
| Hombre                                                | 93           | 70        | $\mathcal{P}$ | 5         | 3         | 173                     |  |
| Mujer                                                 | 89           | 56        | 10            | 5         | 2         | 162                     |  |
| <b>Total general</b>                                  | 182          | 126       | 12            | 10        | 5         | 335                     |  |
| Fecha: 18 de noviembre - Período 2014-2015 - CICLO II |              |           |               |           |           |                         |  |

**Gráfico 19: Pregunta 9 – Comparativo**

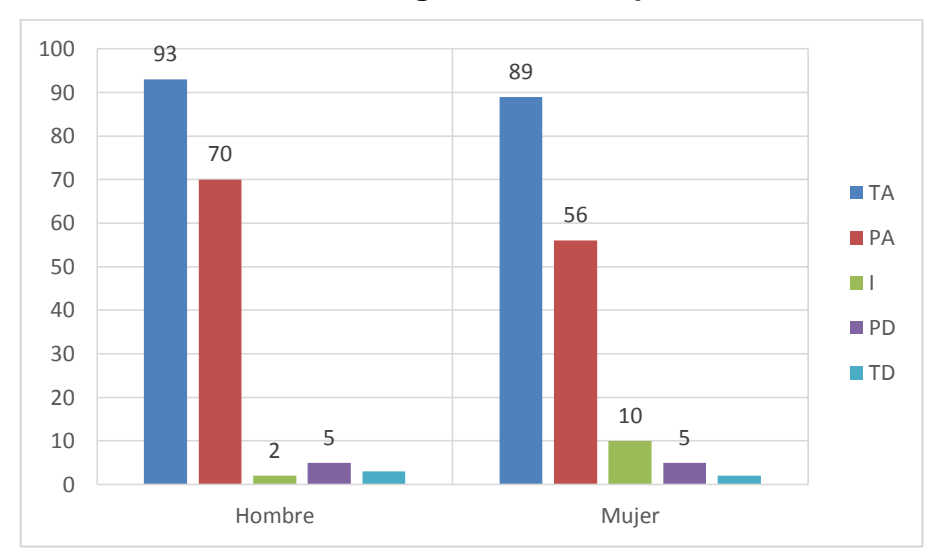

**Elaboración**: Michael Coello Mera **Fuente:** Análisis de Variables **Fecha:** 18 de noviembre – Período 2014-2015 – CICLO II

Diferenciando entre hombres y mujeres los resultados obtenidos sobre el análisis de esta variable, llegamos a la conclusión que ambos opinan similar respecto a la potenciación que se le daría al sistema mejorando las configuraciones de accesos a las bases de datos.

**Tabla 32: Cuadro comparativo evaluación Información Centralizada vs. Sexo**

|                                                     |              |           | ----- |              |    |                         |  |  |
|-----------------------------------------------------|--------------|-----------|-------|--------------|----|-------------------------|--|--|
| <b>Aumento D.</b>                                   | <b>Nivel</b> |           |       |              |    |                         |  |  |
| Género                                              | <b>TS</b>    | <b>PS</b> |       | PI           | ΤI | <b>Total</b><br>general |  |  |
| Hombre                                              | 92           | 72        |       |              |    | 173                     |  |  |
| Mujer                                               | 75           | 76        | 3     |              |    | 162                     |  |  |
| <b>Total general</b>                                | 167          | 148       | 10    | $\mathbf{2}$ | 8  | 335                     |  |  |
| acha: 10 de noviembre<br>Dríodo 2011 2015<br>$\cap$ |              |           |       |              |    |                         |  |  |

**Fecha:** 18 de noviembre

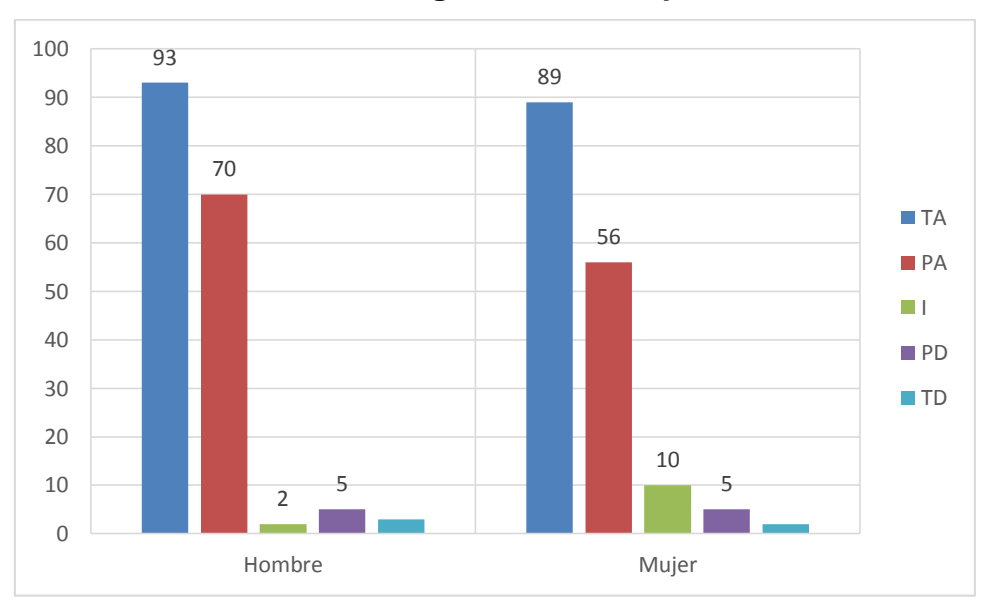

**Gráfico 20: Pregunta 10 - Comparativo**

**Elaboración**: Michael Coello Mera **Fuente:** Análisis de Variables **Fecha:** 18 de noviembre – Período 2014-2015 – CICLO II

Tanto hombres como mujeres consideran en su mayoría según la muestra encuestada, que al mantener la información centralizada en la misma base de datos se permite mantener de mejor manera los procesos de auditoria y seguridad sobre la misma.

**Tabla 33: Cuadro comparativo Nuevo SGBD vs. Sexo**

| <b>Nuevo SGBD   Nivel</b> |           |           |                         |
|---------------------------|-----------|-----------|-------------------------|
| Género                    | <b>No</b> | <b>SI</b> | <b>Total</b><br>general |
| Hombre                    | 4         | 169       | 173                     |
| Mujer                     | 3         | 159       | 162                     |
| <b>Total general</b>      |           | 328       | 335                     |

**Fecha:** 18 de noviembre – Período 2014-2015 – CICLO II

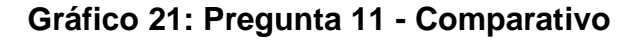

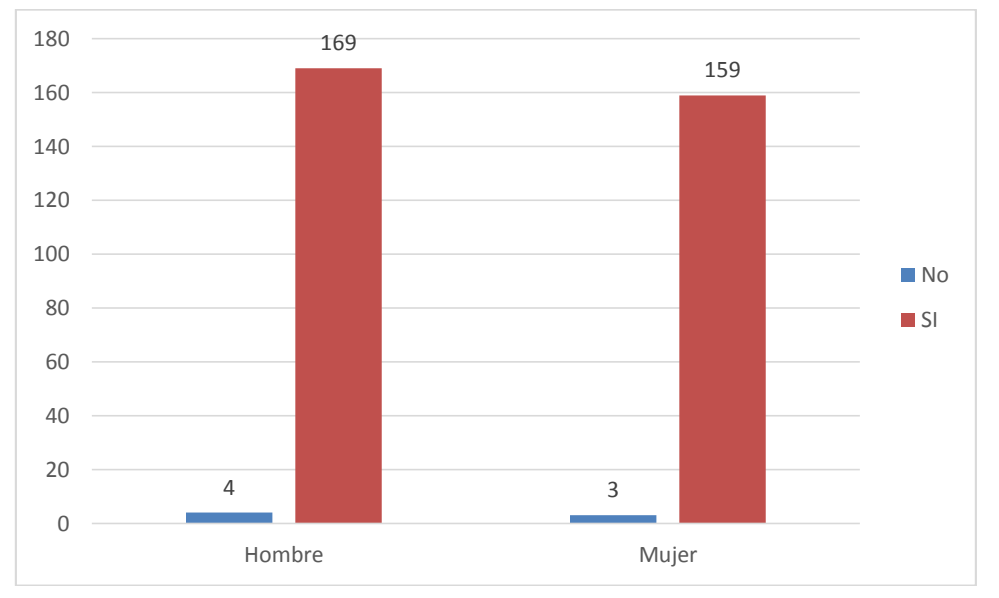

**Elaboración**: Michael Coello Mera **Fuente:** Análisis de Variables **Fecha:** 18 de noviembre – Período 2014-2015 – CICLO II

En base al gráfico anterior podemos observar que tanto hombres como mujeres están de acuerdo con la implementación de un nuevo sistema SGBD, el cual ofrezca alta disponibilidad en su acceso.

# **CRITERIOS PARA LA ELABORACIÓN DE LA PROPUESTA**

Dentro del contexto de la propuesta se establecieron criterios que permitieron llevar a cabo el desarrollo del presente proyecto. Criterios que respaldan la viabilidad del tema, a través de un detalle general de los pasos a seguir para llevar a cabo el desarrollo del mismo.

Dentro de la topología de red definida en el prototipo, se requieren varios servidores debido al concepto que encierra el proyecto, razón importante para aclarar que se está realizando a través de la herramienta de virtualización VMware.

En cada equipo virtualizado se instaló el Sistema operativo Windows Server 2012 Datacener, y como motor de base de datos la versión de Microsoft SQL Server Enterprise Edition 2012.

# **CRITERIOS DE VALIDACIÓN DE LA PROPUESTA**

Una vez desarrollado el proyecto propuesto, se debe de verificar la validación y correcto funcionamiento del mismo. A través de distintos escenarios de pruebas que pudieren darse en cada objetivo propuesto.

# **CAPÍTULO IV**

# **MARCO ADMINISTRATIVO**

# **CRONOGRAMA**

Dentro de los pasos necesarios para la el desarrollo de la propuesta se estableció el siguiente cronograma de actividades que se detalla a continuación.

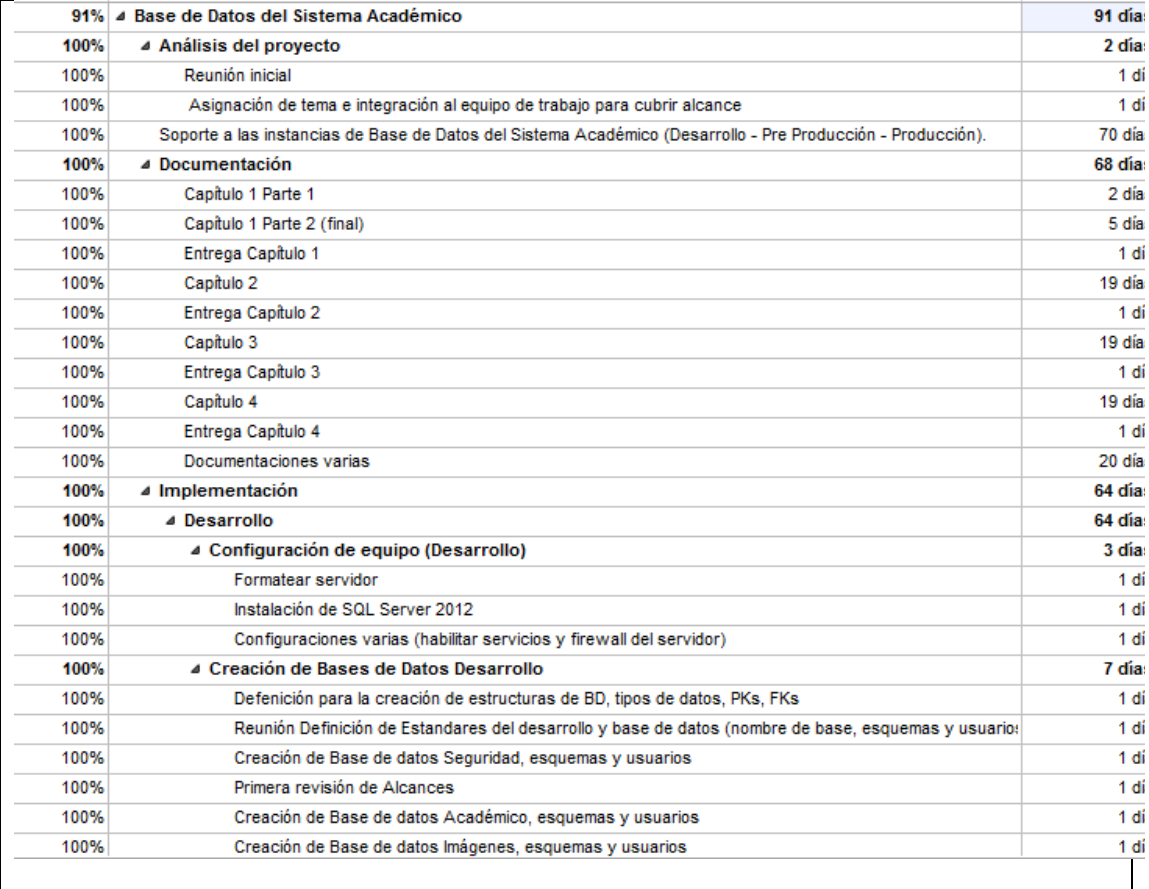

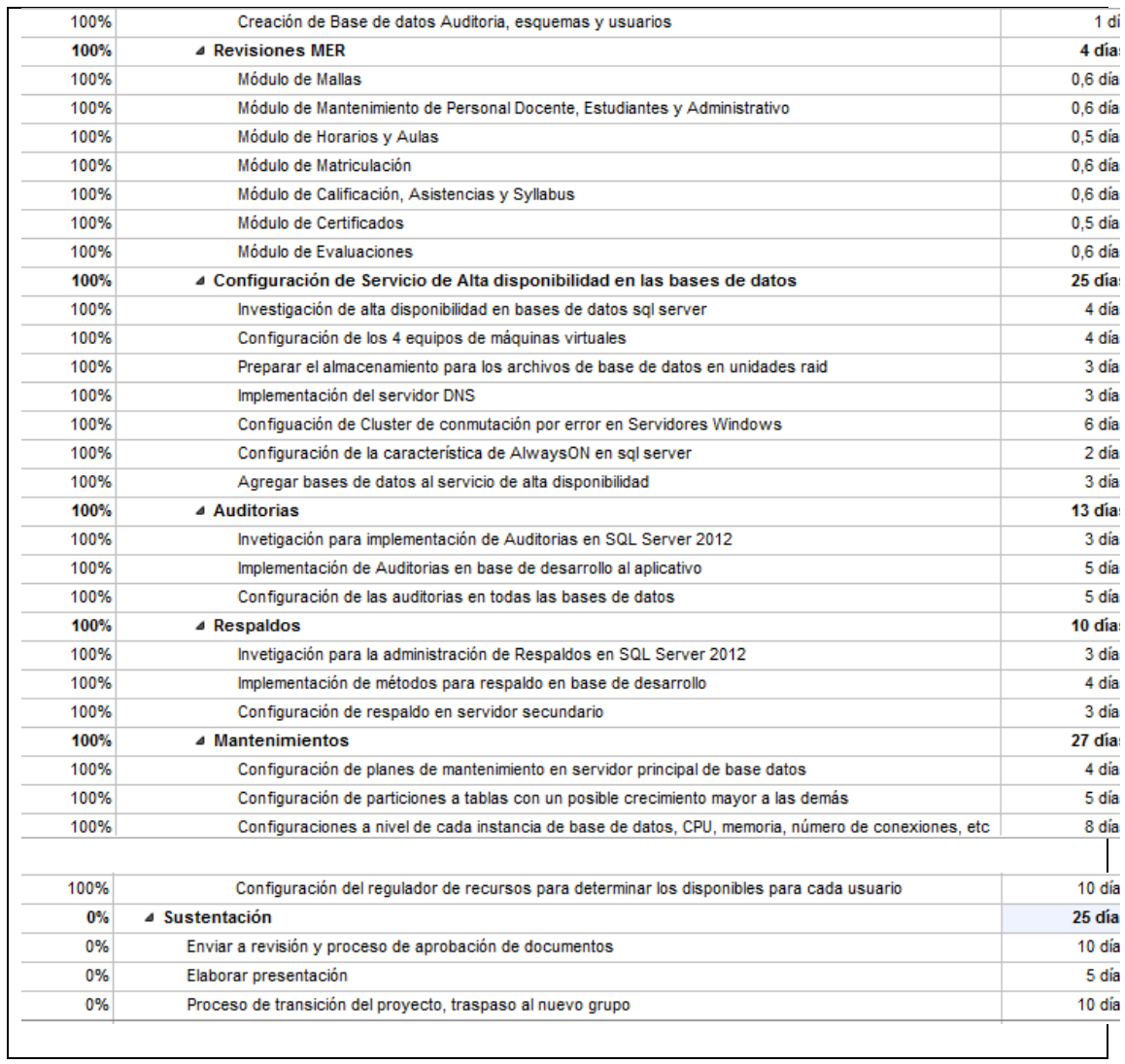

**Elaboración**: Michael Coello Mera **Fuente:** Cronograma de Actividades

# **PRESUPUESTO**

Para el desarrollo del proyecto y el cumplimiento de los objetivos propuestos en la investigación se incurrieron en los siguientes costos detallados de la siguiente manera.

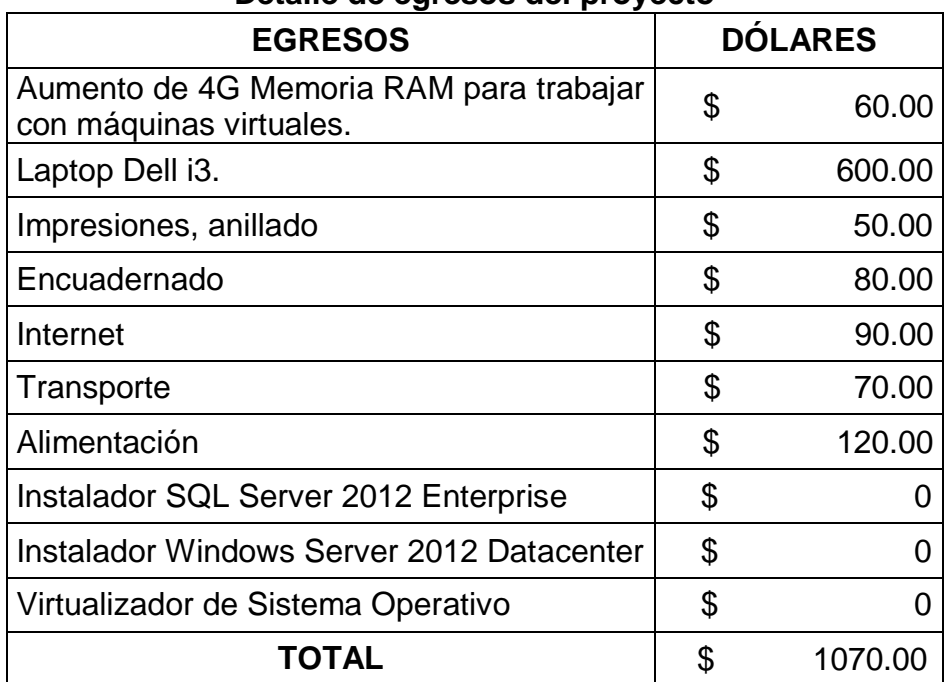

**Detalle de egresos del proyecto**

# **CAPÍTULO V**

# **CONCLUSIONES Y RECOMENDACIONES CONCLUSIONES**

Podemos concluir que:

- Se logró el objetivo planteado, el cual consta de la implementación de una base de datos con alta disponibilidad.
- El rendimiento de las bases de datos se pudo impulsar a mayor medida con la distribución de la información en diferentes archivos físicos, permitiendo un acceso mucho más rápido al momento de efectuarse la lectura de los datos.
- Con la configuración de los recursos a utilizarse por parte del sistema gestor de base de datos, se observa un mejor desempeño del servidor donde se encuentra alojada la instancia, delimitando el porcentaje de estos para el uso de usuarios no tan críticos y dejar separado el resto para los usuarios que manejan un gran número de transacciones.
- Un proceso a detallarse es el indicado para el usuario de respaldos el cual tiene asignado un 20% del uso de CPU y de memoria, en cambio para el usuario de la base del sistema académico tiene configurado un 50% tanto para CPU como para memoria.
- El clúster configurado permite interactuar de la siguiente manera: en donde el nodo 2 está como principal mientras el nodo 1 y nodo 3 como secundarios de solo lectura lo que permite direccionar las transacciones de consulta a estos servidores sin congestionar al servidor principal. A su vez de darse el caso que existan fallas en alguno de los servidores secundarios el servicio no se detiene manteniendo la disponibilidad de acceso a los datos; por otro lado cuando se trata de una afectación al servidor principal se realiza de manera automática e inmediata la redistribución de las transacciones hacia uno de los servidores secundarios conservando de esta manera los datos actualizados; siendo este proceso ejecutado de manera trasparente para el usuario final.
- El desarrollo de esta solución resalta la importancia de utilizar soluciones tecnológicas que manejen redundancia de datos; demostrando así las ventajas que se obtienen al momento de configurar mirroring de BD; debido a que en versiones anteriores este proceso era subutilizado; en la actualidad al permitir el acceso de solo lectura a las BDs que están en espera, podemos realizar la configuración de los procesos de respaldos automáticos; los mismos que al realizarse en un servidor diferente al principal permite mantener el rendimiento sin que el servicio se vea afectado. Logrando un nivel alto de disponibilidad y contingencia ante desastres sean estos de causas naturales o provocados por el hombre.

# **RECOMENDACIONES**

Para el desarrollo de este proyecto se recomienda que se debe llevar a cabo la utilización de las mismas versiones de sistema operativo Windows Server 2012 Datacenter, así como el gestor de base de datos SQL Server 2012 Enterprise, debido a que se acoplan a la solución planteada.

Los servidores deben configurarse tal y como se propuso la solución (3 servidores de base de datos).

En relación a la optimización de las consultas cuando el sistema se encuentre en funcionamiento, se debe utilizar el Asistente para la optimización del motor de base de datos para realizar una evaluación de las consultas realizadas en el sistema y de esta manera sugerir la creación o modificación de índices.

Conservar la misma forma de trabajo en relación a los archivos físicos para cada base de datos y la posible distribución en particiones de las tablas que contengan mucha información o se considere que crecerán de gran manera con el paso del tiempo.

# **REFERENCIAS BIBLIOGRÁFICAS LIBROS**

Bosch, A. (2000). Estadística Aplicada Básica. Barcelona: Manuel Girona, 61 - 08034.

Chica, A. A., & Costa, J. C. (2006). ELABORACIÓN, ANÁLISIS E INTERPRETACIÓN DE ENCUESTAS, CUESTIONARIOS Y ESCALAS DE OPINIÓN. Alicante: Marfil S.A.

Date, C. (2001). Introducción a los Sistemas de Bases de Datos. Pearson.

Fernández Fernández, S., Cordero Sánchez, J. M., & Córdoba Largo, A. (2002). Estadística Descriptiva. España: ESIC.

Gil Rivera, M. d. (1994). LAS BASES DE DATOS. IMPORTANCIA Y APLICACIÓN EN EDUCACIÓN. México: Perfiles Educativos.

Gordas, J., Cardiel, N., & Zamorano, J. (2011). Estadística Básica para Estudiantes de Ciencias. Madrid.

Ken Simmons with Sylvester Carstarphen. *PRO SQL SERVER 2012 ADMINISTRATION*. Apress 2012

Kuby, J. (2008). Estadística Elemental. Gengage Learning.

Matus Parra, J. (1995). Estadística Descriptiva e Inferencial I - Fascículo 2. Washington: Colegio de Bachilleres.

Mike Hotek. (2009). *MICROSOFT SQL SERVER 2008 - IMPLEMENTATION AND MAINTENACE (TRAINING KIT)*. Redmond, Washington.

Moore, D. S. (2000). Estadística Aplicada Básica. Barcelona: Manuel Girona, 61 - 08034.

Mostacedo, B., & Fredericksen, T. S. (2000). Manual de Métodos Básicos de Muestreo y Análisis en Ecología Vegetal. Santa Cruz-Bolivia: El Pais.

Navarrete, J. M. (2000). EL MUESTRE EN LA INVESTIGACIÓN CUALITATIVA. Investigaciones Sociales.

Paños Álvarez, A. (1999). Reflexiones sobre el papel de la información como recurso competitivo de la empresa. Murcia: Servicio de Publicaciones Murcia.

Paul Nielsen, Microsoft MVP, with Mike White and Uttam Pauri. (2009). *MICROSOFT SQL SERVER 2008 BIBLE*. United States: Indianapolis.

Ramez, E., & Shamkant, B. (1994). Fundamentals of Database Systems. The Benjamin/Cummings Publishing Company, Inc.

Ramírez, C. A. (2004). OPTIMIZACIÓN DEL SISTEMA DE GESTIÓN DE BASE DE DATOS DE CALIDAD DEL AGUA-SGBD, vol. 3. Santiago de Cali.

137

Ross Mistry and Stacia Misner. *INTRODUCING MICROSOFT SQL SERVER 2012. MICROSOFT PRESS-REDMOND*, Washington

Santos, M. (2004). Introducción a las Bases de Datos. M.A.S.

Senn, J. (1996). Análisis y Diseño de Sistemas. México: Mc Graw Hill.

Vargas Sabadías, A. (1995). Estadística Descriptiva e Inferencial. Castilla-La Mancha: Servicio de Publicaciones de la Universidad de Castilla-La Mancha.

Walpole, R. E. (1999). PROBABILIDAD Y ESTADISTICA PARA INGENIEROS 6ta. ed. México: PRENTICE-HALL HISPANOAMERICANA, S.A.

# **PUBLICACIONES**

**Arquitecturas para alta disponibilidad en SQL Server** (Julio 2010). Ing. Rosa Navarrete, Msc. Docente de la Facultad de Ingeniería de Sistemas-Politécnica Nacional, Quito. Extraído el 11 de Julio del 2014.

# **DIRECCIONES WEB**

**Sistemas gestores de bases de datos**. Extraído el 30 de Septiembre del 2013 desde ftp://ftp.puce.edu.ec/Facultades/Ingenieria/Sistemas/Base%20 de%20Datos%20II/Sistemas%20Gestores%20de%20Bases%20de%20Datos %20Capitulo%201.pdf

**SQL Server Administration**. Extraído el 15 de Octubre del 2013 desde <http://www.sql-server-pro.com/sql-server-administration.html>

**Database Mirroring (SQL Server)**. Extraído el 07 de Julio del 2014 desde http://msdn.microsoft.com/en-us/library/ms189852.aspx

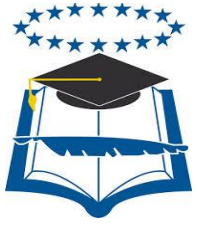

# **UNIVERSIDAD DE GUAYAQUIL**

# FACULTAD DE CIENCIAS MATEMATICAS Y FÍSICAS CARRERA DE INGENIERÍA EN SISTEMAS COMPUTACIONALES

"DEFINICIÓN DE SEGURIDAD, AUDITORÍA, ESTANDARES Y VALIDACIÓN DE MODELOS ENTIDAD RELACIÓN PARA LA ADMINISTRACIÓN DE LA BASE DE DATOS DEL SISTEMA ACADÉMICO DE LA CARRERA DE INGENIERÍA EN SISTEMAS COMPUTACIONALES Y LA CARRERA DE INGENIERÍA EN NETWORKING Y TELECOMUNICACIONES"

# **MANUAL DE ADMINISTRADOR**

Previa a la obtención del Título de:

# **INGENIERO EN SISTEMAS COMPUTACIONALES**

AUTOR: MICHAEL EMMANUEL COELLO MERA TUTOR: ING. BERNARDO IÑIGUEZ MGS

GUAYAQUIL – ECUADOR

2014

# **MANUAL DE ADMINISTRADOR**

# ÍNDICE GENERAL

<span id="page-162-0"></span>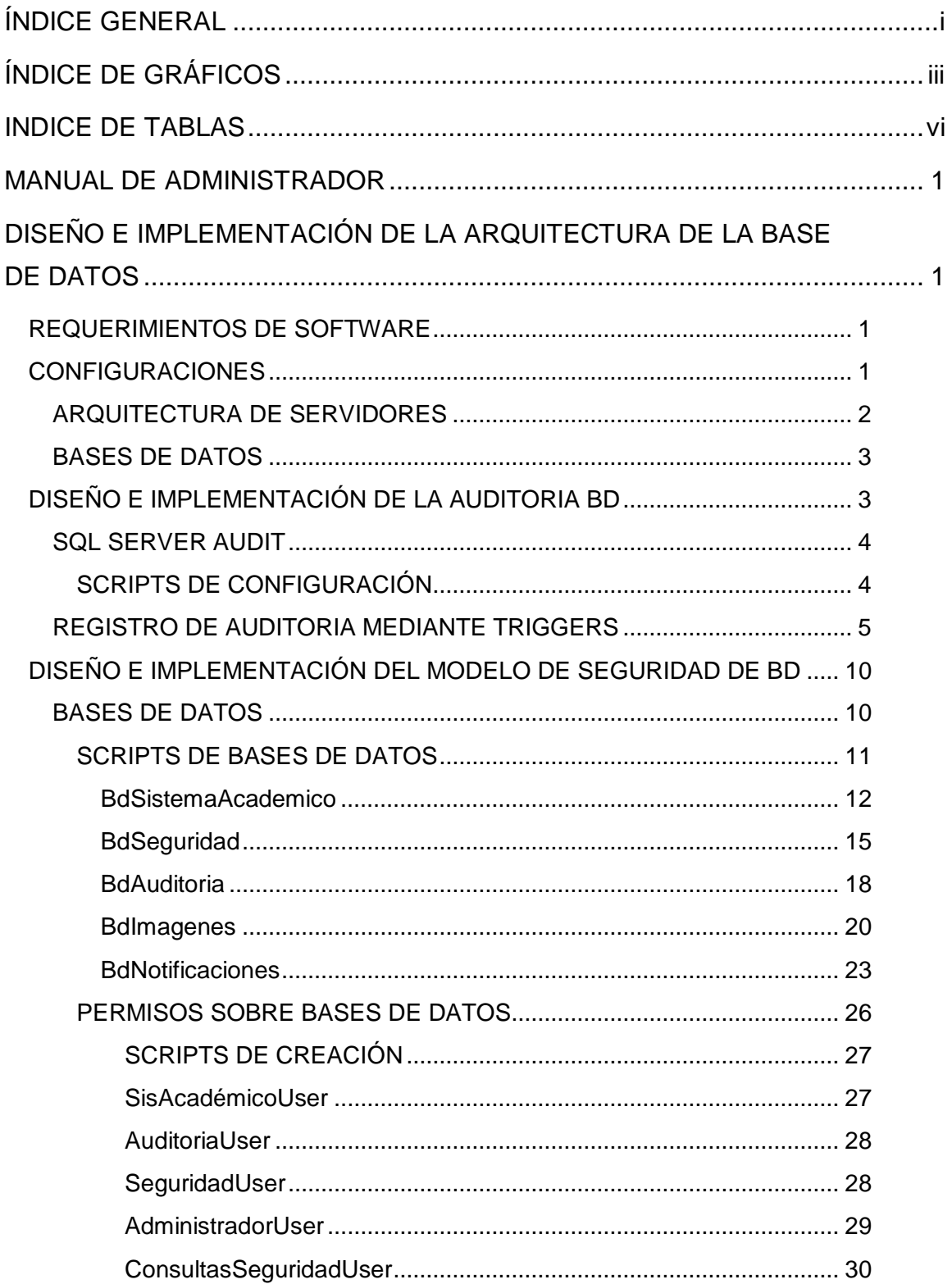

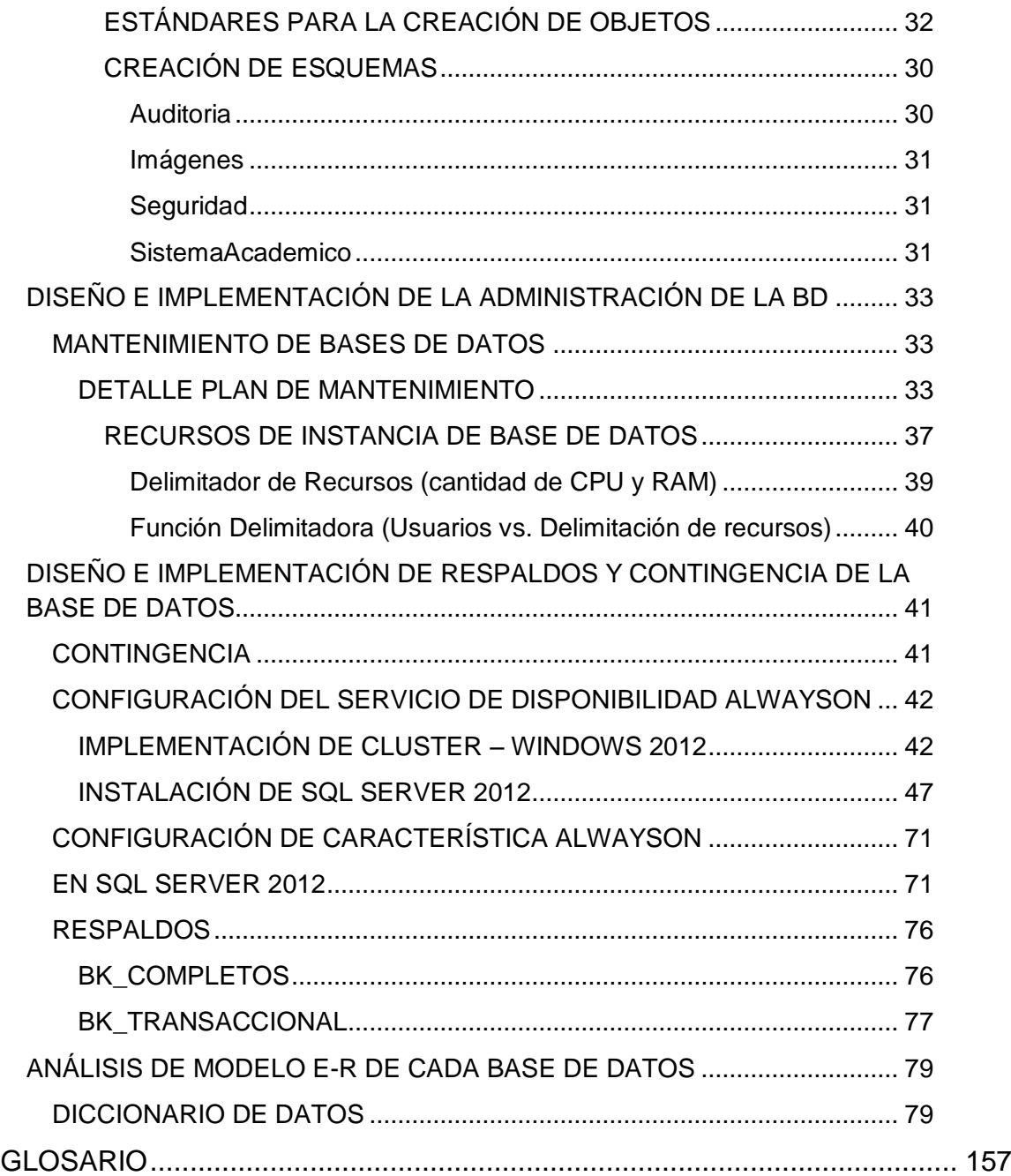

# **ÍNDICE DE GRÁFICOS**

<span id="page-164-0"></span>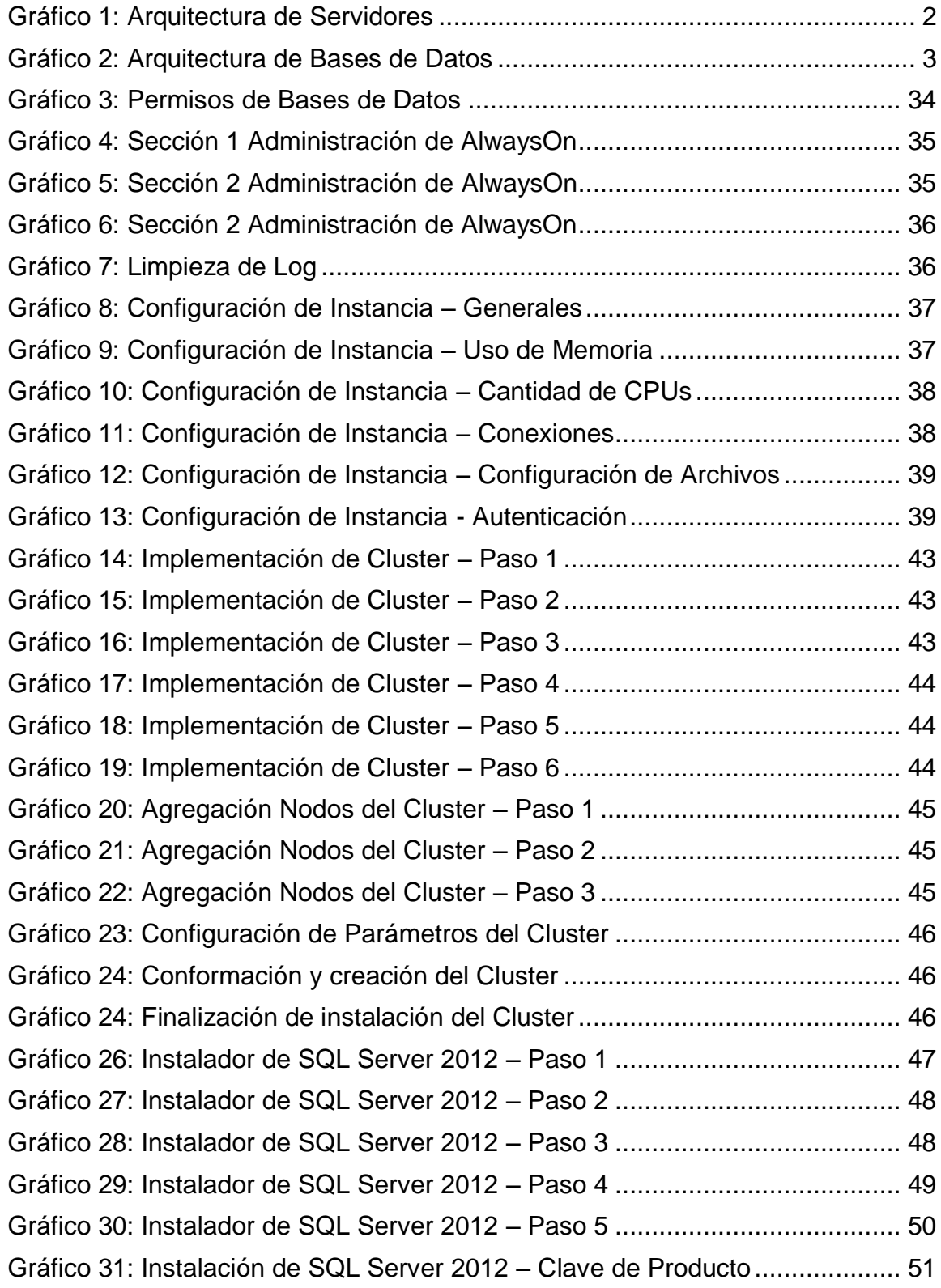

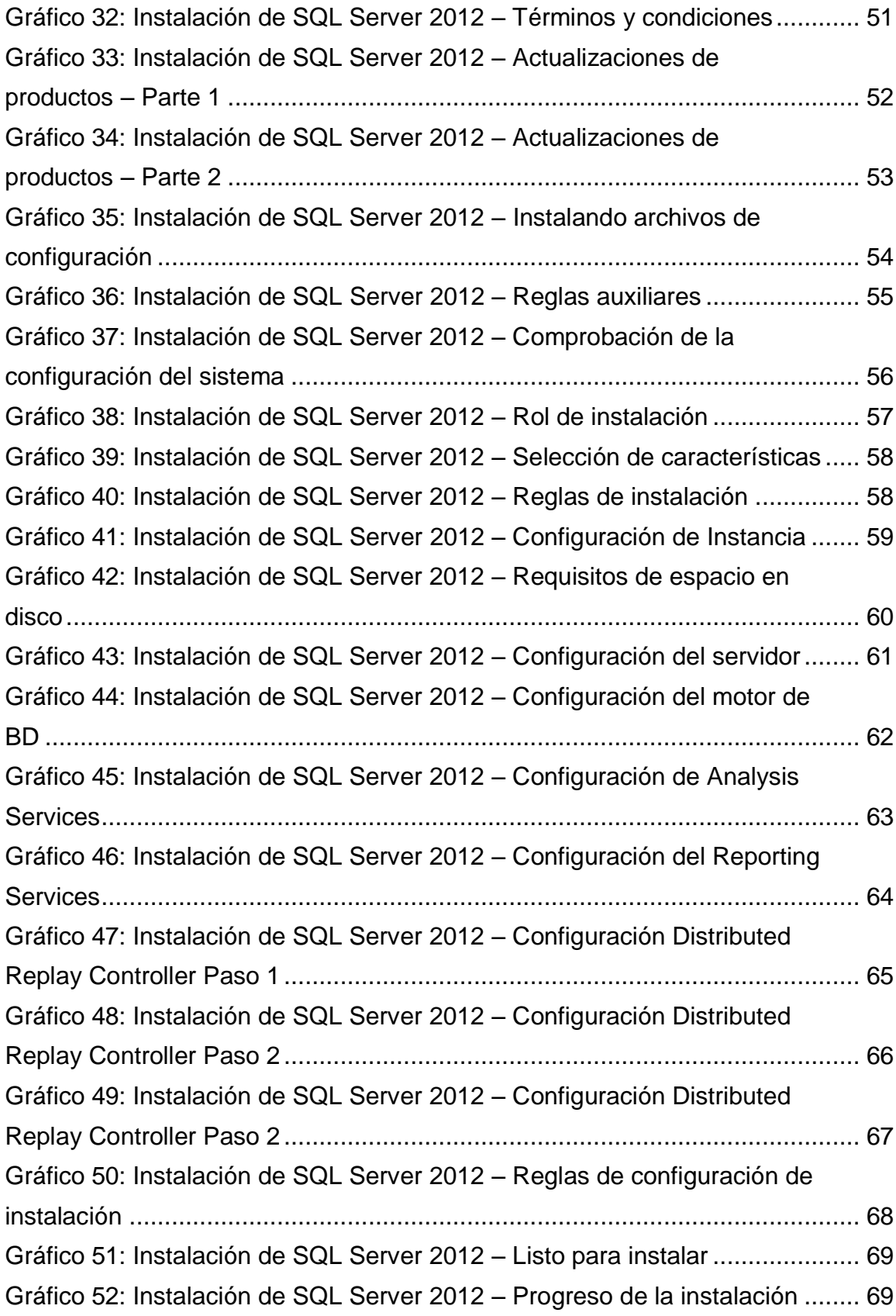

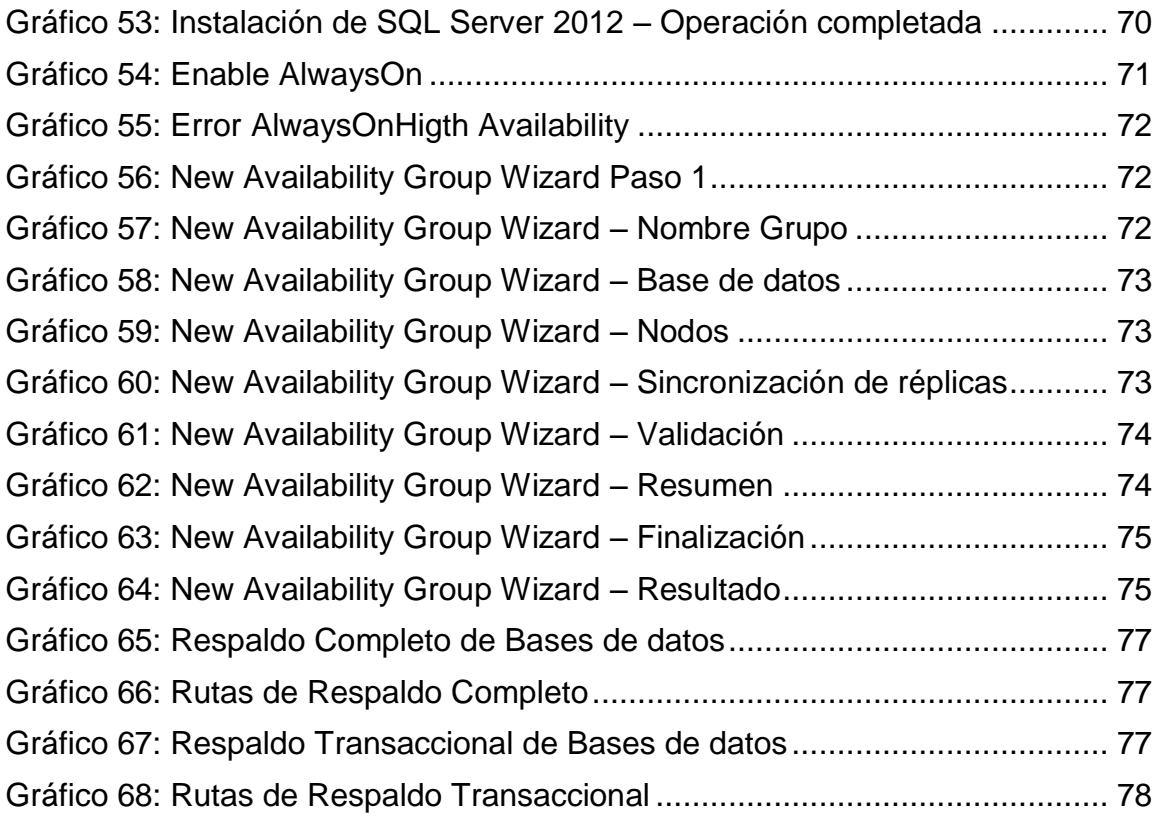

# **INDICE DE TABLAS**

<span id="page-167-0"></span>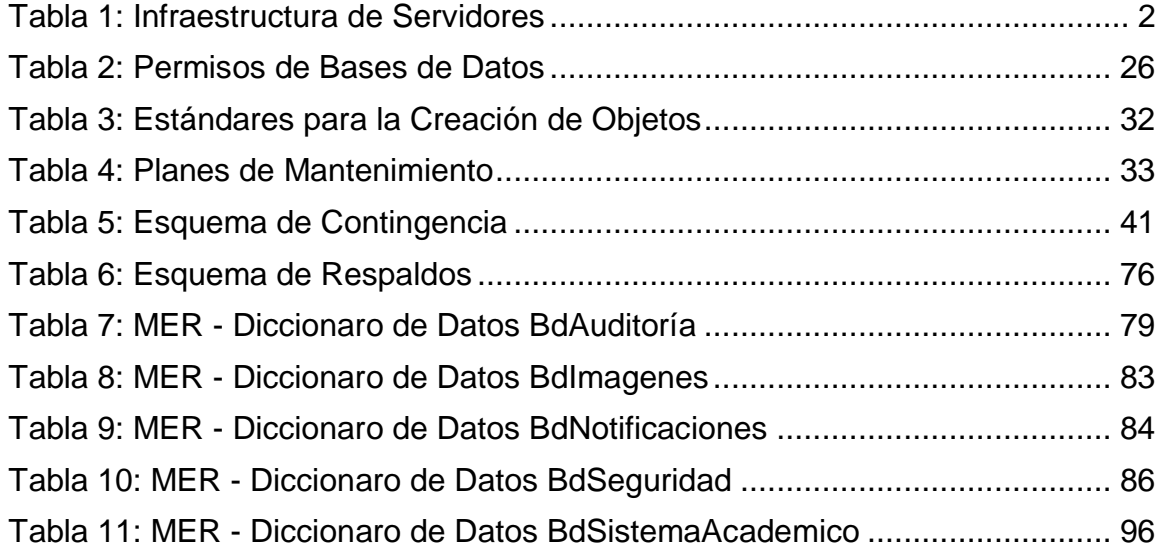

# **MANUAL DE ADMINISTRADOR**

# <span id="page-168-2"></span><span id="page-168-1"></span><span id="page-168-0"></span>**DISEÑO E IMPLEMENTACIÓN DE LA ARQUITECTURA DE LA BASE DE DATOS**

# **REQUERIMIENTOS DE SOFTWARE**

- Sistema operativo Windows Server 2012 Datacenter.
- SQL Server 2012 Enterprise.
- VMWARE 10.
- <span id="page-168-3"></span>• CobianBackup 11.

# **CONFIGURACIONES**

- Tres máquinas Virtuales con Windows Server 2012 Datacenter y SQL Server 2012 Enterprise.
- Una máquina virtual con Windows Server 2012, configurado el controlador de dominio.
- Un Cluster de conmutación por error.
- SQL Server AlwaysOn.
- SQL Server Regulador de recursos.
- SQL Server Audit.
- SQL Server Administración y Mantenimientos.
- Asistente para optimización de motor base de datos.
- Servicio CobianBackup en Windows para respaldo en server remoto.
- Arreglos de discos en Raid 0 en servidores de base de datos.

<span id="page-169-1"></span><span id="page-169-0"></span>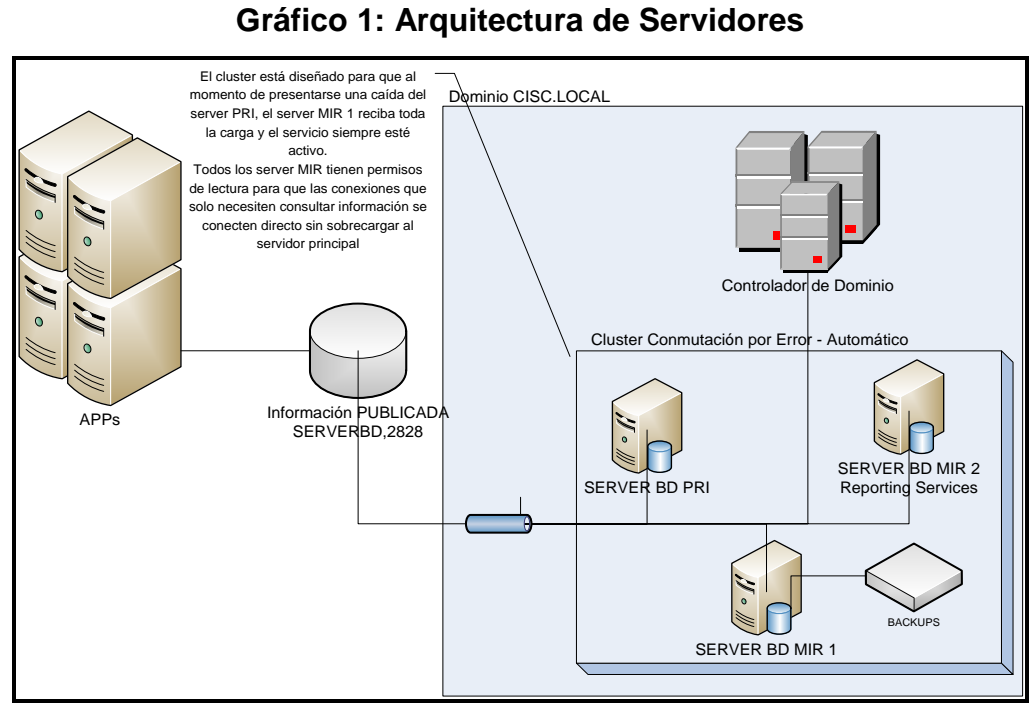

**ARQUITECTURA DE SERVIDORES**

#### **Tabla 1: Infraestructura de Servidores**

<span id="page-169-2"></span>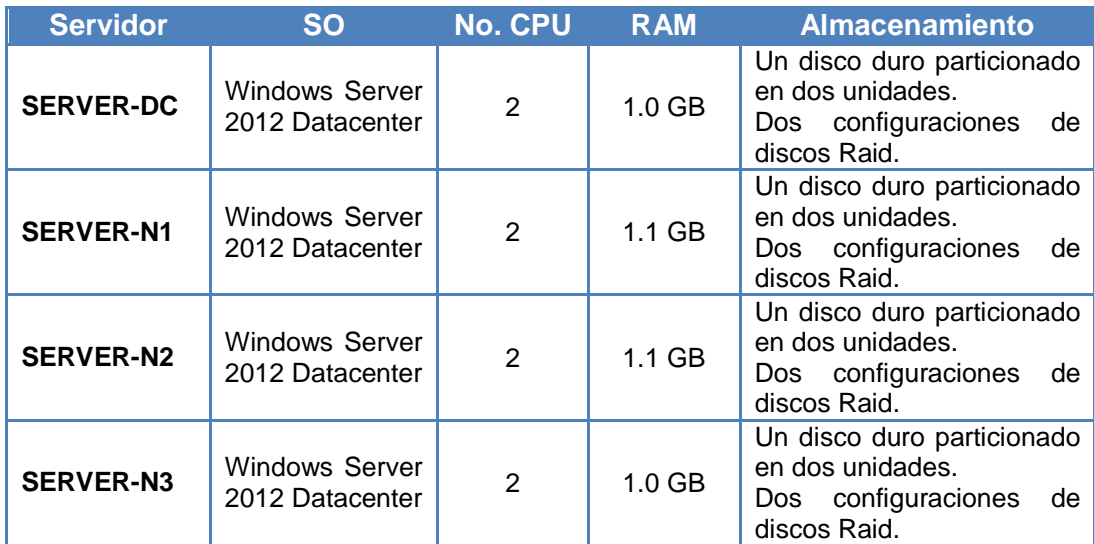

**Elaboración:** Michael Coello **Fuente:** Arquitectura de Servidores

# **BASES DE DATOS**

<span id="page-170-2"></span><span id="page-170-0"></span>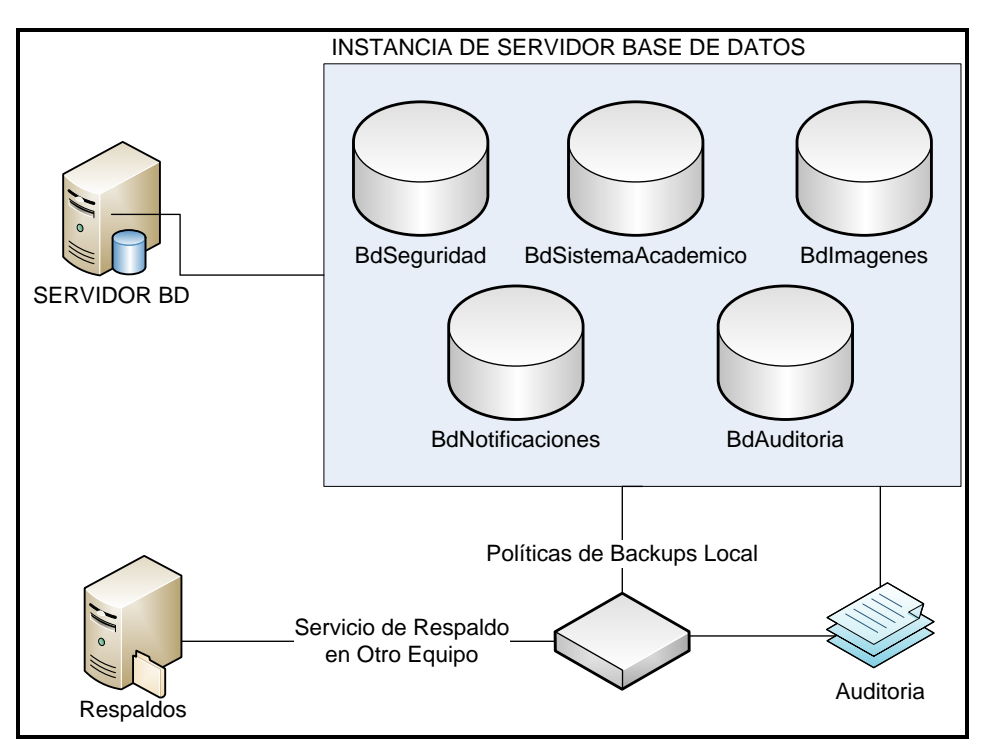

**Gráfico 2: Arquitectura de Bases de Datos**

# <span id="page-170-1"></span>**DISEÑO E IMPLEMENTACIÓN DE LA AUDITORIA BD**

El control de auditoría sobre cada una de las bases de datos diseñadas e implementadas para el funcionamiento y lanzamiento del Sistema Académico se lo implementó con la utilización de la característica SQL Server Audit que viene dentro del paquete de SQL Server 2012 Enterprise.

# **SQL SERVER AUDIT**

<span id="page-171-0"></span>Esta característica permite realizar la auditoría a grupos de eventos y a eventos individuales; tanto a nivel de todo el servidor (instancia de base de datos), como de cada una de las bases de datos configuradas.

Se configuró como Grupos de acciones de auditoría de nivel de base de datos:

- DATABASE\_OBJECT\_ACCESS\_GROUP
- DATABASE\_OBJECT\_CHANGE\_GROUP
- $\checkmark$  SCHEMA\_OBJECT\_ACCESS\_GROUP
- <span id="page-171-1"></span> $\checkmark$  SCHEMA\_OBJECT\_CHANGE\_GROUP

# **SCRIPTS DE CONFIGURACIÓN**

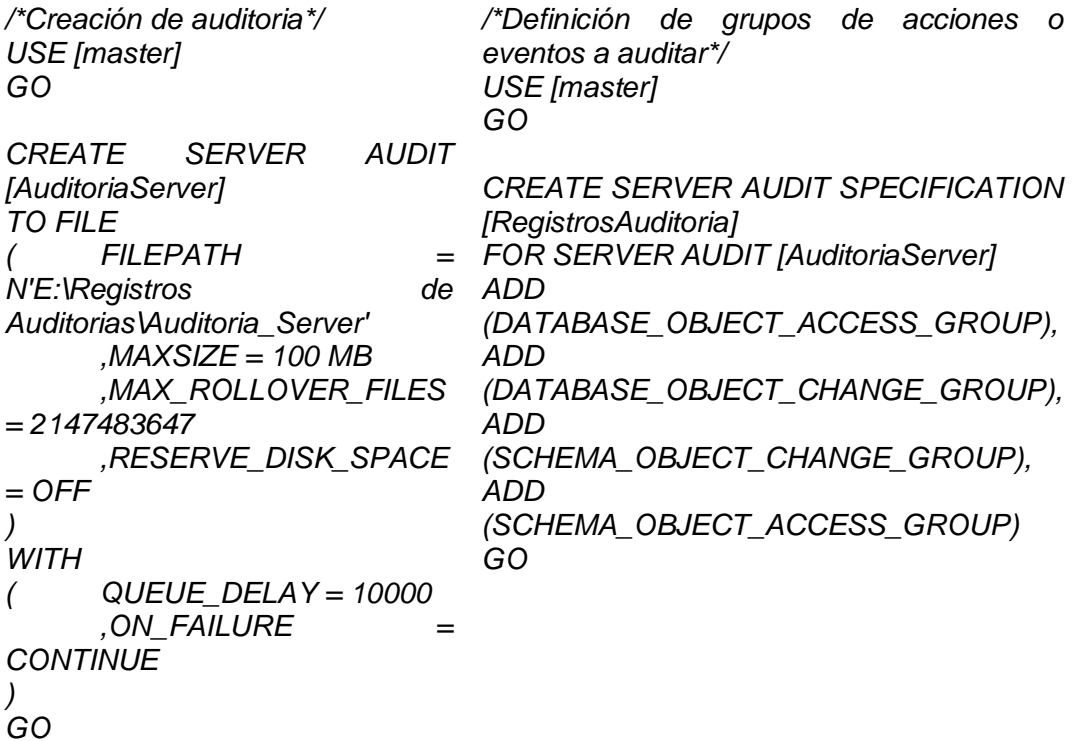

Está auditoria se registra en un archivo físico en el servidor con extensión .sqlaudit, el mismo que puede ser accedido directamente desde el visor incorporado en Microsoft SQL Server Management Studioo mediante un procedimiento almacenado con la ayuda del siguiente SQL:

*SELECT event\_time, action\_id, session\_server\_principal\_name, server\_principal\_name, database\_name, schema\_name, object\_name, statement FROM sys.fn\_get\_audit\_file ('RUTA\NOMBRE COMPLETO ARCHIVO.EXTENSION',default,default) A WHERE database\_name = 'NOMBRE\_BASE\_DATOS' AND schema\_name NOT IN ('SYS') ORDER BY event\_time DESC*

#### **REGISTRO DE AUDITORIA MEDIANTE TRIGGERS**

<span id="page-172-0"></span>Para realizar otro tipo de control, dedicado a cierto grupo de estructuras,

se implementó la creación de triggers de base de datos a las tablas que

se necesite auditar.

Estructuras de almacén de auditorias

```
USE BdAuditoria
GO 
IF NOT EXISTS(SELECT * 
FROM INFORMATION_SCHEMA.TABLES 
WHERE TABLE_NAME= 'TransaccionesBdSistemaAcademico')
CREATE TABLE Auditoria.TransaccionesBdSistemaAcademico
(
Id uniqueidentifier NOT NULL,
TipoTransaccion char(1),
Tabla varchar(128),
NombrePkId varchar(1000),
ValorId varchar(1000),
Nombrecampo varchar(128),
ValorAnterior varchar(max),
ValorNuevo varchar(max),
FechaRegistro datetime DEFAULT (GetDate()),
```

```
Usuario varchar(128)
)
GO
IF NOT EXISTS(SELECT * 
FROM INFORMATION_SCHEMA.TABLES 
WHERE TABLE_NAME= 'TransaccionesBdSeguridad')
CREATE TABLE Auditoria.TransaccionesBdSeguridad
(
Id uniqueidentifier NOT NULL,
TipoTransaccion char(1),
Tabla varchar(128),
                  varchar(1000),
ValorId varchar(1000),
Nombrecampo varchar(128),
ValorAnterior varchar(max),
ValorNuevo varchar(max),
FechaRegistro datetime DEFAULT (GetDate()),
Usuario varchar(128)
)
GO
```
Listado de tablas a las que se les creará el trigger de auditoría

```
CREATE TABLE [dbo].[ListadoTablas](
     [NombreTabla] [varchar](200) NOT NULL,
     [Estado] [varchar](1) NULL,
CONSTRAINT [PK_ListadoTablas] PRIMARY KEY CLUSTERED 
(
     [NombreTabla] ASC
)WITH (PAD_INDEX = OFF, STATISTICS_NORECOMPUTE = OFF, 
IGNORE_DUP_KEY = OFF, ALLOW_ROW_LOCKS = ON, 
ALLOW_PAGE_LOCKS = ON) ON [PRIMARY]
) ON [PRIMARY]
```
#### *Código de para creación de triggers de manera dinámica*

```
use BdSistemaAcademico
go
DECLARE 
      @sqlvarchar(MAX), 
      @TABLE_NAME sysname, 
      @DATA_BASE_NAME varchar(100) ='BdSistemaAcademico',
      @SCHEMA_NAME varchar(100) ,
      -- BDs
      --TransaccionesBdSistemaAcademico
      --TransaccionesBdSeguridad
      --@TABLA_AUDIT varchar(100) = 'TransaccionesBdSeguridad'
      @SCHEMA_NAME_AUDIT varchar(100) = 'Auditoria',
      @TABLA_AUDIT varchar(100) = 'TransaccionesBdSistemaAcademico',
      @BASE_AUDITORIA varchar(100) = 'BdAuditoria'
```
#### *SET NOCOUNT ON*

*DECLARE C\_NOMBRE\_TRABLAS CURSOR FOR SELECT TABLE\_NAME, T.TABLE\_SCHEMA FROM INFORMATION\_SCHEMA.Tables t, dbo.ListadoTablaslt WHERE TABLE\_TYPE= 'BASE TABLE' AND TABLE\_NAME = lt.NombreTabla AND LT.ESTADO = 'A' ORDER BY 1 OPEN C\_NOMBRE\_TRABLAS FETCH NEXT FROM C\_NOMBRE\_TRABLAS INTO @TABLE\_NAME,@SCHEMA\_NAME WHILE @@FETCH\_STATUS=0 BEGIN print(@SCHEMA\_NAME+'.'+@TABLE\_NAME) EXEC(' IF OBJECT\_ID (''' + @TABLE\_NAME+ '\_RegistraAuditoria'', ''TR'') IS NOT NULL DROP TRIGGER '+ @TABLE\_NAME+ '\_RegistraAuditoria') SELECT @sql = '/\* Creado por: Ing. Michael Coello M. Fecha : 12/02/2014 Motivo : Triger para auditar los cambios realizados sobre los datos de las tablas \*/ create trigger ' +@TABLE\_NAME+ '\_RegistraAuditoria on ' + @DATA\_BASE\_NAME+'.'+@SCHEMA\_NAME+'.'+@TABLE\_NAME+ ' for insert, update, delete as declare @bit int , @field int , @maxfieldint , @char int , @Nombrecampovarchar(128) , @Tabla varchar(128) , @PKColsvarchar(max) , @sqlvarchar(2000), @UpdateDatevarchar(21) , @Usuario varchar(128) , @TipoTransaccionchar(1) ,*

*@PKFieldSelectvarchar(max),*

*@PKValueSelectvarchar(max)*

```
select @Tabla = ''' + @TABLE_NAME+ '''
-- usuario/data
select @Usuario = system_user ,
@UpdateDate = convert(varchar(8), getdate(), 112) + '' '' + convert(varchar(12), 
getdate(), 114)
-- Accion
if exists (select * from inserted)
if exists (select * from deleted)
select @TipoTransaccion = ''U''
else
select @TipoTransaccion = ''I''
else
select @TipoTransaccion = ''D''
-- ListaColumnas
select * into #ins from inserted
select * into #del from deleted
-- Columnas PK para full outer join
select @PKCols = coalesce(@PKCols + '' and'', '' on'') + '' i.'' + 
c.COLUMN_NAME + '' = d.'' + c.COLUMN_NAME
from INFORMATION_SCHEMA.TABLE_CONSTRAINTS pk ,
INFORMATION_SCHEMA.KEY_COLUMN_USAGE c
where pk.TABLE_NAME = @Tabla
and CONSTRAINT_TYPE = ''PRIMARY KEY''
and c.TABLE_NAME = pk.TABLE_NAME
and c.CONSTRAINT_NAME = pk.CONSTRAINT_NAME
-- Nombre PK para select for insert
select @PKFieldSelect = coalesce(@PKFieldSelect+''+'','''') + '''''''' + 
COLUMN_NAME + ''''''''
from INFORMATION_SCHEMA.TABLE_CONSTRAINTS pk ,
INFORMATION_SCHEMA.KEY_COLUMN_USAGE c
where pk.TABLE_NAME = @Tabla
and CONSTRAINT_TYPE = ''PRIMARY KEY''
and c.TABLE_NAME = pk.TABLE_NAME
and c.CONSTRAINT_NAME = pk.CONSTRAINT_NAME
select @PKValueSelect = coalesce(@PKValueSelect+''+'','''') + 
''convert(varchar(100), coalesce(i.'' + COLUMN_NAME + '',d.'' + 
COLUMN_NAME + ''))''
from INFORMATION_SCHEMA.TABLE_CONSTRAINTS pk , 
INFORMATION_SCHEMA.KEY_COLUMN_USAGE c 
where pk.TABLE_NAME = @Tabla
and CONSTRAINT_TYPE = ''PRIMARY KEY'' 
and c.TABLE_NAME = pk.TABLE_NAME
and c.CONSTRAINT_NAME = pk.CONSTRAINT_NAME
```

```
if @PKCols is null
begin
raiserror(''no PK on table %s'', 16, -1, @Tabla)
return
end
select @field = 0, @maxfield = max(ORDINAL_POSITION) from 
INFORMATION_SCHEMA.COLUMNS where TABLE_NAME = @Tabla
while @field < @maxfield
begin
select @field = min(ORDINAL_POSITION) from 
INFORMATION_SCHEMA.COLUMNS where TABLE_NAME = @Tabla and 
ORDINAL_POSITION > @field
select @bit = (@field - 1 )% 8 + 1
select @bit = power(2,@bit - 1)
select @char = ((@field - 1) / 8) + 1
if substring(COLUMNS_UPDATED(),@char, 1) & @bit > 0 or @TipoTransaccion 
in (''I'',''D'')
begin
select @Nombrecampo = COLUMN_NAME from 
INFORMATION_SCHEMA.COLUMNS where TABLE_NAME = @Tabla and 
ORDINAL_POSITION = @field
select @sql = ''insert 
'+@BASE_AUDITORIA+'.'+@SCHEMA_NAME_AUDIT+'.'+@TABLA_AUDIT+' 
(Id, TipoTransaccion, Tabla, NombrePkId, ValorId, Nombrecampo, ValorAnterior, 
ValorNuevo, FechaRegistro, Usuario)''
select @sql = @sql + '' select newid(), '''''' + @TipoTransaccion + ''''''''
select @sql = @sql + '','''''' + @Tabla + ''''''''
select @sql = @sql + '','' + @PKFieldSelect
select @sql = @sql + '','' + @PKValueSelect
select @sql = @sql + '','''''' + @Nombrecampo + ''''''''
select @sql = @sql + '',convert(varchar(max),d.'' + @Nombrecampo + '')''
select @sql = @sql + '',convert(varchar(max),i.'' + @Nombrecampo + '')''
select @sql = @sql + '','''''' + @UpdateDate + ''''''''
select @sql = @sql + '','''''' + @Usuario + ''''''''
select @sql = @sql + '' from #ins i full outer join #del d''
select @sql = @sql + @PKCols
select \quad @sgl = @sgl + " where i" + @Nonbrecampo + " <> d." +@Nombrecampo
select @sql = @sql + '' or (i.'' + @Nombrecampo + '' is null and d.'' + 
@Nombrecampo + '' is not null)''
select \mathcal{Q}sql = \mathcal{Q}sql + " or (i." + \mathcal{Q}Nombrecampo + " is not null and d." +
@Nombrecampo + '' is null)''
exec (@sql)
end
end
'--print(@sql)
```

```
SELECT @sql
```
*EXEC(@sql) FETCH NEXT FROM C\_NOMBRE\_TRABLAS INTO @TABLE\_NAME,@SCHEMA\_NAME END CLOSE C\_NOMBRE\_TRABLAS DEALLOCATE C\_NOMBRE\_TRABLAS*

# <span id="page-177-0"></span>**DISEÑO E IMPLEMENTACIÓN DEL MODELO DE SEGURIDAD DE BD**

#### **BASES DE DATOS**

<span id="page-177-1"></span>*BdSeguridad*.- para que contenga las estructras de acceso al Sistema Académico (user, pass, registros de login, perfiles, opciones, etc).

*BdSistemaAcademico*.- En esta base estarán todas las tablas para los distintos módulos del aplicativo.

*BdImagenes*.- Las imágenes que se usen en el sistema académico deberán estar registradas en esta base.

*BdAuditoria*.- Dentro de esta se llevará un control de todos los cambios que se realicen en las demás bases de datos que se configuraren el seguimiento mediante triggers.

**BdNotificaciones**.- Base de datos que contendrá todas las notificaciones enviadas dentro del aplicativo.

# **SCRIPTS DE BASES DE DATOS**

<span id="page-178-0"></span>Antes de realizar la creación de una Base de datos debemos asegurarnos que se encuentrn configurados los directorios de manera correcta, los mismos deben tener esta estructura.

- Unidad de disco:/Archivos Base de Datos/
- Datos.- Contendrá el archivo principal de una base de datos con extensión ".mdf". Este archivo se genera de manera automática al momento de crear la base de datos.
- $\checkmark$  Indices.- Dentro de este directorio se encontrarán los archivos ".ndf", los cuales son conocidos como secundarios y nos permitirán separar la información de los índices con los datos y de esta manera poder realizar una búsqueda de manera mas eficiente.
- $\checkmark$  Particiones.- Será destinado para la creación de archivos de partición, ".ndf", los que me permitirán poder dividir los datos que se encuentran en el archivo principal (carpeta Datos), para que el acceso a la información sea mucho mas rápida por el caso de leer varios a la vez.
- $\checkmark$  Registros.- Aquí almacenaremos todos los archivos ".ldf" que corresponden a la información del registro de transacciones de cada base de datos.

Anteriormente se indicó una sola unidad de disco para realizar la división de los archivos ya que esta unidad será implementada en un raid 0 con

11

cuatro discos virtuales por lo que garantizamos el acceso de manera

<span id="page-179-0"></span>rápida a cada uno.

#### **BdSistemaAcademico**

*USE [master] GO /\*\*\*\*\*\* Object: Database [BdSistemaAcademico] Script Date: 24/09/2014 22:15:54 \*\*\*\*\*\*/ CREATE DATABASE [BdSistemaAcademico] CONTAINMENT = NONE ON PRIMARY ( NAME = N'BdSistemaAcademico', FILENAME = N'D:\Archivos Base de datos\Datos\BdSistemaAcademico.mdf' , SIZE = 81216KB , MAXSIZE = UNLIMITED, FILEGROWTH = 1024KB ), FILEGROUP [INDICES1] ( NAME = N'BdSistemaAcademico\_indices1', FILENAME = N'D:\Archivos Base de datos\Indices\BdSistemaAcademico\_indices1.ndf' , SIZE = 5120KB , MAXSIZE = UNLIMITED, FILEGROWTH = 1024KB ), FILEGROUP [PARTICION1] ( NAME = N'BdSistemaAcademico\_particion1', FILENAME = N'D:\Archivos Base de datos\Particiones\BdSistemaAcademico\_particion1.ndf' , SIZE = 5120KB , MAXSIZE = UNLIMITED, FILEGROWTH = 1024KB ), FILEGROUP [PARTICION2] ( NAME = N'BdSistemaAcademico\_particion2', FILENAME = N'D:\Archivos Base de datos\Particiones\BdSistemaAcademico\_particion2.ndf' , SIZE = 5120KB , MAXSIZE = UNLIMITED, FILEGROWTH = 1024KB ), FILEGROUP [PARTICION3] ( NAME = N'BdSistemaAcademico\_particion3', FILENAME = N'D:\Archivos Base de datos\Particiones\BdSistemaAcademico\_particion3.ndf' , SIZE = 5120KB , MAXSIZE = UNLIMITED, FILEGROWTH = 1024KB ), FILEGROUP [PARTICION4] ( NAME = N'BdSistemaAcademico\_particion4', FILENAME = N'D:\Archivos Base de datos\Particiones\BdSistemaAcademico\_particion4.ndf' , SIZE = 5120KB , MAXSIZE = UNLIMITED, FILEGROWTH = 1024KB ) LOG ON ( NAME = N'BdSistemaAcademico\_log', FILENAME = N'D:\Archivos Base de datos\Registros\SistemaAcademico\_log.ldf' , SIZE = 16576KB , MAXSIZE = 2048GB , FILEGROWTH = 10%) GO ALTER DATABASE [BdSistemaAcademico] SET COMPATIBILITY\_LEVEL = 110 GO IF (1 = FULLTEXTSERVICEPROPERTY('IsFullTextInstalled'))*

*begin*

*EXEC [BdSistemaAcademico].[dbo].[sp\_fulltext\_database] @action = 'enable' end*

*GO*
*ALTER DATABASE [BdSistemaAcademico] SET ANSI\_NULL\_DEFAULT OFF GO*

*ALTER DATABASE [BdSistemaAcademico] SET ANSI\_NULLS OFF GO*

*ALTER DATABASE [BdSistemaAcademico] SET ANSI\_PADDING OFF GO*

*ALTER DATABASE [BdSistemaAcademico] SET ANSI\_WARNINGS OFF GO*

*ALTER DATABASE [BdSistemaAcademico] SET ARITHABORT OFF GO*

*ALTER DATABASE [BdSistemaAcademico] SET AUTO\_CLOSE OFF GO*

*ALTER DATABASE [BdSistemaAcademico] SET AUTO\_CREATE\_STATISTICS ON GO*

*ALTER DATABASE [BdSistemaAcademico] SET AUTO\_SHRINK OFF GO*

*ALTER DATABASE [BdSistemaAcademico] SET AUTO\_UPDATE\_STATISTICS ON GO*

*ALTER DATABASE [BdSistemaAcademico] SET CURSOR\_CLOSE\_ON\_COMMIT OFF GO*

*ALTER DATABASE [BdSistemaAcademico] SET CURSOR\_DEFAULT GLOBAL GO*

*ALTER DATABASE [BdSistemaAcademico] SET CONCAT\_NULL\_YIELDS\_NULL OFF GO*

*ALTER DATABASE [BdSistemaAcademico] SET NUMERIC\_ROUNDABORT OFF GO*

*ALTER DATABASE [BdSistemaAcademico] SET QUOTED\_IDENTIFIER OFF GO*

*ALTER DATABASE [BdSistemaAcademico] SET RECURSIVE\_TRIGGERS OFF GO*

*ALTER DATABASE [BdSistemaAcademico] SET DISABLE\_BROKER GO ALTER DATABASE [BdSistemaAcademico] SET AUTO\_UPDATE\_STATISTICS\_ASYNC OFF GO ALTER DATABASE [BdSistemaAcademico] SET DATE\_CORRELATION\_OPTIMIZATION OFF GO ALTER DATABASE [BdSistemaAcademico] SET TRUSTWORTHY OFF GO ALTER DATABASE [BdSistemaAcademico] SET ALLOW\_SNAPSHOT\_ISOLATION OFF GO ALTER DATABASE [BdSistemaAcademico] SET PARAMETERIZATION SIMPLE GO ALTER DATABASE [BdSistemaAcademico] SET READ\_COMMITTED\_SNAPSHOT OFF GO ALTER DATABASE [BdSistemaAcademico] SET HONOR\_BROKER\_PRIORITY OFF GO ALTER DATABASE [BdSistemaAcademico] SET RECOVERY FULL GO ALTER DATABASE [BdSistemaAcademico] SET MULTI\_USER GO ALTER DATABASE [BdSistemaAcademico] SET PAGE\_VERIFY CHECKSUM GO ALTER DATABASE [BdSistemaAcademico] SET DB\_CHAINING OFF GO ALTER DATABASE [BdSistemaAcademico] SET FILESTREAM( NON\_TRANSACTED\_ACCESS = OFF ) GO ALTER DATABASE [BdSistemaAcademico] SET TARGET\_RECOVERY\_TIME = 0 SECONDS* 

*ALTER DATABASE [BdSistemaAcademico] SET READ\_WRITE GO*

#### **BdSeguridad**

*USE [master] GO /\*\*\*\*\*\* Object: Database [BdSeguridad] Script Date: 24/09/2014 22:17:44 \*\*\*\*\*\*/ CREATE DATABASE [BdSeguridad] CONTAINMENT = NONE ON PRIMARY ( NAME = N'BdSeguridad', FILENAME = N'D:\Archivos Base de datos\Datos\BdSeguridad.mdf' , SIZE = 6144KB , MAXSIZE = UNLIMITED, FILEGROWTH = 1024KB ), FILEGROUP [INDICES1] ( NAME = N'BdSeguridad\_indice1', FILENAME = N'D:\Archivos Base de datos\Indices\BdSeguridad\_indice1.ndf' , SIZE = 5120KB , MAXSIZE = UNLIMITED, FILEGROWTH = 1024KB ), FILEGROUP [PARTICION1]* 

*( NAME = N'BdSeguridad\_particion1', FILENAME = N'D:\Archivos Base de datos\Particiones\BdSeguridad\_particion1.ndf' , SIZE = 5120KB , MAXSIZE = UNLIMITED, FILEGROWTH = 1024KB ),* 

*FILEGROUP [PARTICION2]* 

*( NAME = N'BdSeguridad\_particion2', FILENAME = N'D:\Archivos Base de datos\Particiones\BdSeguridad\_particion2.ndf' , SIZE = 5120KB , MAXSIZE = UNLIMITED, FILEGROWTH = 1024KB ),* 

*FILEGROUP [PARTICION3]* 

*( NAME = N'BdSeguridad\_particion3', FILENAME = N'D:\Archivos Base de datos\Particiones\BdSeguridad\_particion3.ndf' , SIZE = 5120KB , MAXSIZE = UNLIMITED, FILEGROWTH = 1024KB ),* 

*FILEGROUP [PARTICION4]* 

*( NAME = N'BdSeguridad\_particion4', FILENAME = N'D:\Archivos Base de datos\Particiones\BdSeguridad\_particion4.ndf' , SIZE = 5120KB , MAXSIZE = UNLIMITED, FILEGROWTH = 1024KB ), FILEGROUP [PARTICION5]* 

*( NAME = N'BdSeguridad\_particion5', FILENAME = N'D:\Archivos Base de datos\Particiones\BdSeguridad\_particion5.ndf' , SIZE = 5120KB , MAXSIZE = UNLIMITED, FILEGROWTH = 1024KB )*

*LOG ON* 

*( NAME = N'BdSeguridad\_log', FILENAME = N'D:\Archivos Base de datos\Registros\BdSeguridad\_log.ldf' , SIZE = 6912KB , MAXSIZE = 2048GB , FILEGROWTH = 10%)*

*GO*

*ALTER DATABASE [BdSeguridad] SET COMPATIBILITY\_LEVEL = 110 GO IF (1 = FULLTEXTSERVICEPROPERTY('IsFullTextInstalled')) begin*

*EXEC [BdSeguridad].[dbo].[sp\_fulltext\_database] @action = 'enable' end GO*

*ALTER DATABASE [BdSeguridad] SET ANSI\_NULL\_DEFAULT OFF GO*

*ALTER DATABASE [BdSeguridad] SET ANSI\_NULLS OFF GO*

*ALTER DATABASE [BdSeguridad] SET ANSI\_PADDING OFF GO*

*ALTER DATABASE [BdSeguridad] SET ANSI\_WARNINGS OFF GO*

*ALTER DATABASE [BdSeguridad] SET ARITHABORT OFF GO*

*ALTER DATABASE [BdSeguridad] SET AUTO\_CLOSE OFF GO*

*ALTER DATABASE [BdSeguridad] SET AUTO\_CREATE\_STATISTICS ON GO*

*ALTER DATABASE [BdSeguridad] SET AUTO\_SHRINK OFF GO*

*ALTER DATABASE [BdSeguridad] SET AUTO\_UPDATE\_STATISTICS ON GO*

*ALTER DATABASE [BdSeguridad] SET CURSOR\_CLOSE\_ON\_COMMIT OFF GO*

*ALTER DATABASE [BdSeguridad] SET CURSOR\_DEFAULT GLOBAL GO*

*ALTER DATABASE [BdSeguridad] SET CONCAT\_NULL\_YIELDS\_NULL OFF GO*

*ALTER DATABASE [BdSeguridad] SET NUMERIC\_ROUNDABORT OFF GO*

*ALTER DATABASE [BdSeguridad] SET QUOTED\_IDENTIFIER OFF GO*

*ALTER DATABASE [BdSeguridad] SET RECURSIVE\_TRIGGERS OFF GO*

*ALTER DATABASE [BdSeguridad] SET DISABLE\_BROKER* 

*GO*

*ALTER DATABASE [BdSeguridad] SET AUTO\_UPDATE\_STATISTICS\_ASYNC OFF GO*

*ALTER DATABASE [BdSeguridad] SET DATE\_CORRELATION\_OPTIMIZATION OFF GO*

*ALTER DATABASE [BdSeguridad] SET TRUSTWORTHY OFF GO*

*ALTER DATABASE [BdSeguridad] SET ALLOW\_SNAPSHOT\_ISOLATION OFF GO*

*ALTER DATABASE [BdSeguridad] SET PARAMETERIZATION SIMPLE GO*

*ALTER DATABASE [BdSeguridad] SET READ\_COMMITTED\_SNAPSHOT OFF GO*

*ALTER DATABASE [BdSeguridad] SET HONOR\_BROKER\_PRIORITY OFF GO*

*ALTER DATABASE [BdSeguridad] SET RECOVERY FULL GO*

*ALTER DATABASE [BdSeguridad] SET MULTI\_USER GO*

*ALTER DATABASE [BdSeguridad] SET PAGE\_VERIFY CHECKSUM GO*

*ALTER DATABASE [BdSeguridad] SET DB\_CHAINING OFF GO*

*ALTER DATABASE [BdSeguridad] SET FILESTREAM( NON\_TRANSACTED\_ACCESS = OFF ) GO*

*ALTER DATABASE [BdSeguridad] SET TARGET\_RECOVERY\_TIME = 0 SECONDS GO*

*ALTER DATABASE [BdSeguridad] SET READ\_WRITE GO*

#### **BdAuditoria**

*USE [master] GO /\*\*\*\*\*\* Object: Database [BdAuditoria] Script Date: 24/09/2014 22:12:49 \*\*\*\*\*\*/ CREATE DATABASE [BdAuditoria] CONTAINMENT = NONE ON PRIMARY ( NAME = N'Auditoria', FILENAME = N'D:\Archivos Base de datos\Datos\BdAuditoria.mdf' , SIZE = 11264KB , MAXSIZE = UNLIMITED, FILEGROWTH = 1024KB ), FILEGROUP [INDICES1] ( NAME = N'BdAuditoria\_indices1', FILENAME = N'D:\Archivos Base de datos\Indices\BdAuditoria\_indices1.mdf' , SIZE = 5120KB , MAXSIZE = UNLIMITED, FILEGROWTH = 1024KB ), FILEGROUP [PARTICION1] ( NAME = N'BdAuditoria\_particion1', FILENAME = N'D:\Archivos Base de datos\Particiones\BdAuditoria\_particion1.mdf' , SIZE = 5120KB , MAXSIZE = UNLIMITED, FILEGROWTH = 1024KB ), FILEGROUP [PARTICION2] ( NAME = N'BdAuditoria\_particion2', FILENAME = N'D:\Archivos Base de datos\Particiones\BdAuditoria\_particion2.mdf' , SIZE = 5120KB , MAXSIZE = UNLIMITED, FILEGROWTH = 1024KB ), FILEGROUP [PARTICION3] ( NAME = N'BdAuditoria\_particion3', FILENAME = N'D:\Archivos Base de datos\Particiones\BdAuditoria\_particion3.mdf' , SIZE = 5120KB , MAXSIZE = UNLIMITED, FILEGROWTH = 1024KB ), FILEGROUP [PARTICION4] ( NAME = N'BdAuditoria\_particion4', FILENAME = N'D:\Archivos Base de datos\Particiones\BdAuditoria\_particion4.mdf' , SIZE = 5120KB , MAXSIZE = UNLIMITED, FILEGROWTH = 1024KB ), FILEGROUP [PARTICION5] ( NAME = N'BdAuditoria\_particion5', FILENAME = N'D:\Archivos Base de datos\Particiones\BdAuditoria\_particion5.mdf' , SIZE = 5120KB , MAXSIZE = UNLIMITED, FILEGROWTH = 1024KB ) LOG ON ( NAME = N'Auditoria\_log', FILENAME = N'D:\Archivos Base de datos\Registros\BdAuditoria\_log.ldf' , SIZE = 9216KB , MAXSIZE = 2048GB , FILEGROWTH = 10%) GO ALTER DATABASE [BdAuditoria] SET COMPATIBILITY\_LEVEL = 110 GO IF (1 = FULLTEXTSERVICEPROPERTY('IsFullTextInstalled')) begin EXEC [BdAuditoria].[dbo].[sp\_fulltext\_database] @action = 'enable' end GO*

*ALTER DATABASE [BdAuditoria] SET ANSI\_NULL\_DEFAULT OFF* 

*GO*

*ALTER DATABASE [BdAuditoria] SET ANSI\_NULLS OFF GO*

*ALTER DATABASE [BdAuditoria] SET ANSI\_PADDING OFF GO*

*ALTER DATABASE [BdAuditoria] SET ANSI\_WARNINGS OFF GO*

*ALTER DATABASE [BdAuditoria] SET ARITHABORT OFF GO*

*ALTER DATABASE [BdAuditoria] SET AUTO\_CLOSE OFF GO*

*ALTER DATABASE [BdAuditoria] SET AUTO\_CREATE\_STATISTICS ON GO*

*ALTER DATABASE [BdAuditoria] SET AUTO\_SHRINK OFF GO*

*ALTER DATABASE [BdAuditoria] SET AUTO\_UPDATE\_STATISTICS ON GO*

*ALTER DATABASE [BdAuditoria] SET CURSOR\_CLOSE\_ON\_COMMIT OFF GO*

*ALTER DATABASE [BdAuditoria] SET CURSOR\_DEFAULT GLOBAL GO*

*ALTER DATABASE [BdAuditoria] SET CONCAT\_NULL\_YIELDS\_NULL OFF GO*

*ALTER DATABASE [BdAuditoria] SET NUMERIC\_ROUNDABORT OFF GO*

*ALTER DATABASE [BdAuditoria] SET QUOTED\_IDENTIFIER OFF GO*

*ALTER DATABASE [BdAuditoria] SET RECURSIVE\_TRIGGERS OFF GO*

*ALTER DATABASE [BdAuditoria] SET DISABLE\_BROKER GO*

*ALTER DATABASE [BdAuditoria] SET AUTO\_UPDATE\_STATISTICS\_ASYNC OFF GO*

*ALTER DATABASE [BdAuditoria] SET DATE\_CORRELATION\_OPTIMIZATION OFF GO*

*ALTER DATABASE [BdAuditoria] SET TRUSTWORTHY OFF GO*

*ALTER DATABASE [BdAuditoria] SET ALLOW\_SNAPSHOT\_ISOLATION OFF GO*

*ALTER DATABASE [BdAuditoria] SET PARAMETERIZATION SIMPLE GO*

*ALTER DATABASE [BdAuditoria] SET READ\_COMMITTED\_SNAPSHOT OFF GO*

*ALTER DATABASE [BdAuditoria] SET HONOR\_BROKER\_PRIORITY OFF GO*

*ALTER DATABASE [BdAuditoria] SET RECOVERY FULL GO*

*ALTER DATABASE [BdAuditoria] SET MULTI\_USER GO*

*ALTER DATABASE [BdAuditoria] SET PAGE\_VERIFY CHECKSUM GO*

*ALTER DATABASE [BdAuditoria] SET DB\_CHAINING OFF GO*

*ALTER DATABASE [BdAuditoria] SET FILESTREAM( NON\_TRANSACTED\_ACCESS = OFF ) GO*

*ALTER DATABASE [BdAuditoria] SET TARGET\_RECOVERY\_TIME = 0 SECONDS GO*

*ALTER DATABASE [BdAuditoria] SET READ\_WRITE GO*

#### **BdImagenes**

*USE [master] GO /\*\*\*\*\*\* Object: Database [BdImagenes] Script Date: 24/09/2014 22:19:24 \*\*\*\*\*\*/* *CREATE DATABASE [BdImagenes] CONTAINMENT = NONE ON PRIMARY ( NAME = N'BdImagenes', FILENAME = N'D:\Archivos Base de datos\Datos\BdImagenes.mdf' , SIZE = 5120KB , MAXSIZE = UNLIMITED, FILEGROWTH = 1024KB ) LOG ON ( NAME = N'BdImagenes\_log', FILENAME = N'D:\Archivos Base de datos\Registros\BdImagenes\_log.ldf' , SIZE = 1024KB , MAXSIZE = 2048GB , FILEGROWTH = 10%) GO ALTER DATABASE [BdImagenes] SET COMPATIBILITY\_LEVEL = 110 GO IF (1 = FULLTEXTSERVICEPROPERTY('IsFullTextInstalled')) begin EXEC [BdImagenes].[dbo].[sp\_fulltext\_database] @action = 'enable' end GO ALTER DATABASE [BdImagenes] SET ANSI\_NULL\_DEFAULT OFF GO ALTER DATABASE [BdImagenes] SET ANSI\_NULLS OFF GO ALTER DATABASE [BdImagenes] SET ANSI\_PADDING OFF GO ALTER DATABASE [BdImagenes] SET ANSI\_WARNINGS OFF GO ALTER DATABASE [BdImagenes] SET ARITHABORT OFF GO ALTER DATABASE [BdImagenes] SET AUTO\_CLOSE OFF GO ALTER DATABASE [BdImagenes] SET AUTO\_CREATE\_STATISTICS ON GO ALTER DATABASE [BdImagenes] SET AUTO\_SHRINK OFF GO ALTER DATABASE [BdImagenes] SET AUTO\_UPDATE\_STATISTICS ON GO ALTER DATABASE [BdImagenes] SET CURSOR\_CLOSE\_ON\_COMMIT OFF GO*

*ALTER DATABASE [BdImagenes] SET CURSOR\_DEFAULT GLOBAL GO*

*ALTER DATABASE [BdImagenes] SET CONCAT\_NULL\_YIELDS\_NULL OFF GO*

*ALTER DATABASE [BdImagenes] SET NUMERIC\_ROUNDABORT OFF GO*

*ALTER DATABASE [BdImagenes] SET QUOTED\_IDENTIFIER OFF GO*

*ALTER DATABASE [BdImagenes] SET RECURSIVE\_TRIGGERS OFF GO*

*ALTER DATABASE [BdImagenes] SET DISABLE\_BROKER GO*

*ALTER DATABASE [BdImagenes] SET AUTO\_UPDATE\_STATISTICS\_ASYNC OFF GO*

*ALTER DATABASE [BdImagenes] SET DATE\_CORRELATION\_OPTIMIZATION OFF GO*

*ALTER DATABASE [BdImagenes] SET TRUSTWORTHY OFF GO*

*ALTER DATABASE [BdImagenes] SET ALLOW\_SNAPSHOT\_ISOLATION OFF GO*

*ALTER DATABASE [BdImagenes] SET PARAMETERIZATION SIMPLE GO*

*ALTER DATABASE [BdImagenes] SET READ\_COMMITTED\_SNAPSHOT OFF GO*

*ALTER DATABASE [BdImagenes] SET HONOR\_BROKER\_PRIORITY OFF GO*

*ALTER DATABASE [BdImagenes] SET RECOVERY FULL GO*

*ALTER DATABASE [BdImagenes] SET MULTI\_USER GO*

*ALTER DATABASE [BdImagenes] SET PAGE\_VERIFY CHECKSUM GO*

*ALTER DATABASE [BdImagenes] SET DB\_CHAINING OFF GO*

*ALTER DATABASE [BdImagenes] SET FILESTREAM( NON\_TRANSACTED\_ACCESS = OFF ) GO*

*ALTER DATABASE [BdImagenes] SET TARGET\_RECOVERY\_TIME = 0 SECONDS GO*

*ALTER DATABASE [BdImagenes] SET READ\_WRITE GO*

#### **BdNotificaciones**

*USE [master] GO /\*\*\*\*\*\* Object: Database [BdNotificaciones] Script Date: 24/09/2014 22:24:48 \*\*\*\*\*\*/ CREATE DATABASE [BdNotificaciones] CONTAINMENT = NONE ON PRIMARY ( NAME = N'BdNotificaciones', FILENAME = N'D:\Archivos Base de datos\Datos\BdNotificaciones.mdf' , SIZE = 5120KB , MAXSIZE = UNLIMITED, FILEGROWTH = 1024KB ) LOG ON ( NAME = N'BdNotificaciones\_log', FILENAME = N'D:\Archivos Base de datos\Registros\BdNotificaciones\_log.ldf' , SIZE = 2048KB , MAXSIZE = 2048GB , FILEGROWTH = 10%) GO ALTER DATABASE [BdNotificaciones] SET COMPATIBILITY\_LEVEL = 110 GO IF (1 = FULLTEXTSERVICEPROPERTY('IsFullTextInstalled')) begin EXEC [BdNotificaciones].[dbo].[sp\_fulltext\_database] @action = 'enable' end GO ALTER DATABASE [BdNotificaciones] SET ANSI\_NULL\_DEFAULT OFF GO*

*ALTER DATABASE [BdNotificaciones] SET ANSI\_NULLS OFF GO*

*ALTER DATABASE [BdNotificaciones] SET ANSI\_PADDING OFF GO*

*ALTER DATABASE [BdNotificaciones] SET ANSI\_WARNINGS OFF GO*

*ALTER DATABASE [BdNotificaciones] SET ARITHABORT OFF GO*

*ALTER DATABASE [BdNotificaciones] SET AUTO\_CLOSE OFF GO*

*ALTER DATABASE [BdNotificaciones] SET AUTO\_CREATE\_STATISTICS ON GO*

*ALTER DATABASE [BdNotificaciones] SET AUTO\_SHRINK OFF GO*

*ALTER DATABASE [BdNotificaciones] SET AUTO\_UPDATE\_STATISTICS ON GO*

*ALTER DATABASE [BdNotificaciones] SET CURSOR\_CLOSE\_ON\_COMMIT OFF GO*

*ALTER DATABASE [BdNotificaciones] SET CURSOR\_DEFAULT GLOBAL GO*

*ALTER DATABASE [BdNotificaciones] SET CONCAT\_NULL\_YIELDS\_NULL OFF GO*

*ALTER DATABASE [BdNotificaciones] SET NUMERIC\_ROUNDABORT OFF GO*

*ALTER DATABASE [BdNotificaciones] SET QUOTED\_IDENTIFIER OFF GO*

*ALTER DATABASE [BdNotificaciones] SET RECURSIVE\_TRIGGERS OFF GO*

*ALTER DATABASE [BdNotificaciones] SET DISABLE\_BROKER GO*

*ALTER DATABASE [BdNotificaciones] SET AUTO\_UPDATE\_STATISTICS\_ASYNC OFF GO*

*ALTER DATABASE [BdNotificaciones] SET DATE\_CORRELATION\_OPTIMIZATION OFF GO*

*ALTER DATABASE [BdNotificaciones] SET TRUSTWORTHY OFF GO*

*ALTER DATABASE [BdNotificaciones] SET ALLOW\_SNAPSHOT\_ISOLATION OFF GO*

*ALTER DATABASE [BdNotificaciones] SET PARAMETERIZATION SIMPLE GO*

*ALTER DATABASE [BdNotificaciones] SET READ\_COMMITTED\_SNAPSHOT OFF GO*

*ALTER DATABASE [BdNotificaciones] SET HONOR\_BROKER\_PRIORITY OFF GO*

*ALTER DATABASE [BdNotificaciones] SET RECOVERY FULL GO*

*ALTER DATABASE [BdNotificaciones] SET MULTI\_USER GO*

*ALTER DATABASE [BdNotificaciones] SET PAGE\_VERIFY CHECKSUM GO*

*ALTER DATABASE [BdNotificaciones] SET DB\_CHAINING OFF GO*

*ALTER DATABASE [BdNotificaciones] SET FILESTREAM( NON\_TRANSACTED\_ACCESS = OFF ) GO*

*ALTER DATABASE [BdNotificaciones] SET TARGET\_RECOVERY\_TIME = 0 SECONDS GO*

*ALTER DATABASE [BdNotificaciones] SET READ\_WRITE GO*

# **PERMISOS SOBRE BASES DE DATOS**

Existen los siguientes accesos:

Server = 192.168.1.100, 2828

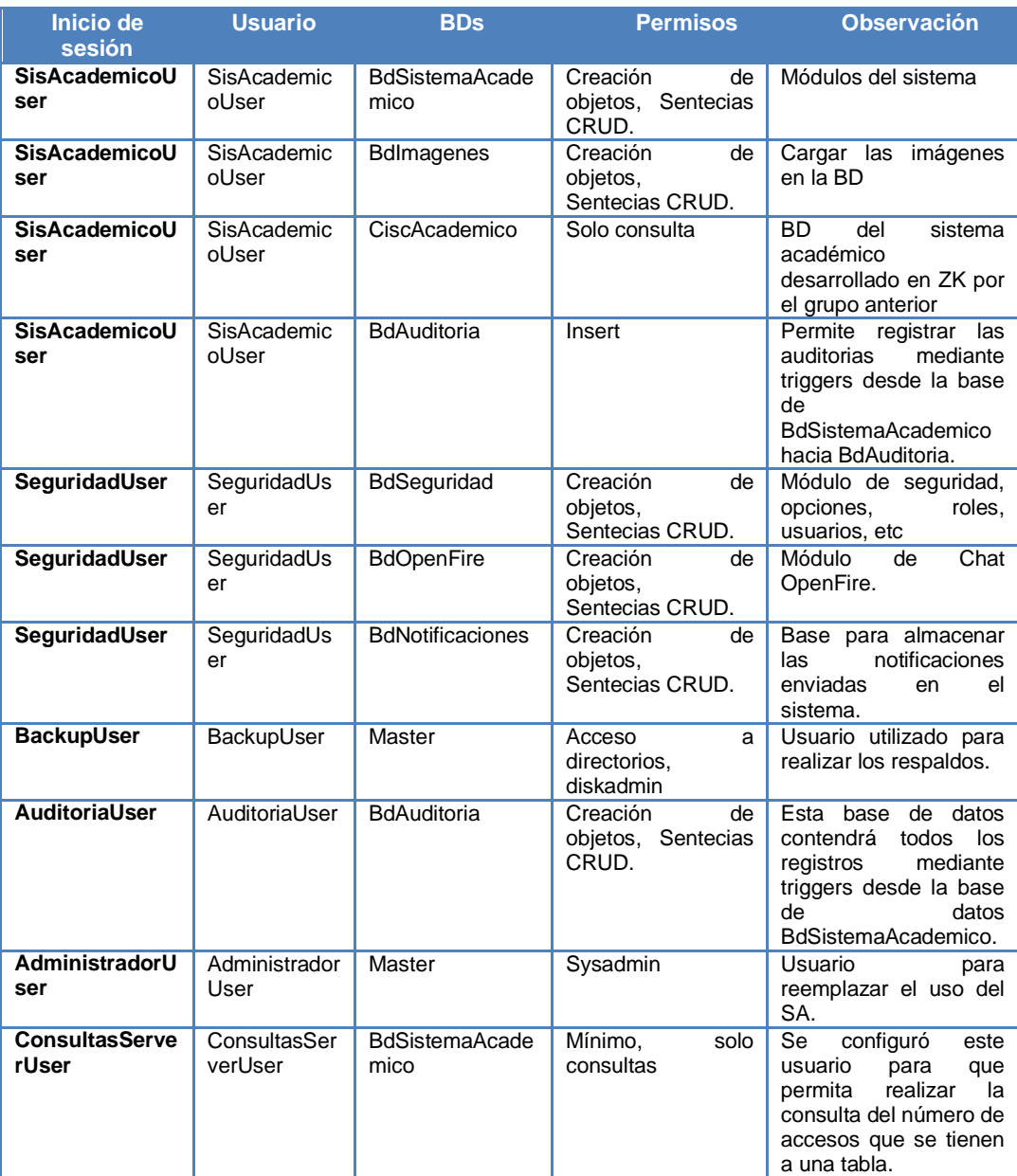

### **Tabla 2: Permisos de Bases de Datos**

**Elaboración:** Michael Coello

**Fuente:** Inicios de Sesión en Servidores de Base de Datos

### **SCRIPTS DE CREACIÓN**

#### **SisAcadémicoUser**

*USE [master] GO CREATE LOGIN [SisAcademicoUser] WITH PASSWORD=N'SisAcademicoUser', DEFAULT\_DATABASE=[master], CHECK\_EXPIRATION=OFF, CHECK\_POLICY=OFF GO USE [BdAuditoria] GO CREATE USER [SisAcademicoUser] FOR LOGIN [SisAcademicoUser] GO USE [BdAuditoria] GO ALTER USER [SisAcademicoUser] WITH DEFAULT\_SCHEMA=[dbo] GO USE [BdAuditoria] GO ALTER ROLE [RegistrarAuditoria] ADD MEMBER [SisAcademicoUser] GO USE [BdImagenes] GO CREATE USER [SisAcademicoUser] FOR LOGIN [SisAcademicoUser] GO USE [BdImagenes] GO ALTER USER [SisAcademicoUser] WITH DEFAULT\_SCHEMA=[dbo] GO USE [BdImagenes] GO ALTER ROLE [db\_datareader] ADD MEMBER [SisAcademicoUser] GO USE [BdImagenes] GO ALTER ROLE [db\_datawriter] ADD MEMBER [SisAcademicoUser] GO USE [BdImagenes] GO ALTER ROLE [db\_ddladmin] ADD MEMBER [SisAcademicoUser] GO USE [BdSistemaAcademico] GO CREATE USER [SisAcademicoUser] FOR LOGIN [SisAcademicoUser] GO USE [BdSistemaAcademico] GO ALTER USER [SisAcademicoUser] WITH DEFAULT\_SCHEMA=[dbo] GO*

*USE [BdSistemaAcademico] GO ALTER ROLE [db\_datareader] ADD MEMBER [SisAcademicoUser] GO USE [BdSistemaAcademico] GO ALTER ROLE [db\_datawriter] ADD MEMBER [SisAcademicoUser] GO USE [BdSistemaAcademico] GO ALTER ROLE [db\_ddladmin] ADD MEMBER [SisAcademicoUser] GO*

## **AuditoriaUser**

*USE [master] GO CREATE LOGIN [AuditoriaUser] WITH PASSWORD=N'AuditoriaUser', DEFAULT\_DATABASE=[master], CHECK\_EXPIRATION=OFF, CHECK\_POLICY=OFF GO USE [BdAuditoria] GO CREATE USER [AuditoriaUser] FOR LOGIN [AuditoriaUser] GO USE [BdAuditoria] GO ALTER ROLE [db\_datareader] ADD MEMBER [AuditoriaUser] GO USE [BdAuditoria] GO ALTER ROLE [db\_datawriter] ADD MEMBER [AuditoriaUser] GO USE [BdAuditoria] GO ALTER ROLE [db\_ddladmin] ADD MEMBER [AuditoriaUser] GO*

# **SeguridadUser**

*USE [master] GO CREATE LOGIN [SeguridadUser] WITH PASSWORD=N'SeguridadUser', DEFAULT\_DATABASE=[master], CHECK\_EXPIRATION=OFF, CHECK\_POLICY=OFF GO USE [BdSeguridad] GO*

*CREATE USER [SeguridadUser] FOR LOGIN [SeguridadUser] GO USE [BdSeguridad] GO ALTER ROLE [db\_datareader] ADD MEMBER [SeguridadUser] GO USE [BdSeguridad] GO ALTER ROLE [db\_datawriter] ADD MEMBER [SeguridadUser] GO USE [BdSeguridad] GO ALTER ROLE [db\_ddladmin] ADD MEMBER [SeguridadUser] GO USE [BdAuditoria] GO CREATE USER [SeguridadUser] FOR LOGIN [SeguridadUser] GO USE [BdAuditoria] GO ALTER ROLE [RegistrarAuditoria] ADD MEMBER [SeguridadUser] GO*

*USE [BdOpenFire] GO CREATE USER [SeguridadUser] FOR LOGIN [SeguridadUser] GO*

*USE [BdNotificaciones] GO CREATE USER [SeguridadUser] FOR LOGIN [SeguridadUser] GO*

### **AdministradorUser**

*USE [master] GO CREATE LOGIN [AdministradorUser] WITH PASSWORD=N'Q1w2e3r4', DEFAULT\_DATABASE=[master], CHECK\_EXPIRATION=OFF, CHECK\_POLICY=OFF GO ALTER SERVER ROLE [sysadmin] ADD MEMBER [AdministradorUser] GO USE [master] GO CREATE USER [AdministradorUser] FOR LOGIN [AdministradorUser] GO*

### **ConsultasSeguridadUser**

*USE [master] GO CREATE LOGIN [ConsultasServerUser] WITH PASSWORD=N'ConsultasServerUser', DEFAULT\_DATABASE=[master], CHECK\_EXPIRATION=OFF, CHECK\_POLICY=OFF GO GRANT VIEW SERVER STATE TO [ConsultasServerUser] GO USE [BdSistemaAcademico] GO CREATE USER [ConsultasServerUser] FOR LOGIN [ConsultasServerUser] GO USE [BdSistemaAcademico] GO ALTER USER [ConsultasServerUser] WITH DEFAULT\_SCHEMA=[dbo] GO USE [BdSistemaAcademico] GO ALTER ROLE [db\_datareader] ADD MEMBER [ConsultasServerUser] GO use [master] GO GRANT VIEW SERVER STATE TO [ConsultasServerUser] WITH GRANT OPTION GO*

# **CREACIÓN DE ESQUEMAS**

### **Auditoria**

*USE [BdAuditoria] GO /\*\*\*\*\*\* Object: Schema [Auditoria] Script Date: 18/02/2014 21:06:43 \*\*\*\*\*\*/ CREATE SCHEMA [Auditoria] GO*

### **Imágenes**

*USE [BdImagenes] GO /\*\*\*\*\*\* Object: Schema [Ingreso] Script Date: 18/02/2014 21:08:47 \*\*\*\*\*\*/ CREATE SCHEMA [Ingreso] GO*

# **Seguridad**

*USE [BdSeguridad] GO /\*\*\*\*\*\* Object: Schema [Seguridad] Script Date: 18/02/2014 21:09:37 \*\*\*\*\*\*/ CREATE SCHEMA [Seguridad] GO*

## **SistemaAcademico**

*USE [BdSistemaAcademico] GO /\*\*\*\*\*\* Object: Schema [Asistencias] Script Date: 18/02/2014 21:10:54 \*\*\*\*\*\*/ CREATE SCHEMA [Asistencias] GO /\*\*\*\*\*\* Object: Schema [Evaluaciones] Script Date: 18/02/2014 21:10:54 \*\*\*\*\*\*/ CREATE SCHEMA [Evaluaciones] GO /\*\*\*\*\*\* Object: Schema [Horarios] Script Date: 18/02/2014 21:10:54 \*\*\*\*\*\*/ CREATE SCHEMA [Horarios] GO /\*\*\*\*\*\* Object: Schema [Ingreso] Script Date: 18/02/2014 21:10:54 \*\*\*\*\*\*/ CREATE SCHEMA [Ingreso] GO /\*\*\*\*\*\* Object: Schema [Malla] Script Date: 18/02/2014 21:10:54 \*\*\*\*\*\*/ CREATE SCHEMA [Malla] GO /\*\*\*\*\*\* Object: Schema [Matriculacion] Script Date: 18/02/2014 21:10:54 \*\*\*\*\*\*/ CREATE SCHEMA [Matriculacion] GO /\*\*\*\*\*\* Object: Schema [Notas] Script Date: 18/02/2014 21:10:54 \*\*\*\*\*\*/ CREATE SCHEMA [Notas] GO /\*\*\*\*\*\* Object: Schema [Solicitudes] Script Date: 18/02/2014 21:10:54 \*\*\*\*\*\*/ CREATE SCHEMA [Solicitudes] GO /\*\*\*\*\*\* Object: Schema [Syllabus] Script Date: 18/02/2014 21:10:54 \*\*\*\*\*\*/ CREATE SCHEMA [Syllabus] GO*

# **ESTÁNDARES PARA LA CREACIÓN DE OBJETOS**

# **Tabla 3: Estándares para la Creación de Objetos**

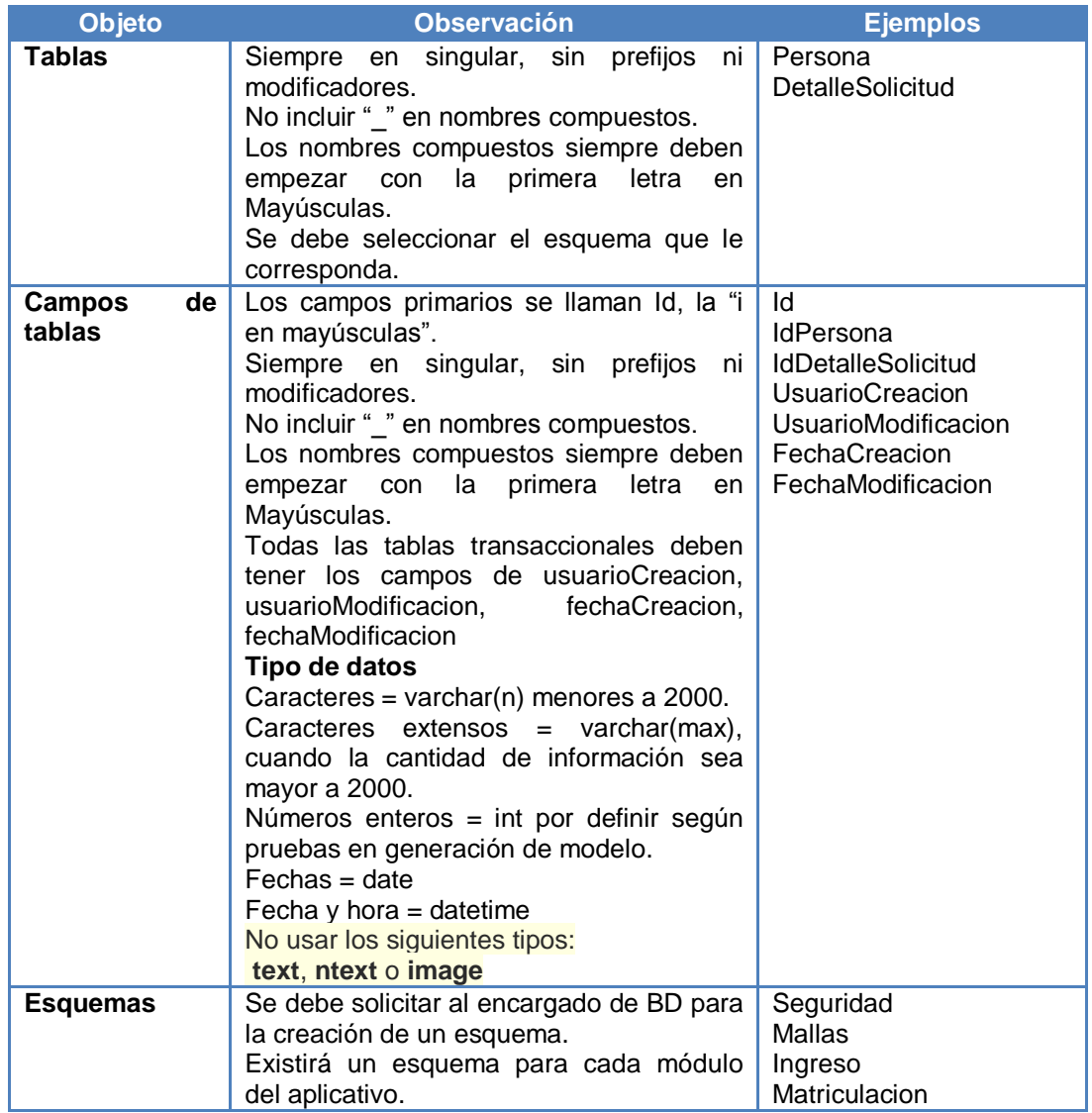

**Elaboración:** Michael Coello

**Fuente:** Estándares para la creación de tablas en la base de datos.

# **DISEÑO E IMPLEMENTACIÓN DE LA ADMINISTRACIÓN DE LA BD**

## **MANTENIMIENTO DE BASES DE DATOS**

Para llevar a cabo el mantenimiento de índices, limpieza y reducción de base de datos se configuró un Plan de Mantenimiento dentro del Administrador de SQL Server.

Primero debemos habilitar el Agente XPs el cual me permite activar la

creación de planes de mantenimiento; utilizamos el siguiente comando:

*sp\_configure 'show advanced options', 1; GO RECONFIGURE; GO sp\_configure 'Agent XPs', 1; GO RECONFIGURE GO*

# **DETALLE PLAN DE MANTENIMIENTO**

# **Tabla 4: Planes de Mantenimiento**

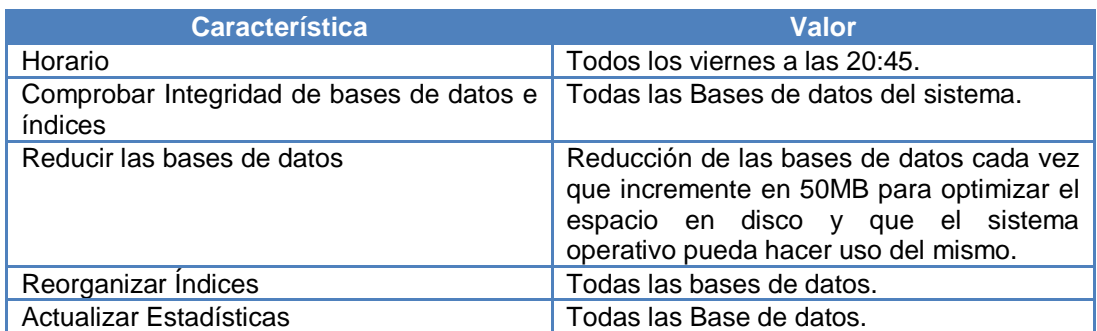

# **Elaboración:** Michael Coello

**Fuente:** Administración de Servidor de Base de datos – Server N2.

#### **Gráfico 3: Permisos de Bases de Datos**

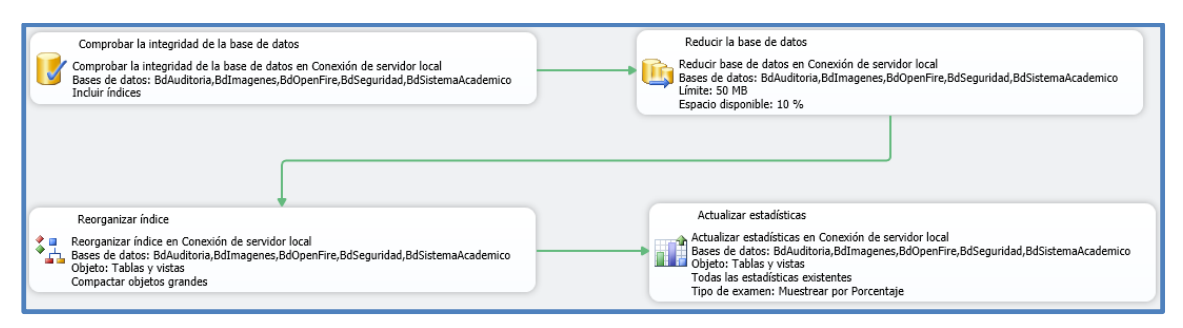

También se debe ejecutar el siguiente script para reducir el tamaño del

archivo log de cada base de datos, cuando este lo amerite.

*-- Nombre BD USE <NOMBRE BASE DE DATOS> -- Modo Edicion ALTER DATABASE <NOMBRE BASE DE DATOS> -- Configurar el Backup a Simple para desconectar archivos SET RECOVERY SIMPLE; GO -- Reducir el tamaño del archivo de log este es el nombre del ldf DBCC SHRINKFILE (<NOMBRE BASE DE DATOS>\_log, 1); GO -- Resetear el modelo de recuperacion de la BD ALTER DATABASE <NOMBRE BASE DE DATOS> -- Reconfigurar el modo de recovery a Full SET RECOVERY FULL; GO -- CONSULTAR EL NOMBRE DE LOS ARCHIVOS select \* FROM sys.database\_files*

El archivo log almacena todas las transacciones realizadas sobre una base de datos, como ejemplo las sentencias CRUD son almacenadas en el mismo; por tal motivo este archivo puede llegar a tener un tamaño varias veces mayor que la misma base de datos; provocando que el proceso de backups sea más demorado. NO existe ningún problema al eliminar estos datos ya que el proceso de auditoría se encarga de registrar todos los procesos ejecutados en cada una de las bases. Antes de realizar esta acción se debe quitar las bases de datos del grupo de

disponibilidad ya que de no hacerlo se presenta el siguiente error:

*Mens. 1468, Nivel 16, Estado 2, Línea 4 No se puede realizar la operación en la base de datos "BdAuditoria" porque participa en una sesión de reflejo de la base de datos o en un grupo de disponibilidad. Algunas operaciones no se permiten en una base de datos que participa en una sesión de reflejo de la base de datos o en un grupo de disponibilidad. Mens. 5069, Nivel 16, Estado 1, Línea 4 Error de la instrucción ALTER DATABASE.*

Para quitar las bases de datos de un grupo de disponibilidad debemos

realizar:

1. Dirigirnos a la sección de administración de AlwaysOn > Bases de

Datos de Disponibilidad > Quitar.

**Gráfico 4: Sección 1 Administración de AlwaysOn**

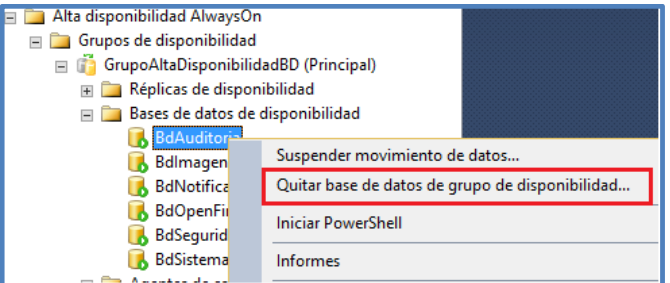

2. En la pantalla que se presenta damos clic en Aceptar.

**Gráfico 5: Sección 2 Administración de AlwaysOn**

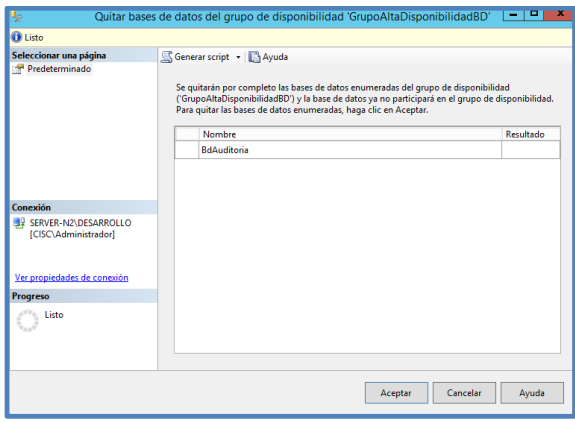

3. La base de datos queda fuera del grupo de disponibilidad **Gráfico 6: Sección 2 Administración de AlwaysOn**

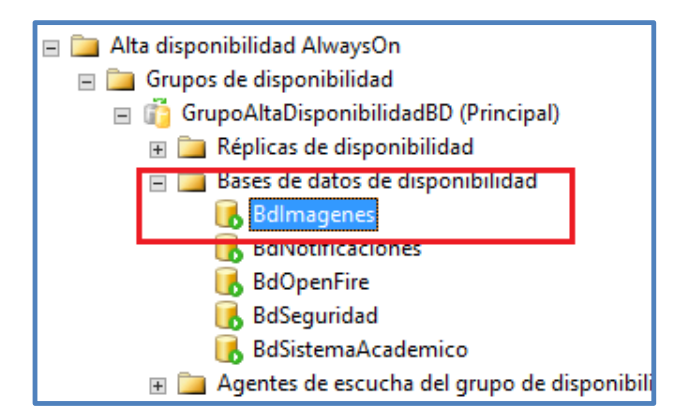

Cuanto tenemos la base de datos lista podemos ejecutar el comando de

limpieza de Log con el que obtenemos el siguiente resultado:

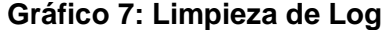

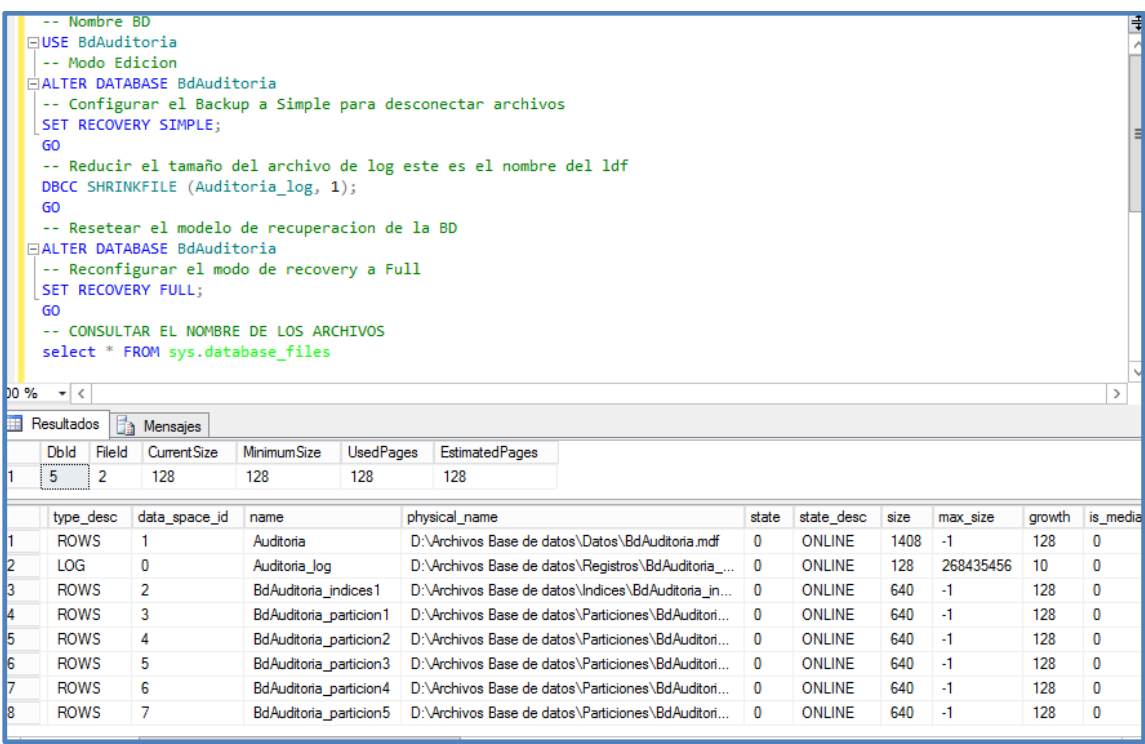

# **RECURSOS DE INSTANCIA DE BASE DE DATOS**

Cada instancia tiene configurado un límite de memoria ram y cantidad de

cpus utilizadas para el servicio de base de datos en cada servidor.

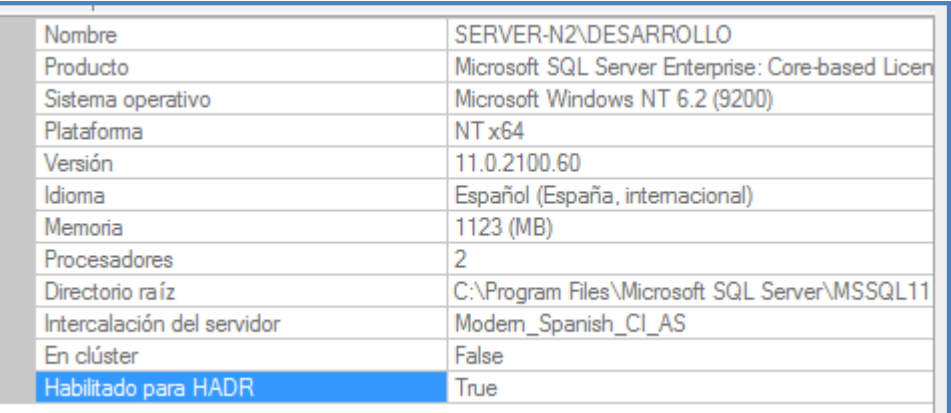

### **Gráfico 8: Configuración de Instancia – Generales**

# **Gráfico 9: Configuración de Instancia – Uso de Memoria**

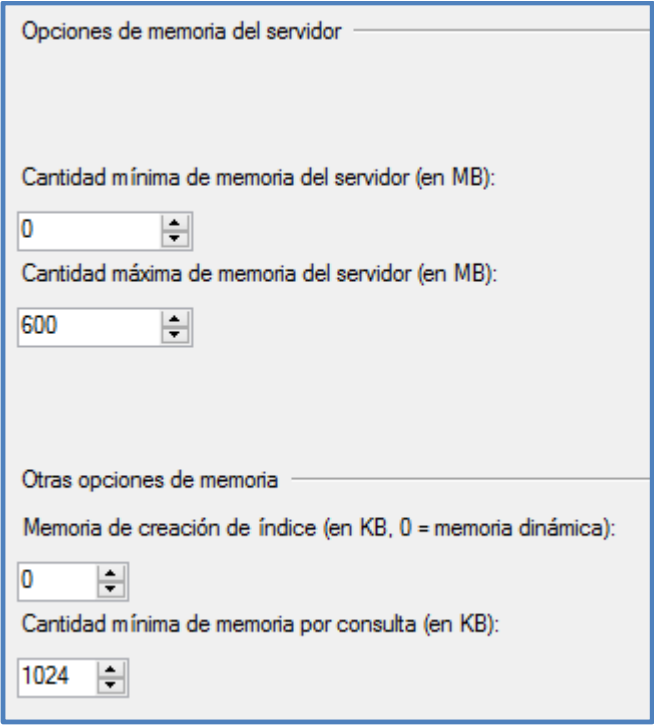

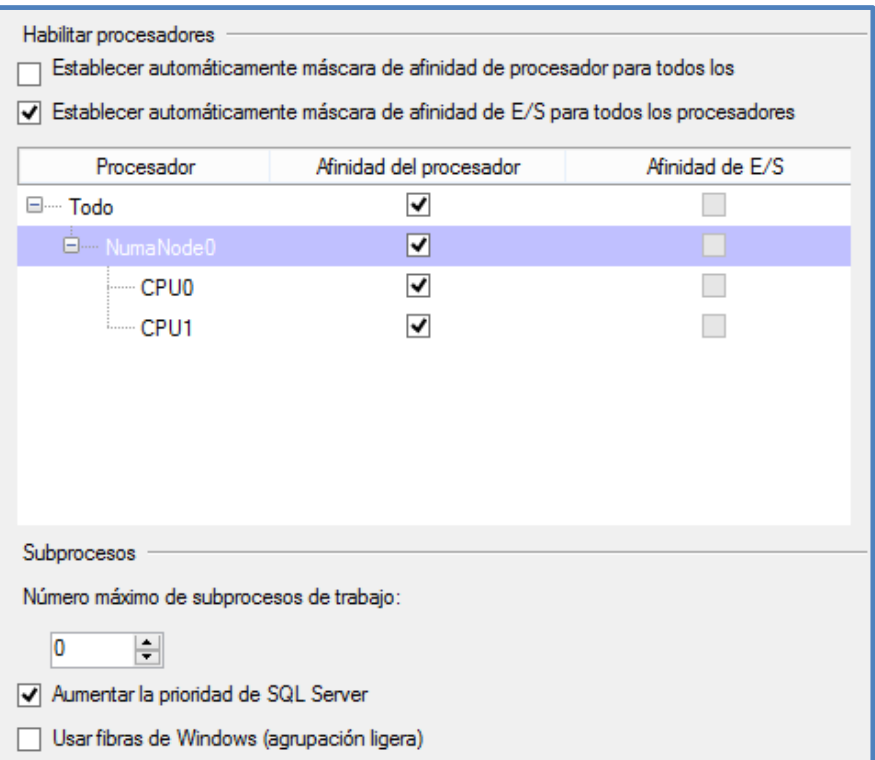

# **Gráfico 10: Configuración de Instancia – Cantidad de CPUs**

# **Gráfico 11: Configuración de Instancia – Conexiones**

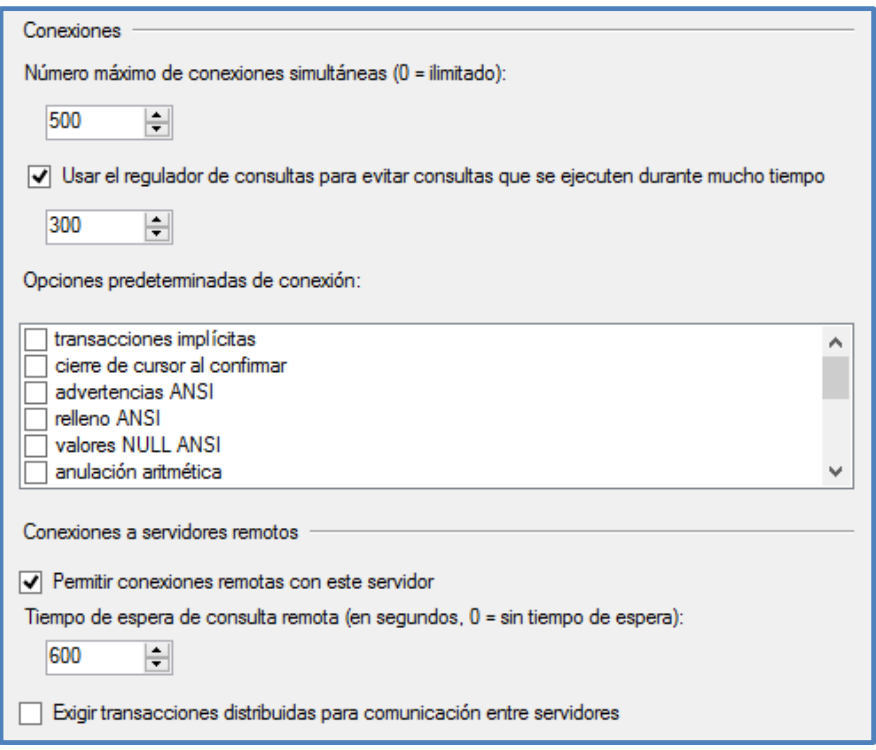

#### **Gráfico 12: Configuración de Instancia – Configuración de Archivos**

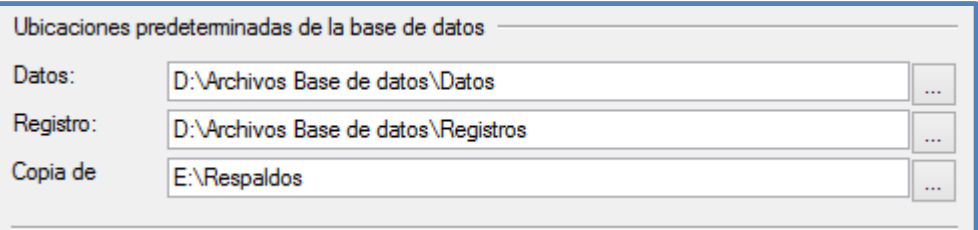

**Gráfico 13: Configuración de Instancia - Autenticación**

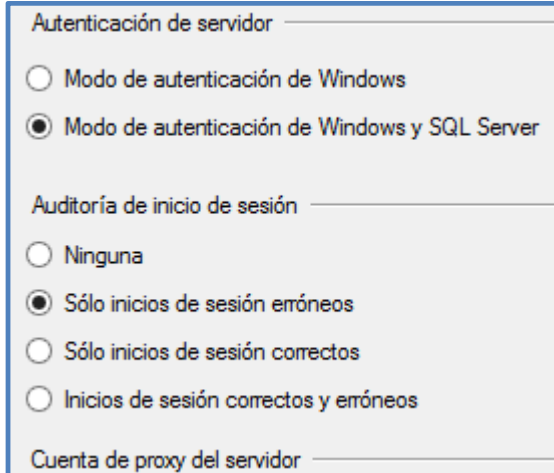

Límite CPU y Memoria RAM para usuario de respaldo y usuarios de bases

de datos.

#### **Delimitador de Recursos (cantidad de CPU y RAM)**

*USE [master] GO /\*\*\*\*\*\* Object: ResourcePool [LimiteCPU] Script Date: 17/06/2014 20:10:16 \*\*\*\*\*\*/ CREATE RESOURCE POOL [LimiteCPU] WITH(min\_cpu\_percent=0, max\_cpu\_percent=20, min\_memory\_percent=0, max\_memory\_percent=20) GO /\*\*\*\*\*\* Object: WorkloadGroup [respaldocomprimido] Script Date: 17/06/2014 20:10:36 \*\*\*\*\*\*/ CREATE WORKLOAD GROUP [respaldocomprimido] WITH(group\_max\_requests=0, importance=Medium, request\_max\_cpu\_time\_sec=0,* 

*request\_max\_memory\_grant\_percent=25, request\_memory\_grant\_timeout\_sec=0, max\_dop=0) USING [LimiteCPU] GO /\*\*\*\*\*\* Object: ResourcePool [LimiteCPU] Script Date: 16/07/2014 20:10:36 \*\*\*\*\*\*/ CREATE RESOURCE POOL [LimiteCPU\_UsuariosAPPs] WITH(min\_cpu\_percent=0, max\_cpu\_percent=1, min\_memory\_percent=0, max\_memory\_percent=1) GO*<br>/\*\*\*\*\*\* Object: *WorkloadGroup [UsuariosApps] Script Date: 16/07/2014 20:10:36 \*\*\*\*\*\*/ CREATE WORKLOAD GROUP [UsuariosApps] WITH(group\_max\_requests=0, importance=Medium, request\_max\_cpu\_time\_sec=0, request\_max\_memory\_grant\_percent=25, request\_memory\_grant\_timeout\_sec=0, max\_dop=0) USING [LimiteCPU\_UsuariosAPPs] GO*

# **Función Delimitadora (Usuarios vs. Delimitación de recursos)**

*-- Create a classification function. -- Note that any request that does not get classified goes into -- the 'Default' group. CREATE FUNCTION dbo.delimitadorRecursos() RETURNS sysname WITH SCHEMABINDING AS BEGIN DECLARE @workload\_group\_name AS sysname IF (SUSER\_NAME() = 'AuditoriaUser' or SUSER\_NAME() = 'SeguridadUser' or SUSER\_NAME() = 'SisAcademicoUser' ) SET @workload\_group\_name = 'UsuariosApps' ELSE IF (SUSER\_NAME() = 'BackupUser' or SUSER\_NAME() = 'SeguridadUser') SET @workload\_group\_name = 'respaldo comprimido' RETURN @workload\_group\_name END GO*

*-- Register the classifier function with Resource Governor. begin tran*

*ALTER RESOURCE GOVERNOR WITH (CLASSIFIER\_FUNCTION= dbo.delimitadorRecursos); COMMIT TRAN; GO -- Start Resource Governor ALTER RESOURCE GOVERNOR RECONFIGURE; GO*

# **DISEÑO E IMPLEMENTACIÓN DE RESPALDOS Y CONTINGENCIA DE LA BASE DE DATOS**

El esquema de trabajo es el siguiente:

## **CONTINGENCIA**

La arquitectura propuesta para la configuración e implementación de la base de datos, se encuentra virtualizada en 4 equipos con los siguientes roles:

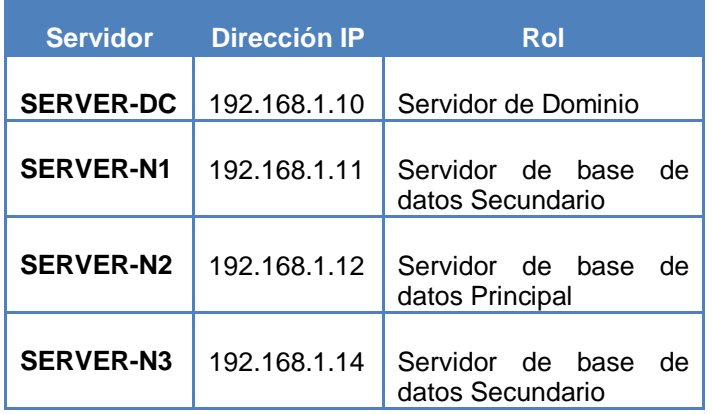

### **Tabla 5: Esquema de Contingencia**

**Elaboración:** Michael Coello **Fuente:** Arquitectura de Servidores de Base de Datos

Sobre estos equipos se configuró:

Dominio CISC.LOCAL en SERVER-DC.

- $\checkmark$  Un cluster de conmutación por error entre los servidores SERVER-N1, SERVER-N2 y SERVER-N3.
- $\checkmark$  Habilitación de la Característica SQL Server AlwaysOn en los servidores SERVER-N1, SERVER-N2 y SERVER-N3.
- $\checkmark$  Creación de un agente de escucha de SERVERBD, para el acceso a la base de datos.

Con esta configuración obtenemos una alta disponibilidad del servicio de base de datos gracias al FAILOVER automático.

El servidor SERVER-N2 está configurado por defecto como el servidor principal del este conjunto de equipos, se accede a él a través del agente de escucha SERVERBD, el cual no es un equipo como tal; sino más bien es el nombre que se le dio a la IP 192.168.1.100 misma dirección del cluster de conmutación por error.

Si por algún motivo el SERVER-N2 llegase a fallar, el servicio de base de datos se vería interrumpido unos segundos hasta que el SERVER-N1 asuma el rol de principal. Este proceso se realiza de manera automática.

#### **CONFIGURACIÓN DEL SERVICIO DE DISPONIBILIDAD ALWAYSON**

Para poder realizar la implementación correcta del esquema de disponibilidad se deben seguir los siguientes pasos:

#### **IMPLEMENTACIÓN DE CLUSTER – WINDOWS 2012**

1. Failover Cluster Manager -> Create Cluster

Debemos activar la característica de conmutación de error en el servidor.

| Administrador del servidor |  |                                            |                                 |     | б<br>×     |  |
|----------------------------|--|--------------------------------------------|---------------------------------|-----|------------|--|
| <b>Jor ▶ Panel</b>         |  | <b>Administrar</b>                         | Herramientas                    | Ver | Ayuda      |  |
|                            |  |                                            | Agregar roles y características |     |            |  |
| <b>DEL SERVIDOR</b>        |  | Quitar roles y funciones                   |                                 |     |            |  |
|                            |  | Agregar servidores                         |                                 |     |            |  |
| 1 Configurar este servidor |  | Crear grupo de servidores                  |                                 |     |            |  |
|                            |  | Propiedades del Administrador del servidor |                                 |     | <b>SER</b> |  |
|                            |  |                                            |                                 |     |            |  |
|                            |  |                                            |                                 |     |            |  |

**Gráfico 14: Implementación de Cluster – Paso 1**

**Gráfico 15: Implementación de Cluster – Paso 2**

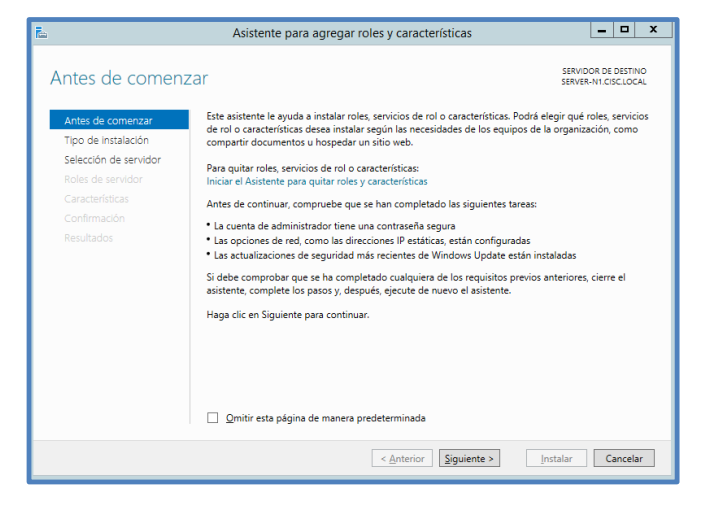

**Gráfico 16: Implementación de Cluster – Paso 3**

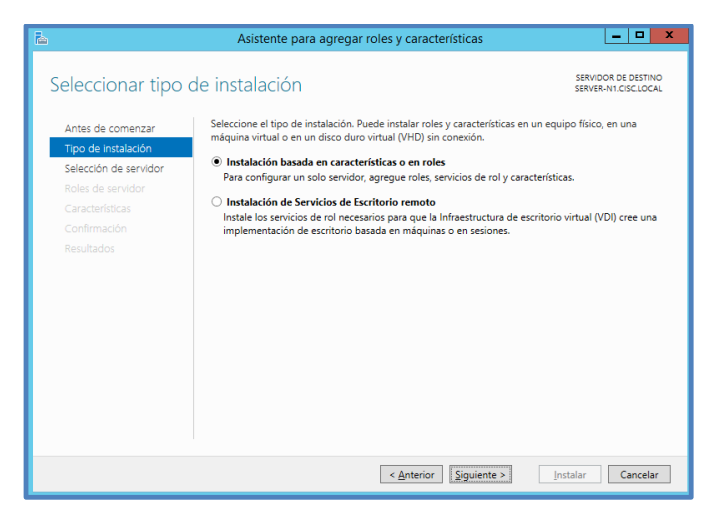

 $-1$   $x$ Asistente para agregar roles y características SERVIDOR DE DESTINO<br>SERVER-N1.CISC.LOCAL Seleccionar servidor de destino Seleccione un servidor o un disco duro virtual en el que se instalarán roles y características. Antes de comenzar Tipo de instalación  $\bullet$  Seleccionar un servidor del grupo de servidores<br> $\circlearrowright$  Seleccionar un disco duro virtual Tipo de Instalación<br>Selección de servidor<br>Roles de servidor ٦ Grupo de servidores Características Filtro: and a Dirección IP de Sistema operat 169,254,2,57.1. 1 equipo(s) encontrado(s) .<br>Esta página muestra los servidores que ejecutan Windows Server 2012 y que se agregaron mediante el<br>comando Agregar servidores del Administrador del servidor. No se muestran los servidores sin conexión<br>ni los servidores r < Anterior Siguiente > Instalar Cancelar

**Gráfico 17: Implementación de Cluster – Paso 4**

**Gráfico 18: Implementación de Cluster – Paso 5**

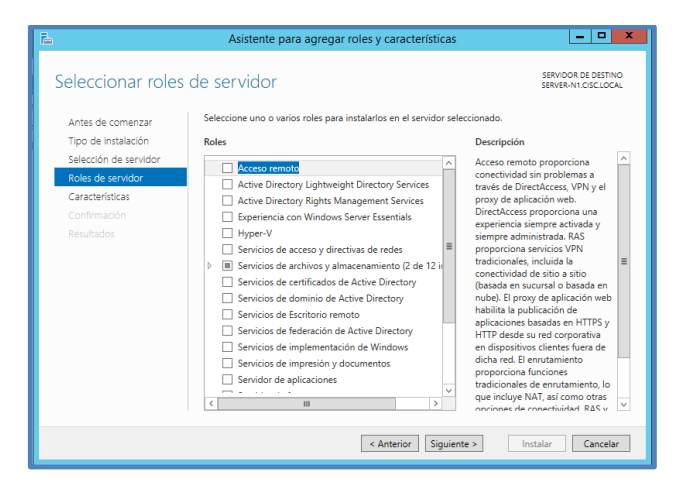

**Gráfico 19: Implementación de Cluster – Paso 6**

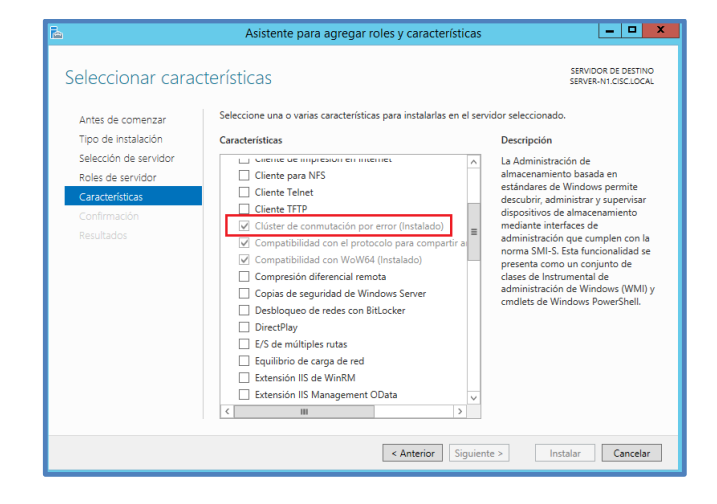

2. Iniciar creación y agregar nodos del cluster.

Administrador del servidor  $-|\vec{v}|$ X  $\cdot$  (3) Panel Administrar Herramientas Ver Ayuda Actualización compatible con clústeres Administración de equipos **ERVIDOR** Administrador de clústeres de conmutación por error Asistente para configuración de seguridad

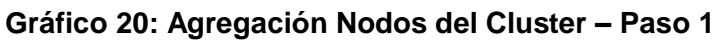

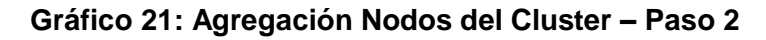

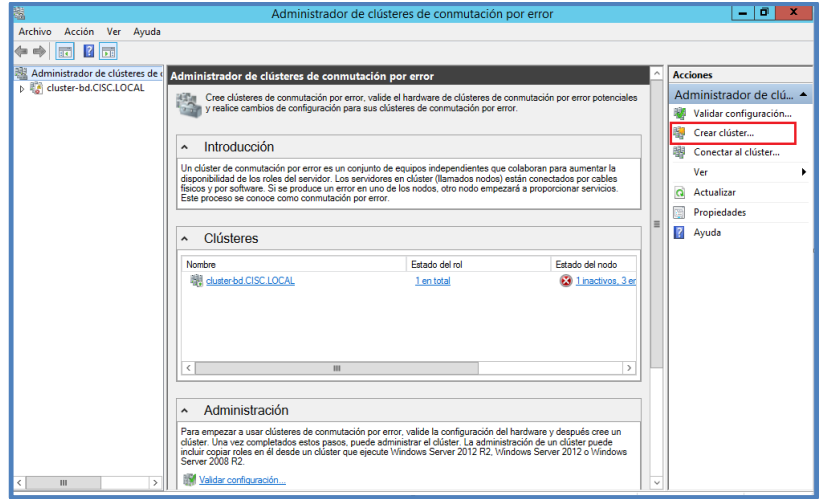

**Gráfico 22: Agregación Nodos del Cluster – Paso 3**

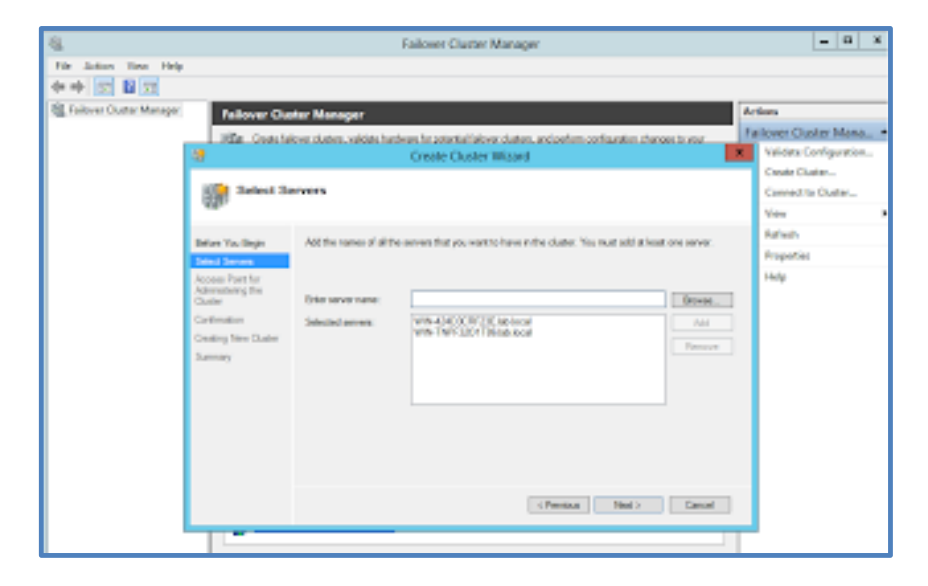

3. Ingresar nombre del Cluster y dirección IP virtual.

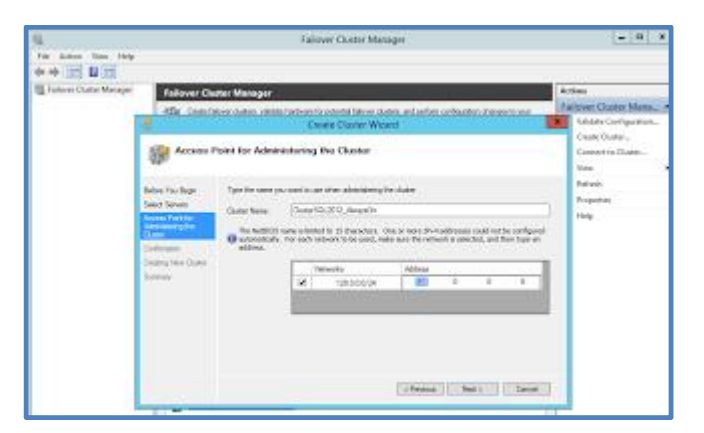

**Gráfico 23: Configuración de Parámetros del Cluster**

4. Conformación y creación del cluster.

**Gráfico 24: Conformación y creación del Cluster**

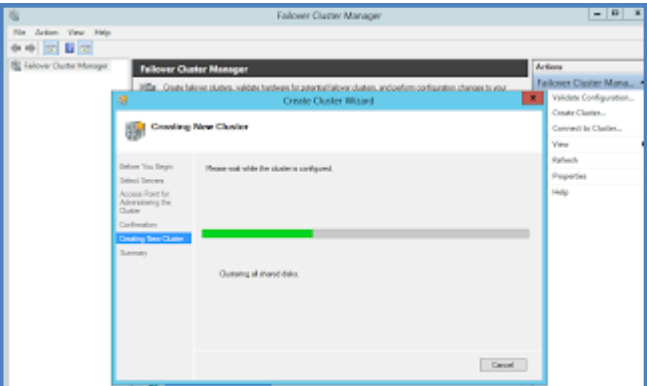

5. Finalice la instalación del cluster.

**Gráfico 25: Finalización de instalación del Cluster**

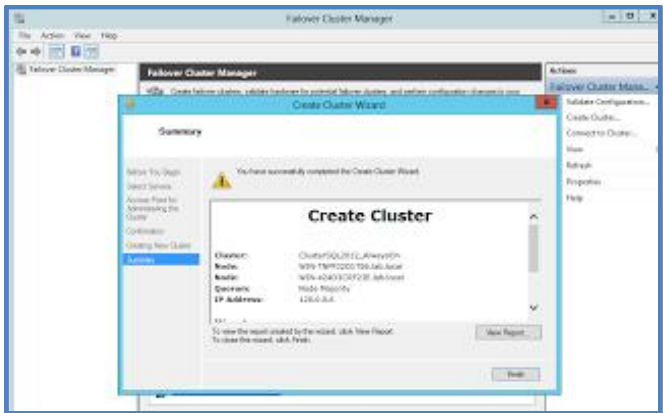

# **INSTALACIÓN DE SQL SERVER 2012**

Se enceuntra referido desde la fuente que se detalla acontinuacion: http://angaroasoft.wordpress.com/2012/07/09/instalando-sql-server-2012.

1. Ejecutamos el archivo de instalación Setup.exe, el cual está dentro del paquete de instalación.

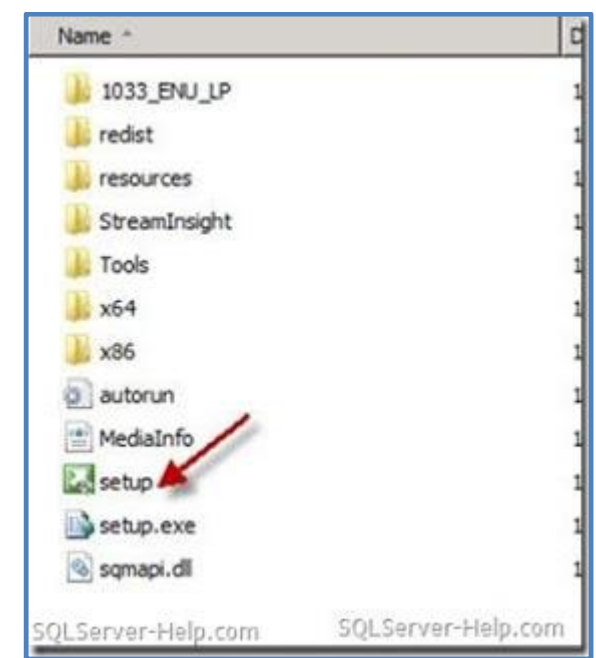

**Gráfico 26: Instalador de SQL Server 2012 – Paso 1**

2. Seguido se presenta el "Centro de instalación de SQL Server". En el menú ubicado en la parte izquierda, dar clic en "Instalar", posterior en "nuevo servidor SQL Server independiente de instalación o agregar características a una instalación existente" Al empezar el proceso de instalación, nos aparece una ventana que nos indica que el programa está procesando la operación actual.

**Gráfico 27: Instalador de SQL Server 2012 – Paso 2**

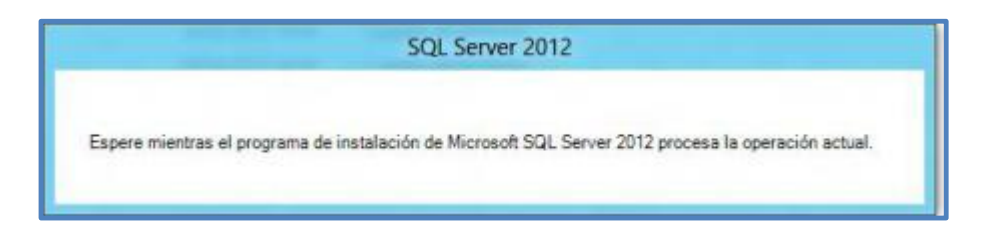

- 3. Luego de unos segundos nos muestra la pantalla principal del centro de instalación de SQL Server, en donde podremos observar varias opciones para elegir, entre las que encontramos:
	- $\checkmark$  Planeamiento
	- $\checkmark$  Instalación
	- $\checkmark$  Mantenimiento
	- $\checkmark$  Herramientas
	- $\checkmark$  Recursos
	- $\checkmark$  Avanzadas
	- $\checkmark$  Opciones

**Gráfico 28: Instalador de SQL Server 2012 – Paso 3**

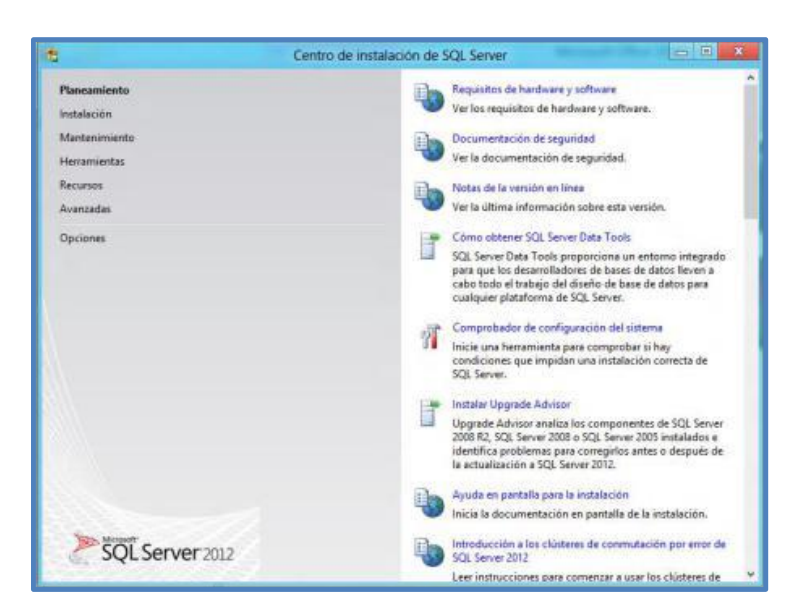
4. Al aparecer la pantalla de Centro de Instalación, daremos clic en la opción Instalación y nos mostrará varias opciones para poder instalar nuestro SQL Server 2012.

En esta ocasión haremos clic en la primera opción "Nueva instalación independiente de SQL Server o agregar características a una instalación existente".

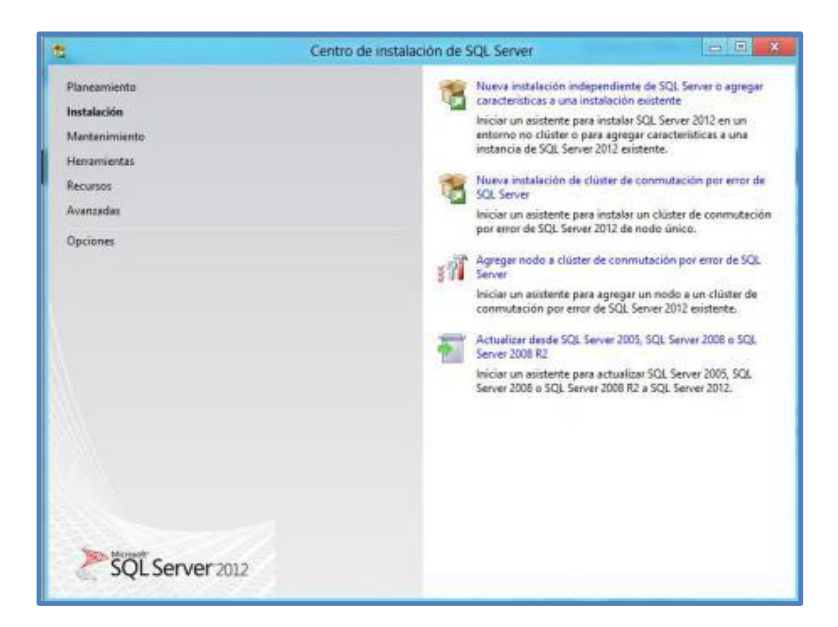

**Gráfico 29: Instalador de SQL Server 2012 – Paso 4**

Esto hará que el asistente de instalación se inicie y nos mostrará la ventana "Reglas auxiliares del programa de instalación", la cual se encargará de identificar problemas que puedan surgir al momento de empezar a instalar los archivos auxiliares de instalación, en caso de aparecer alguno, éste deberá ser corregido antes de continuar con la instalación.

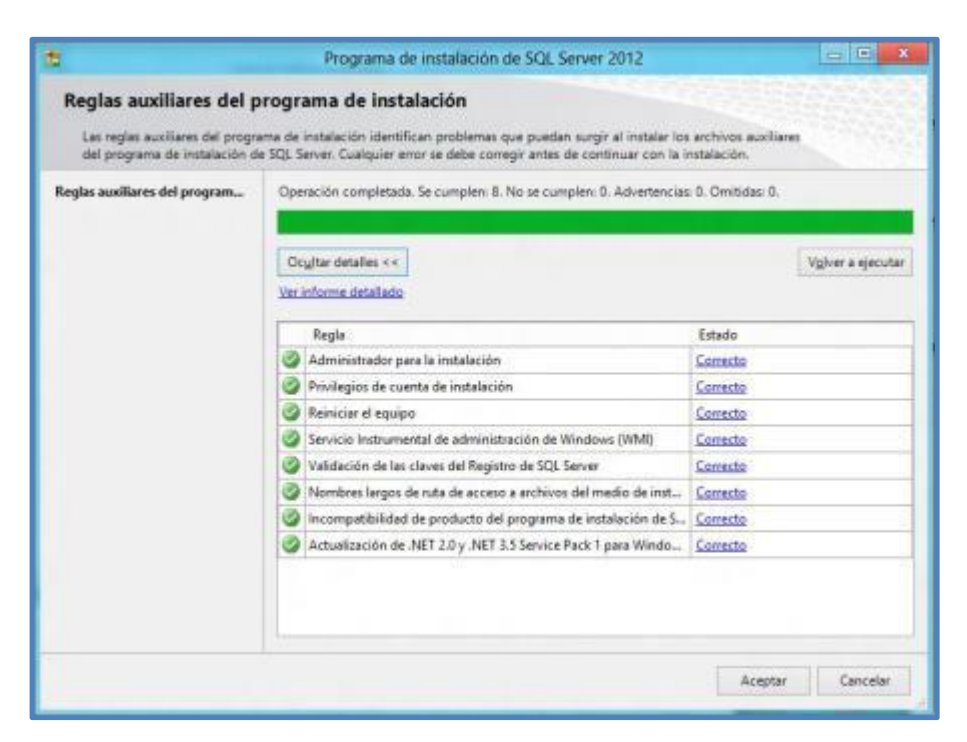

#### **Gráfico 30: Instalador de SQL Server 2012 – Paso 5**

5. Al terminar de hacer el análisis y comprobar que todo está correcto, procedemos a dar clic en el botón "Aceptar".

Es importante mencionar que de haber algún problema o error detectado, aparecerá en la sección estado un link que nos dará información referente al problema y su posible solución.

6. Luego aparecerá una nueva ventana que nos solicitará la clave del producto.

Si no poseemos una clave de producto, podemos instalar una versión gratuita que tiene una duración de 180 días para su uso, luego de este período, debemos activar dicha versión.

**Gráfico 31: Instalación de SQL Server 2012 – Clave de Producto**

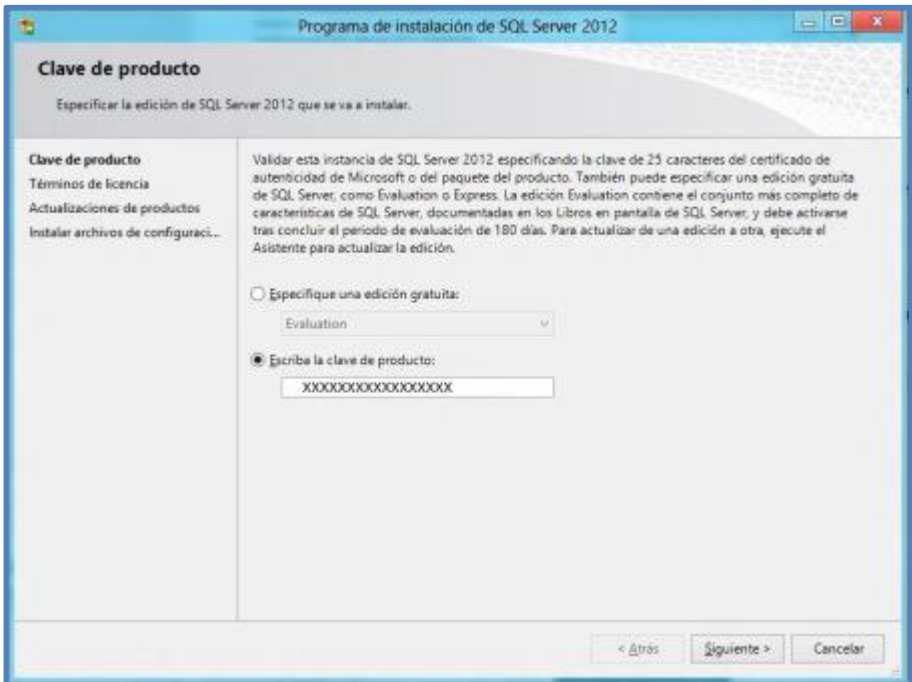

7. Luego de escribir nuestra clave, damos clic en el botón "Siguiente",

y nos llevará a la pantalla de los "Términos de licencia".

**Gráfico 32: Instalación de SQL Server 2012 – Términos y condiciones**

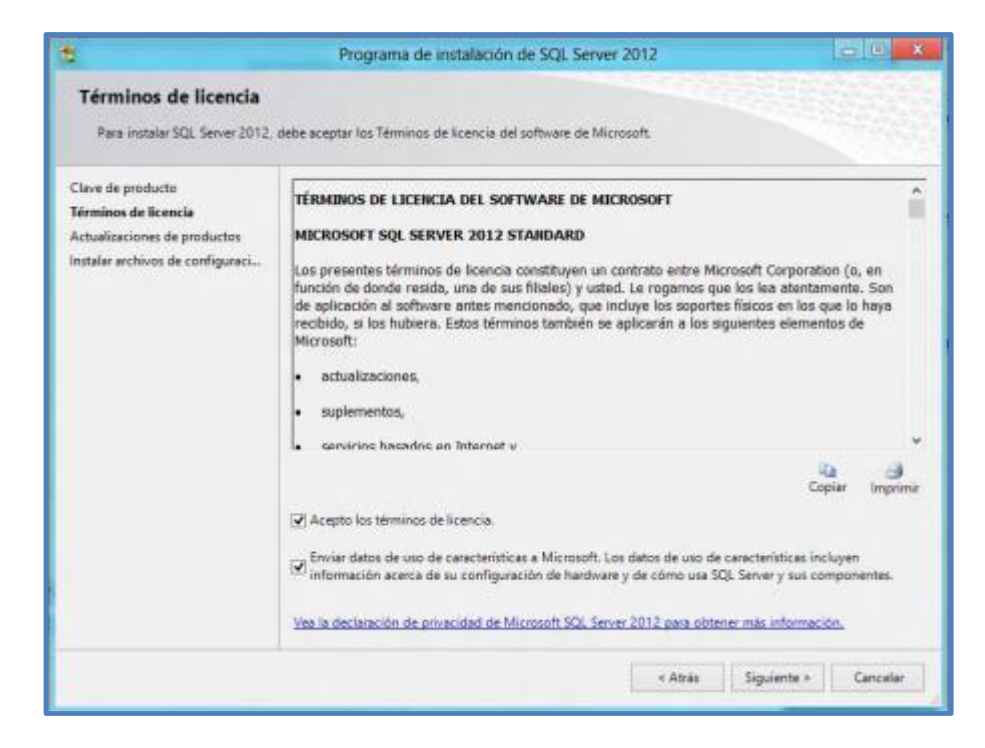

8. En esta pantalla luego de leer los términos de la licencia y estar de acuerdo con los mismos, seleccionamos la casilla "Acepto los términos de licencia", también podemos seleccionar la siguiente casilla para enviar datos de uso a Microsoft acerca de como usamos nuestro SQL Server.

Nota: la segunda casilla no es obligatoria seleccionarla.

9. Luego de haber seleccionado la o las casillas correspondientes, damos clic en el botón "Siguiente", esto nos llevará a una nueva ventana de "Actualizaciones de productos".

**Gráfico 33: Instalación de SQL Server 2012 – Actualizaciones de productos – Parte 1**

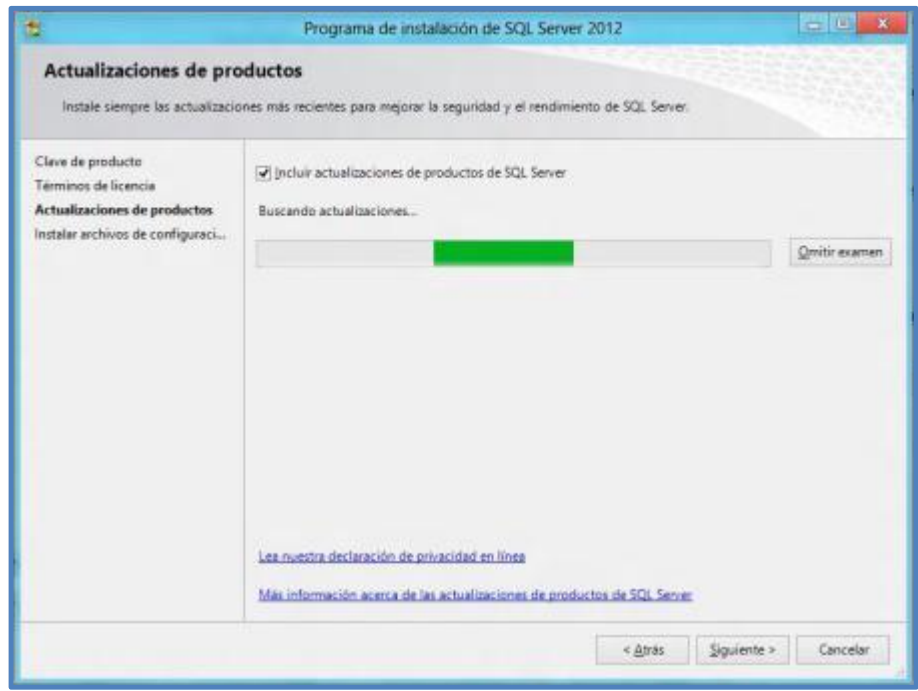

En esta ventana se hace una comprobación en línea de las actualizaciones mas recientes que podamos instalar para mejorar la seguridad y rendimiento de nuestro SQL Server.

En caso de no haber ninguna actualización disponible nos mostrará un mensaje avisándonos que no se han encontrado actualizaciones.

**Gráfico 34: Instalación de SQL Server 2012 – Actualizaciones de productos – Parte 2**

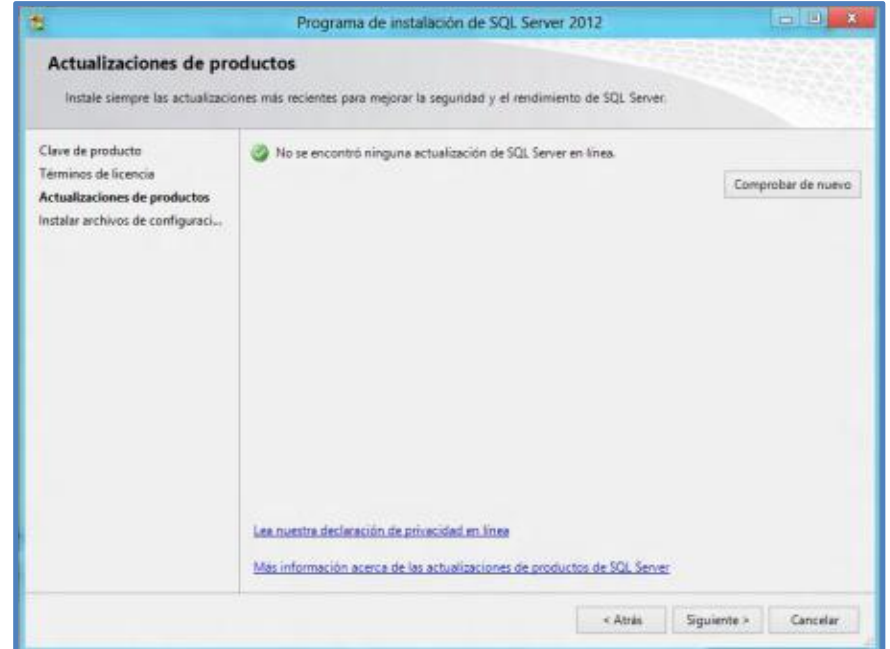

10.Luego de terminar el proceso de actualizaciones damos clic en el botón "Siguiente". A continuación aparecerá la ventana "Instalar archivos de configuración", la cuál procederá a instalar las actualizaciones (en caso de existir), así como los archivos del programa de instalación.

#### **Gráfico 35: Instalación de SQL Server 2012 – Instalando archivos de configuración**

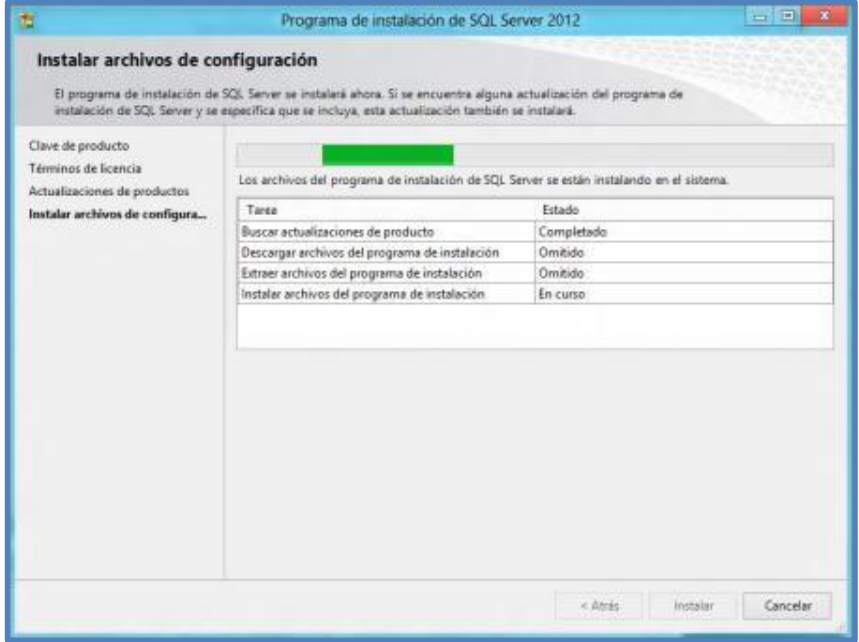

11.Luego de este paso aparecerá nuevamente la ventana "Reglas auxiliares del programa de instalación", pero esta vez comprobará las reglas necesarias para proceder a la instalación final de nuestro SQL Server.

## **Gráfico 36: Instalación de SQL Server 2012 – Reglas auxiliares**

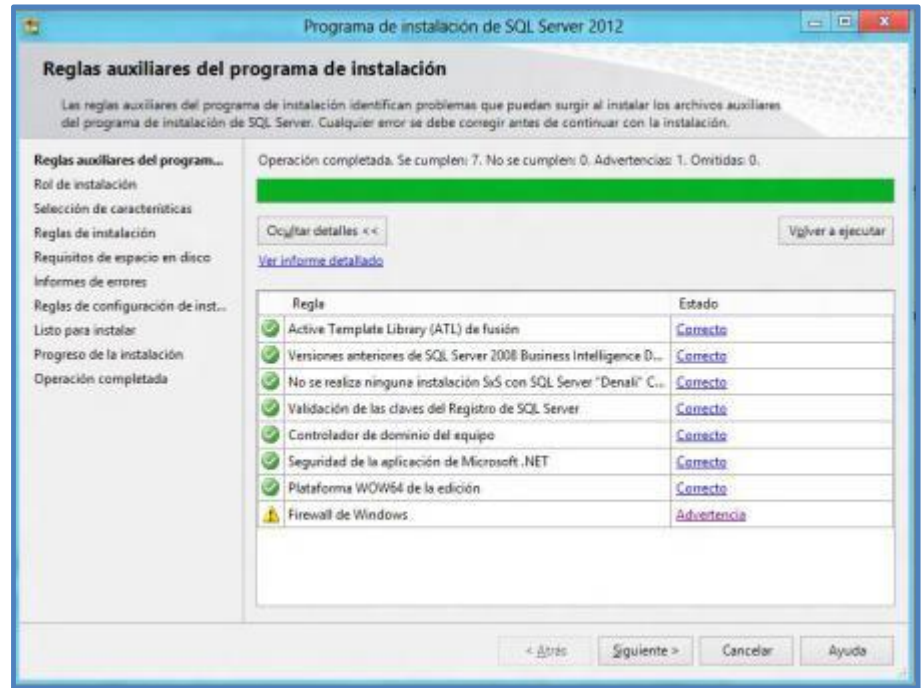

12.Luego de la comprobación de las reglas auxiliares, podremos ver los detalles de la misma

La advertencia que aparece en "Firewall de Windows" nos indica que el firewall de Windows se encuentra habilitado y debemos comprobar que los puertos necesarios para habilitar el acceso remoto se encuentren abiertos.

También podremos, al finalizar la comprobación, ver un informe detallado de la misma.

#### **Gráfico 37: Instalación de SQL Server 2012 – Comprobación de la configuración del sistema**

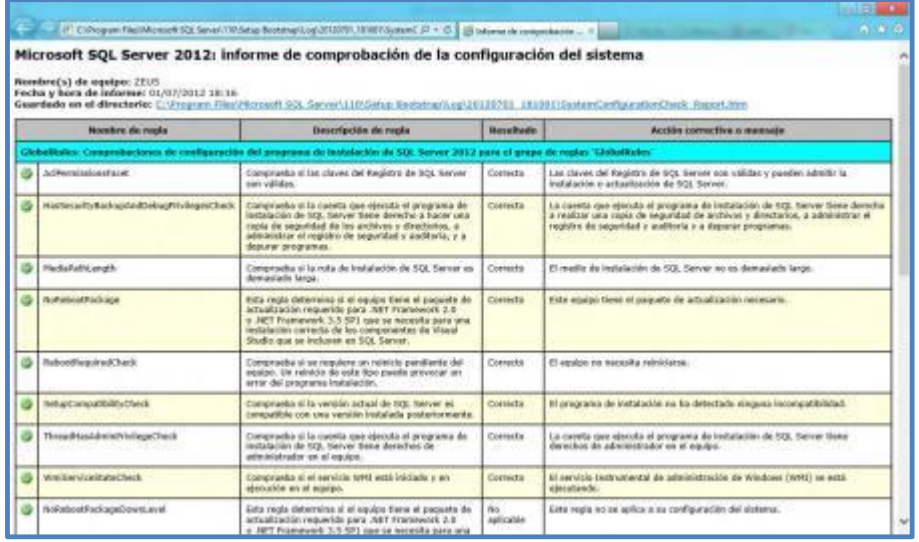

13.Después de revisar el informe detallado, cerramos el mismo y hacemos clic en el botón "Siguiente" para llegar a la ventana "Rol de instalación".

En esta ventana seleccionaremos la opción de instalación con las características que consideremos más idóneas para nuestro SQL Server.

#### **Gráfico 38: Instalación de SQL Server 2012 – Rol de instalación**

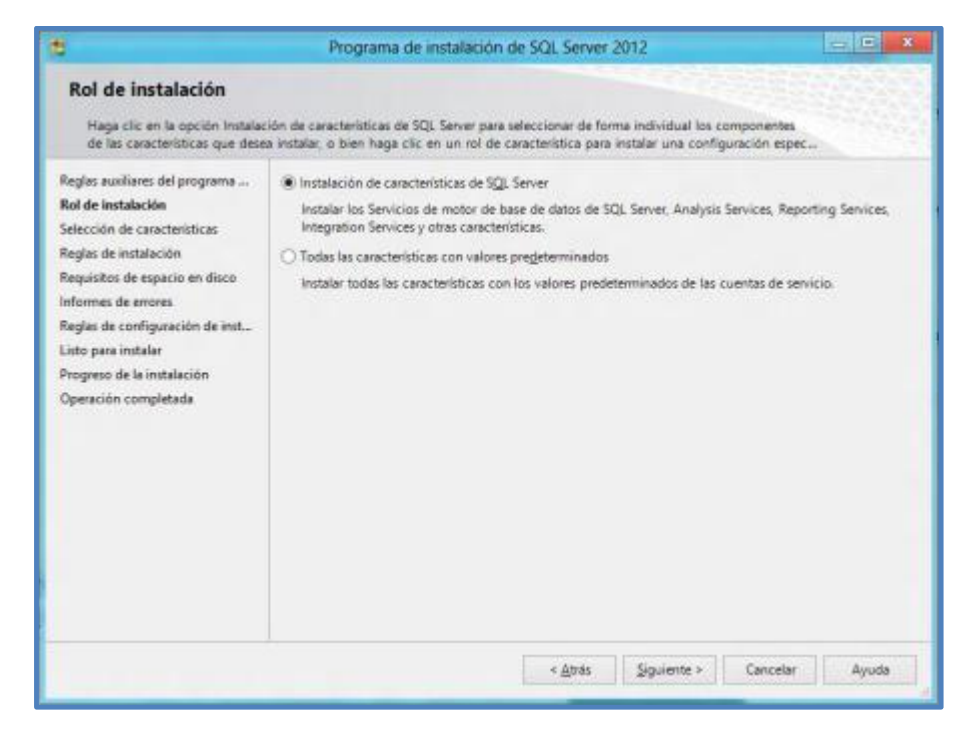

La primera opción nos permite seleccionar de forma individual las características que instalaremos, mientras que la segunda opción instalará todas las características con sus valores predeterminados.

14.En este paso a paso seleccionaremos la primera opción "Instalación de características de SQL Server"

Al seleccionar la opción de instalación, procederemos a dar clic en el botón "Siguiente", esto nos llevará a la ventana "Selección de características", en la cual seleccionaremos todas las características que deseamos instalar.

#### **Gráfico 39: Instalación de SQL Server 2012 – Selección de características**

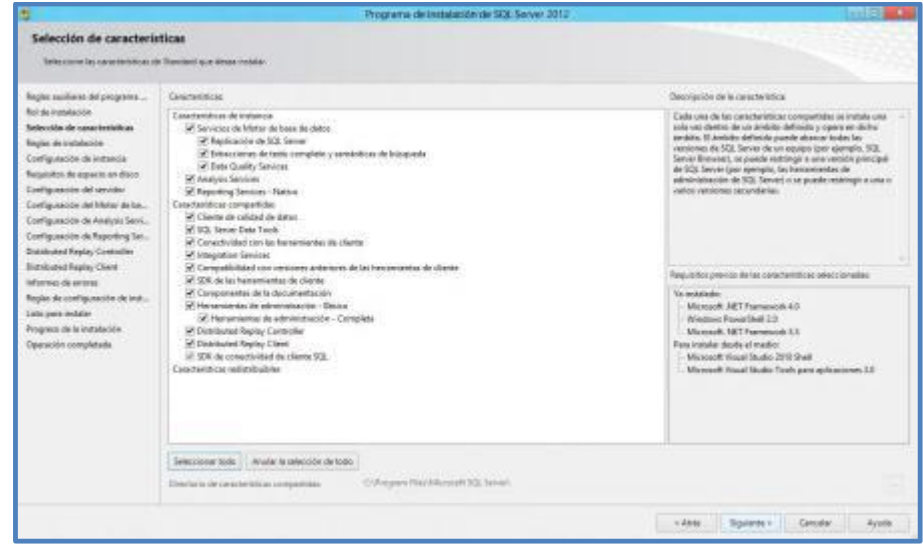

15.Después de seleccionar las características necesarias, haremos nuevamente clic en el botón "Siguiente" y llegaremos a la ventana

"Reglas de instalación".

**Gráfico 40: Instalación de SQL Server 2012 – Reglas de instalación**

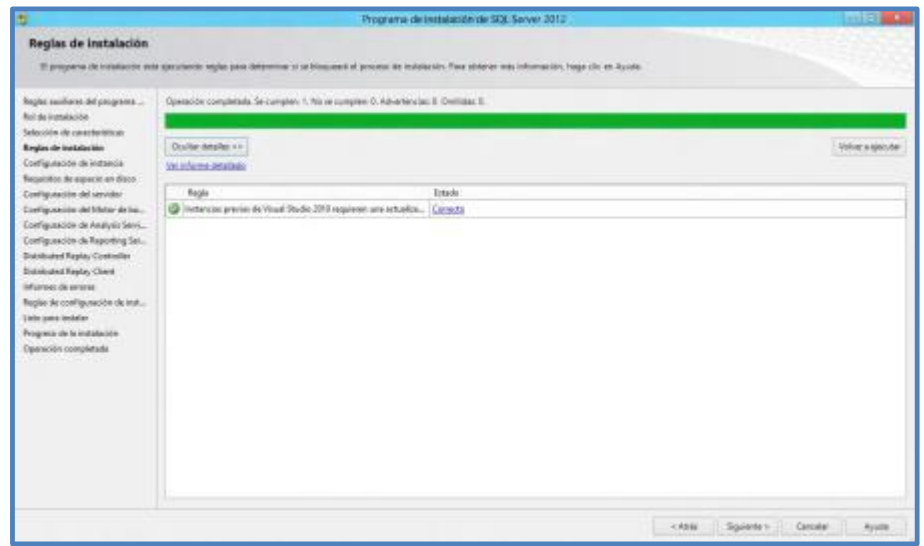

16.Al comprobar que todas las reglas son cumplidas haremos clic en

"Siguiente" para poder ver la ventana "Configuración de instancia".

#### **Gráfico 41: Instalación de SQL Server 2012 – Configuración de Instancia**

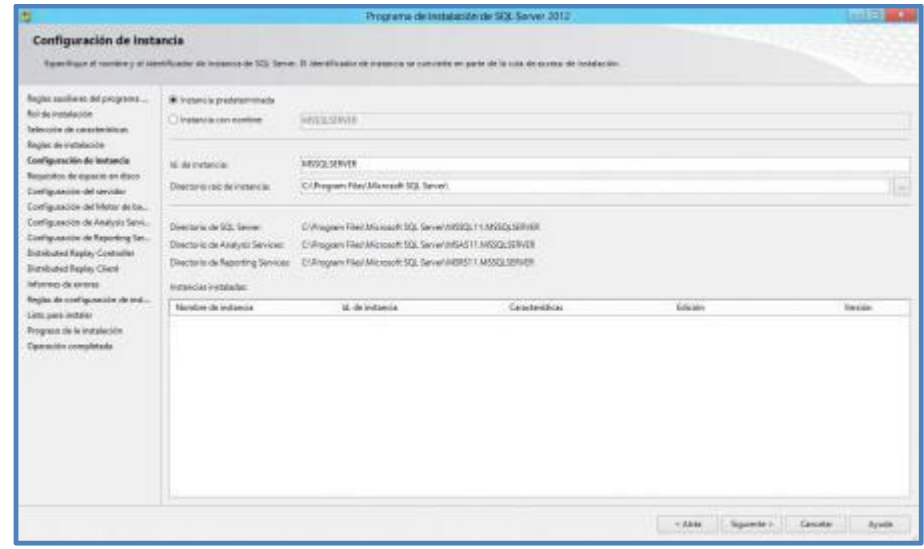

Es en esta ventana en donde crearemos nuestra instancia, por defecto el nombre predeterminada de la instancia es MSSQLSERVER, sin embargo si hacemos clic en la opción "Instancia con nombre", podremos colocar el nombre que nosotros consideremos mas apropiado para identificarla.

En "Directorio raíz de la instancia" podemos cambiar el lugar donde almacenaremos o crearemos nuestra instancia, sin embargo si no tenemos experiencia es mejor dejar los valores predeterminados que nos ofrece el asistente.

17.Luego de configurar nuestra instancia, damos clic en el botón "Siguiente" para llegar a la ventana "Requisitos de espacio en disco".

#### **Gráfico 42: Instalación de SQL Server 2012 – Requisitos de espacio en disco**

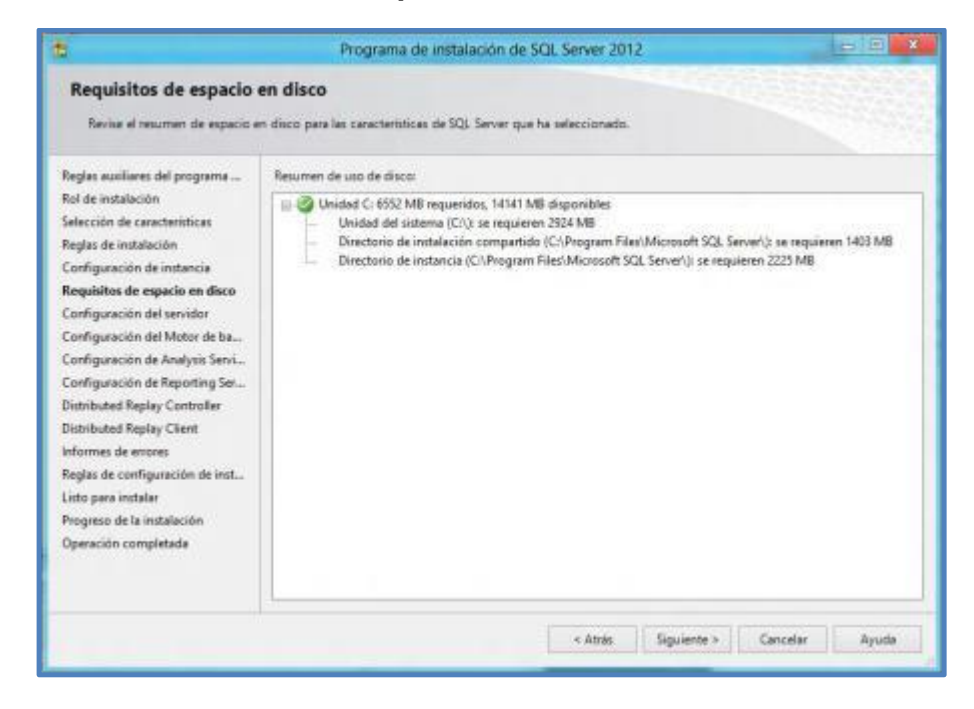

En esta ventana veremos los datos de espacio requerido y el espacio que tenemos disponible para proceder con la instalación.

18.Luego de comprobar que realmente contamos con espacio suficiente para la instalación damos clic en el botón "Siguiente".

Luego aparecerá una nueva ventana "Configuración del servidorr", donde especificaremos las cuentas de servicio y la configuración de intercalación.

#### **Gráfico 43: Instalación de SQL Server 2012 – Configuración del servidor**

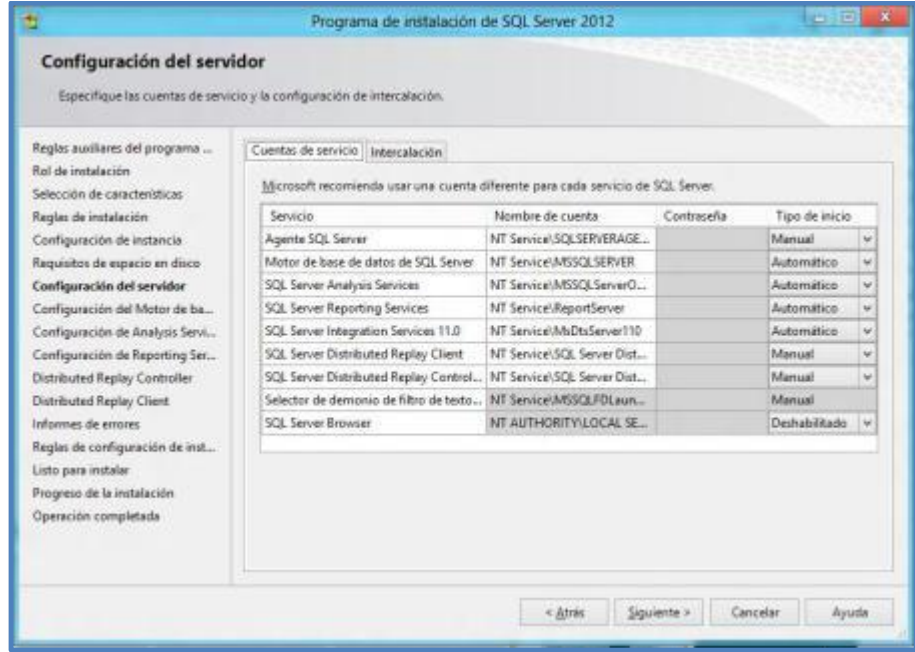

Es muy recomendable utilizar una cuenta diferente para cada servicio, asignar una contraseña distinta a cada uno y en la pestaña "Intercalación" dejar los valores por defecto, salvo que sea en verdad necesario modificar esos valores.

19.Al finalizar de configurar las cuentas y contraseñas de nuestro servidor, procedemos a dar clic en el botón "Siguiente" nuevamente, esto nos llevará a la ventana "Configuración del Motor de base de datos".

#### **Gráfico 44: Instalación de SQL Server 2012 – Configuración del motor de BD**

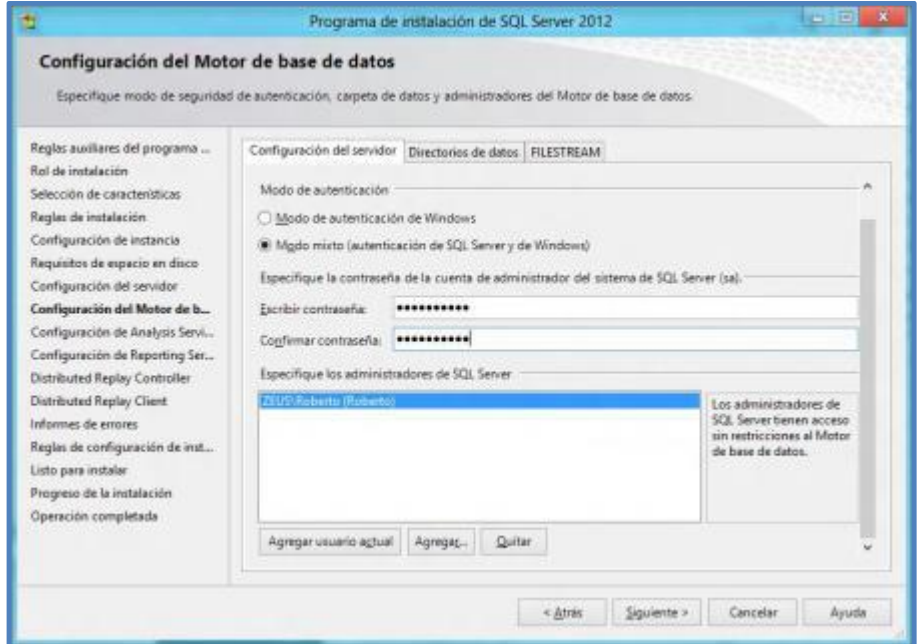

Acá seleccionaremos el Modo de autenticación y elegiremos el o los usuarios que serán los administradores del SQL Server y asignaremos sus contraseñas, en la pestaña "Directorios de datos" y "FILESTREAM", se recomienda dejar los valores por defecto.

Nota: en esta ventana recomendamos utilizar la opción que mejor se apegue a nuestras necesidades, para conocer cual es la mejor opción que podemos seleccionar, podemos dar un vistazo al artículo [SQL Server 2008 Modos de Autenticación](http://angaroasoft.wordpress.com/2011/11/23/sql-server-2008-modos-de-autenticacion/)

20.Luego de la asignación del o los administradores de nuestro SQL

Server, damos clic en el botón "Siguiente" para llegar a la ventana "Configuración de Analysis Services".

#### **Gráfico 45: Instalación de SQL Server 2012 – Configuración de Analysis Services**

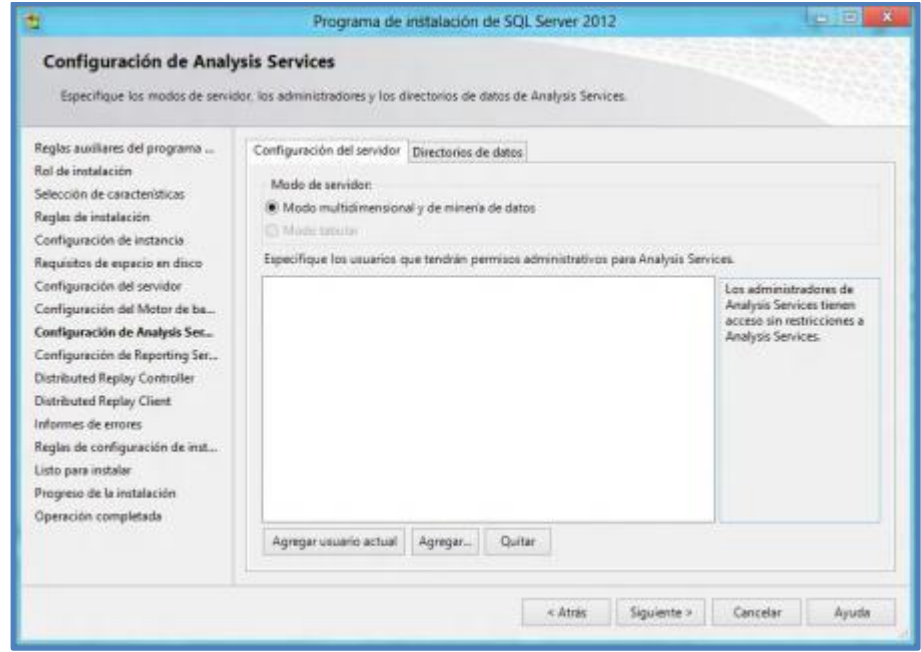

En la pestaña "Configuración del servidor" dejamos la opción por defecto y agregamos a los usuarios que tendrán permisos administrativos para Analysis Services.

En la pestaña "Directorio de datos", dejaremos los valores que vienen también por defecto, salvo que sea muy necesario cambiarlos.

21.Luego de hacer las modificaciones necesarias, daremos nuevamente clic en el botón "Siguiente" para continuar.

Aparecerá una nueva ventana "Configuración de Reporting Services", en esta ventana encontraremos tres opciones.

**Gráfico 46: Instalación de SQL Server 2012 – Configuración del Reporting Services**

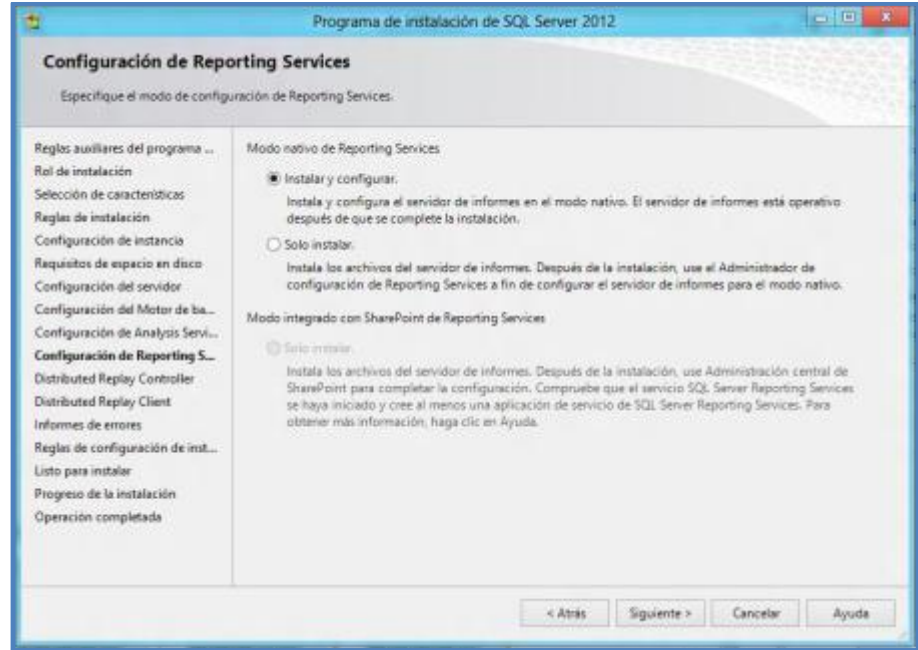

Seleccionaremos la primera opción "Instalar y configurar" ya que esto nos permite instalar y configurar el servidor de informes en modo nativo y dejarlo operativo después de completar la instalación.

*Nota*: las otras dos opciones nos permiten configurar el servidor de informes de otras maneras, pero éstas son recomendadas hacerlas por usuarios con experiencia.

- 22.Luego de seleccionar la opción de configuración que vayamos a utilizar damos clic en el botón "Siguiente" para llegar a la ventana "Distributed Replay Controller", en donde asignaremos a los usuarios que tendrán permisos para el servicio Distributed Replay Controller.
	- **Gráfico 47: Instalación de SQL Server 2012 – Configuración Distributed Replay Controller Paso 1**

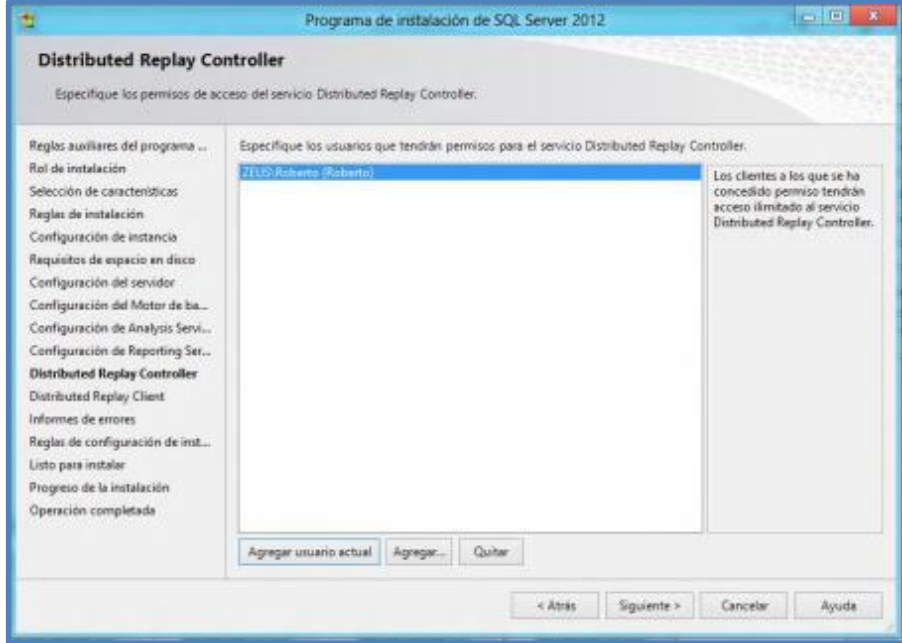

23.Luego de asignar a los usuarios que tendrán permisos de acceso, procedemos nuevamente a dar clic en el botón "Siguiente" para poder especificar el controlador correspondiente y los directorios de datos para el Distributed Replay Controller.

#### **Gráfico 48: Instalación de SQL Server 2012 – Configuración Distributed Replay Controller Paso 2**

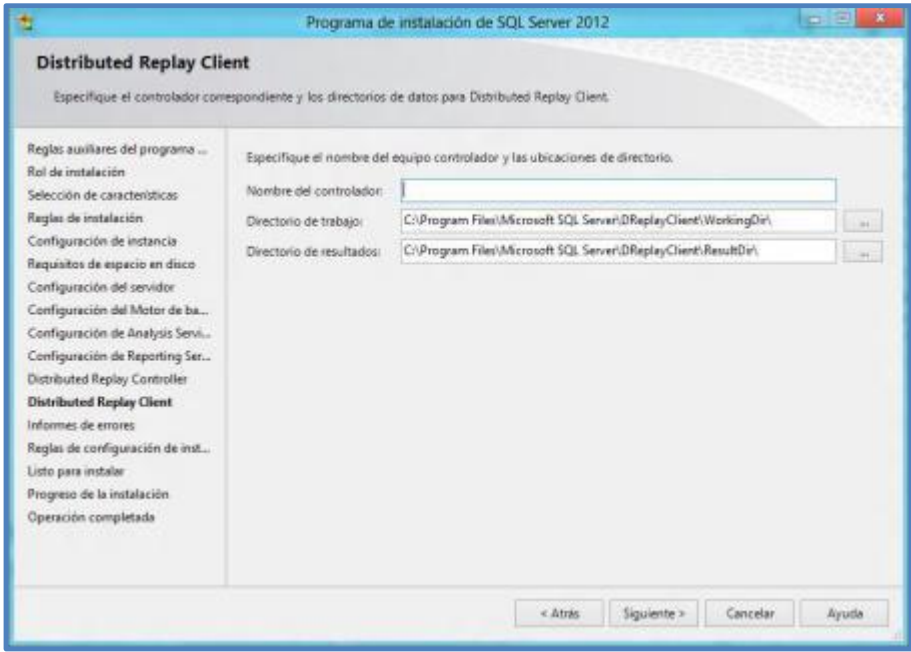

24.Una vez hayamos especificado el nombre del controlador y los respectivos directorios, daremos clic en el botón "Siguiente". Esta acción nos llevará a la ventana de "Informe de errores".

#### **Gráfico 49: Instalación de SQL Server 2012 – Configuración Distributed Replay Controller Paso 2**

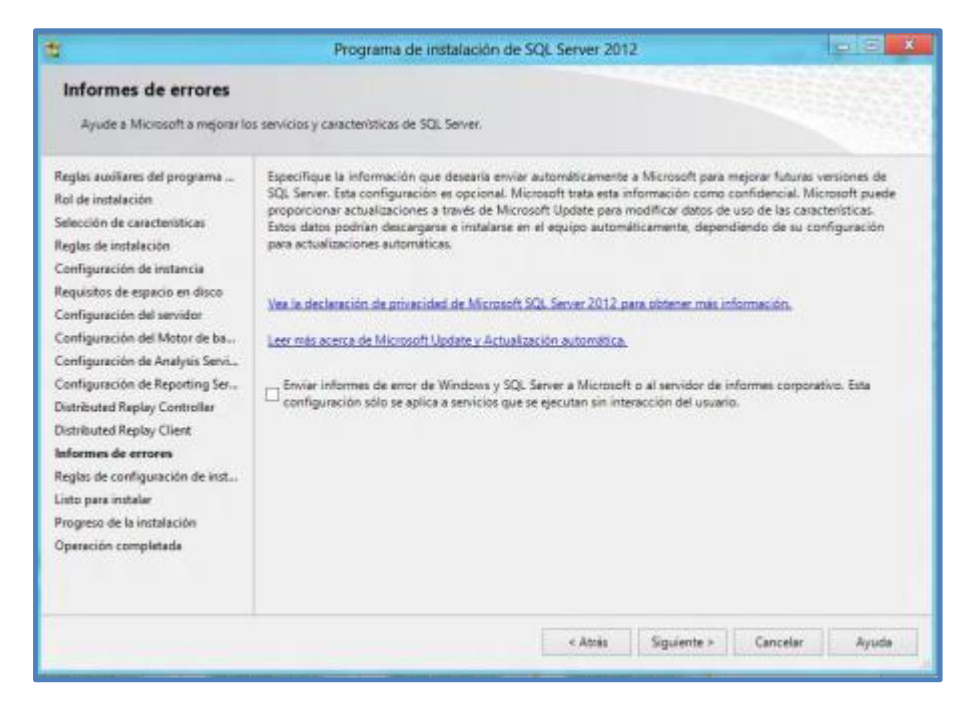

En esta ventana podremos (si así lo deseamos) enviar informes de errores de Windows y de SQL Server automáticamente a Microsoft, para ayudar a mejorar las futuras versiones de SQL Server.

*Nota*: esta opción es completamente opcional, sin embargo es recomendable para poder ayudar en la mejora de las futuras versiones SQL Server.

25.Luego de decidir si seleccionamos o no la casilla, damos clic en siguiente, para llegar a la ventana "Reglas de configuración de instalación".

#### **Gráfico 50: Instalación de SQL Server 2012 – Reglas de configuración de instalación**

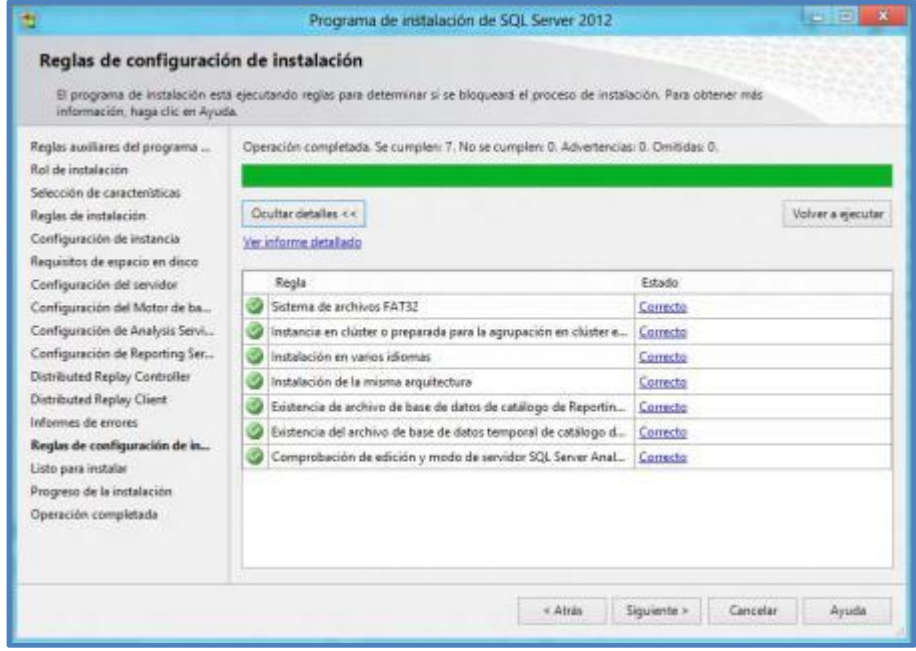

26.En estas reglas confirmaremos que no hayan errores, en caso de existir algún error, procedemos a corregirlo y ejecutar nuevamente el test haciendo clic en el botón "Ejecutar de nuevo", al finalizar y comprobar que ya no existe ningún error hacemos clic en el botón "Siguiente". Después de haber dado clic en siguiente, aparecerá una nueva ventana donde podremos revisar todas las características a instalar.

**Gráfico 51: Instalación de SQL Server 2012 – Listo para instalar**

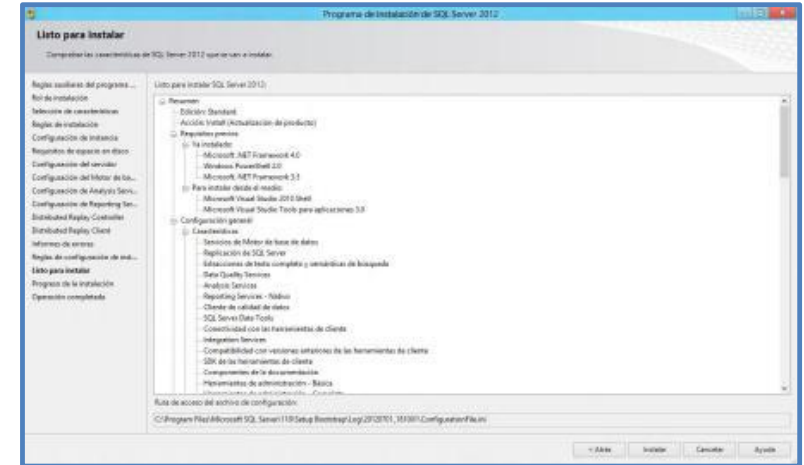

27.Una vez que hayamos revisado y estemos seguros que son las características que hemos elegido, procederemos a dar clic en el botón "Instalar". Después de haber dado clic en instalar veremos la ventana "Progreso de la instalación" y empezará el proceso de instalación de nuestro SQL Server 2012.

**Gráfico 52: Instalación de SQL Server 2012 – Progreso de la instalación**

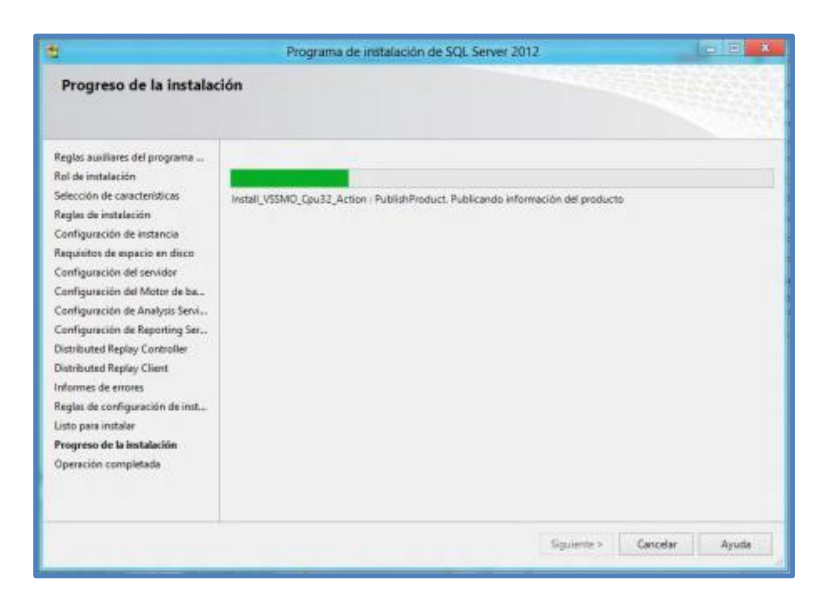

28.Este proceso que dura algunos o varios minutos (según la cantidad de características que hayamos seleccionado para instalar) nos mostrará una barra de progreso que nos indicará el estado de nuestra instalación.

Al finalizar la instalación, si todo ha ido bien, nos aparecerá una ventana "Operación completada", indicándonos que la instalación de SQL Server 2012 se completó correctamente.

**Gráfico 53: Instalación de SQL Server 2012 – Operación completada**

|                                                                                                    | Programa delinibalasión de SDL Server 2012                                                                                                    |                                          |                                |
|----------------------------------------------------------------------------------------------------|----------------------------------------------------------------------------------------------------|------------------------------------------|--------------------------------|
| Operación completada                                                                                                    |                                                                                                    |                                          |                                |
|                                                                                                    | Le instalazioni de SES. Secon 2013 se completó constituirante con actualizaciones de productos                                                                                                    |                                          |                                |
| Regist выйми: del programs<br>Risi de instalación<br>below points who a structure billion on<br><b>Regist de instalación</b><br>Configuración de Instancia<br>Regatulios de espacio on élipos | Información acerca de la caresción del programa de insulación is posibles pasos siguientes:                                                                                                    |                                          |                                |
|                                                                                                    | Casacteristica                                                                                                    | Potacle                                  |                                |
|                                                                                                    | <b>New Editor or Street State Congress</b>                                                                                                    | Corveta                                  |                                |
|                                                                                                    | Consulto shall use by henomiastas de cheste                                                                                                    | <b>Committe</b>                          |                                |
|                                                                                                    | TON' de las hastumientos de cliente                                                                                                    | <b>Converts</b>                          |                                |
|                                                                                                    | Compatibilitied cost variantes altralores de las framemientes de cliente                                                                                                    | Colverts                                 |                                |
| Contiguaming del servizor                                                                                                    | Disappointed as the administration - Basical                                                                                                    | <b>Conveila</b>                          |                                |
| Configuración del Motor de ba.                                                                                                    | 1973 Server Data Teorix                                                                                                    | Correcte                                 |                                |
| Configuración de Analysis Sarvi                                                                                                    | Callegowing Services - Nether                                                                                                    | Conwrts                                  |                                |
| Configuration de Reporting Set                                                                                                    | Of Semicica de Motor de los el detaletas                                                                                                    | <b>Corwitz</b>                           |                                |
|                                                                                                    | G Cute Country Services                                                                                                    | Controls                                 |                                |
| Sisteinuted Keplay Controller                                                                                                    | Ortracciones de texto completo y semientices de búsquede<br><b>School And Art Address County</b>                                                                                                    | Comerta<br><b><i><u>Richmond</u></i></b> |                                |
| Biztsbated Replay Client                                                                                                    |                                                                                                    |                                          |                                |
| Moreo di armsi                                                                                                    |                                                                                                    |                                          |                                |
| Region de configuración de ted                                                                                                    | Detailee                                                                                                    |                                          |                                |
| Limitation installer                                                                                                    | Vier la documentación del prodecto para SQL Server                                                                                                    |                                          |                                |
| Prograss de la instalación.                                                                                                    |                                                                                                    |                                          |                                |
| Openarión rampletada                                                                                                    | Side on han instalads list componentes que un usary para ver y administrar la dacumentación para SQL Senel. De forma predeterminado, el componente Visior de la Ayuda usa la<br>Sibliotecs en pantalla. Tras instatar SQL Server, puede coar el componenta Administractiv de Sibliotecse de Ayuda para descaigar la documentación en el equipo local. Para<br>obtator was informative via Usar link Literature partialla de Moresult para 903. Secret 1976-1980 mentioni contribution in and including the materials into the material membership<br>224,6135 |                                          |                                |
|                                                                                                    | Microsoft Update                                                                                                    |                                          |                                |
|                                                                                                    | Plass obterve attenuation searce de nome user Microsoft Update para identificar autoalgoccomes de SQL Sanar 2008 FZ, issued sitio web de Microsoft Update.<br>state for missed combined lanker states a marine record confident factor (state Website                                                                                                    |                                          |                                |
|                                                                                                    | <b>Hjemphy</b>                                                                                                    |                                          |                                |
|                                                                                                    |                                                                                                    |                                          |                                |
|                                                                                                    | El archivo de registro de resumen se ha guardado en la ubicación displente.                                                                                                    |                                          |                                |
|                                                                                                    | C/2 Integrate Real Microsoft SD, Sanad I 100 Setup Romerogal Local 2010/001 18100 1- Generacy Texas 2012 8781 18180 East                                                                                                    |                                          |                                |
|                                                                                                    |                                                                                                    |                                          |                                |
|                                                                                                    |                                                                                                    |                                          | <b>Civica</b><br><b>Jurian</b> |

En esta ventana podemos ver un resumen de las características instaladas y su estado, también podemos ver la documentación de SQL Server y obtenemos un enlace para poder leer el archivo de registro de resumen de instalación.

Luego de ver toda la información de instalación, damos clic en el botón "Cerrar" y con esto terminamos la instalación de nuestro SQL

Server 2012, el cual podremos empezar a utilizar y trabajar con él inmediatamente.

#### **CONFIGURACIÓN DE CARACTERÍSTICA ALWAYSON EN SQL SERVER 2012**

1. Ir a SQL Server Configuration Manager – SQL Server Services – PropiedadesServicio SQL (MSSQLSERVER) – Botón derecho – Properties – Clicen AlwaysOn Higth Availability Enable AlwaysOn Higth Availability Groups – Restart services. Habilitar en cada uno de los nodos que component el cluster.

**Gráfico 54: Enable AlwaysOn**

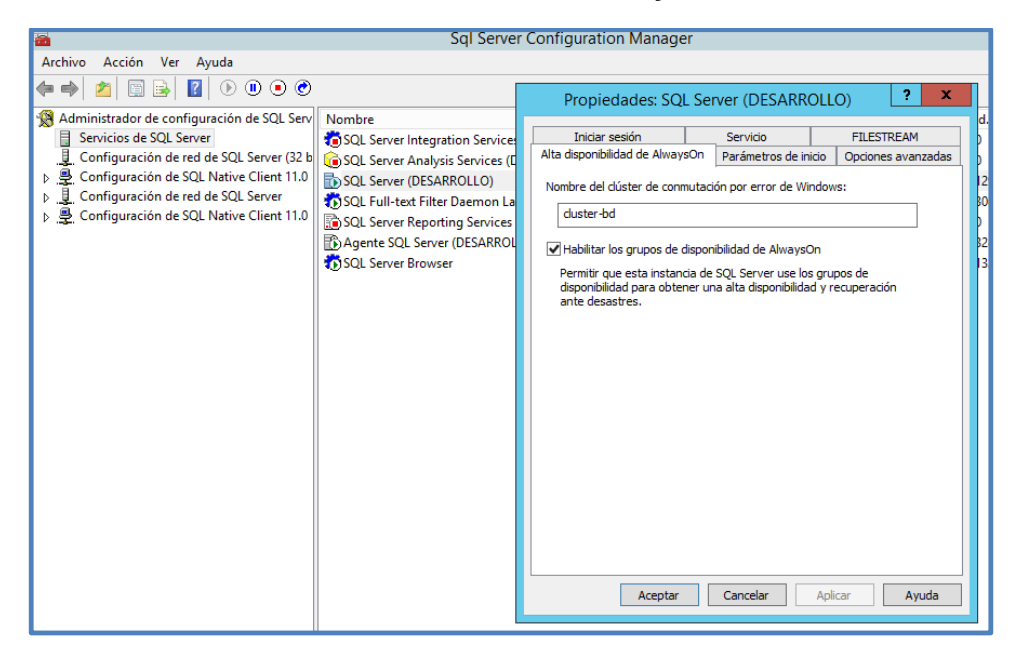

Antes de configurar AlwaysOnHigthAvailability en SQL Server es necesario realizar un Full backup de las bases de datos que se replicarán, las bases deben estar Full recovery.

2. Ingresar a SQL Server Management Studio, clicenbotón derecho sobre "AlwaysOnHigth Availability" – "New Availability Group Wizard". Sino hemos habilitado la característica de AlwaysOn se nos presenta el siguiente error:

**Gráfico 55: Error AlwaysOnHigth Availability**

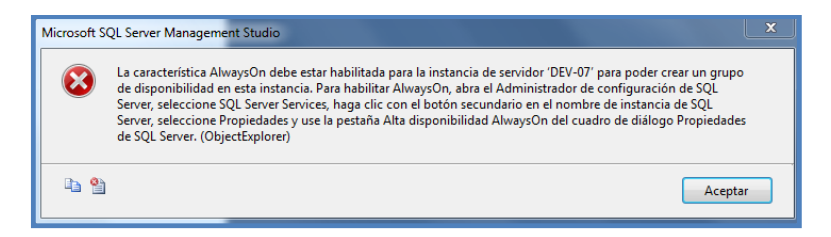

De lo contrario podemos continuar con la instalación.

**Gráfico 56: New Availability Group Wizard Paso 1**

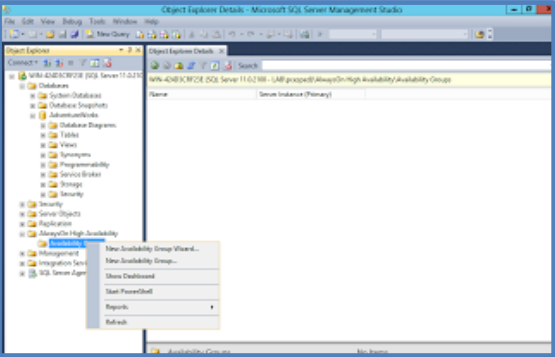

3. Ingresar el nombre del grupo

**Gráfico 57: New Availability Group Wizard – Nombre Grupo**

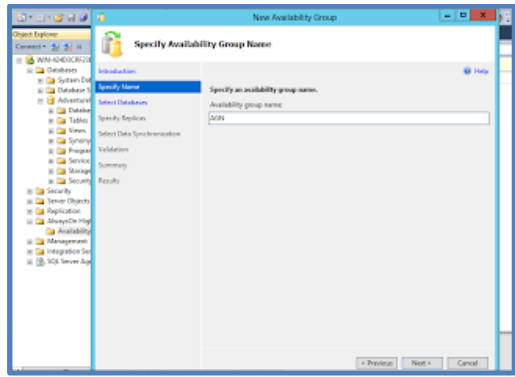

4. Seleccionar las bases de datos a replicar

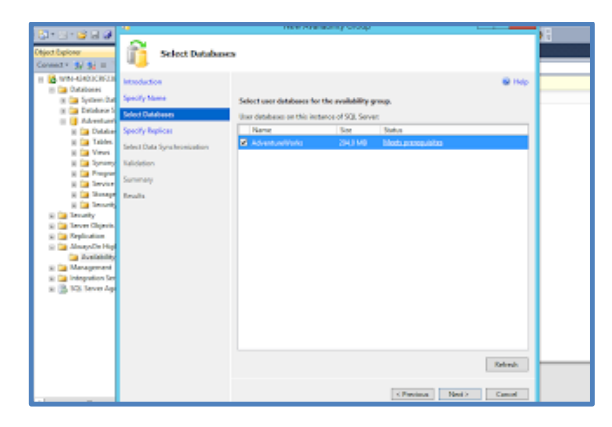

**Gráfico 58: New Availability Group Wizard – Base de datos**

5. Agregar las instancias de los nodos a replicar

**Gráfico 59: New Availability Group Wizard – Nodos**

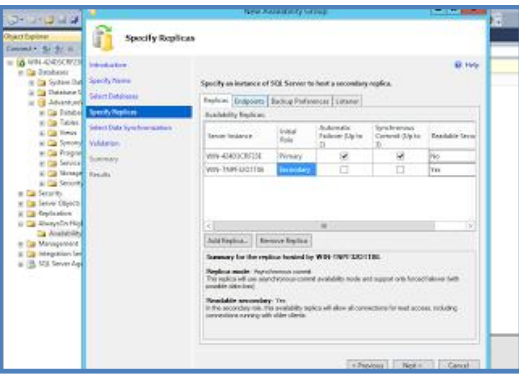

6. Ingrese el recurso compartido para la sincronización de réplicas

## **Gráfico 60: New Availability Group Wizard – Sincronización de**

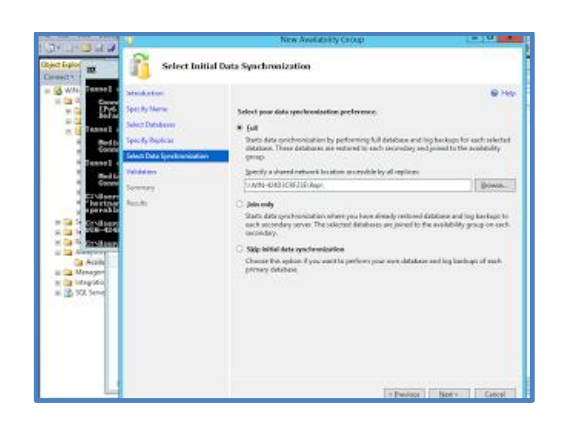

**réplicas**

7. Next para continuar con la configuración, luego Finalizar.

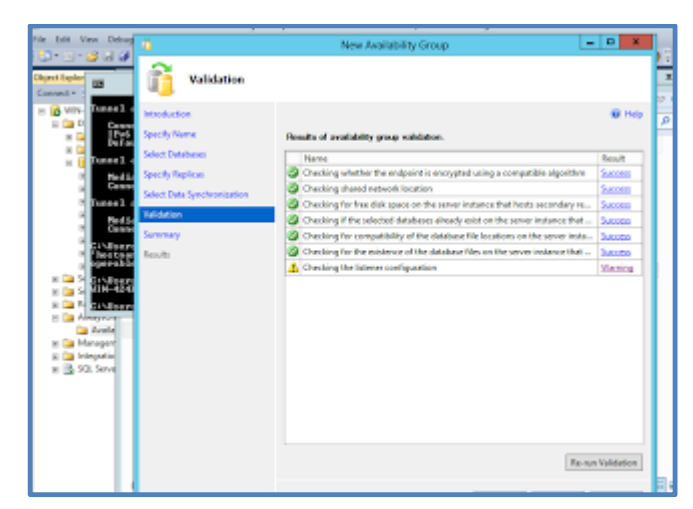

**Gráfico 61: New Availability Group Wizard – Validación**

Close una vez terminada la configuración. Debería quedar de la siguiente forma.

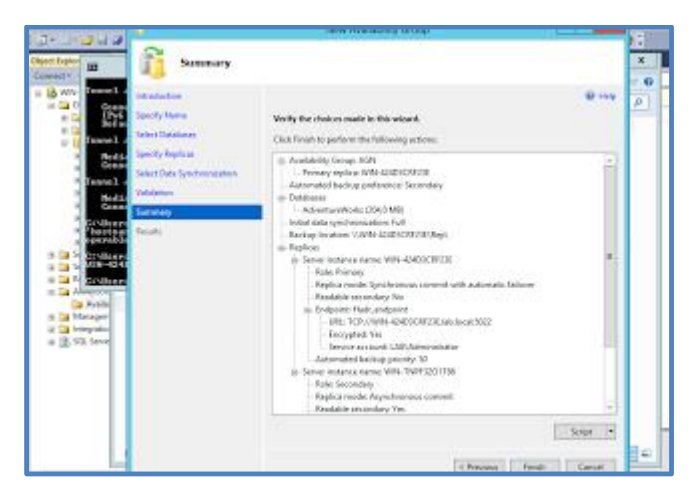

**Gráfico 62: New Availability Group Wizard – Resumen**

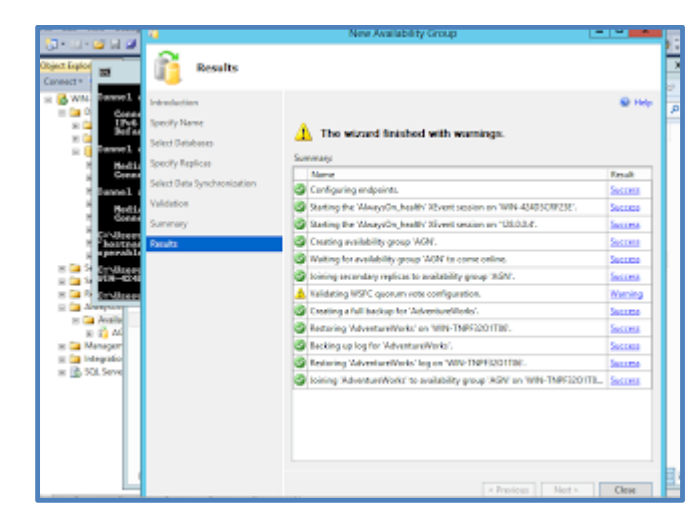

**Gráfico 63: New Availability Group Wizard – Finalización**

Si todo ha sido configurado correctamente SQL Server 2012 debería ser

similar a las siguientes imágenes.

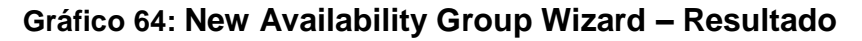

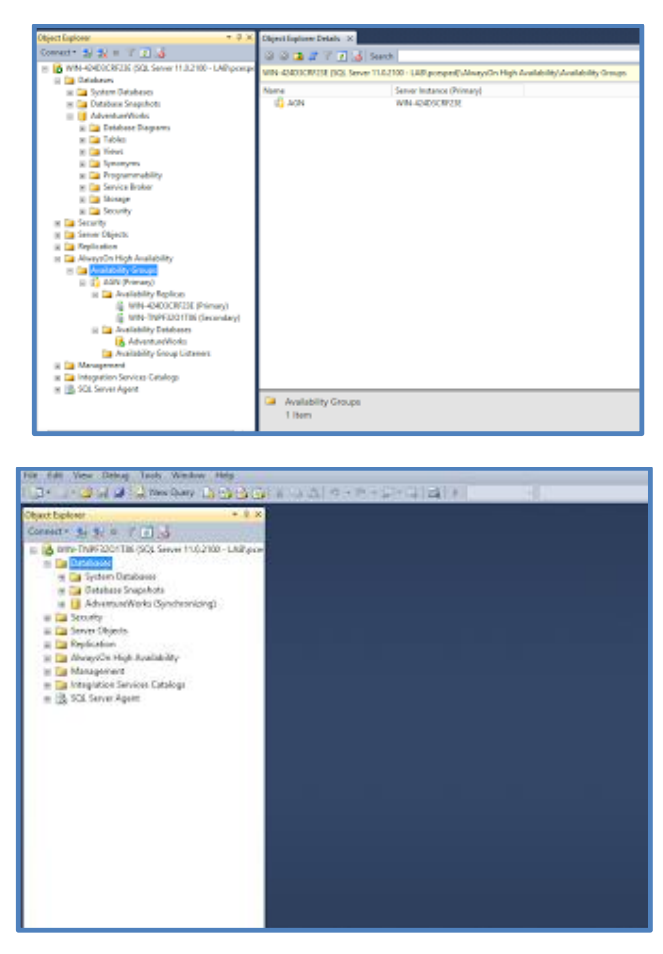

#### **RESPALDOS**

Mediante la utilización de la característica de Administración en SQL Server se implementaron mantenimientos automáticos en el servidor de base de datos secundario (SERVER-N1).

Bases de Datos a ser consideradas.

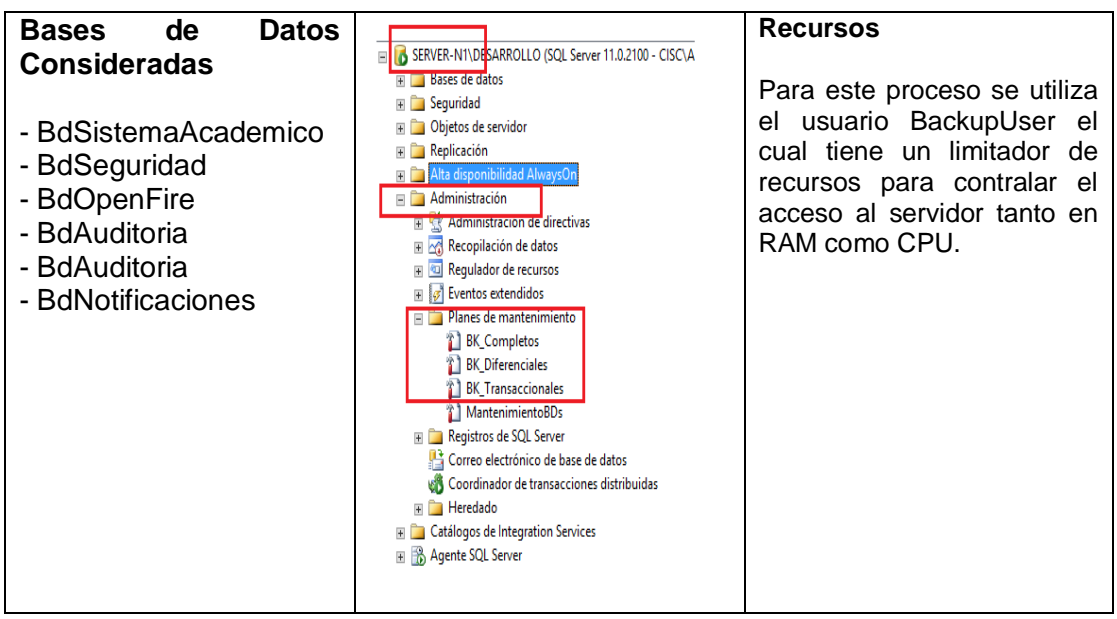

**Tabla 6: Esquema de Respaldos**

**Elaboración:** Michael Coello

**Fuente:** Administración de Servidores Base de Datos – Server N1

## **BK\_COMPLETOS**

Realiza el respaldo completo de todas las bases de datos (Listado Anterior).

Configuración de Respaldo Completo.

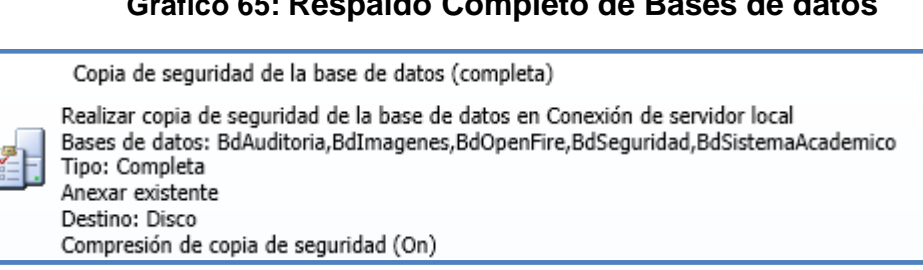

#### **Gráfico 65: Respaldo Completo de Bases de datos**

## **Gráfico 66: Rutas de Respaldo Completo**

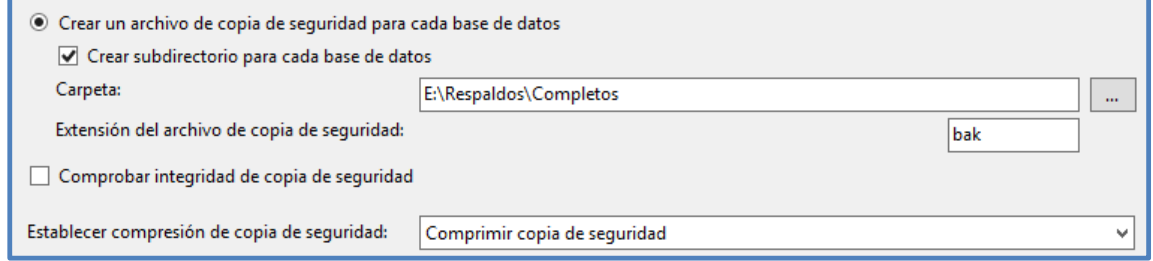

## **BK\_TRANSACCIONAL**

Similar al respaldo anterior se configuró la realización de un respaldo del

registro de transacciones para todas las bases de datos involucradas en

el sistema

Configuración de Respaldo Transaccional.

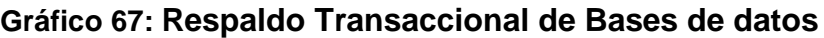

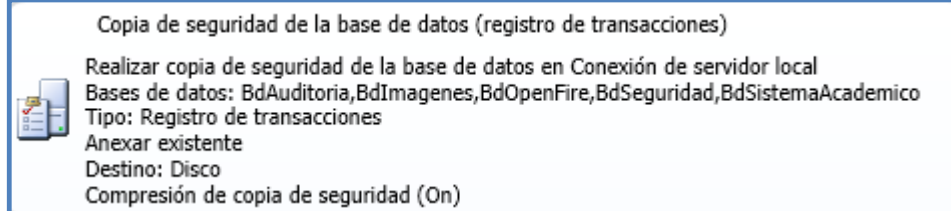

## **Gráfico 68: Rutas de Respaldo Transaccional**

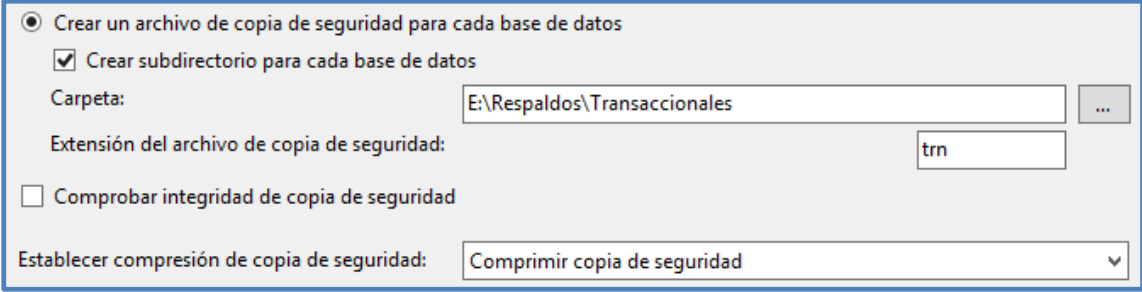

# **ANÁLISIS DE MODELO E-R DE CADA BASE DE DATOS**

## **DICCIONARIO DE DATOS**

A continuación se detalla el diccionario de datos por cada base de datos.

## **Tabla 7: MER - Diccionaro de Datos BdAuditoría**

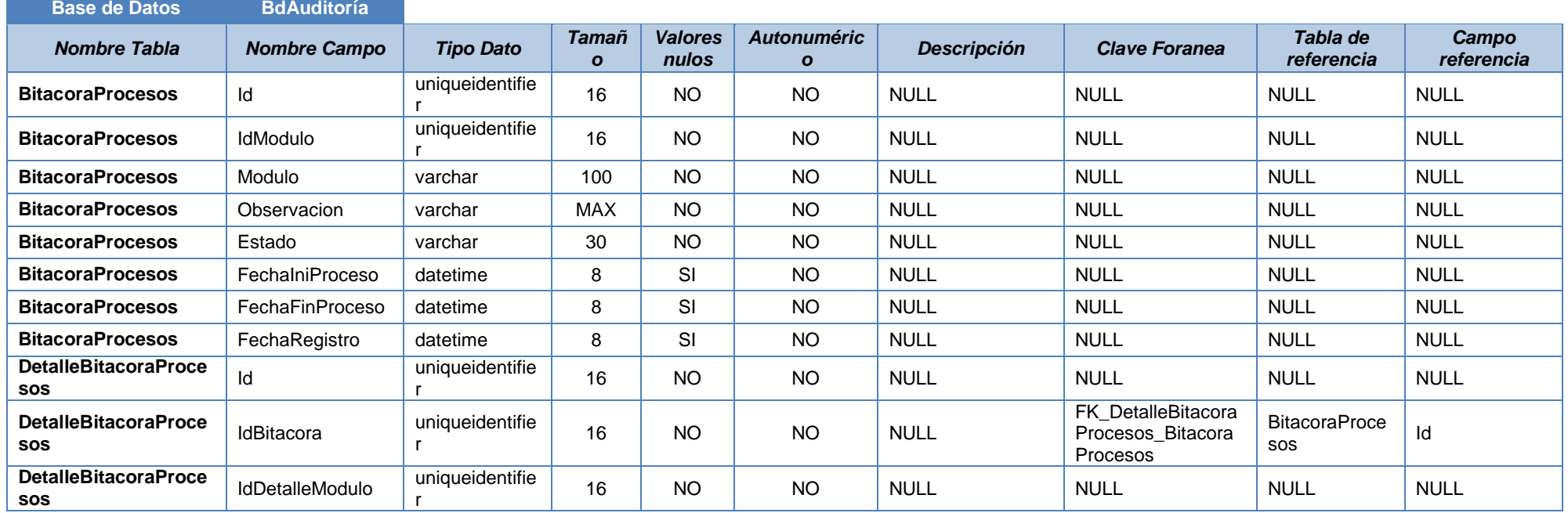

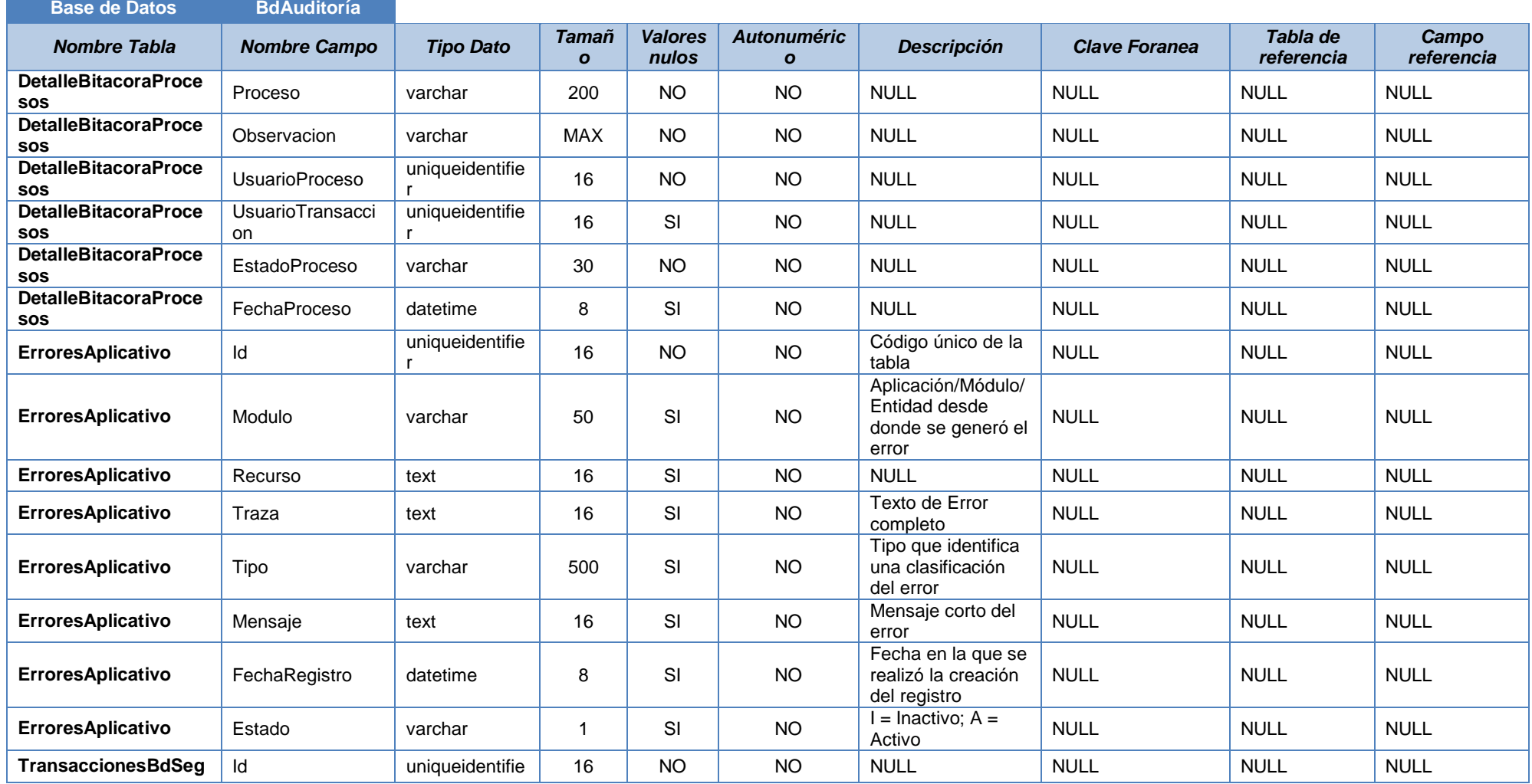

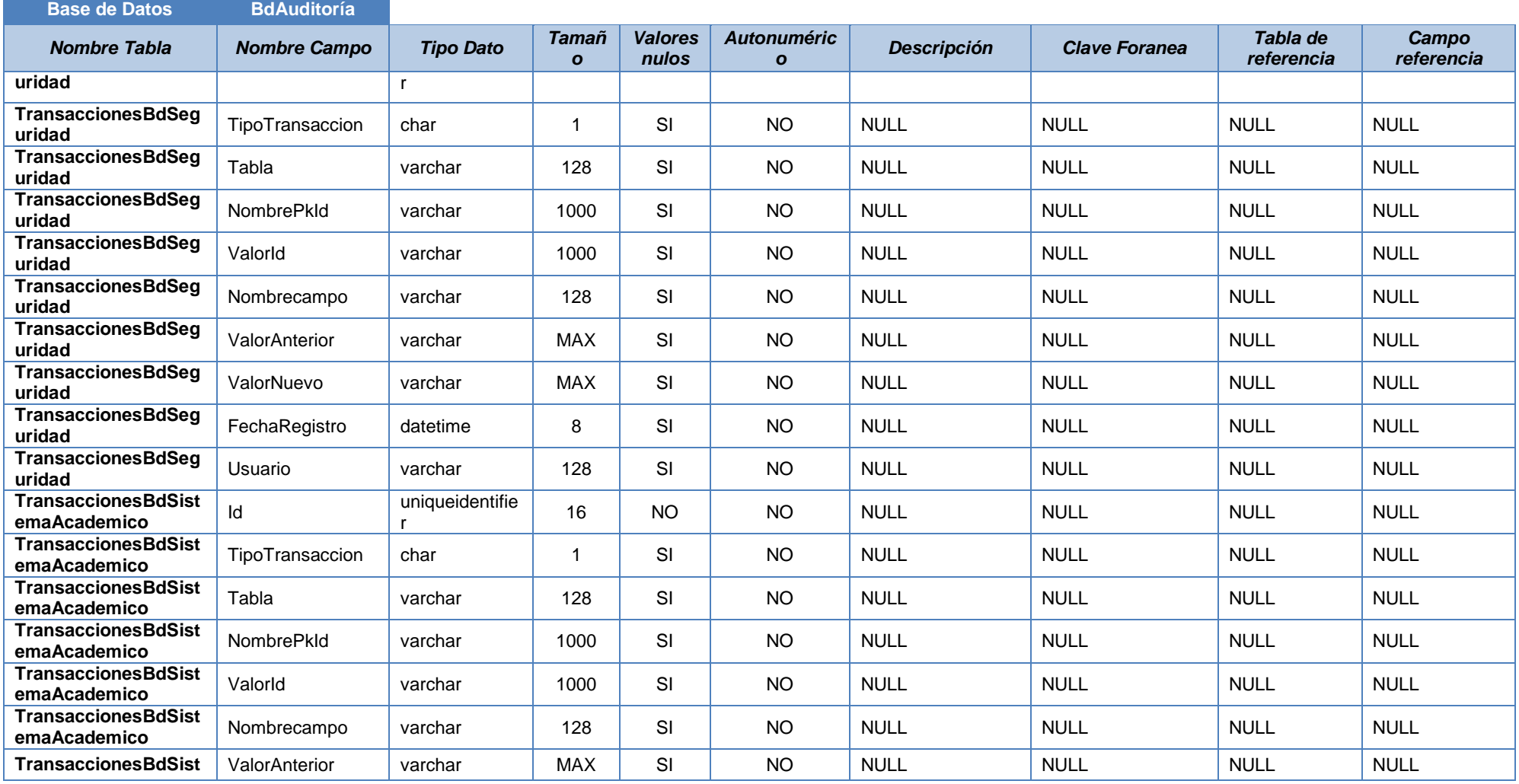

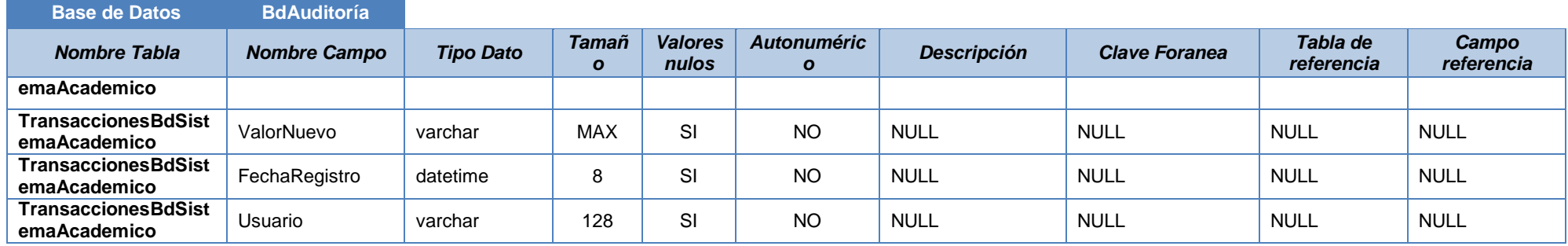

**Elaboración:** Michael Coello **Fuente:** Base de Datos de Auditoria

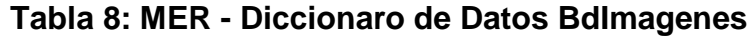

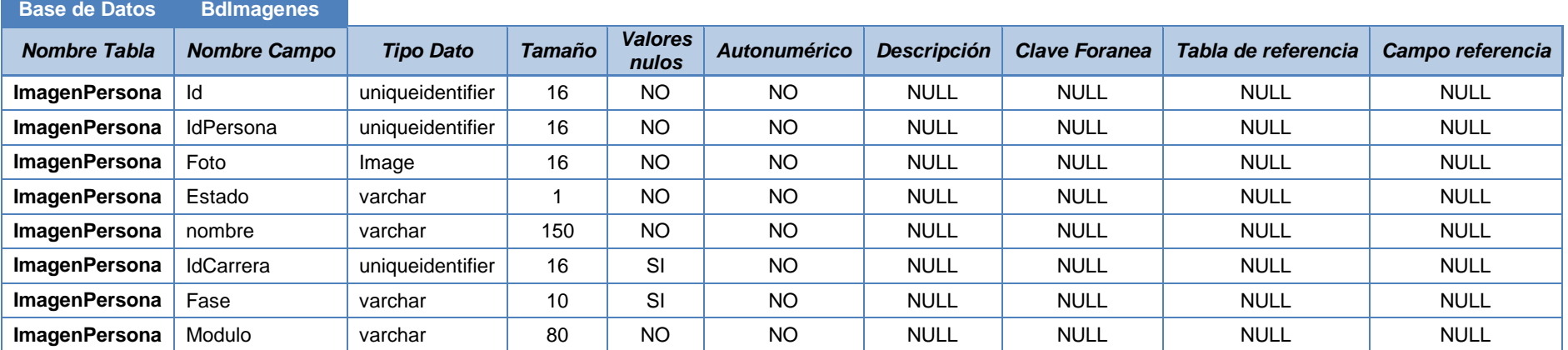

**Elaboración:** Michael Coello

**Fuente:** Base de Datos de Imágenes

## **Tabla 9: MER - Diccionaro de Datos BdNotificaciones**

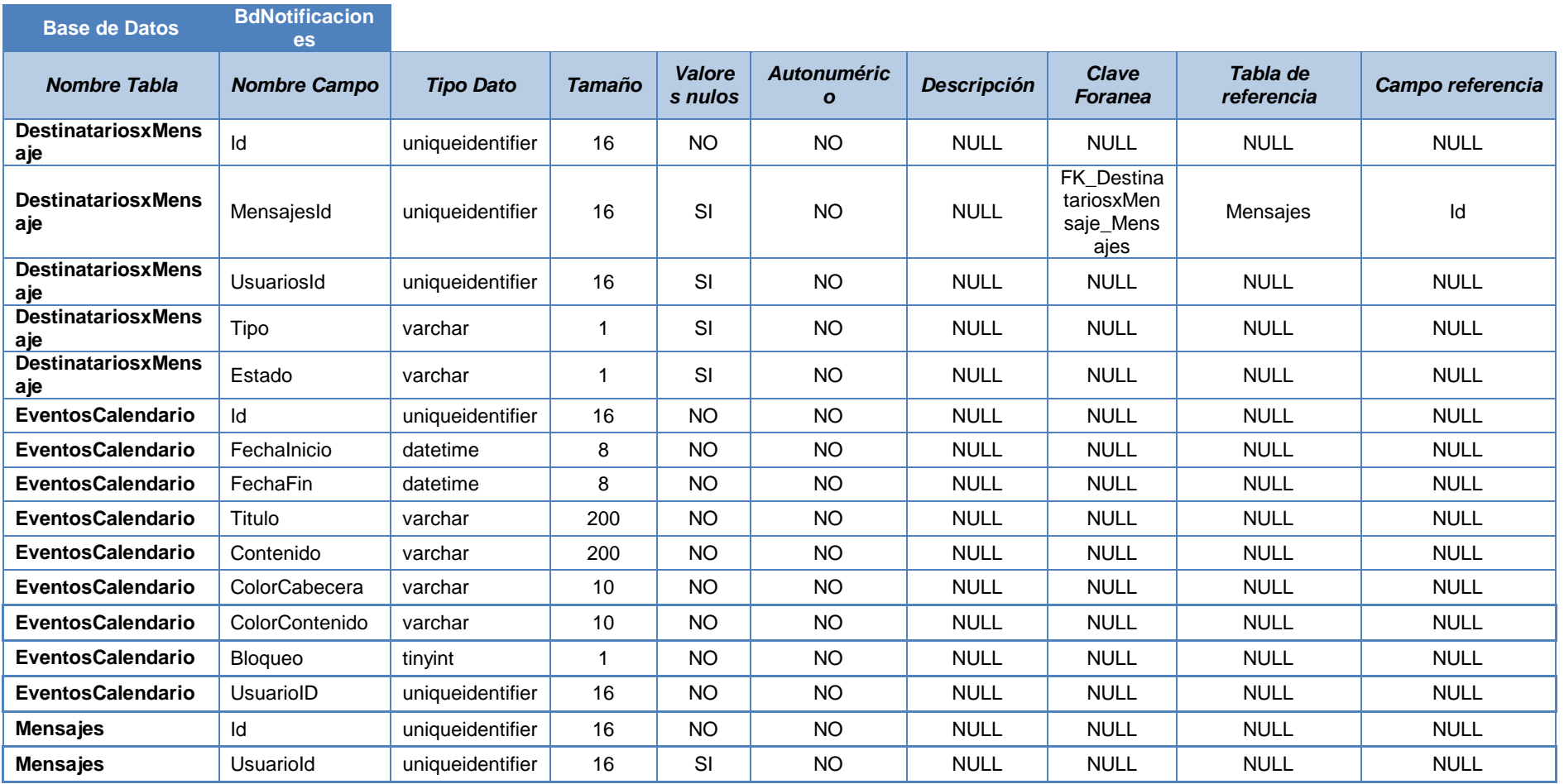
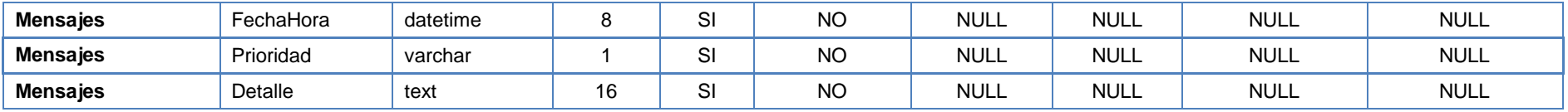

**Elaboración:** Michael Coello

**Fuente:** Base de Datos de Notificaciones

## **Tabla 10: MER - Diccionaro de Datos BdSeguridad**

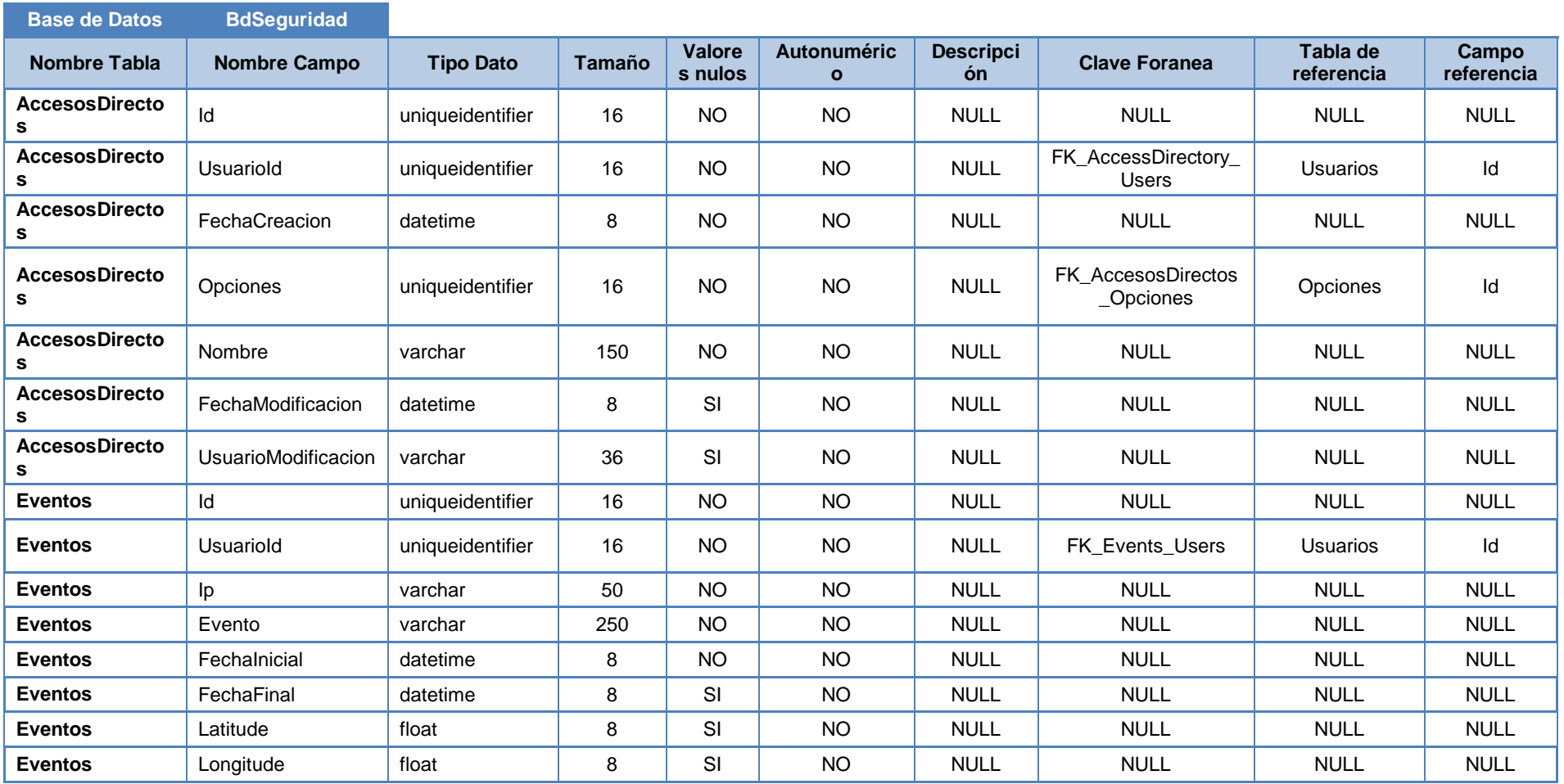

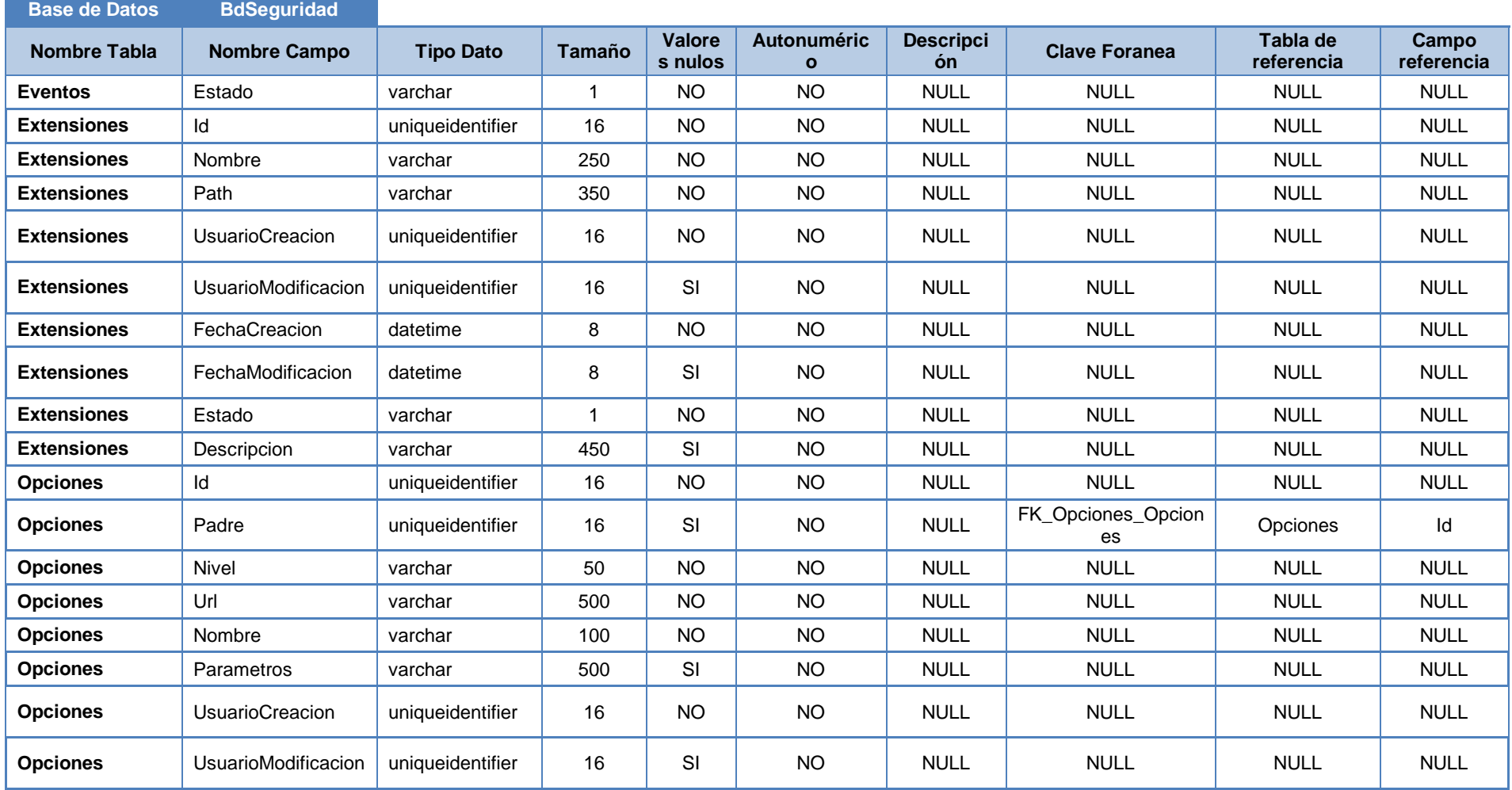

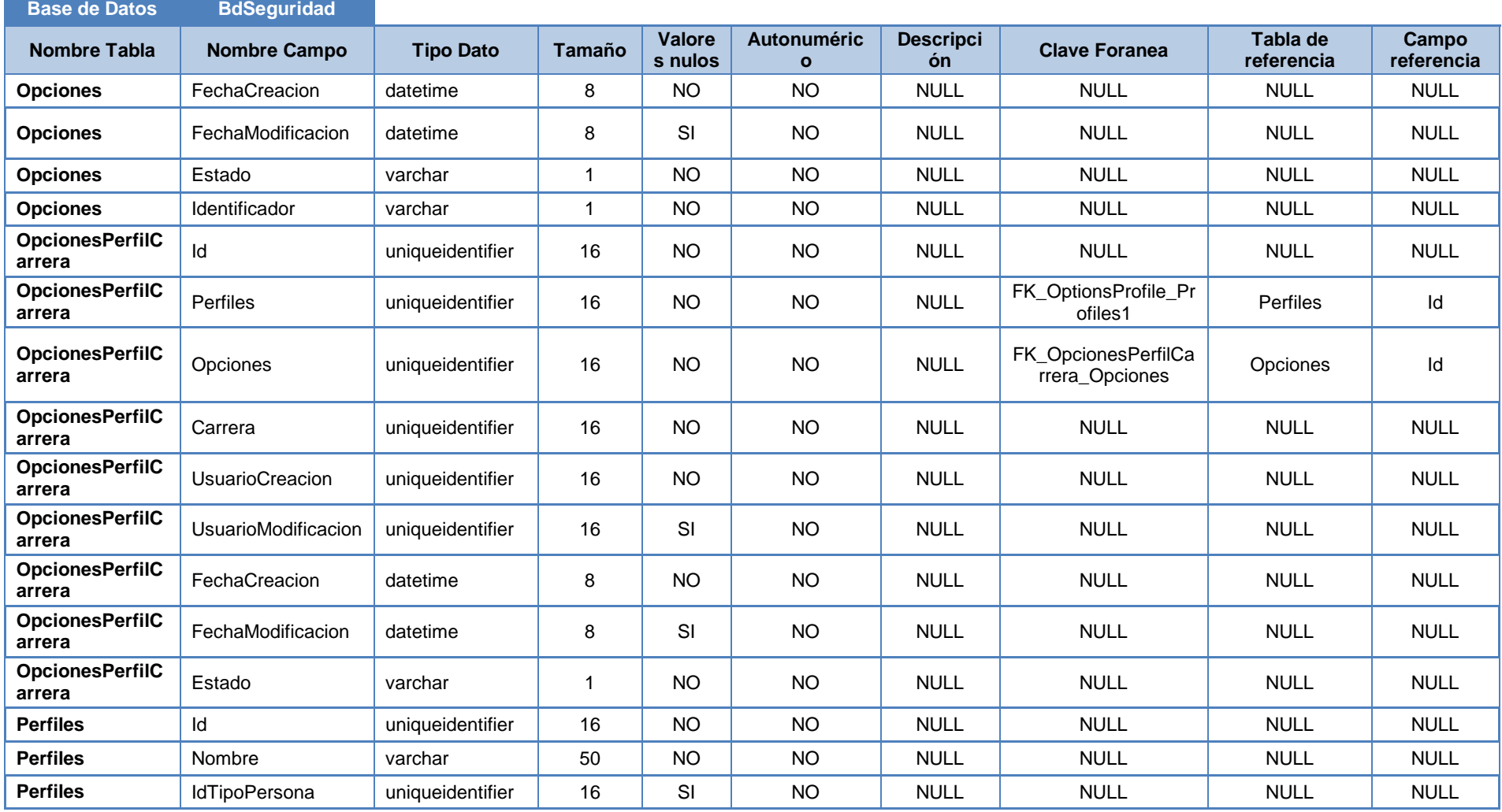

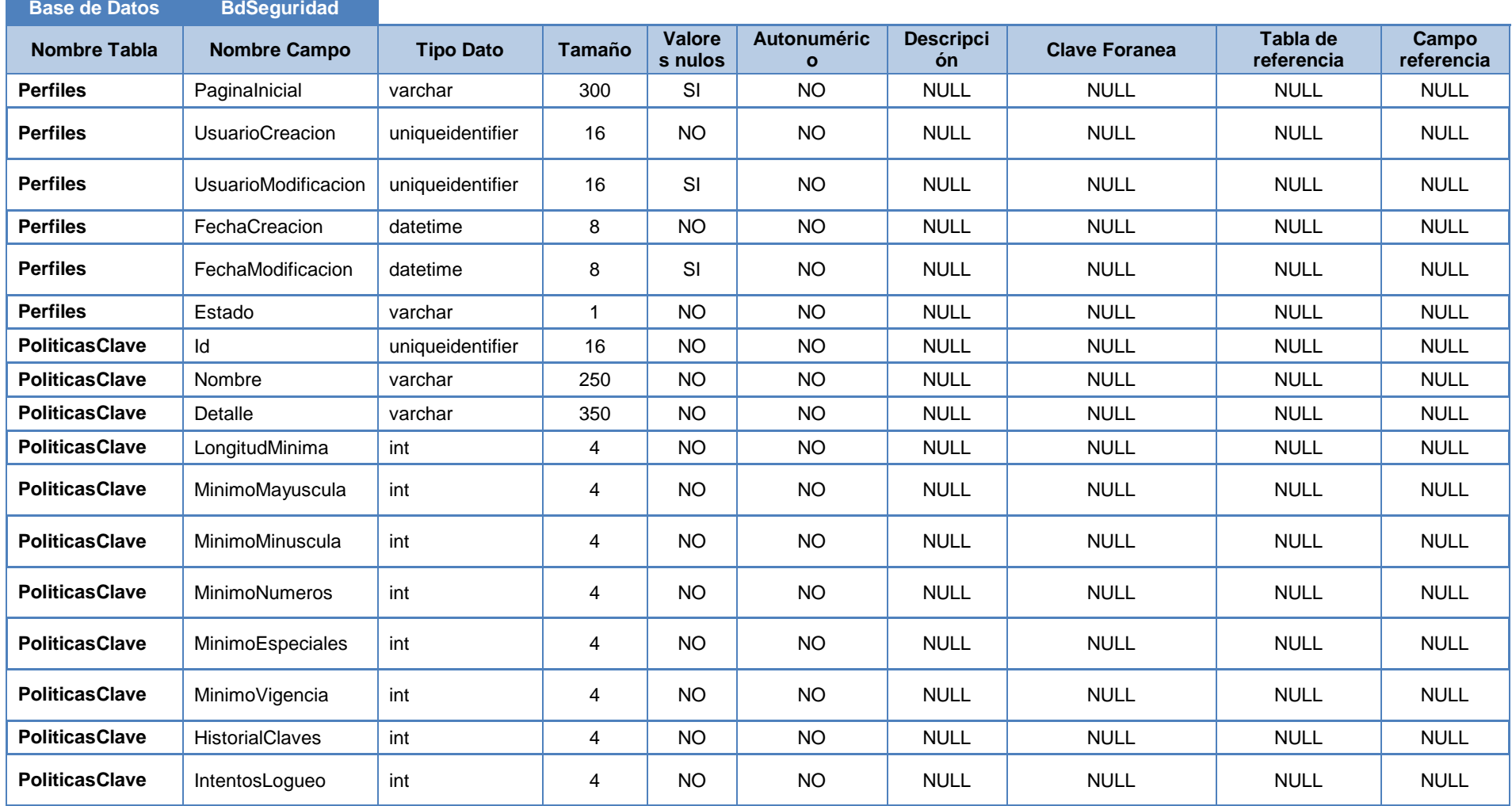

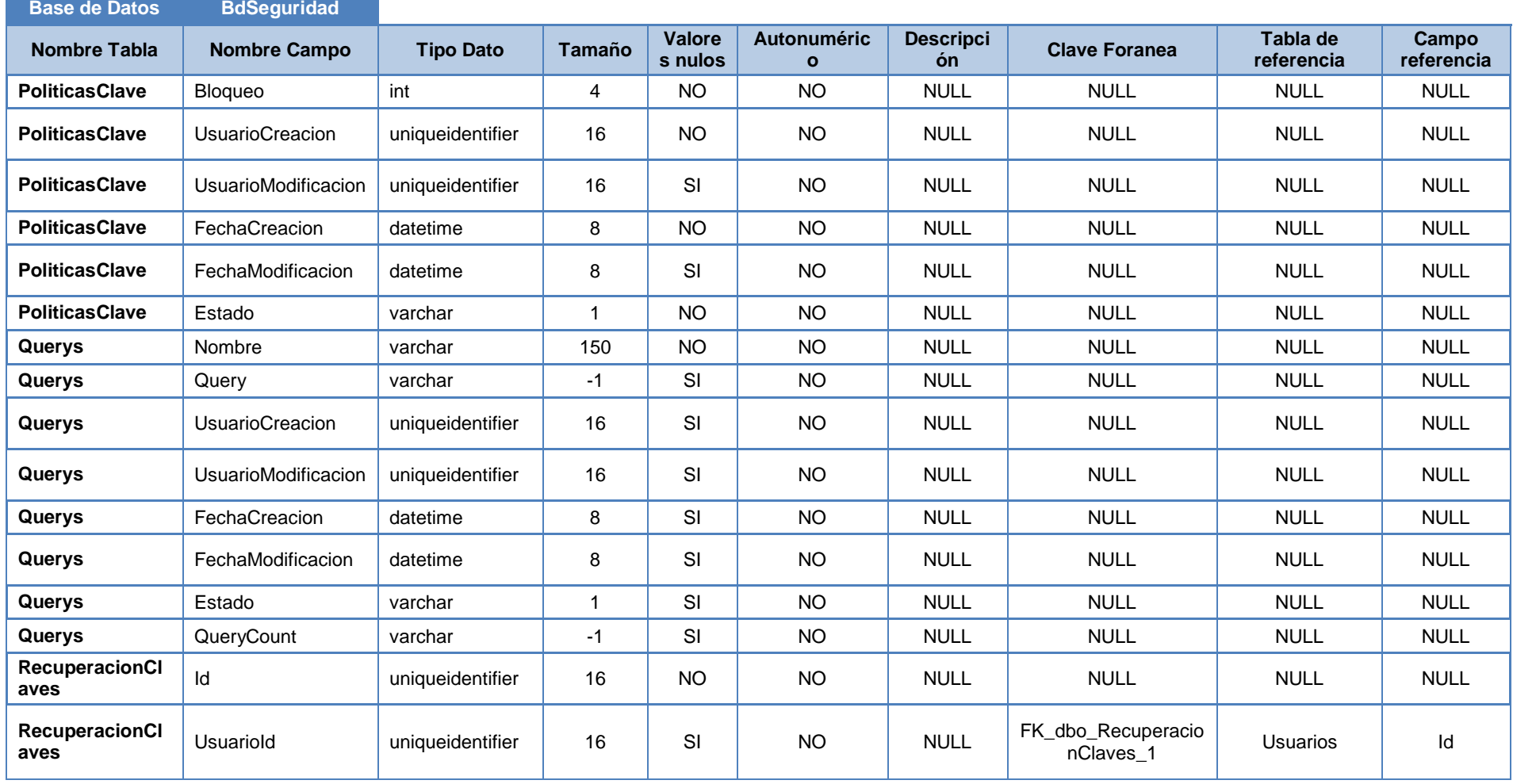

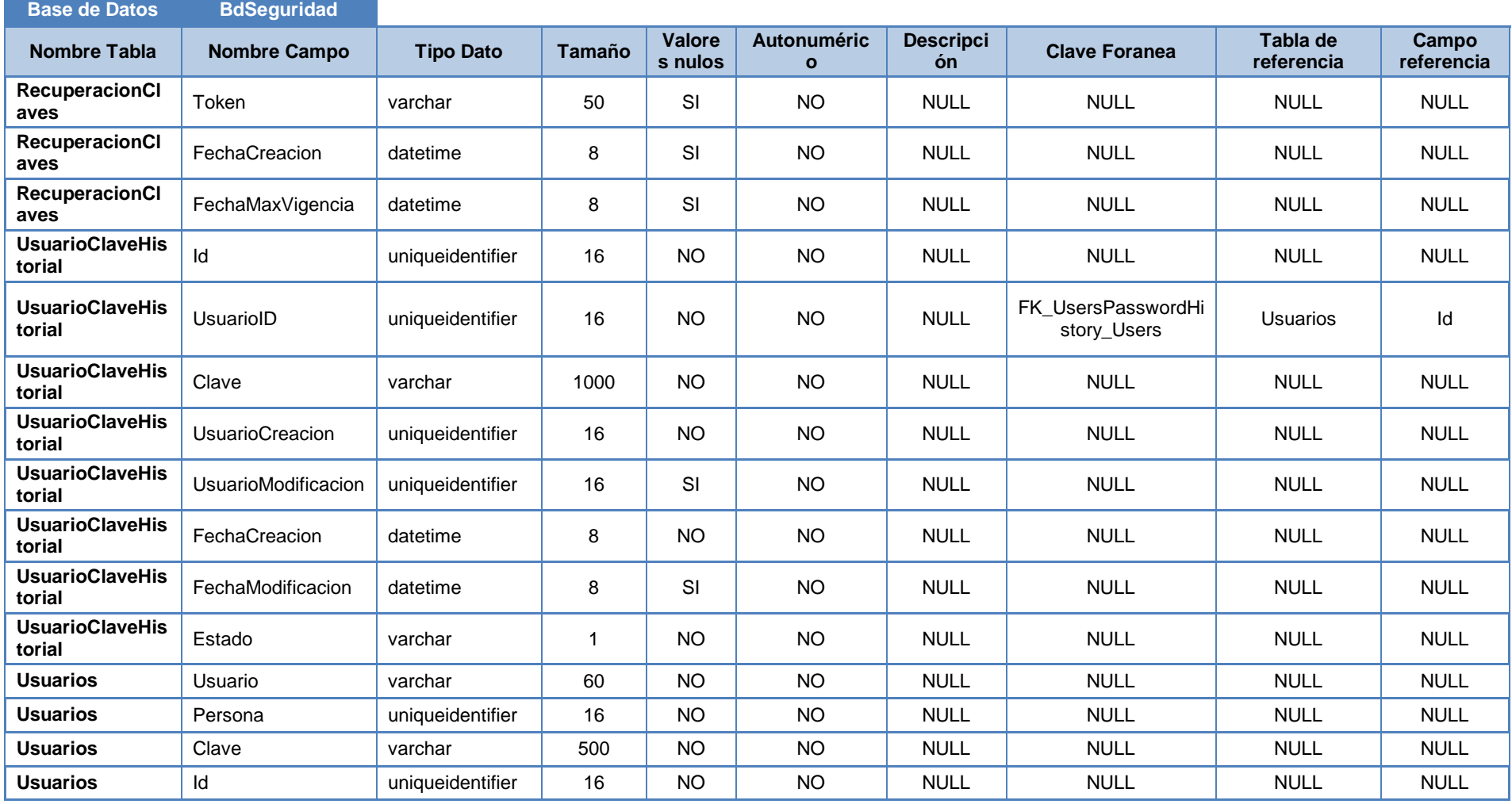

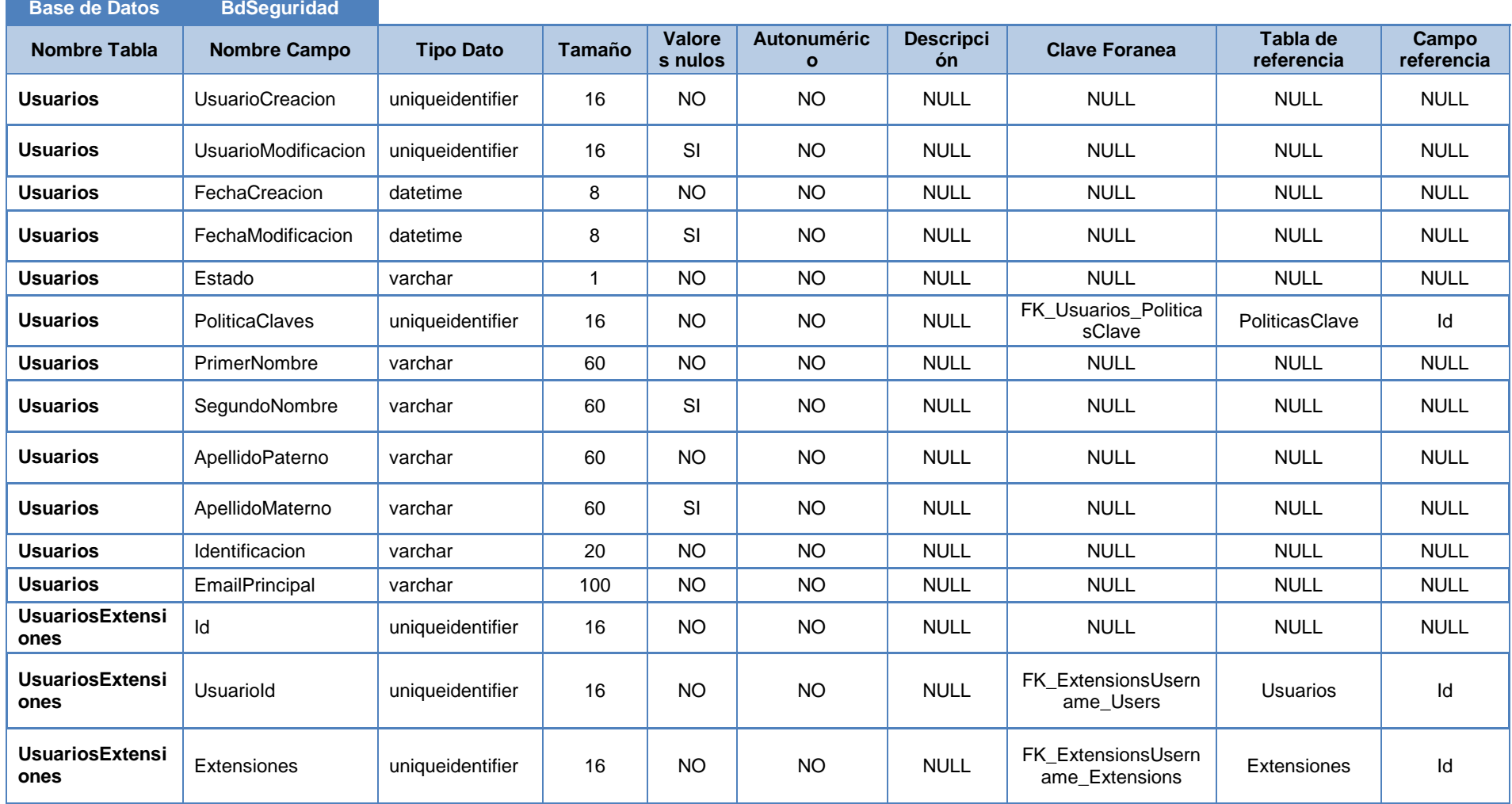

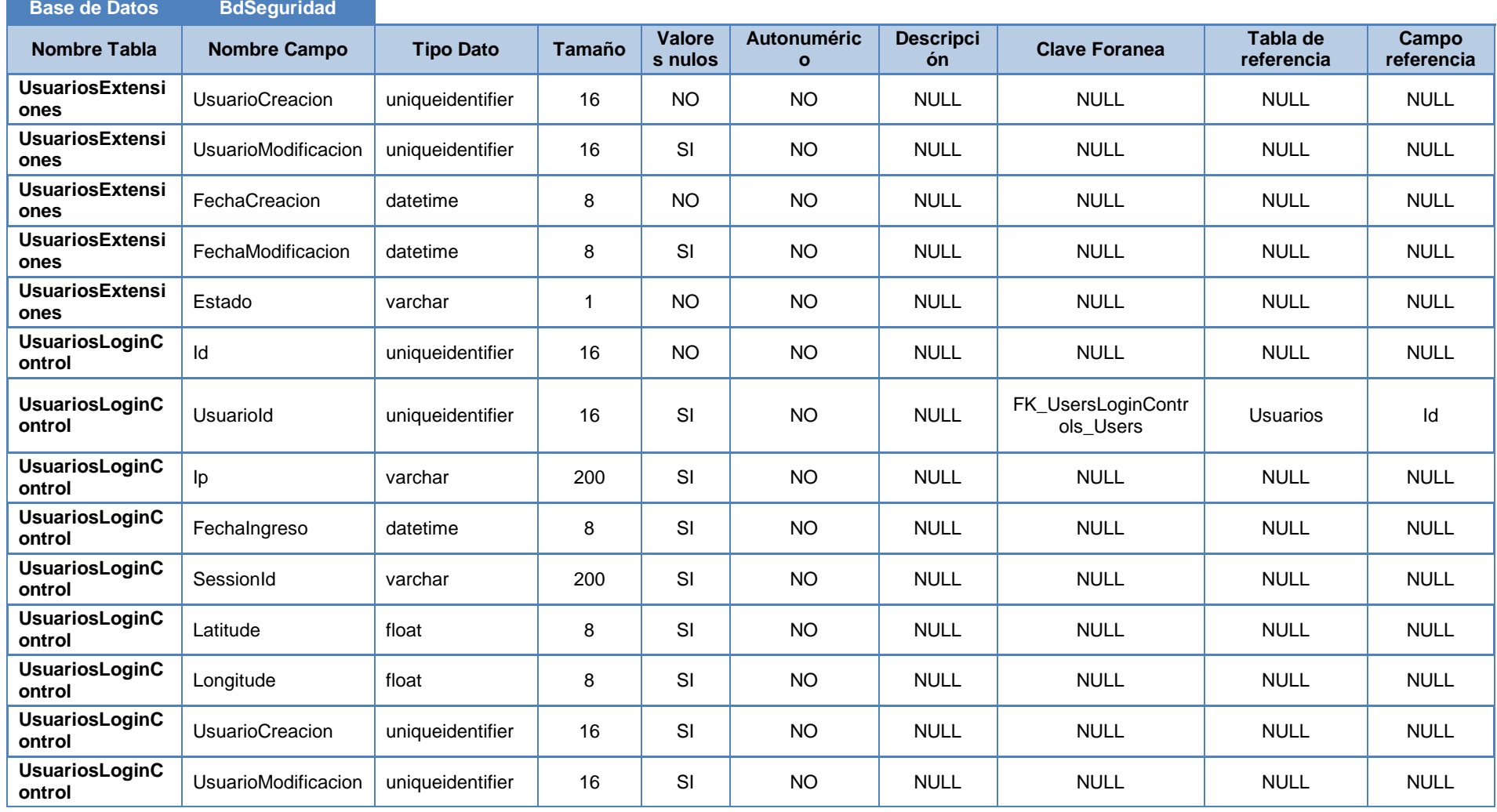

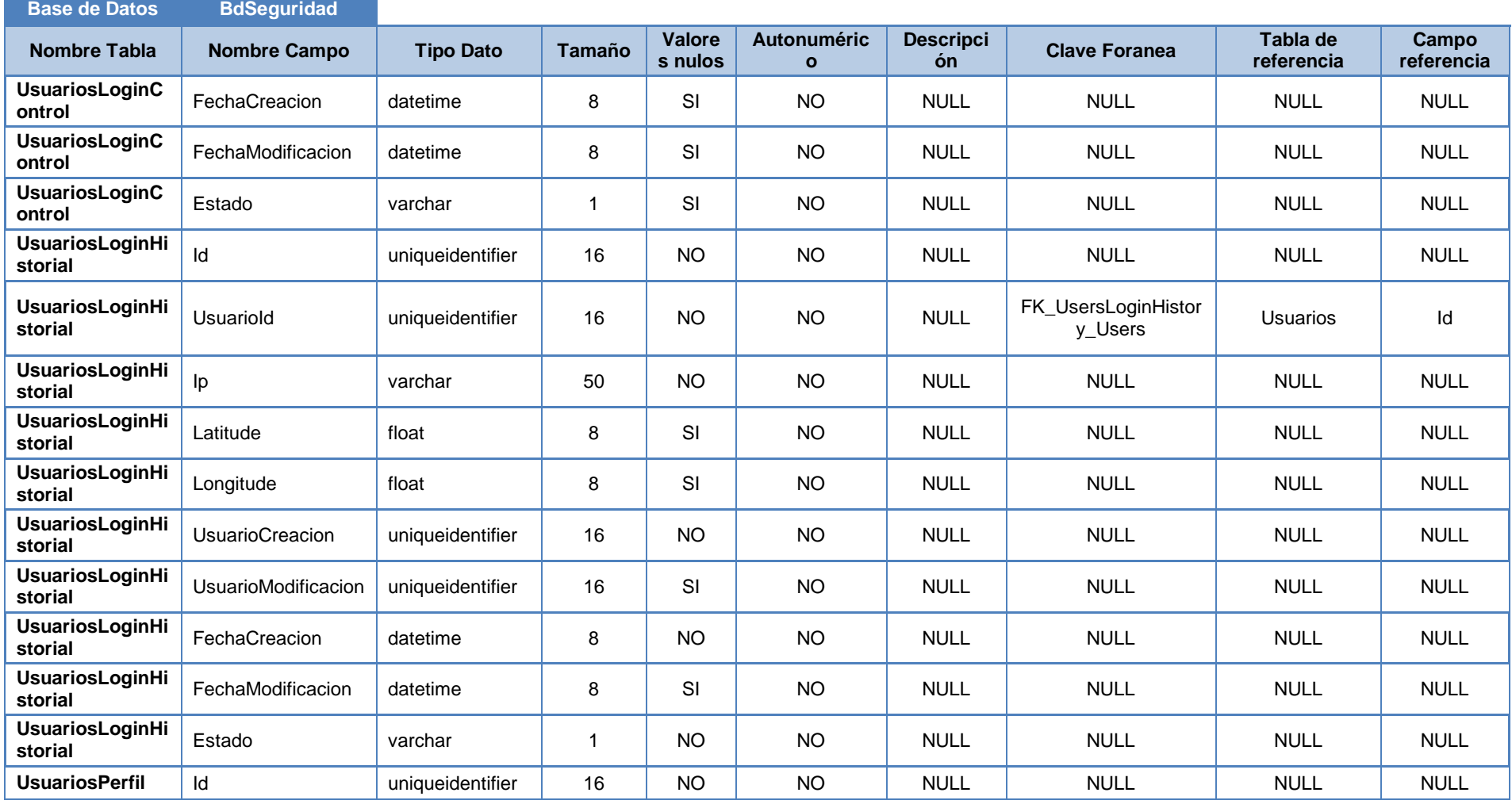

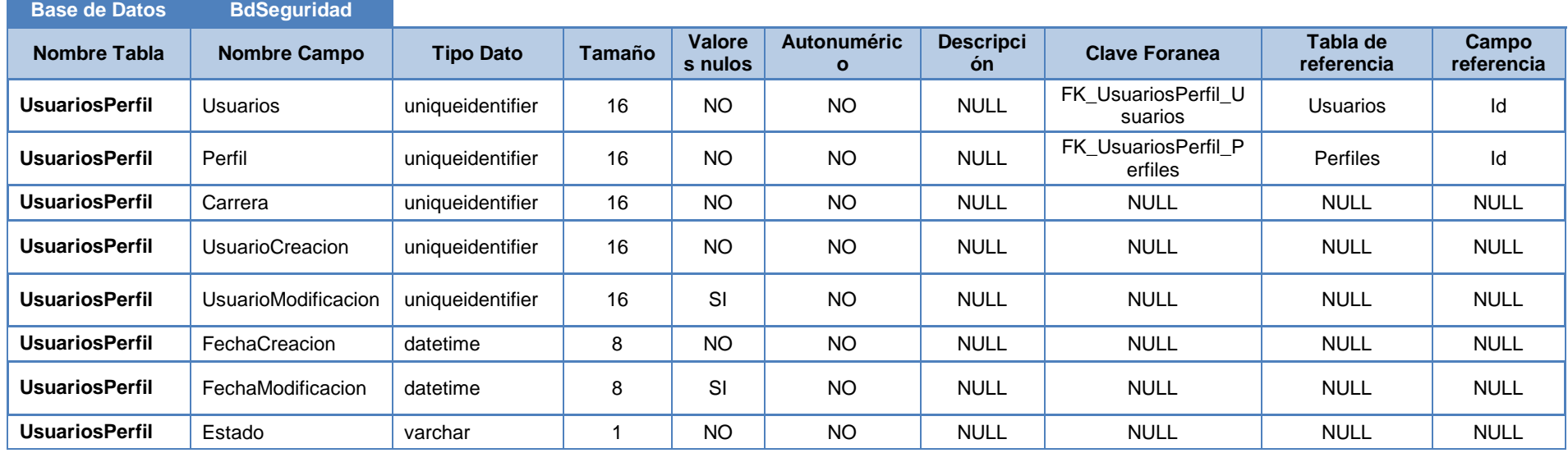

**Elaboración:** Michael Coello **Fuente:** Base de Datos de Seguridad

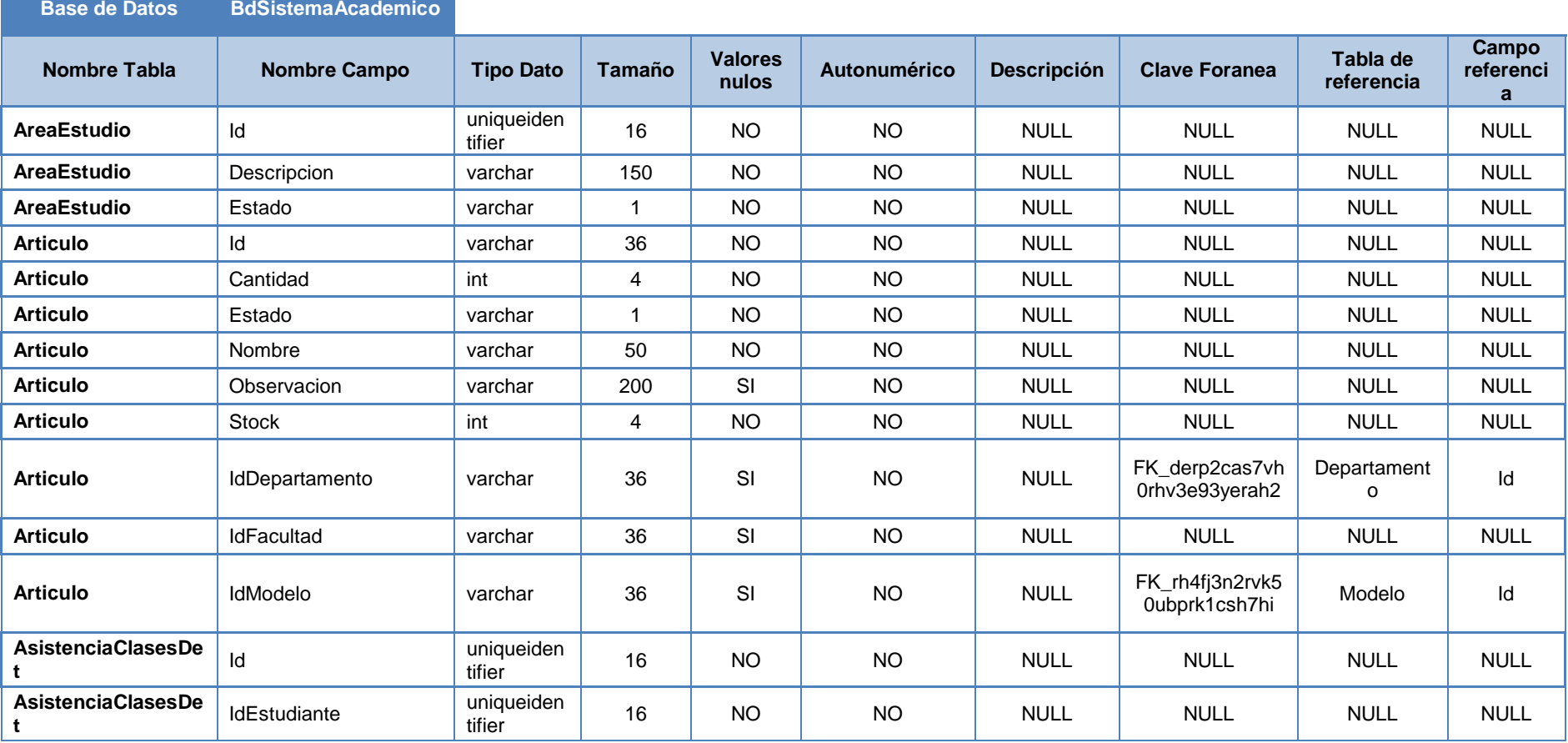

## **Tabla 11: MER - Diccionaro de Datos BdSistemaAcademico**

and the state of the state of the state of

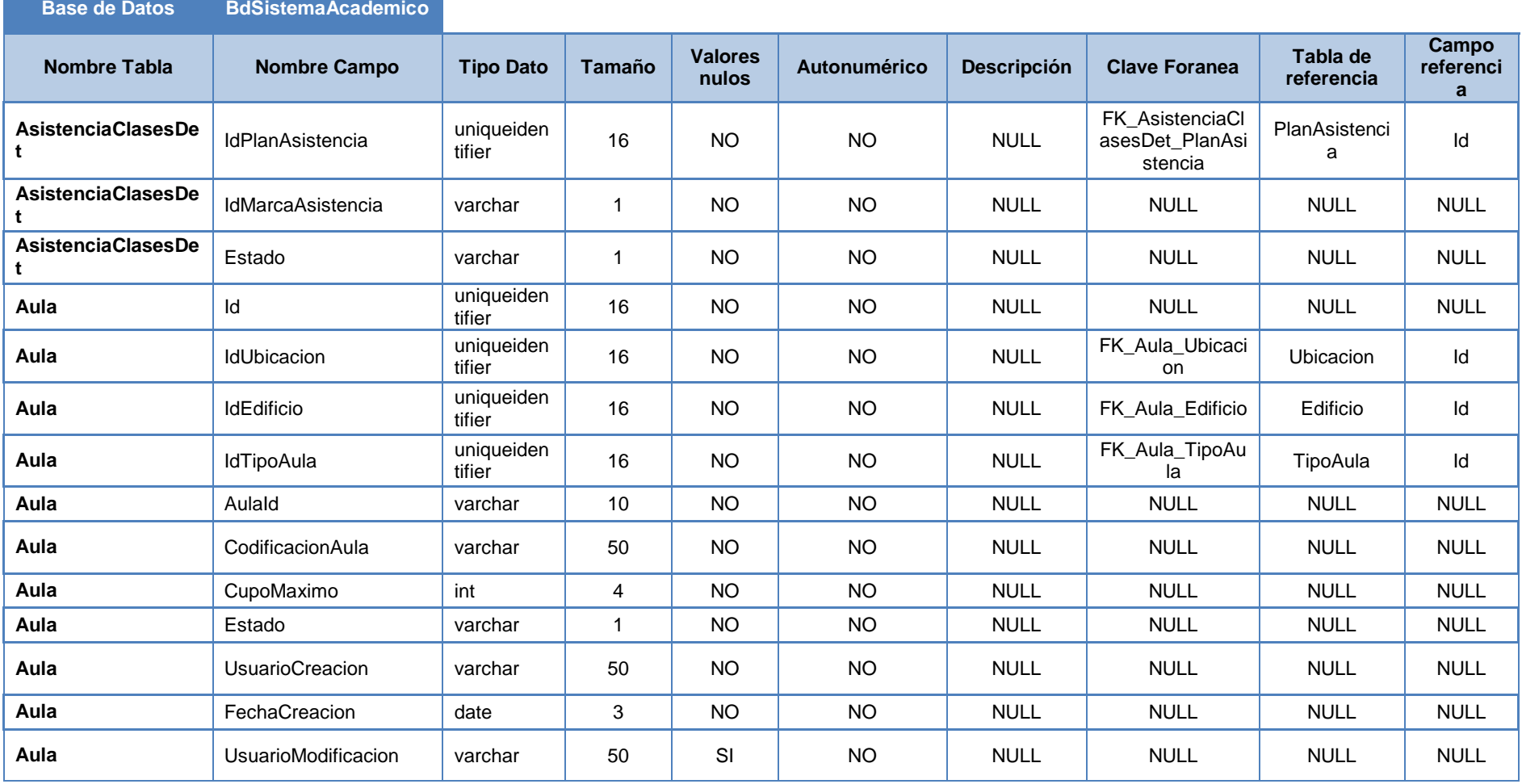

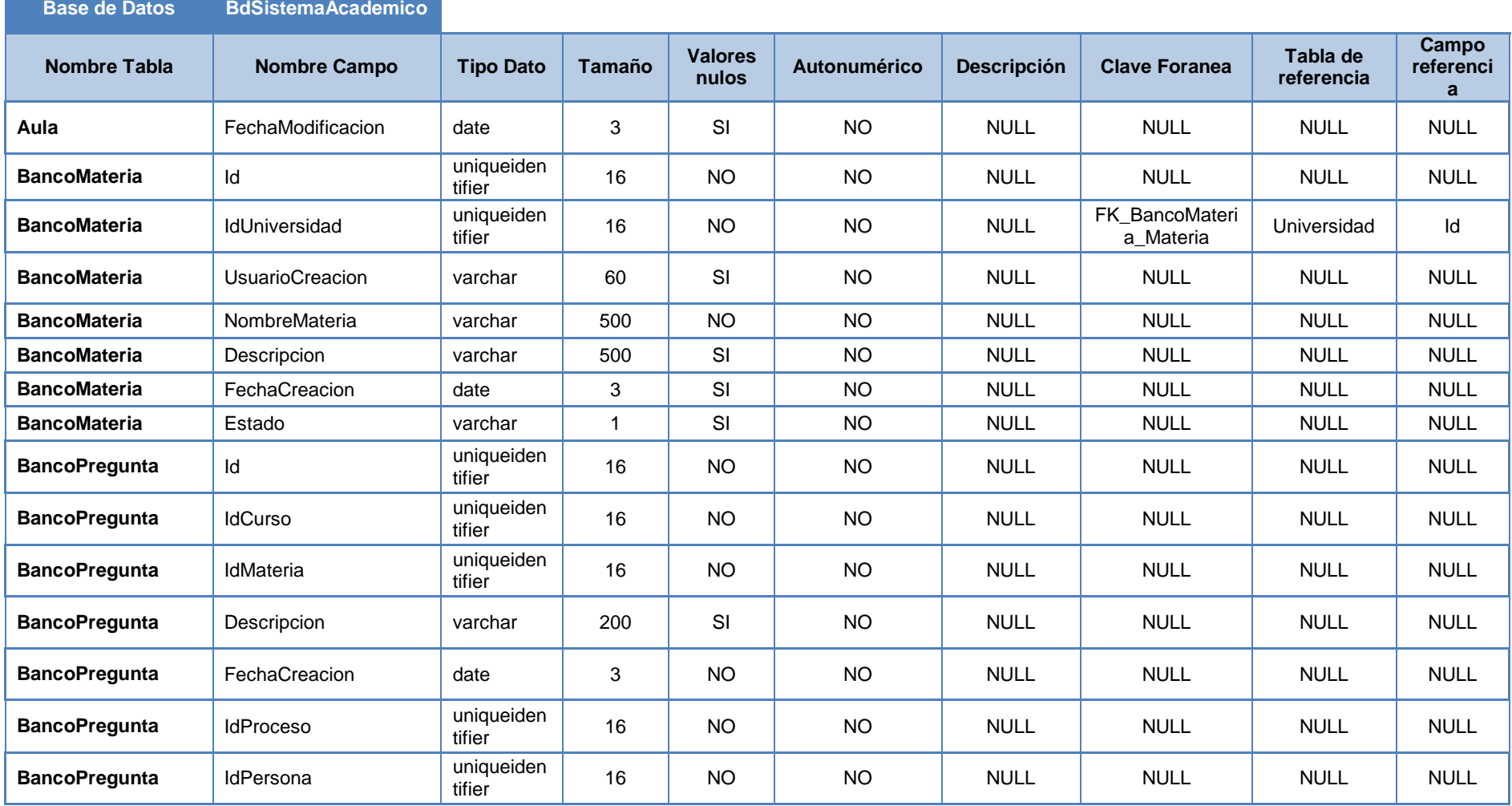

 $\mathcal{L}(\mathcal{L}^{\mathcal{L}}_{\mathcal{L}})$  and the set of the set of the set of the set of the set of the set of the set of the set of the set of the set of the set of the set of the set of the set of the set of the set of the set of

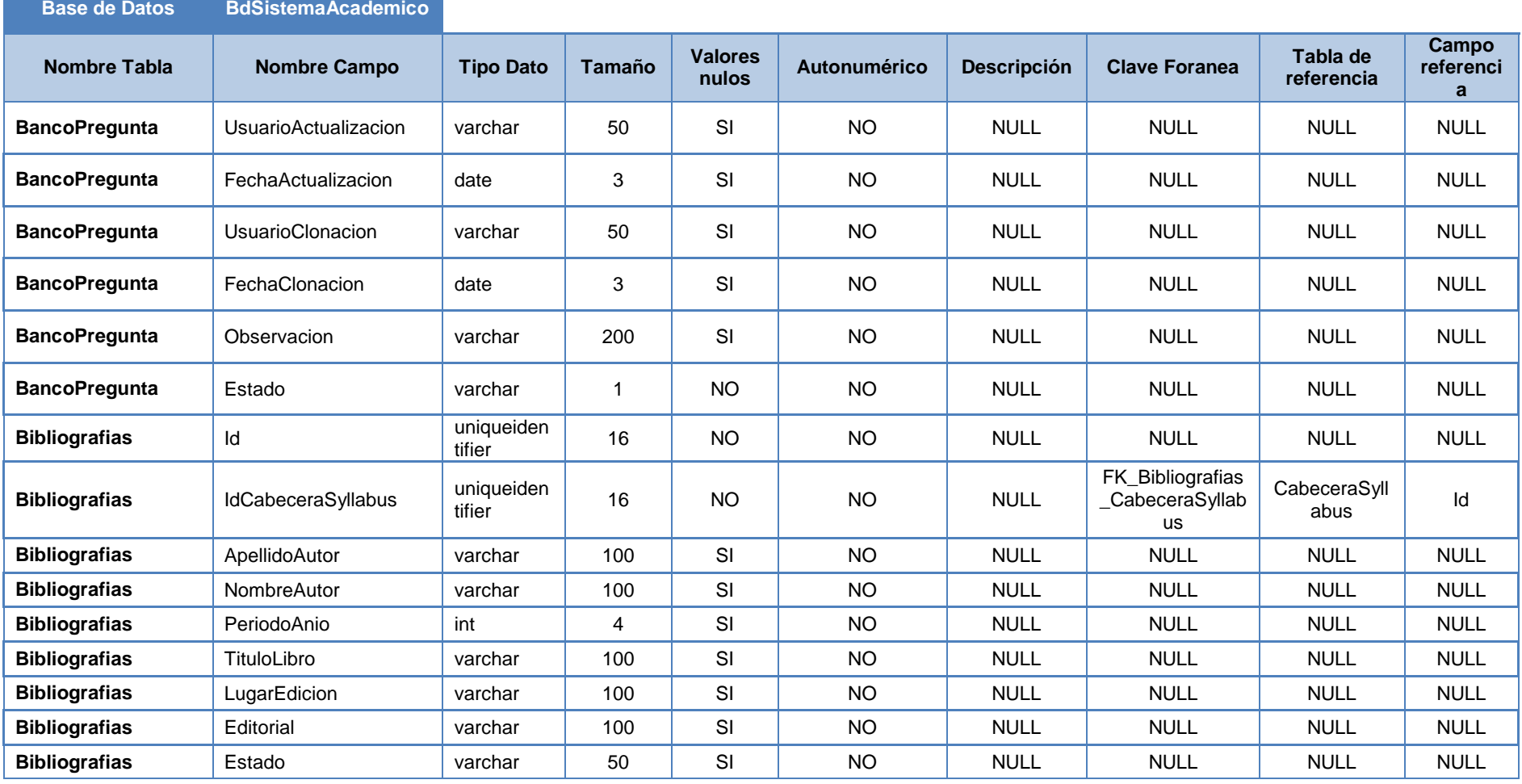

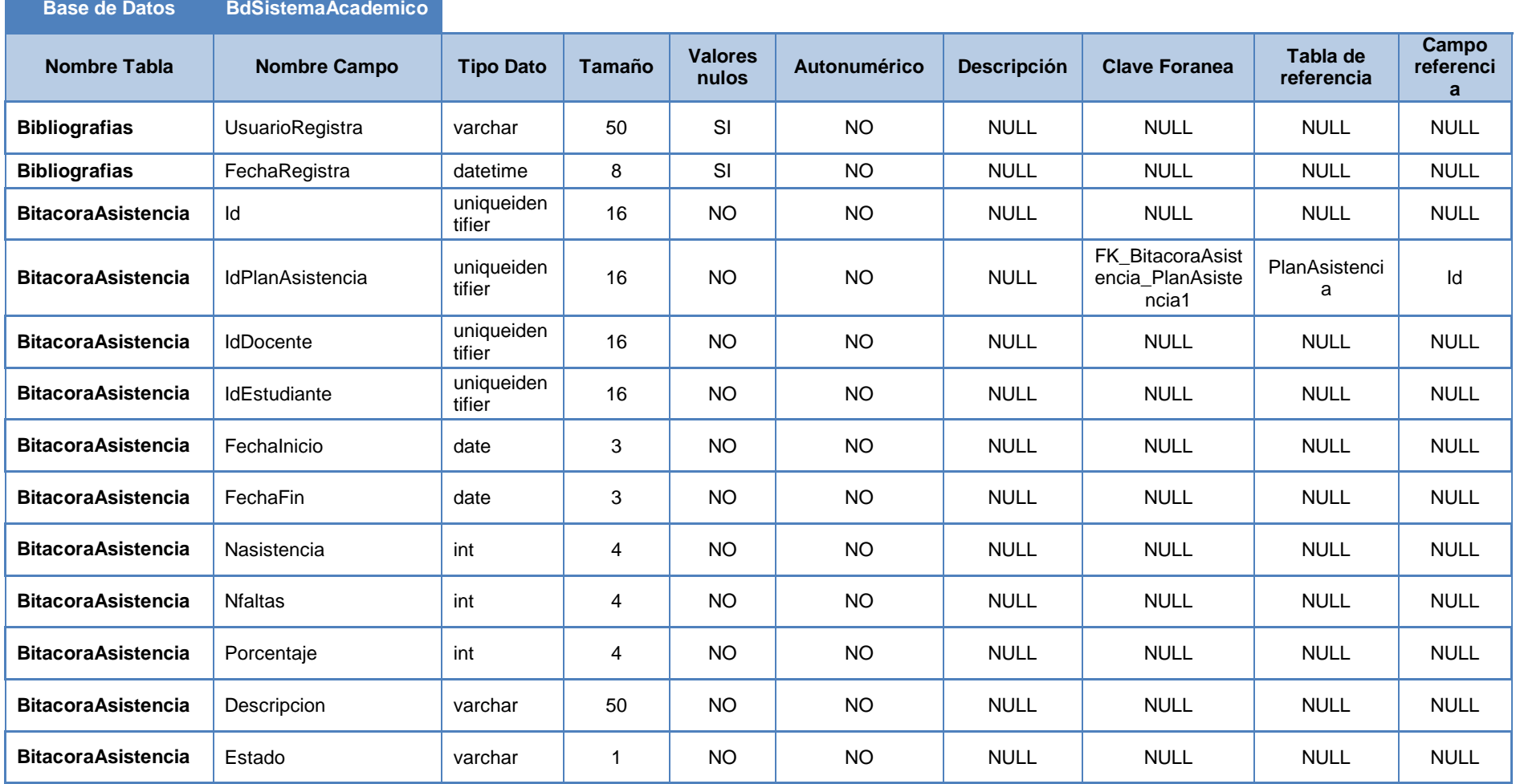

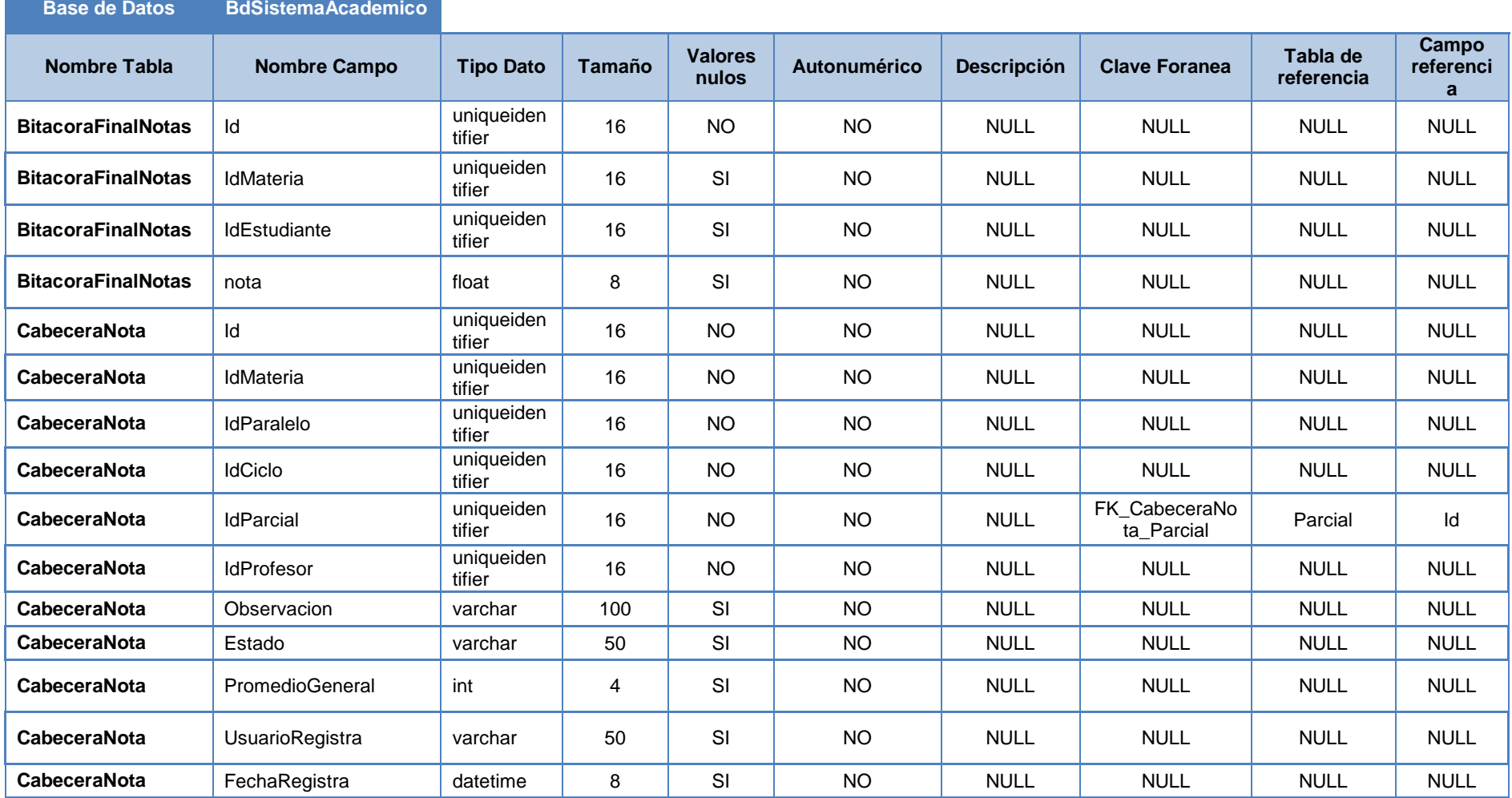

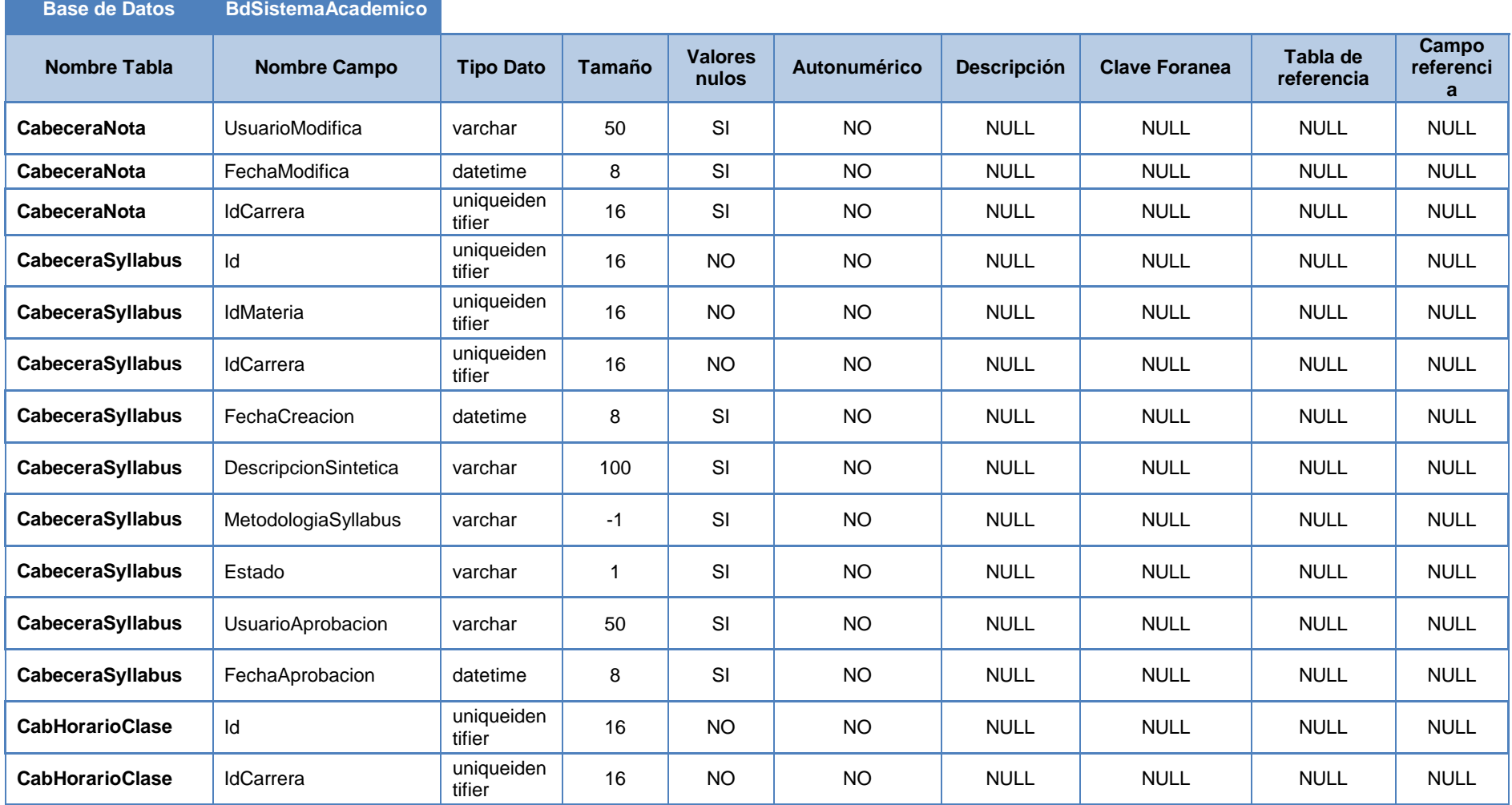

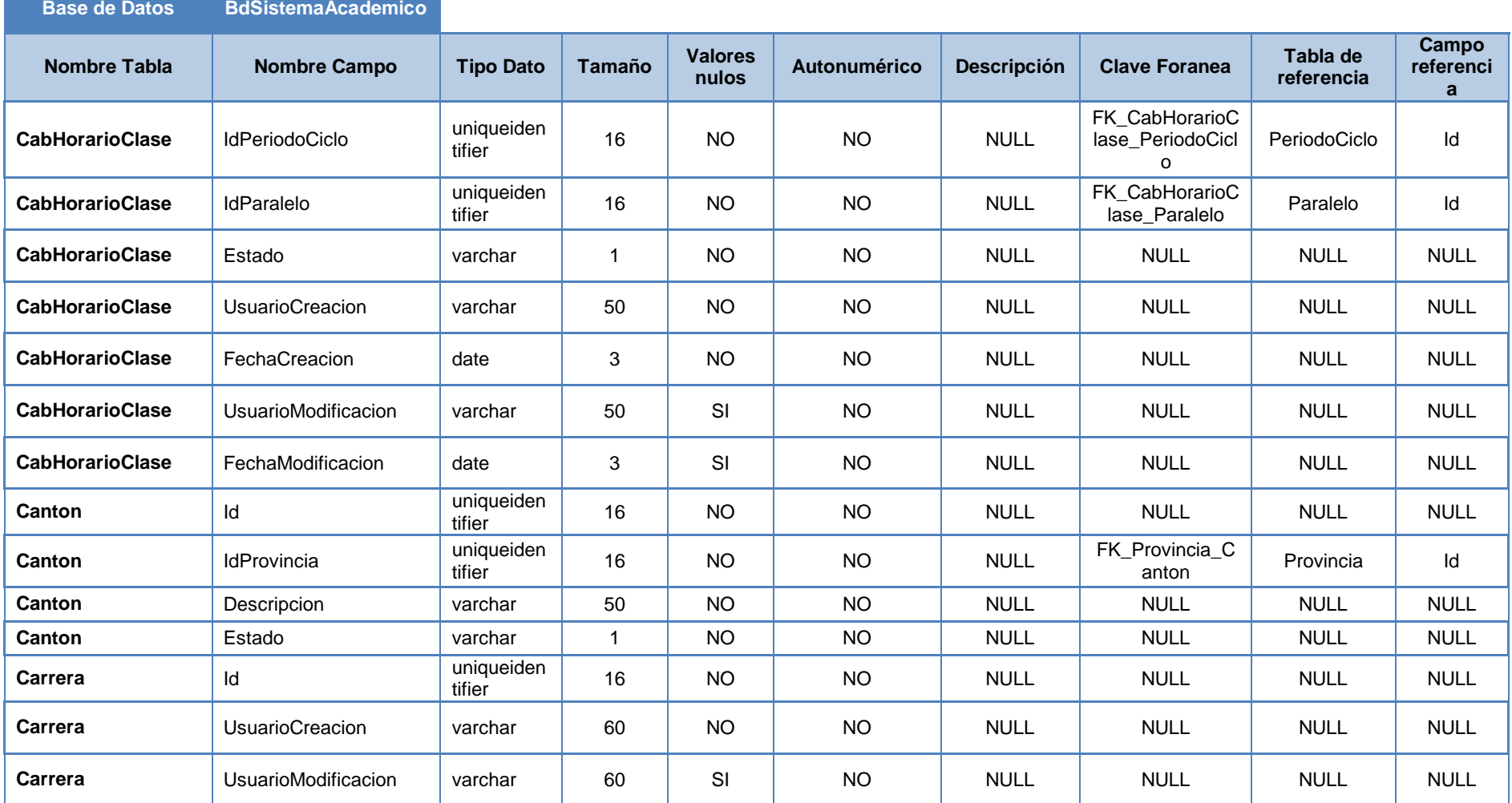

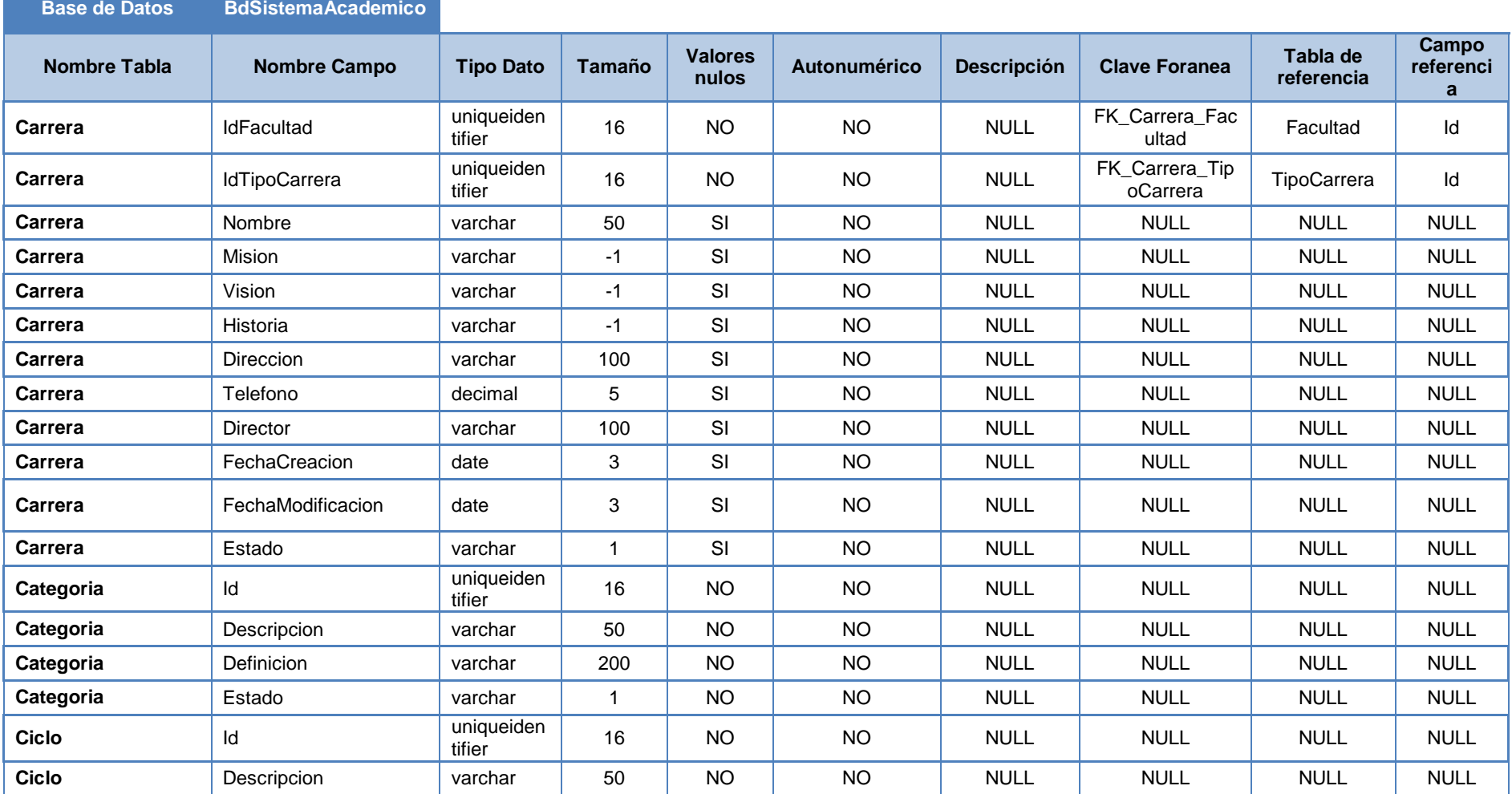

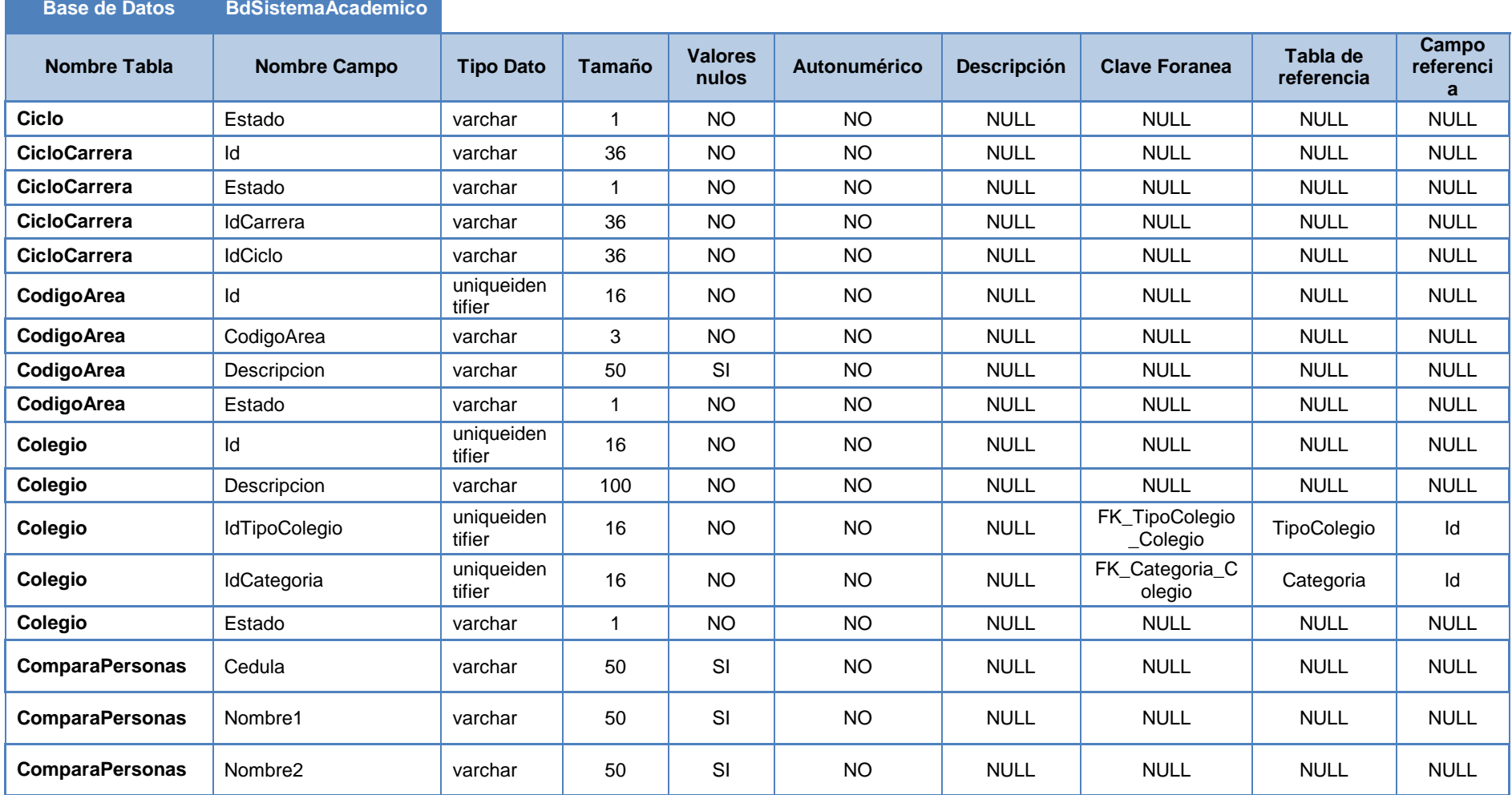

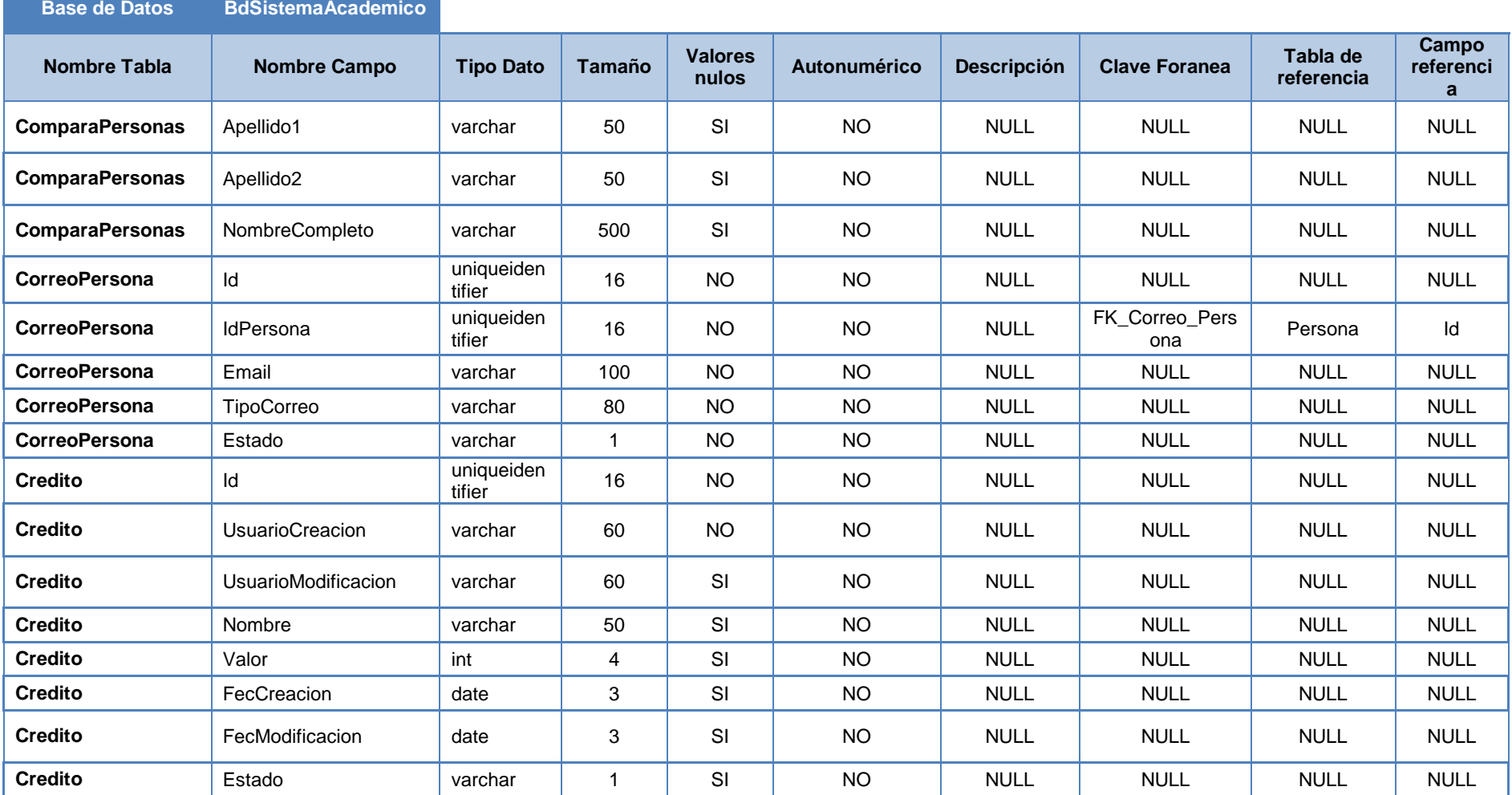

106

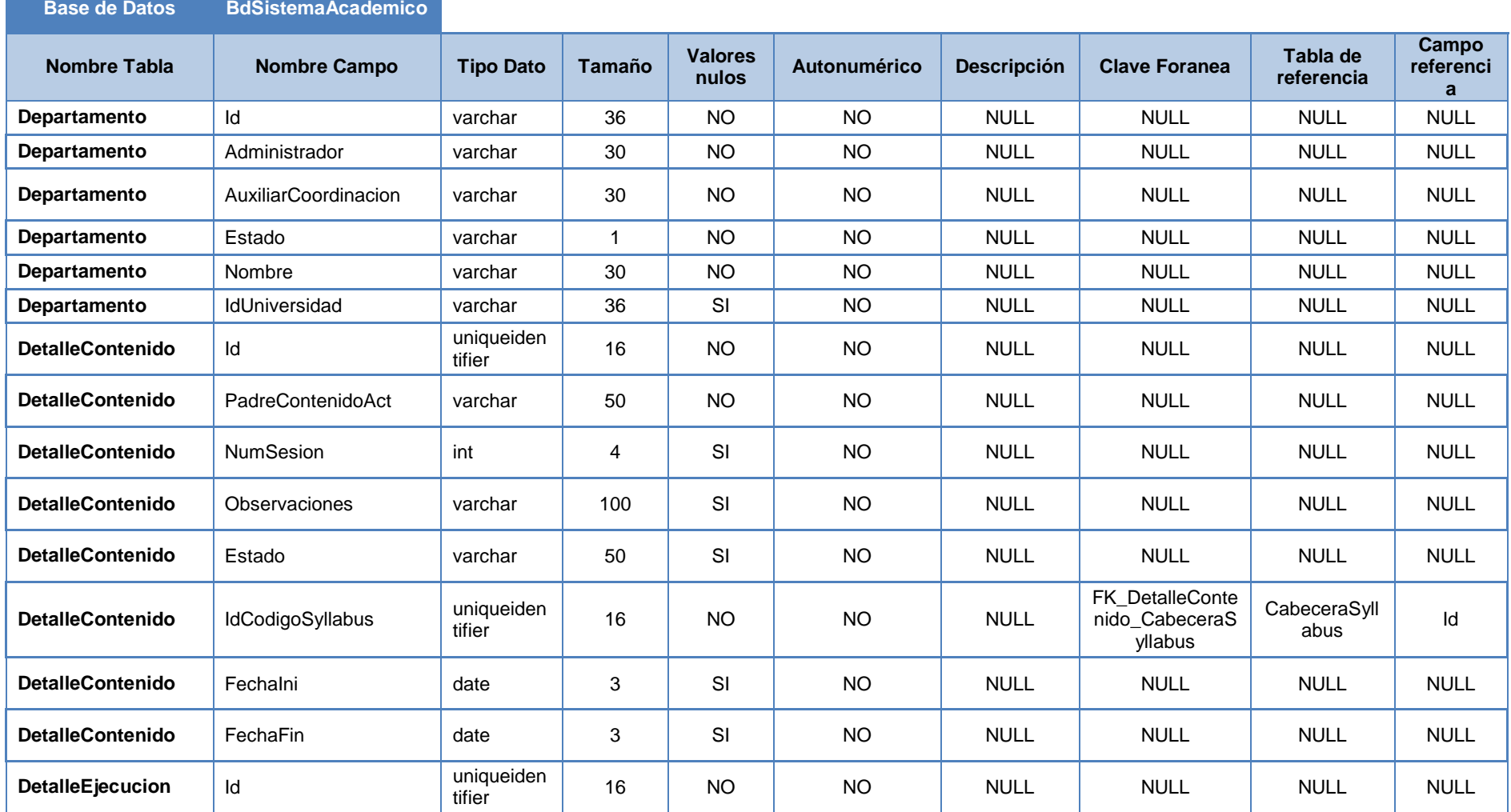

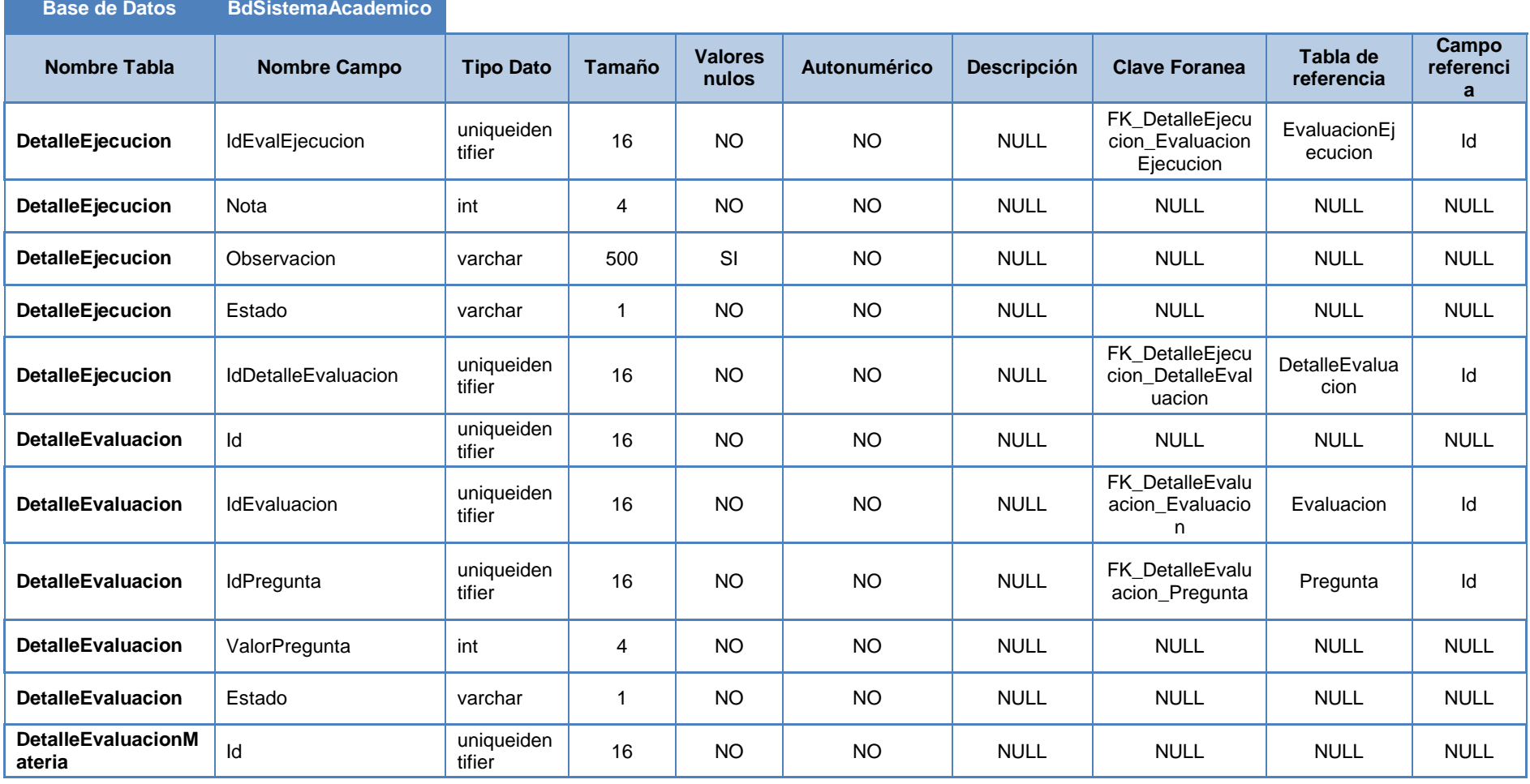

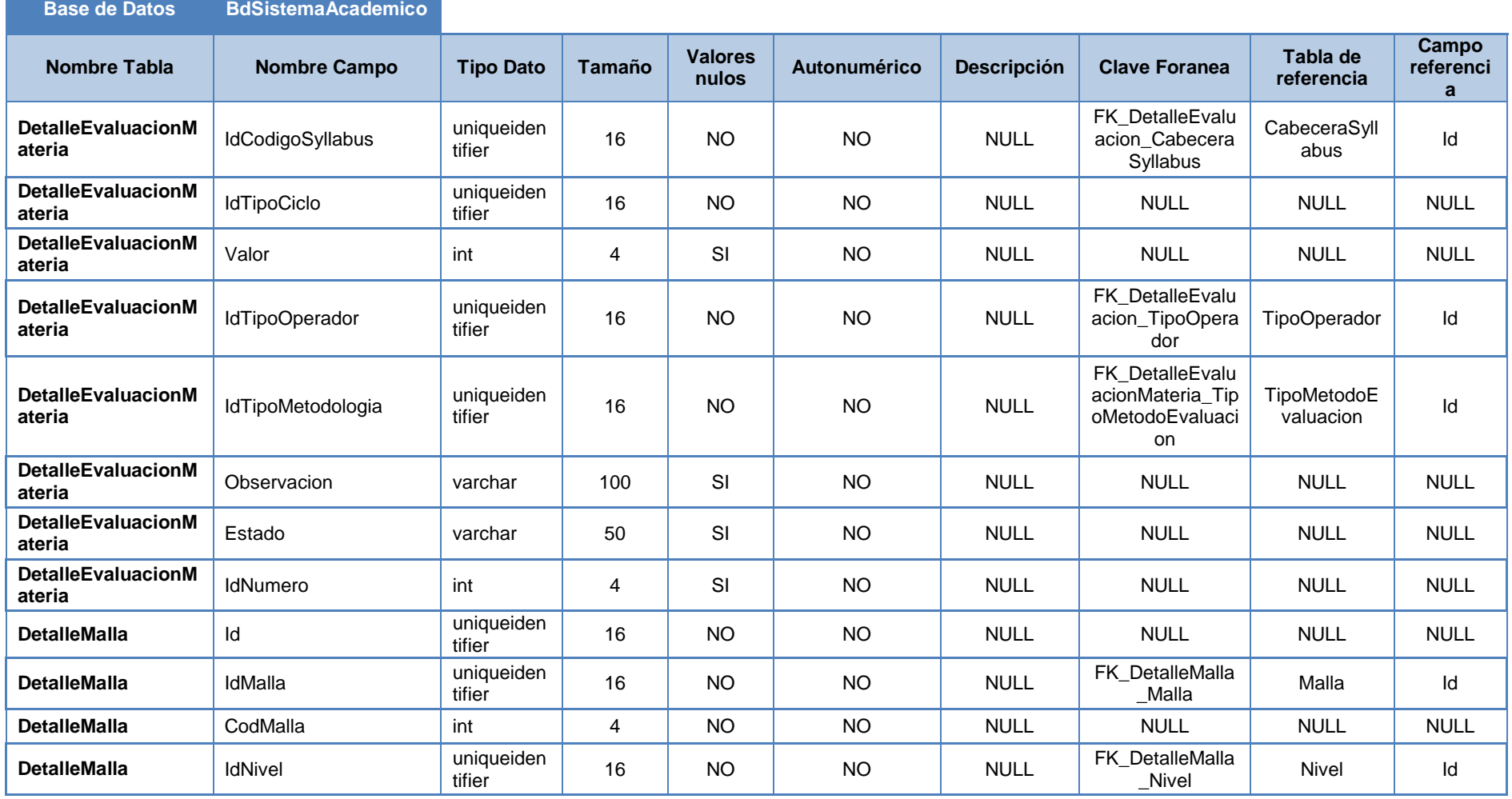

 $\mathcal{L}(\mathcal{L}^{\mathcal{L}}_{\mathcal{L}})$  and  $\mathcal{L}^{\mathcal{L}}_{\mathcal{L}}$  and  $\mathcal{L}^{\mathcal{L}}_{\mathcal{L}}$  and  $\mathcal{L}^{\mathcal{L}}_{\mathcal{L}}$ 

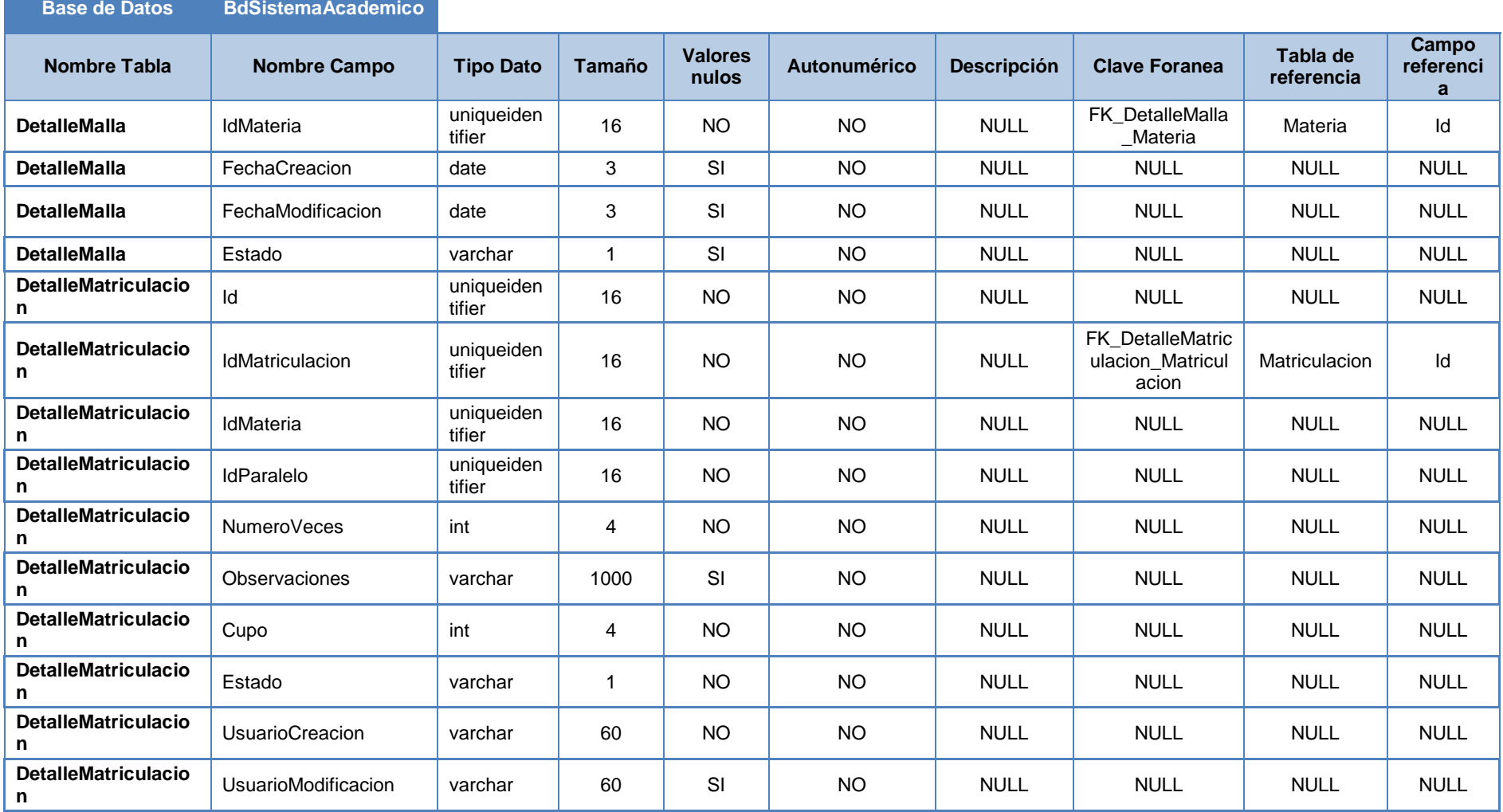

 $\mathcal{L}(\mathcal{L}^{\mathcal{L}}_{\mathcal{L}})$  and  $\mathcal{L}^{\mathcal{L}}_{\mathcal{L}}$  and  $\mathcal{L}^{\mathcal{L}}_{\mathcal{L}}$  and  $\mathcal{L}^{\mathcal{L}}_{\mathcal{L}}$ 

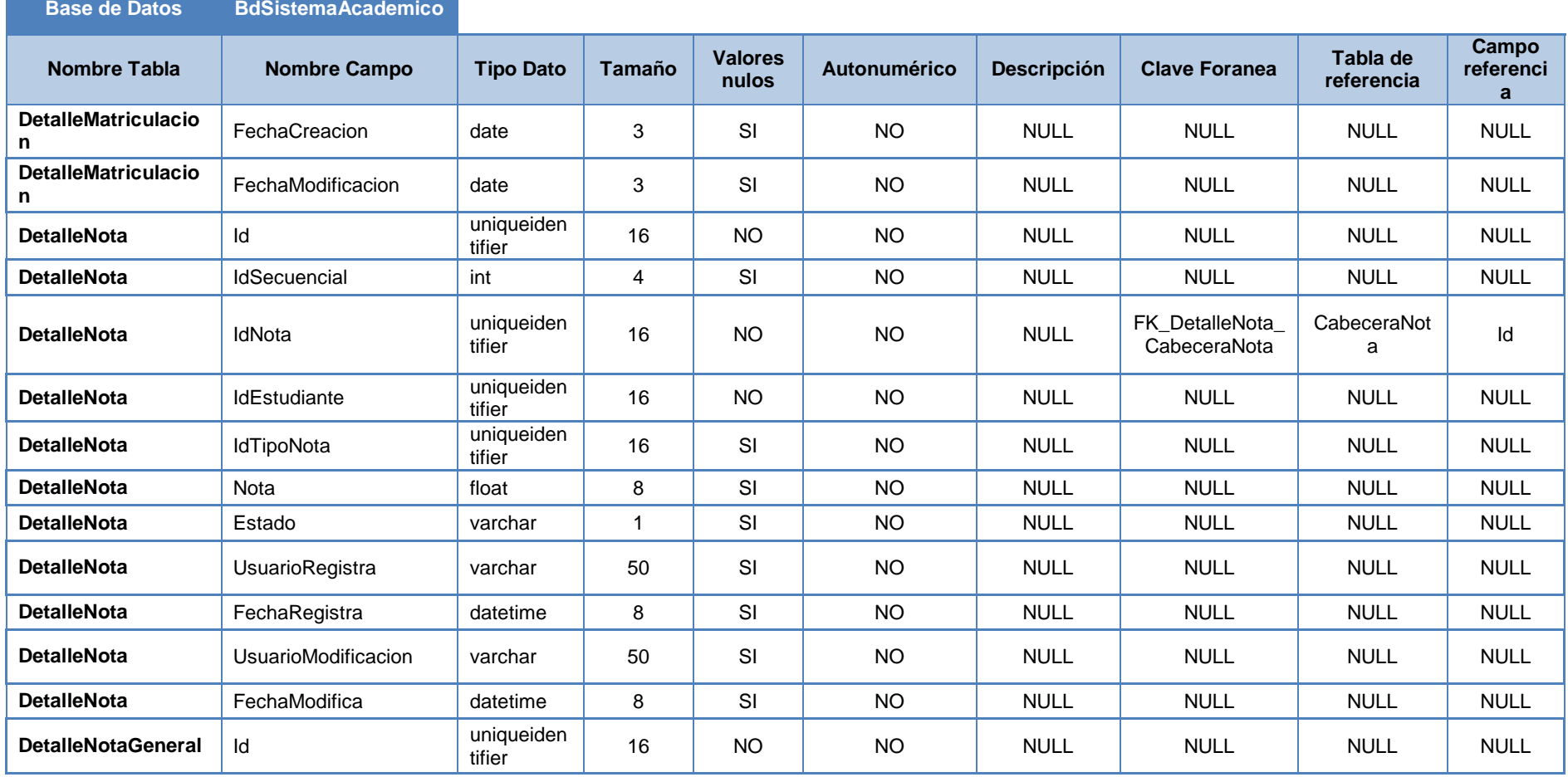

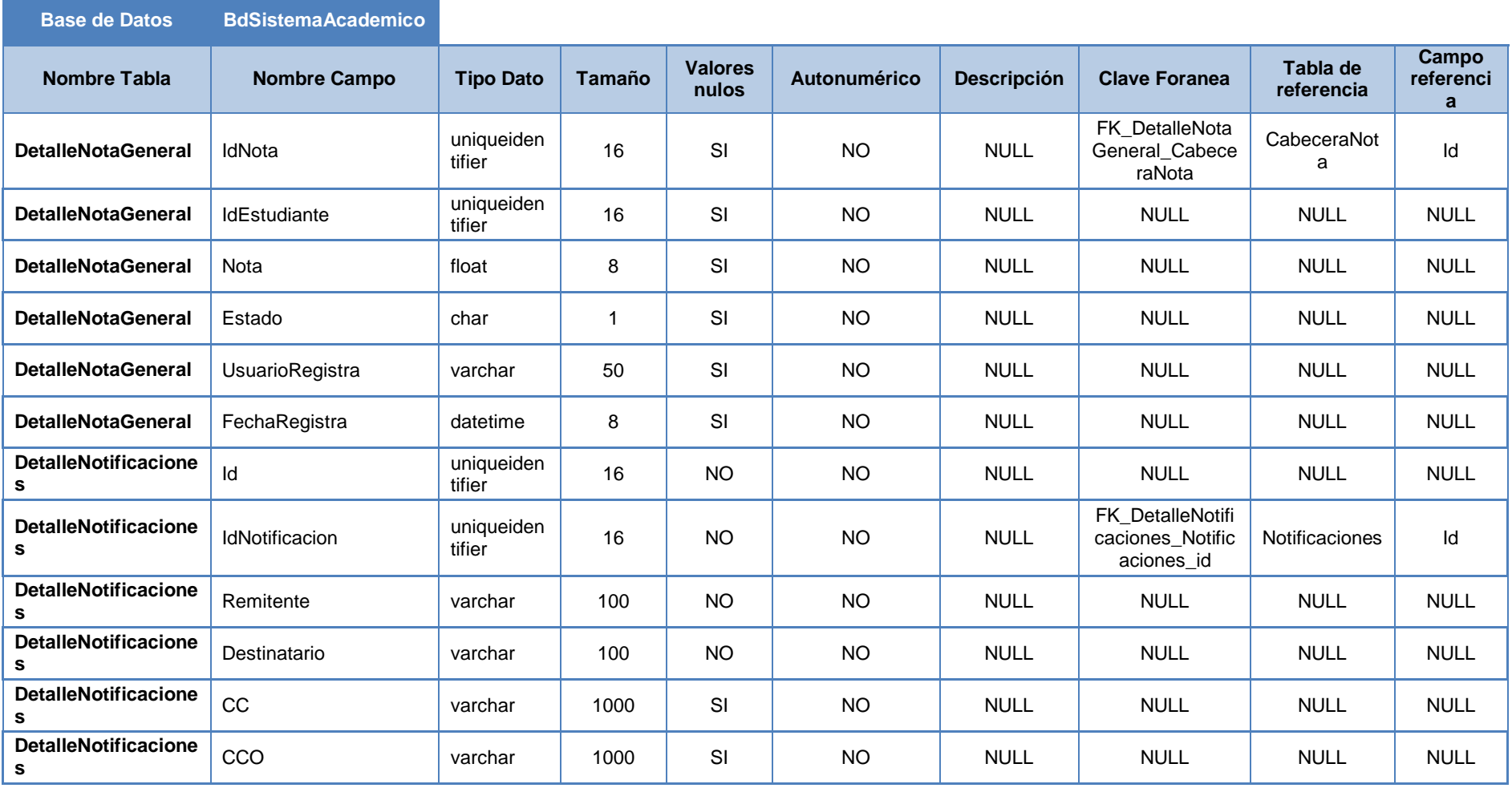

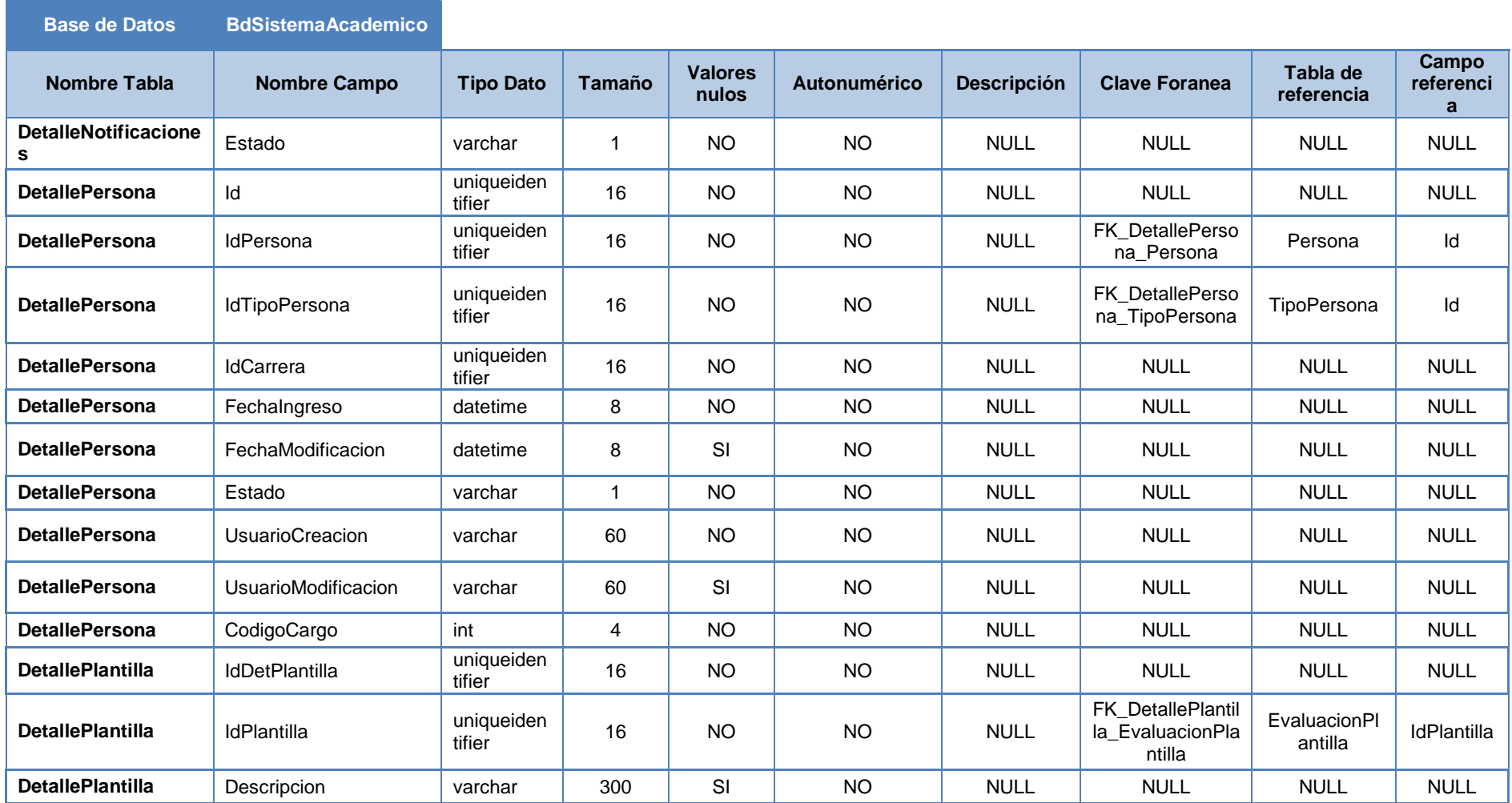

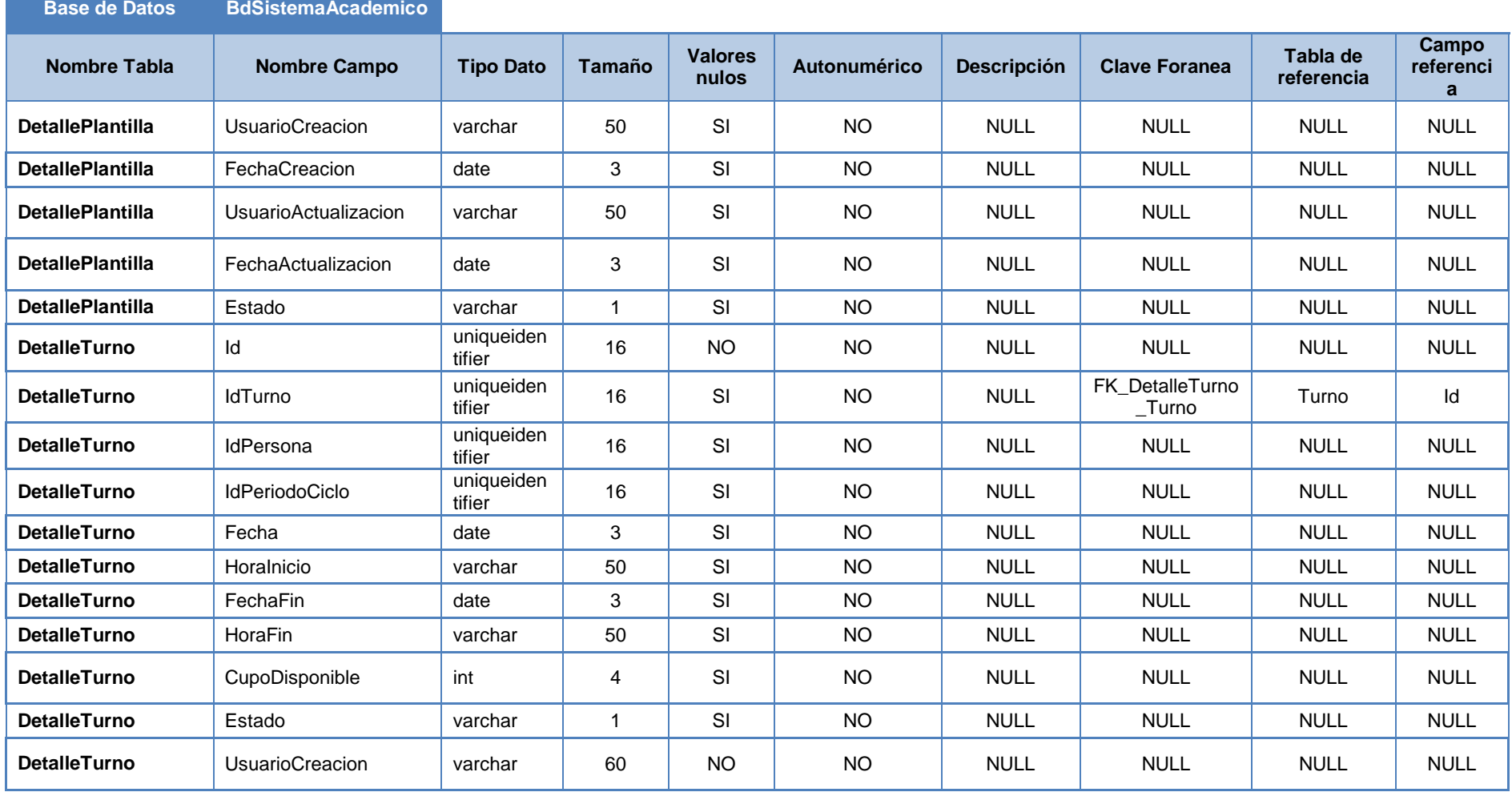

 $\mathcal{L}(\mathcal{L}^{\mathcal{L}}_{\mathcal{L}})$  and the set of the set of the set of the set of the set of the set of the set of the set of the set of the set of the set of the set of the set of the set of the set of the set of the set of

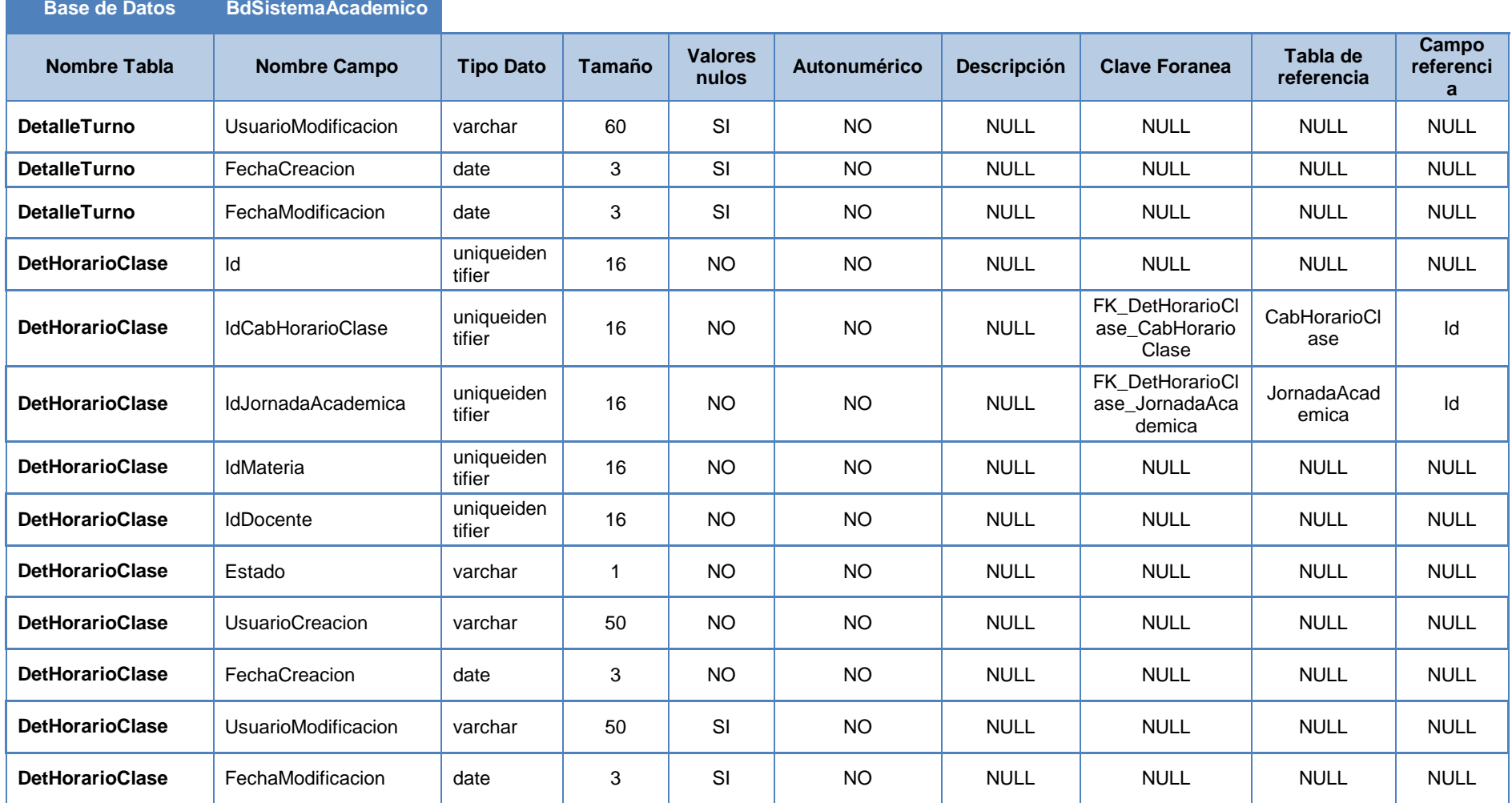

 $\mathcal{L}(\mathcal{L}^{\mathcal{L}}_{\mathcal{L}})$  and  $\mathcal{L}^{\mathcal{L}}_{\mathcal{L}}$  and  $\mathcal{L}^{\mathcal{L}}_{\mathcal{L}}$  and  $\mathcal{L}^{\mathcal{L}}_{\mathcal{L}}$ 

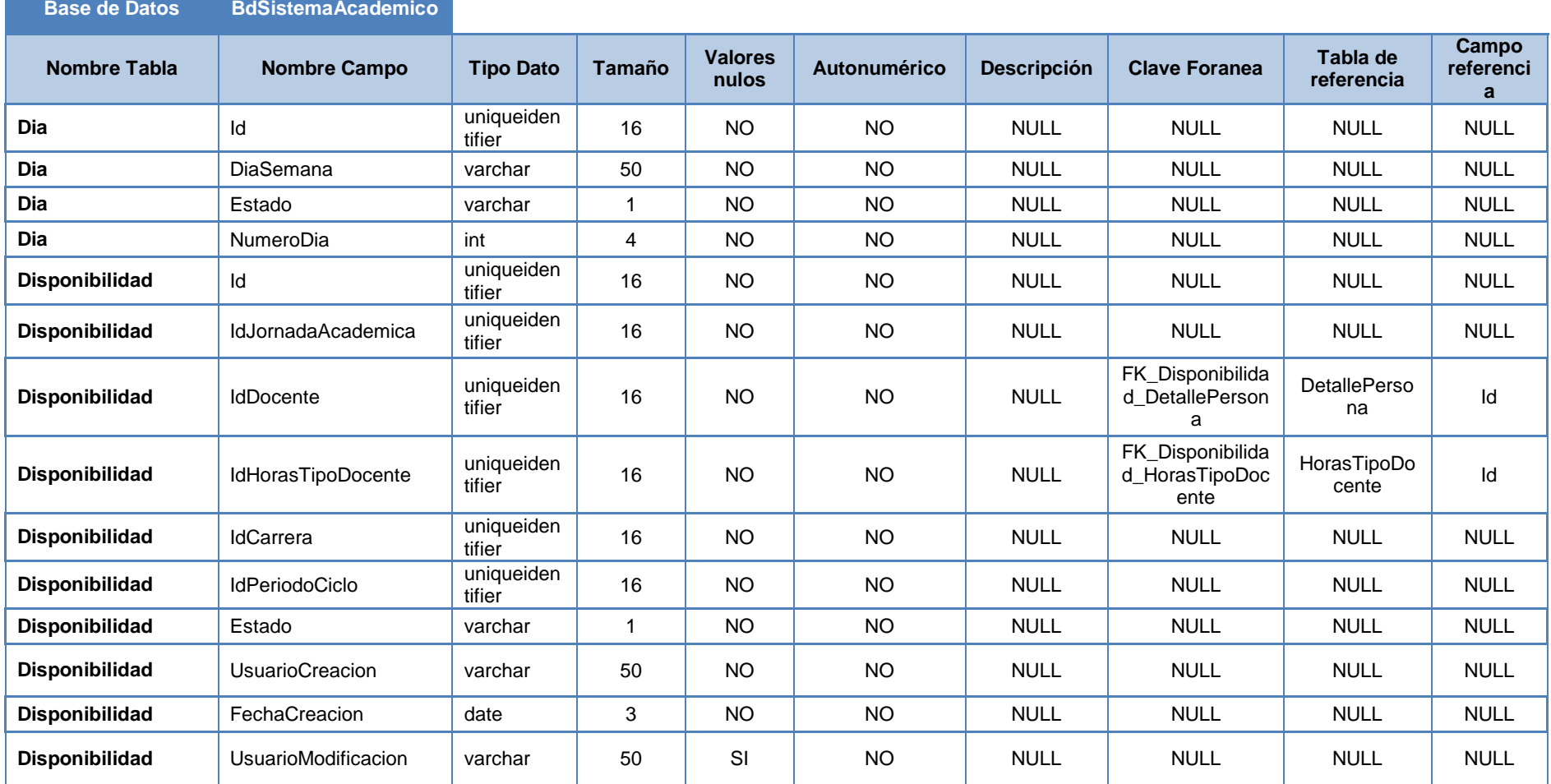

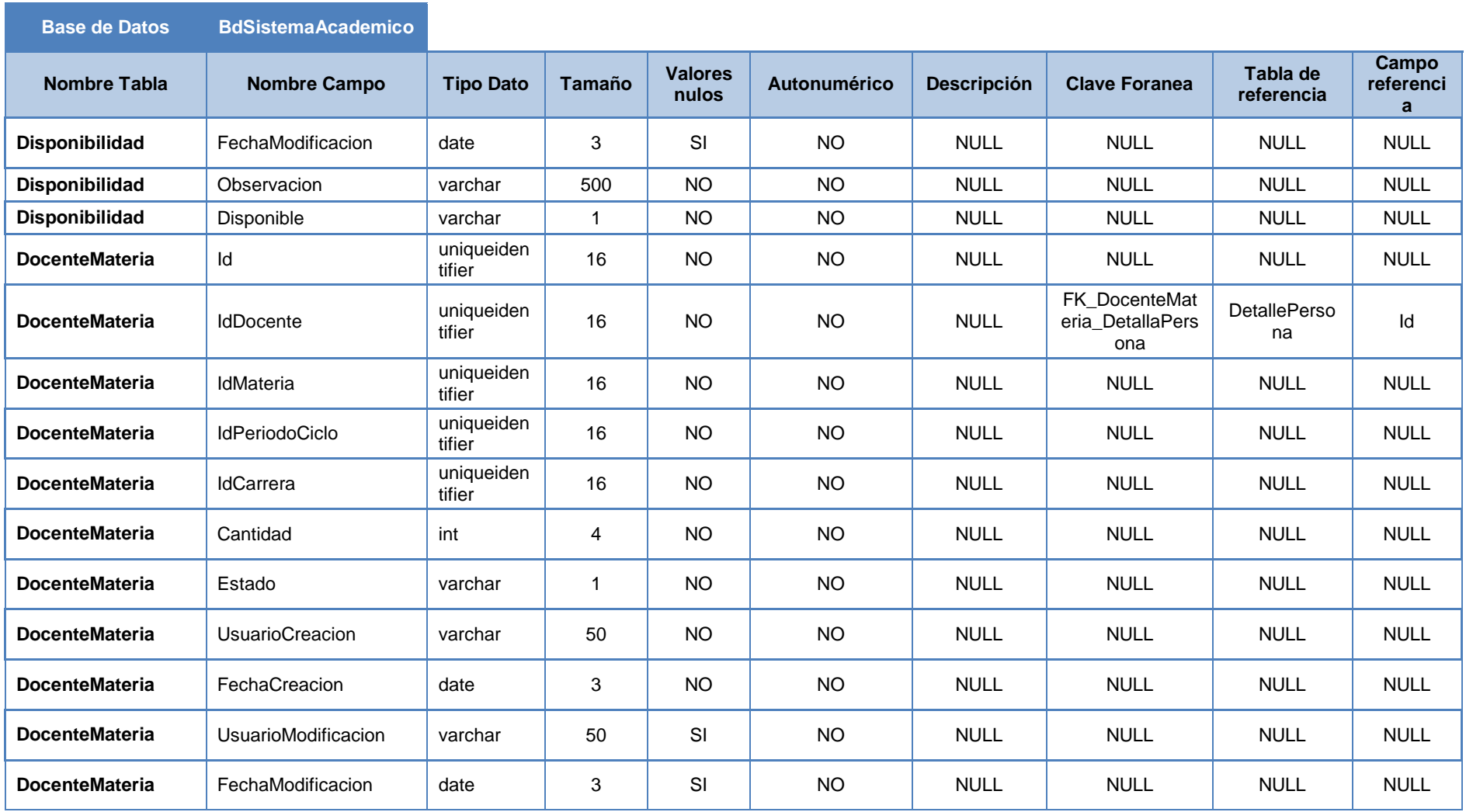

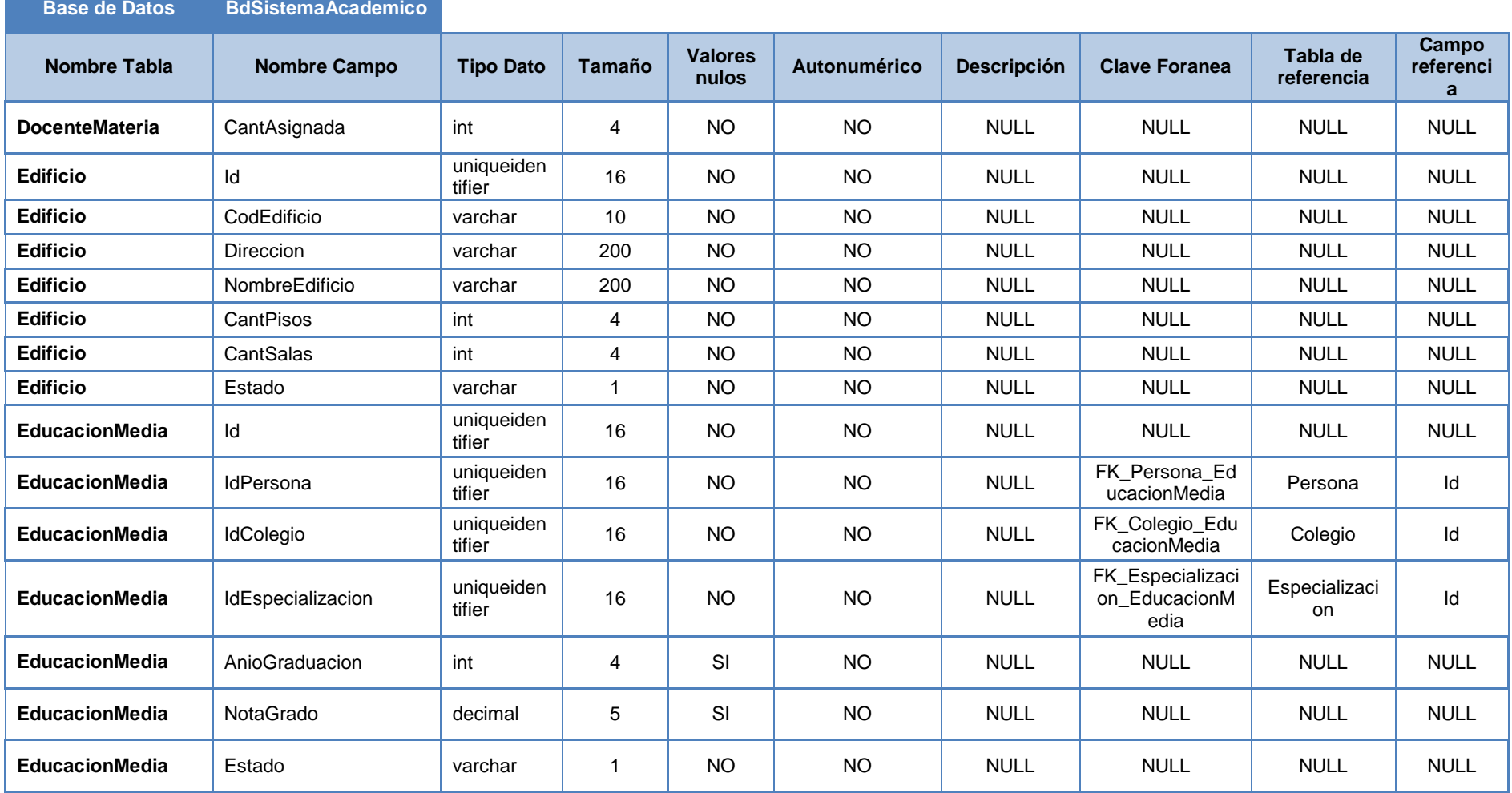

118

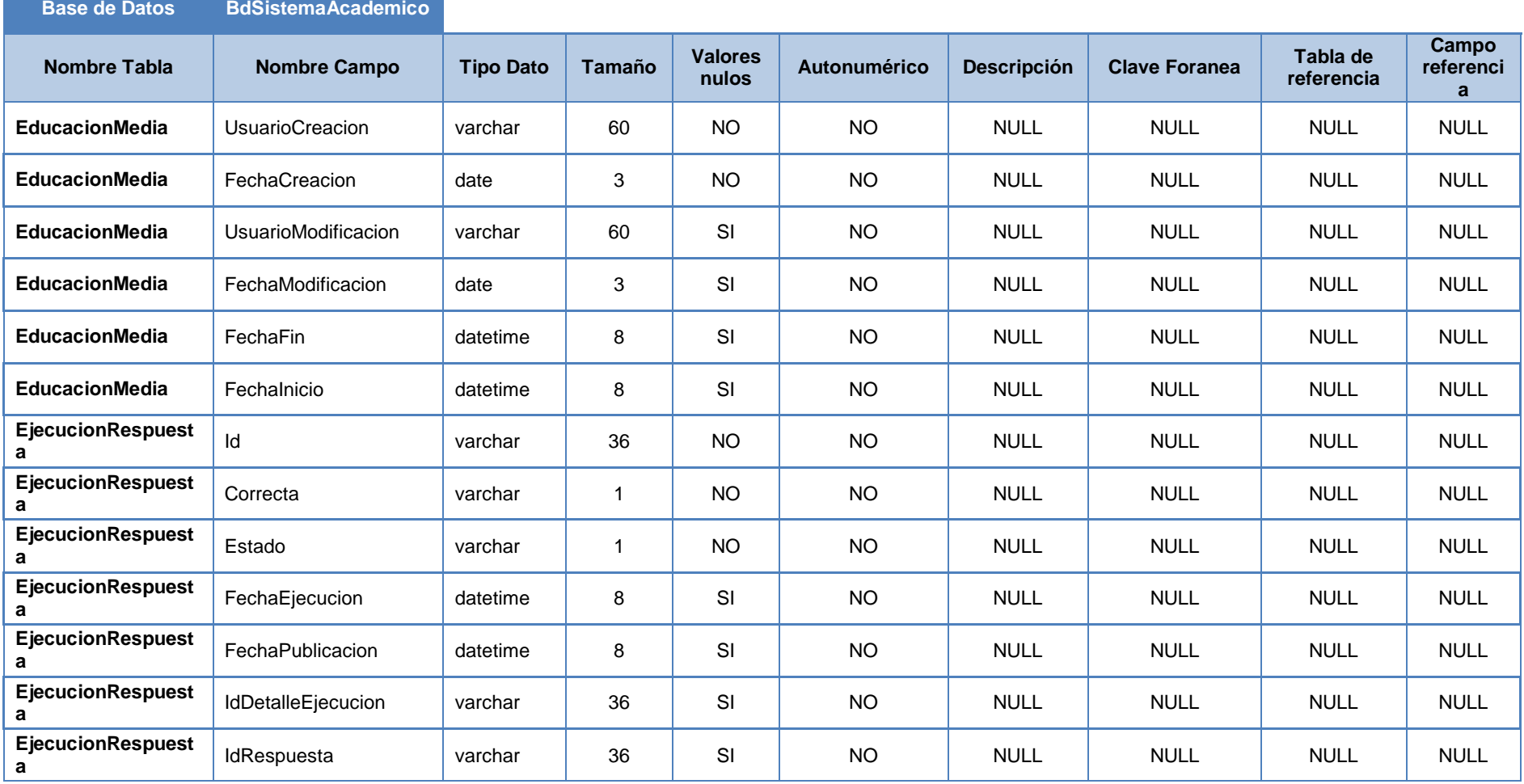

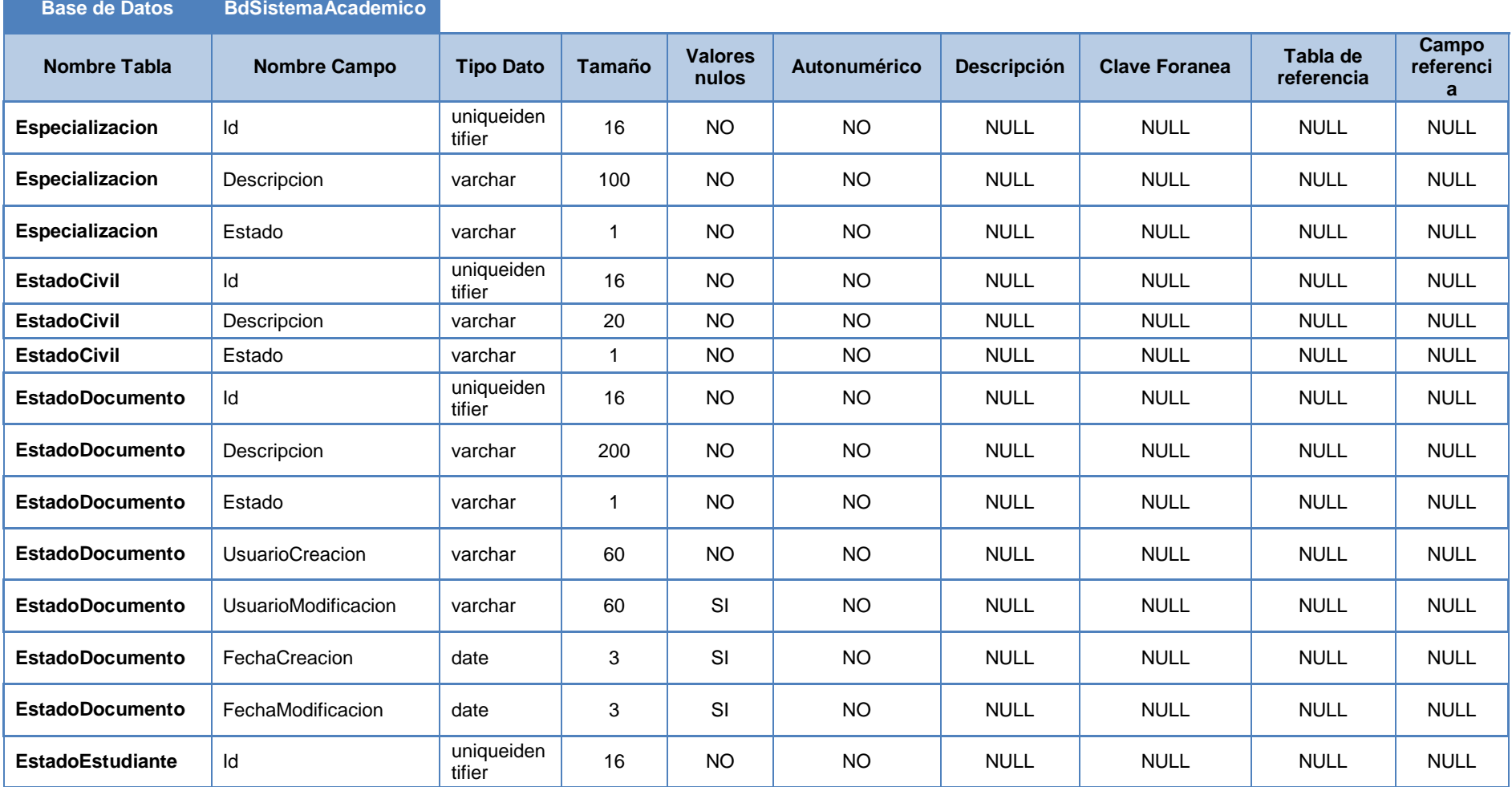
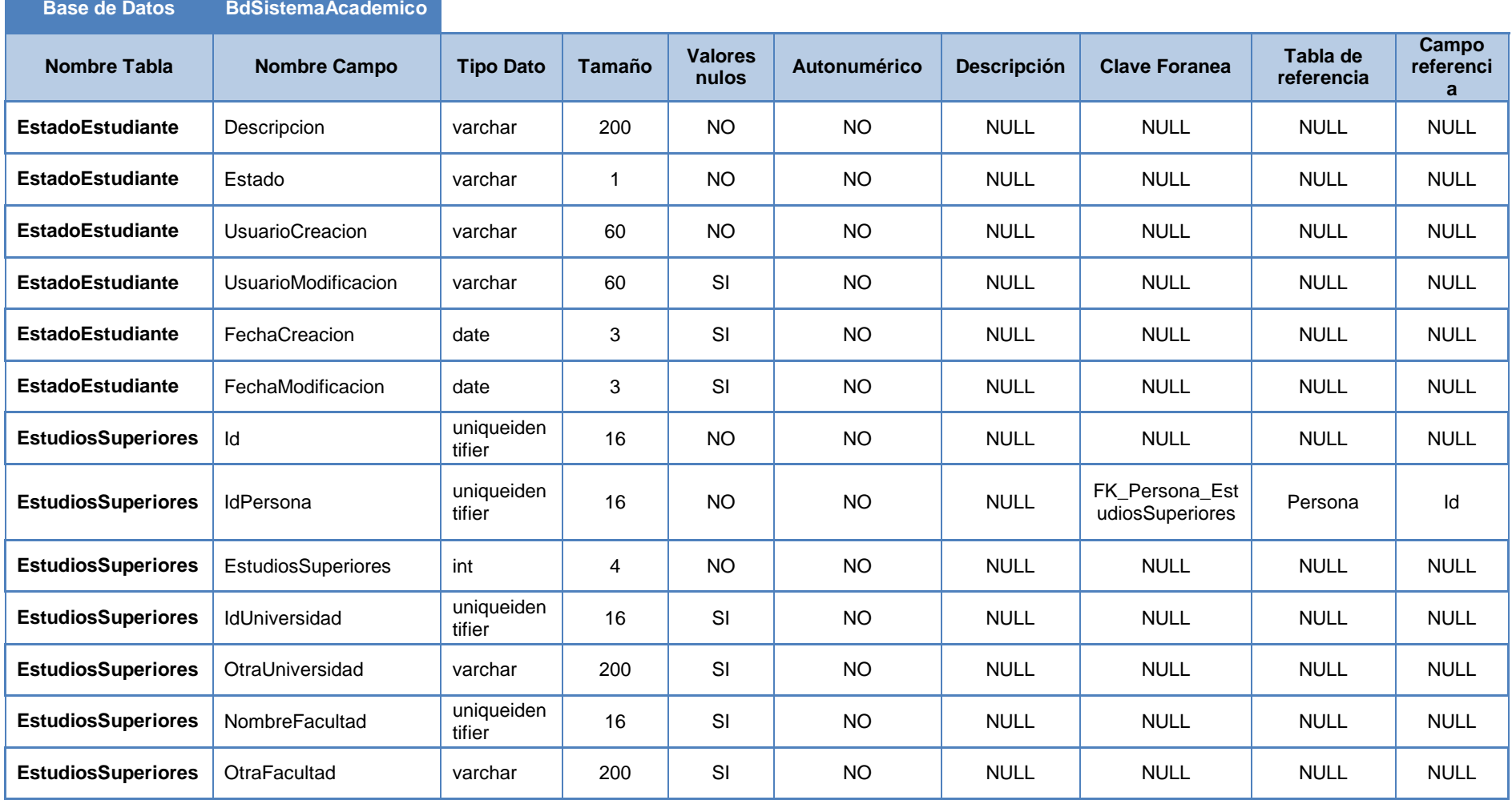

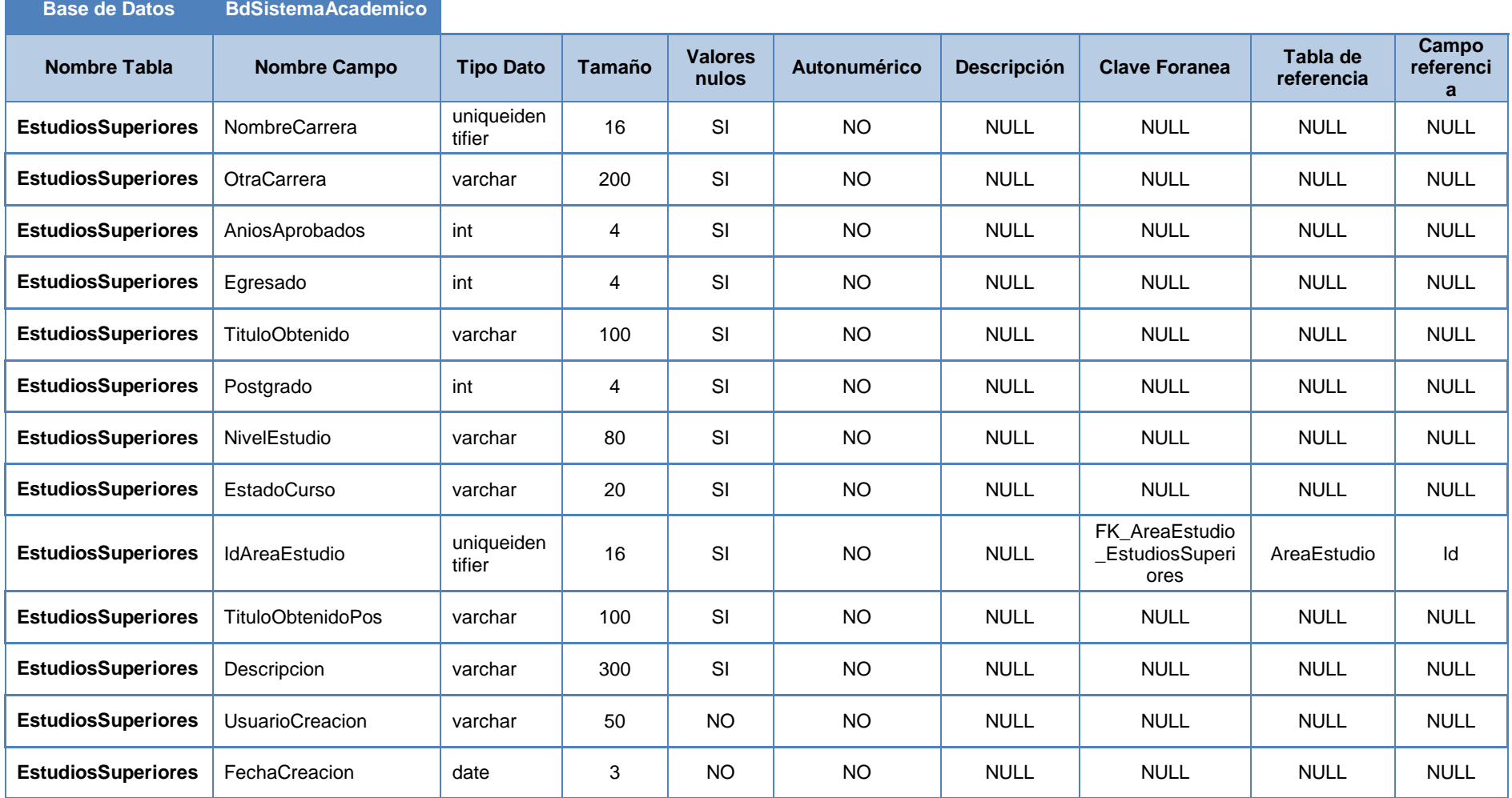

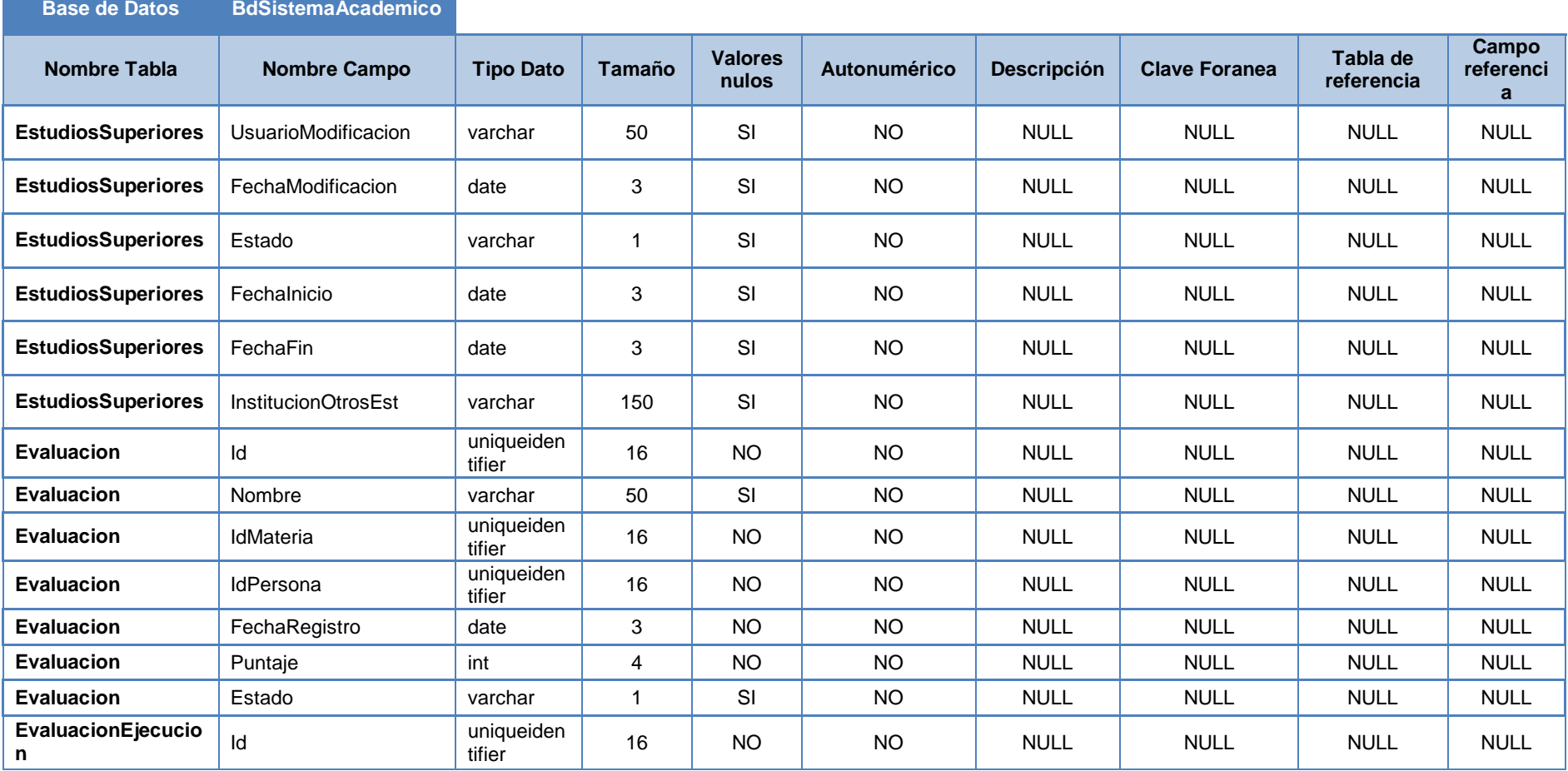

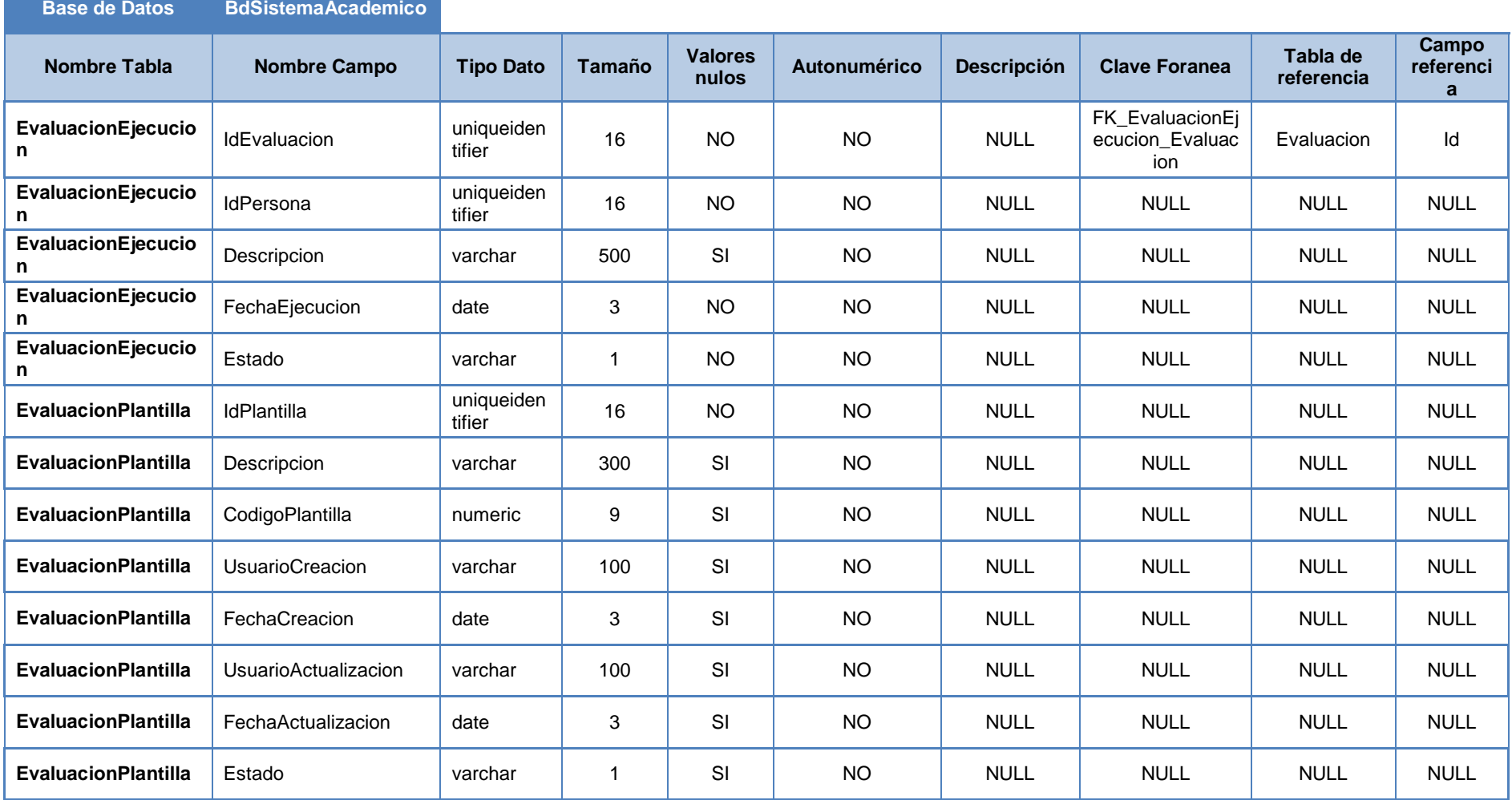

 $\mathcal{L}(\mathcal{L}^{\mathcal{L}}_{\mathcal{L}})$  and the set of the set of the set of the set of the set of the set of the set of the set of the set of the set of the set of the set of the set of the set of the set of the set of the set of

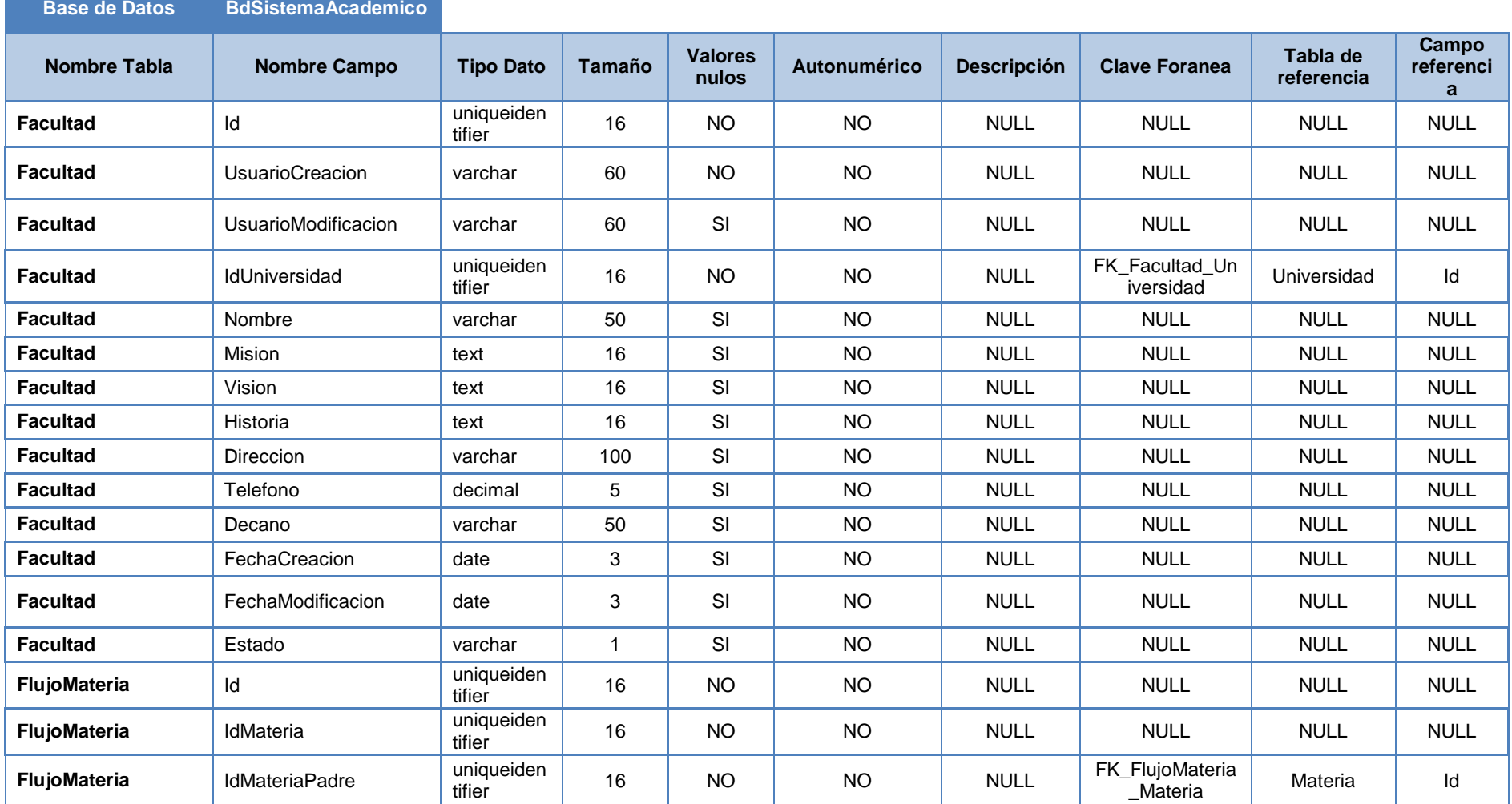

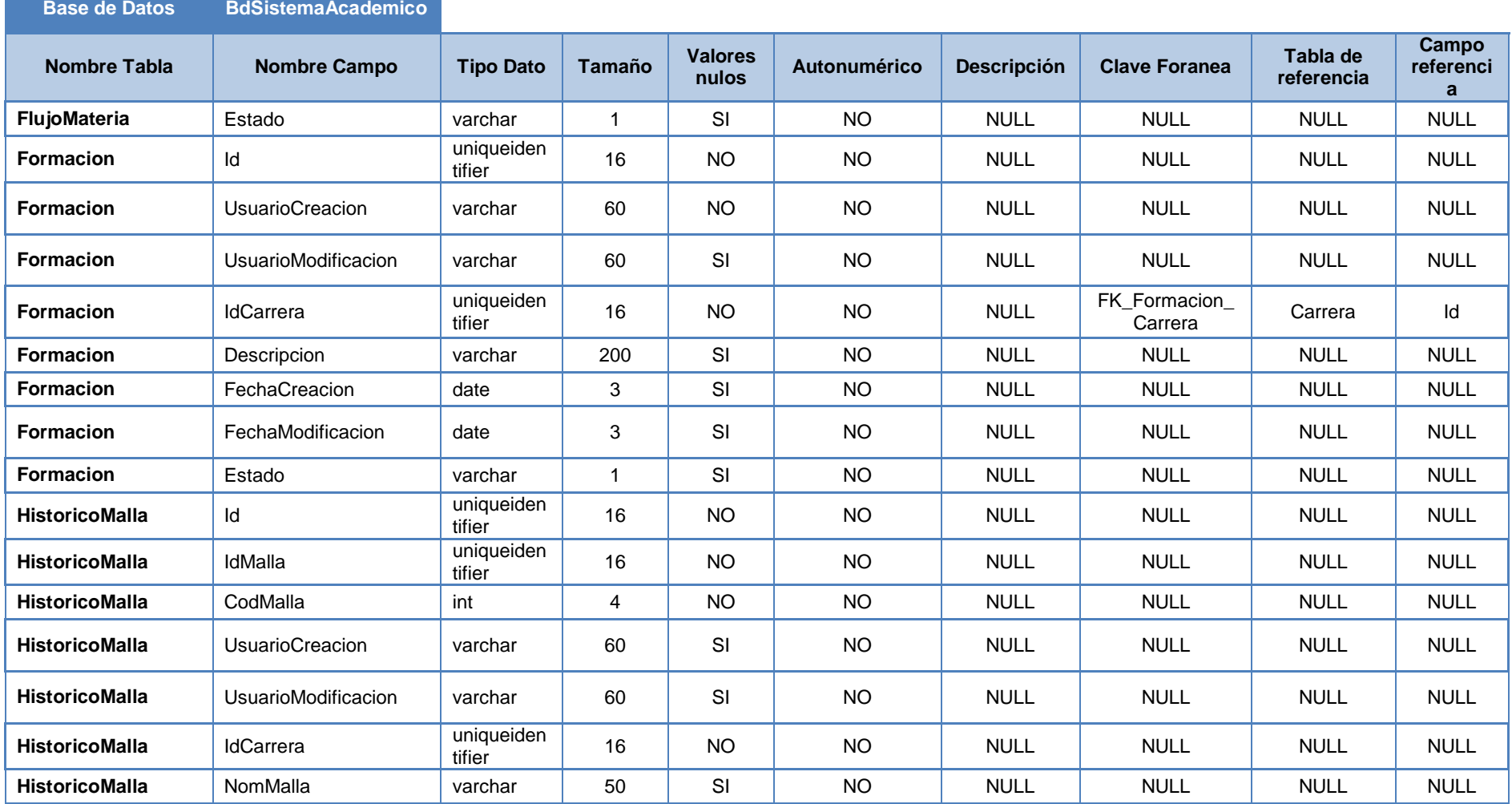

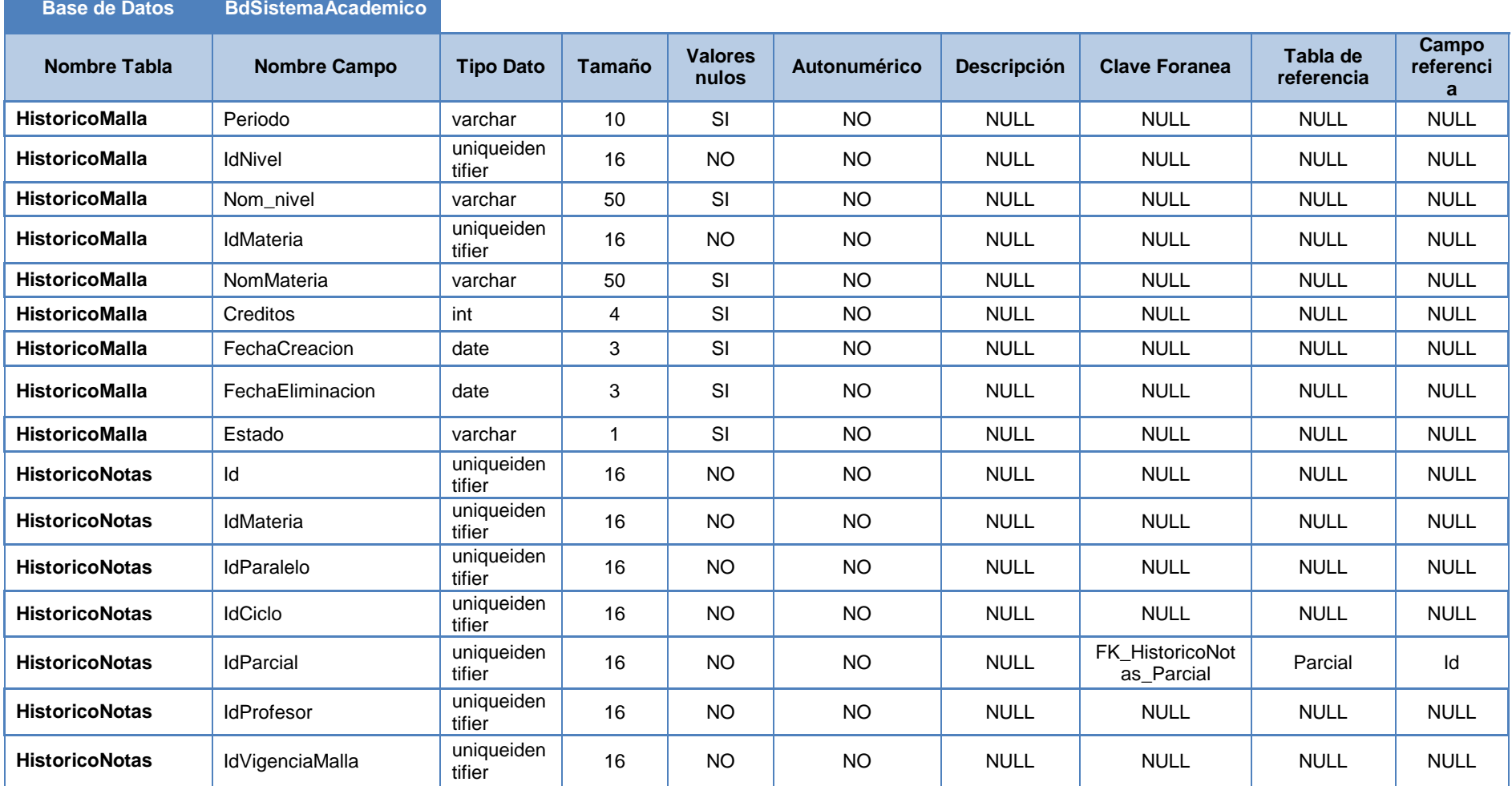

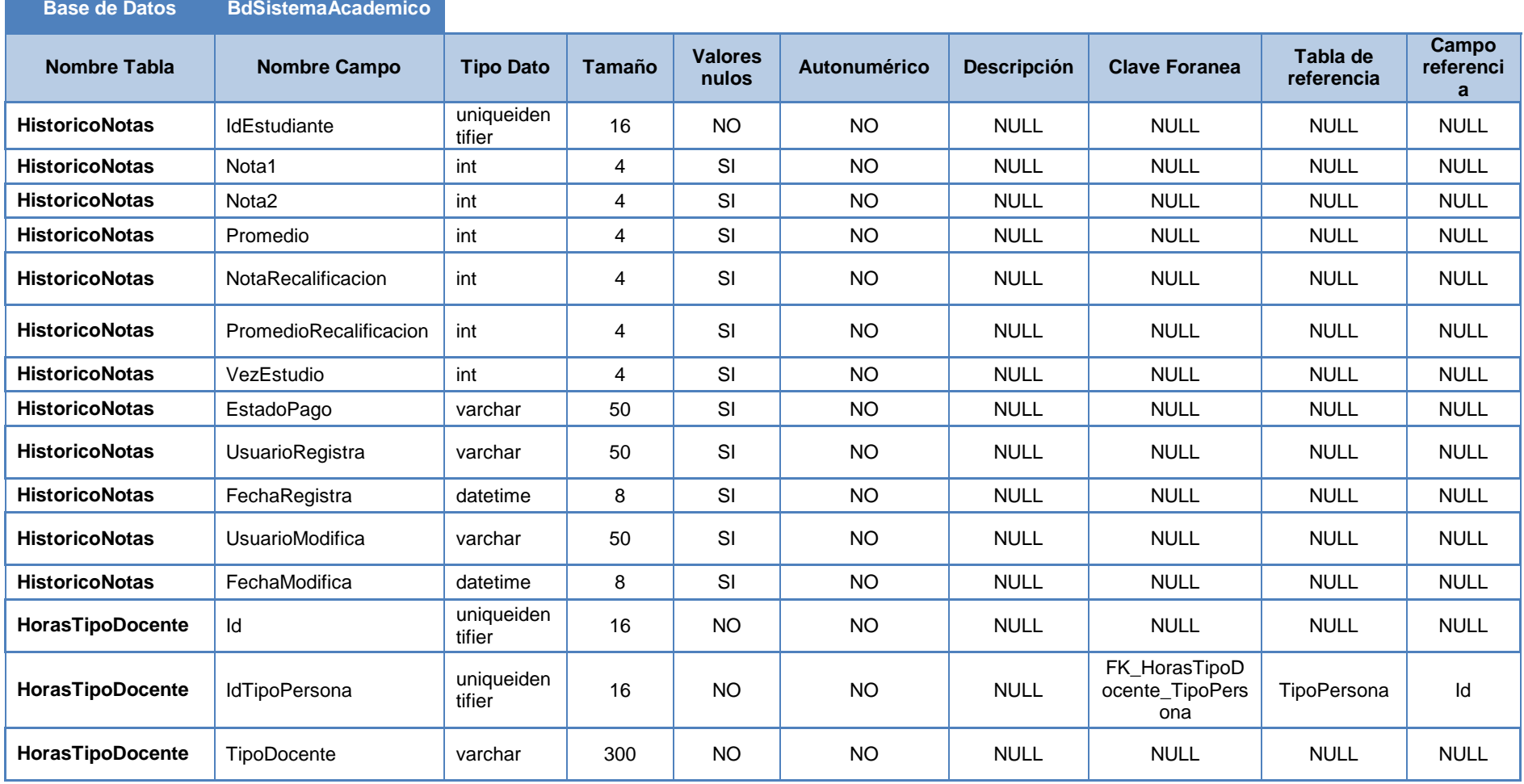

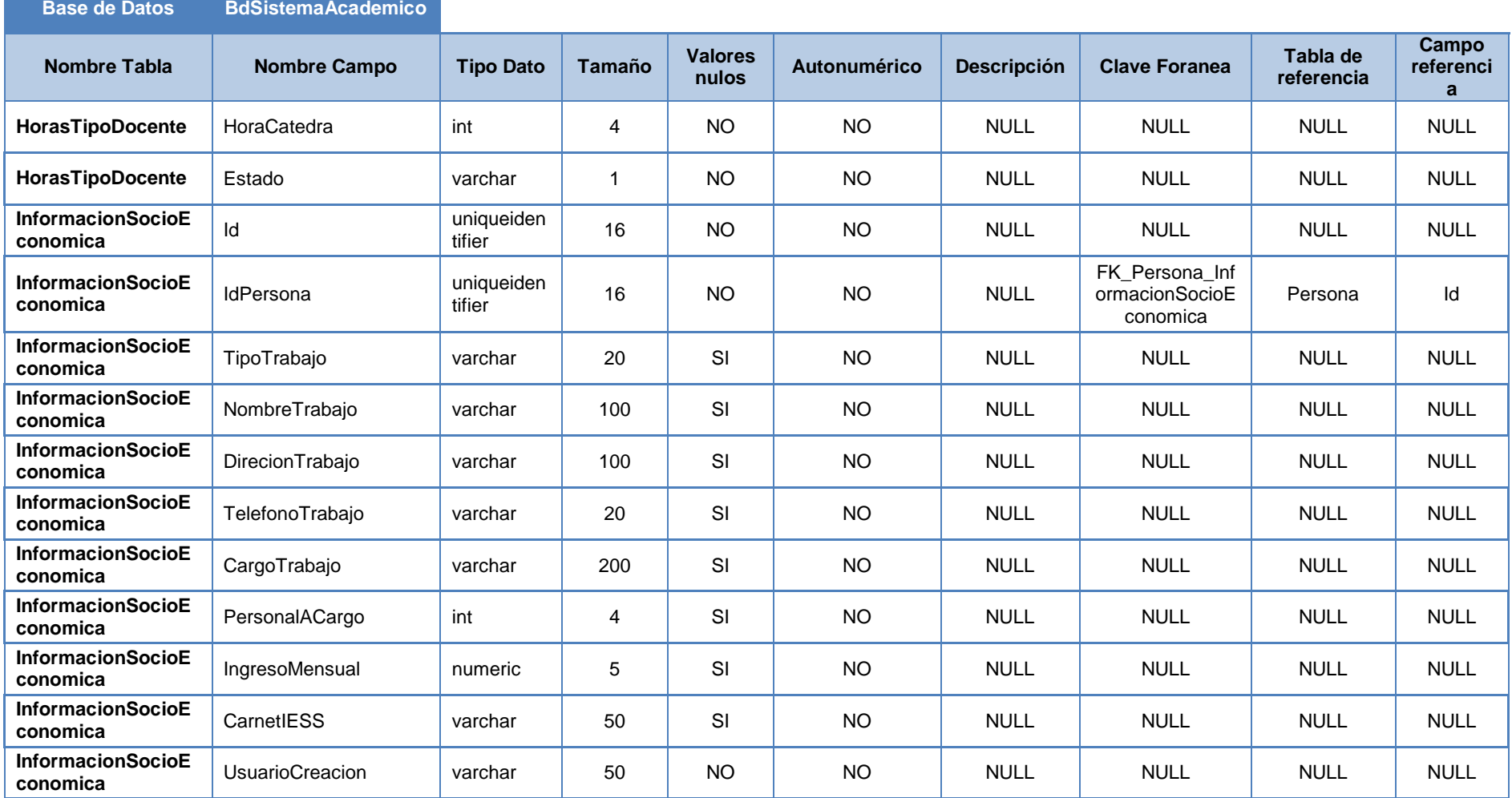

129

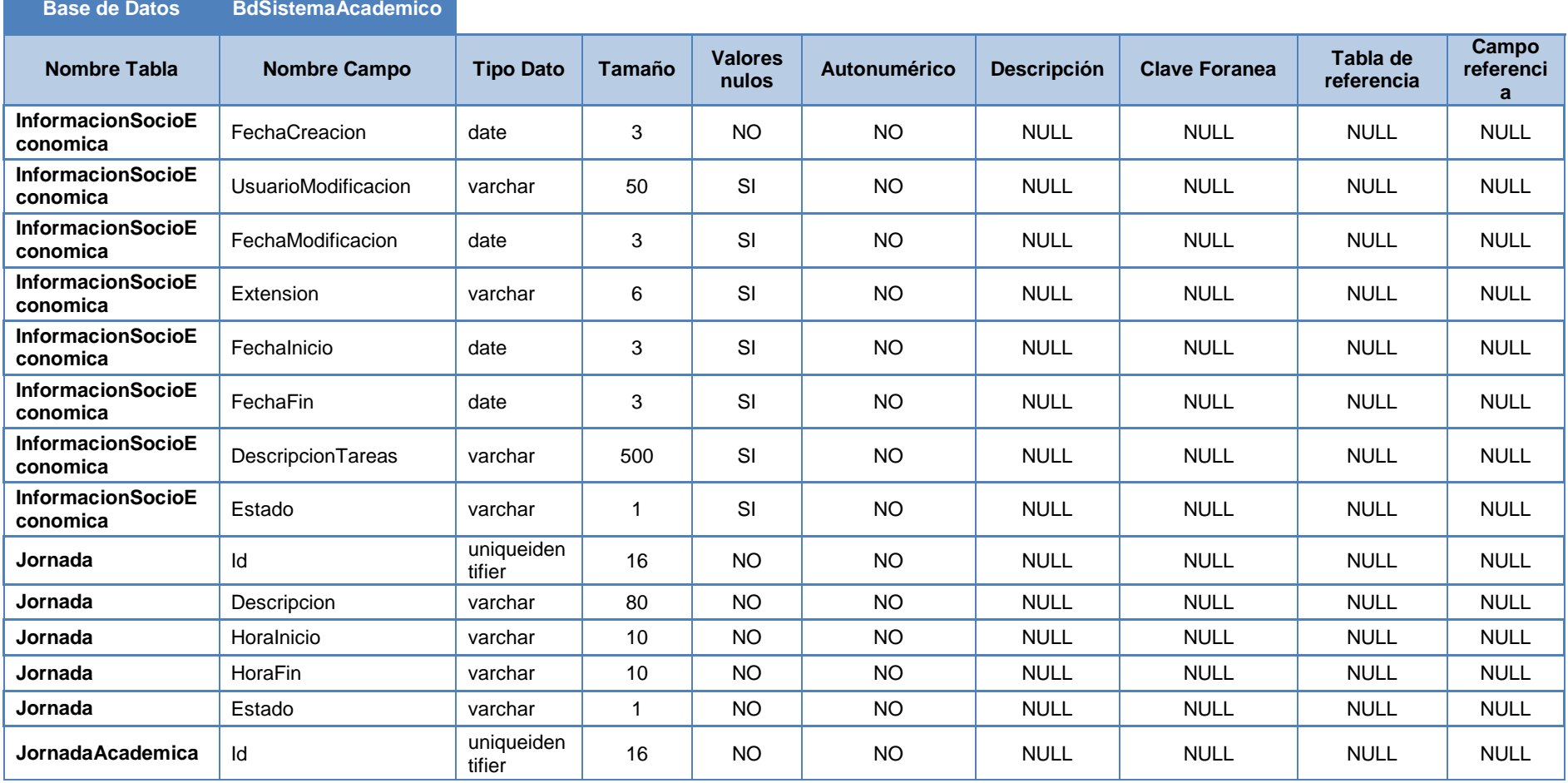

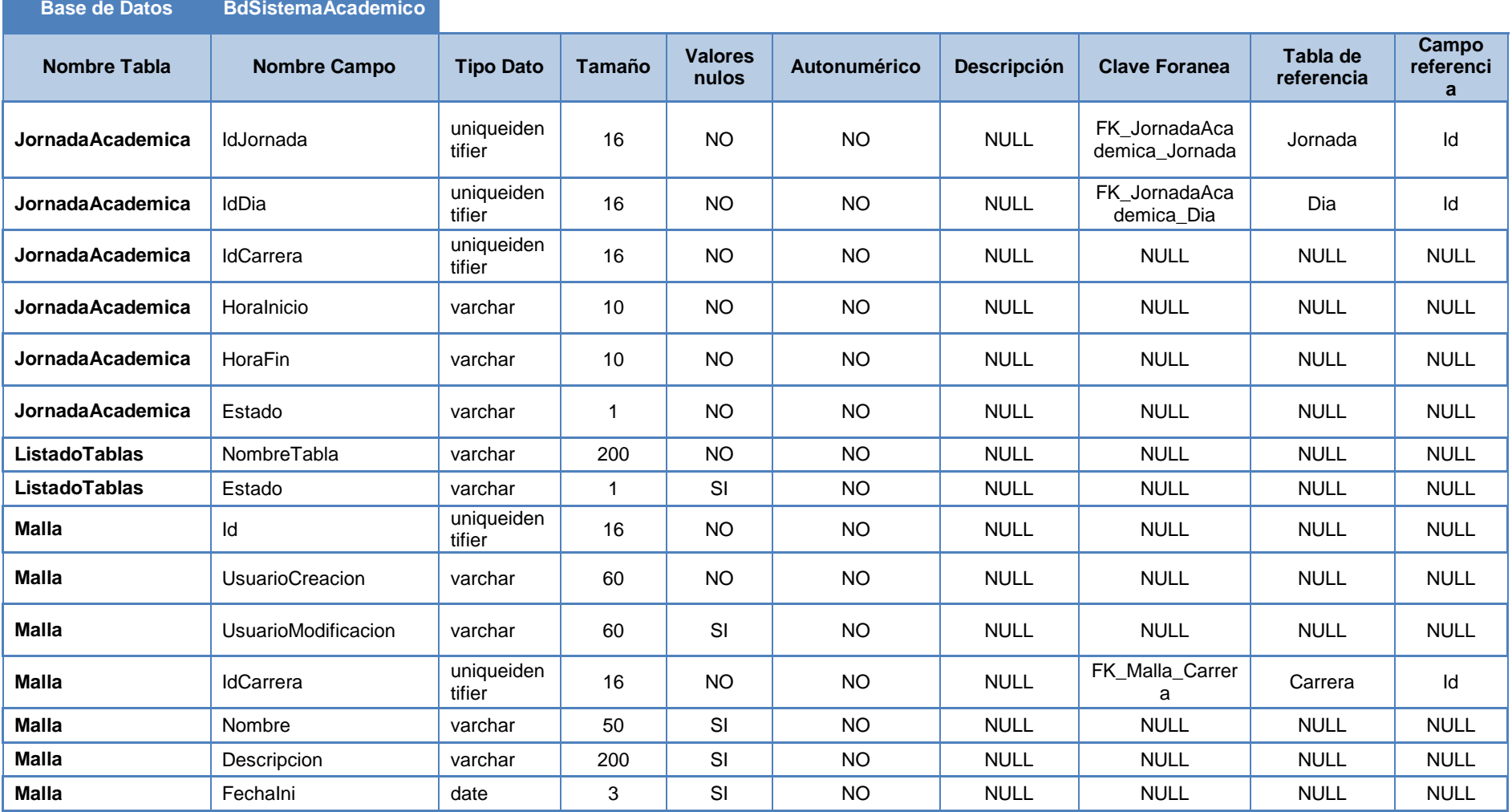

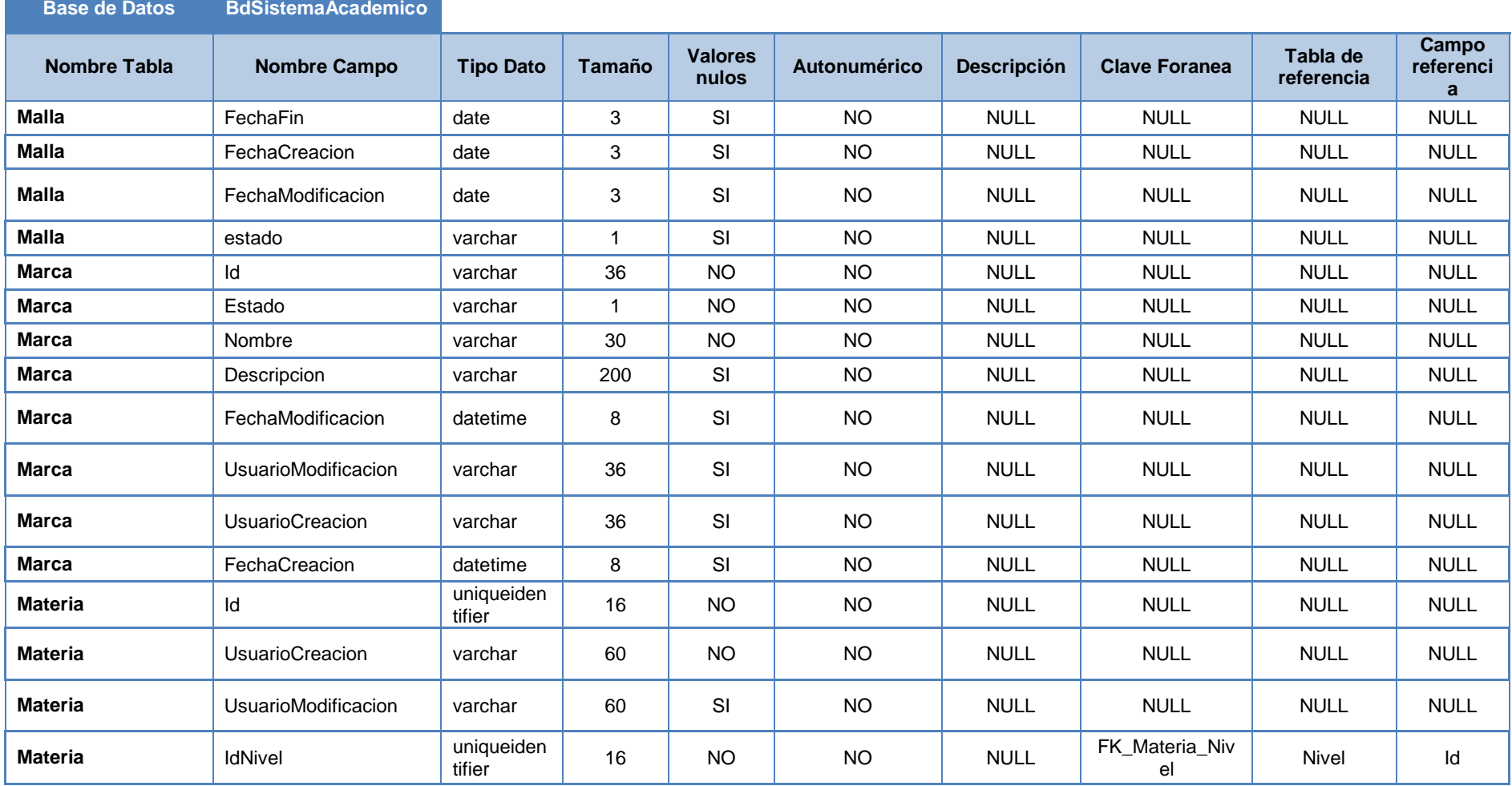

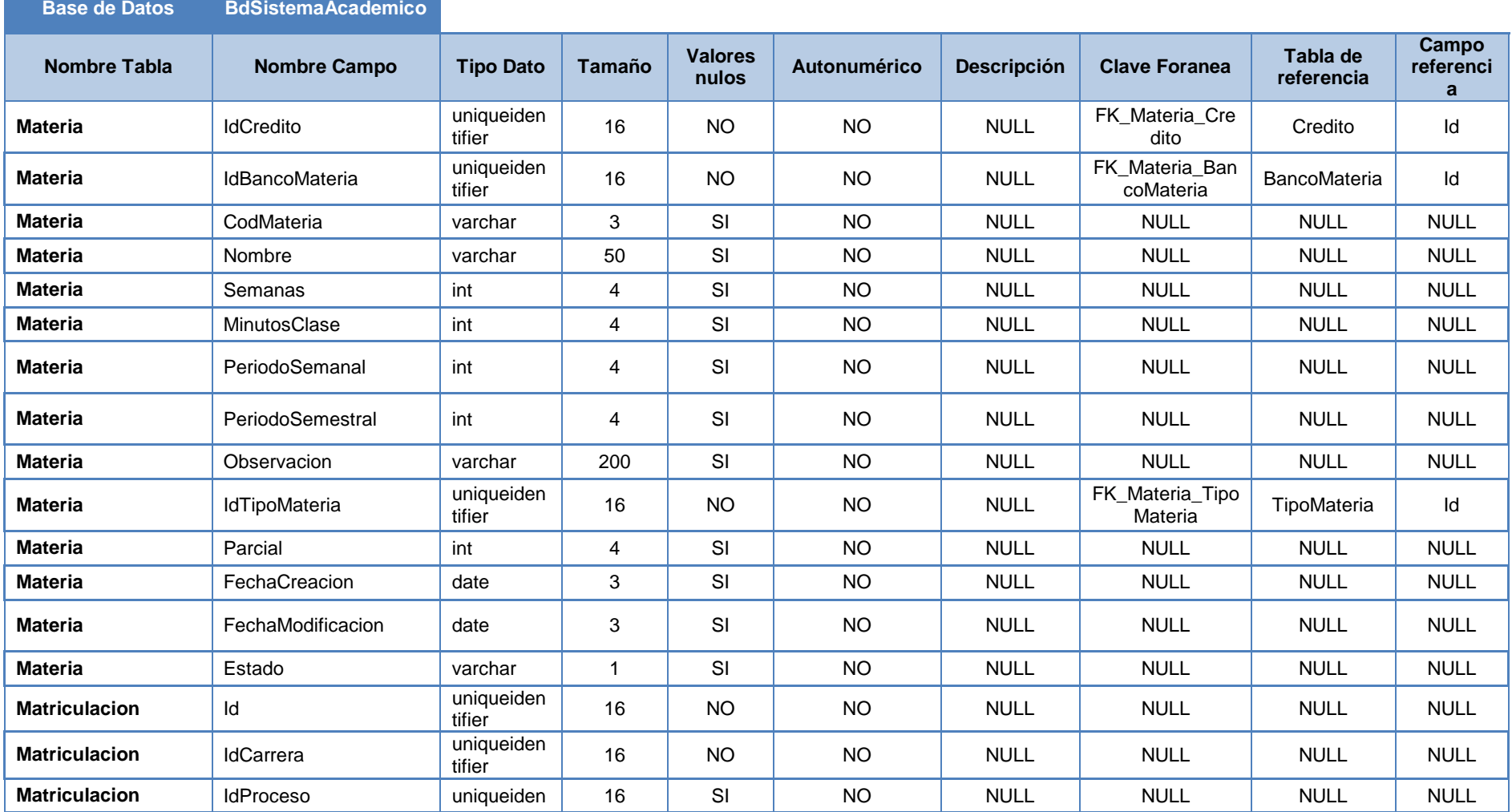

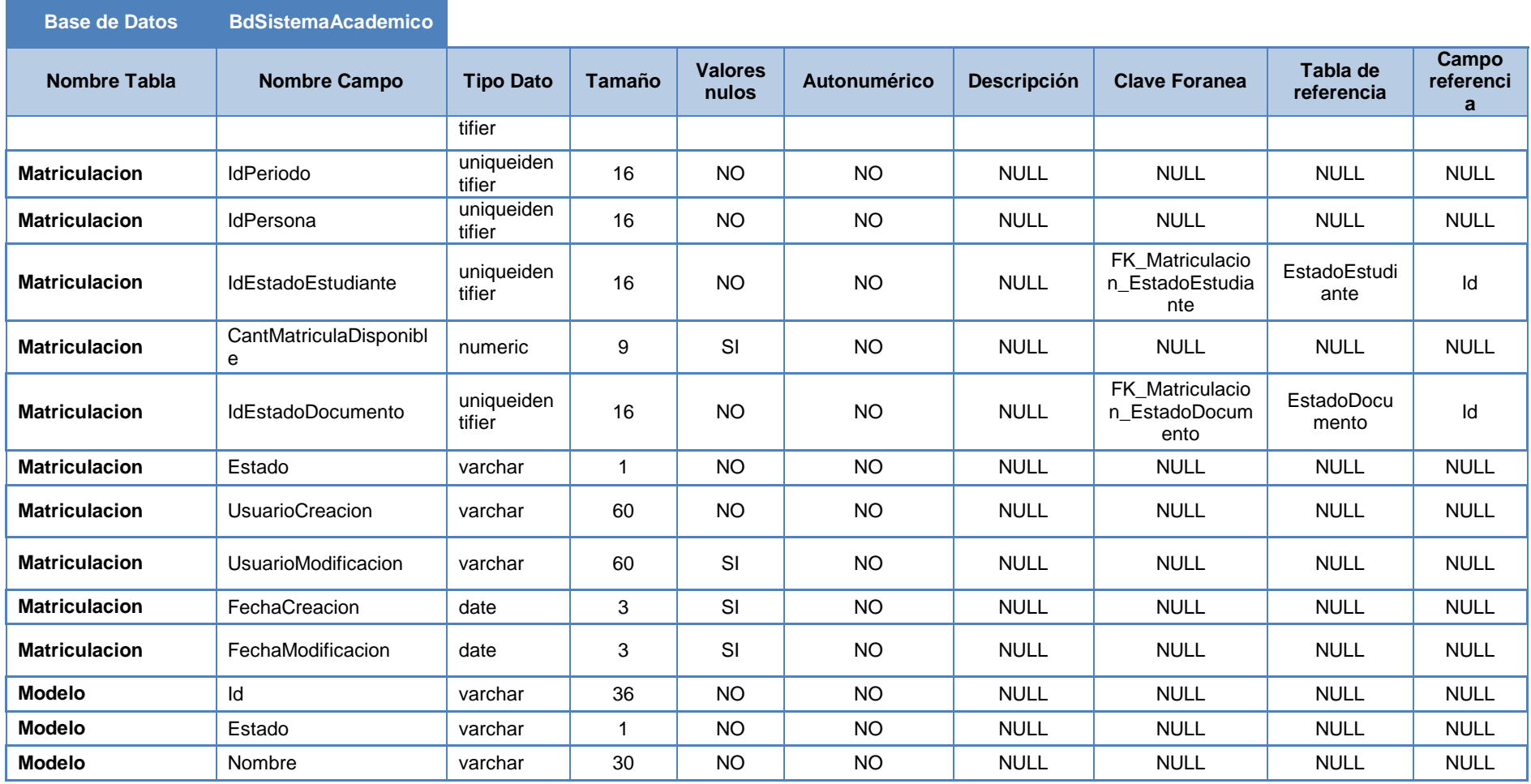

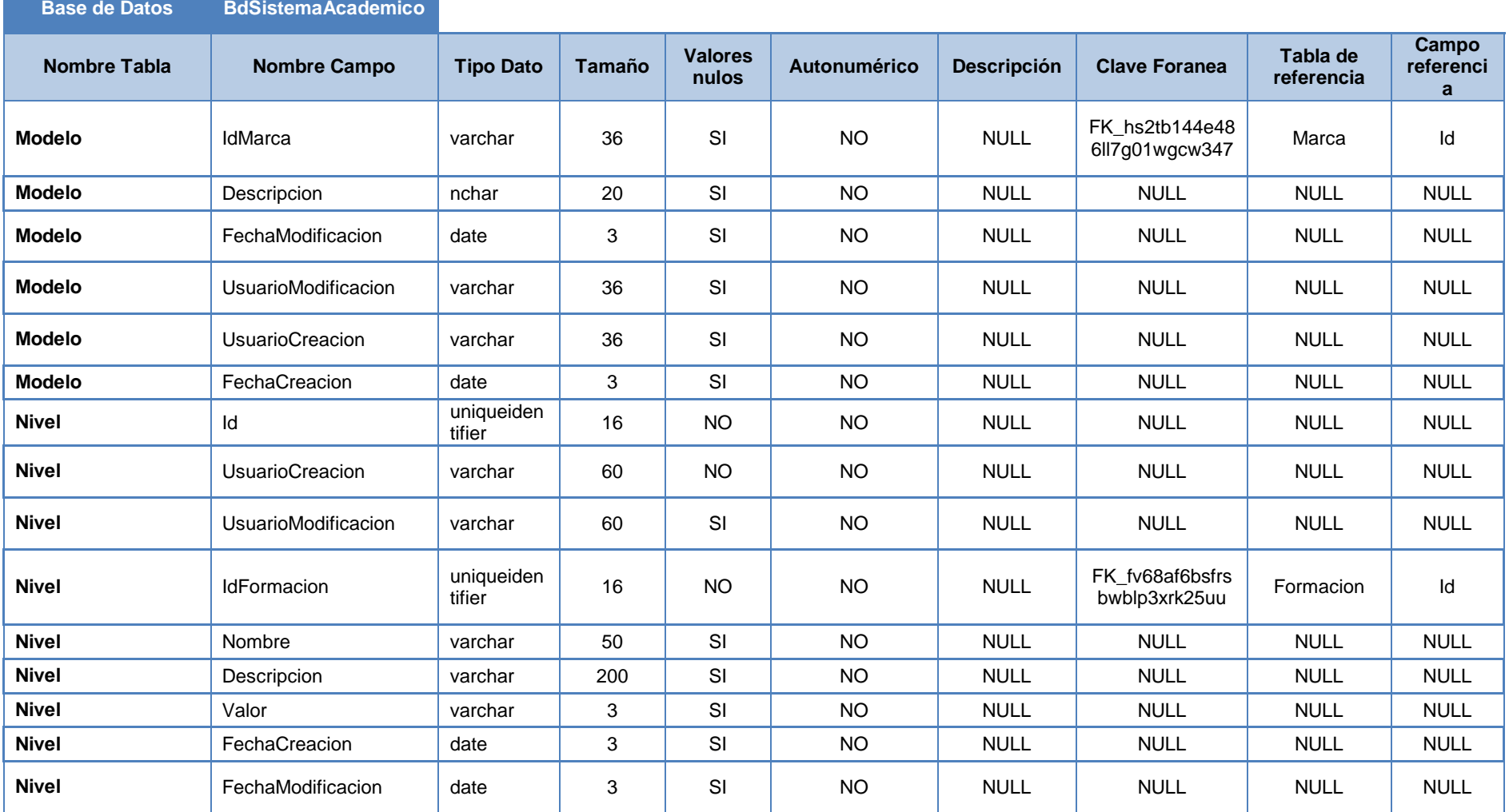

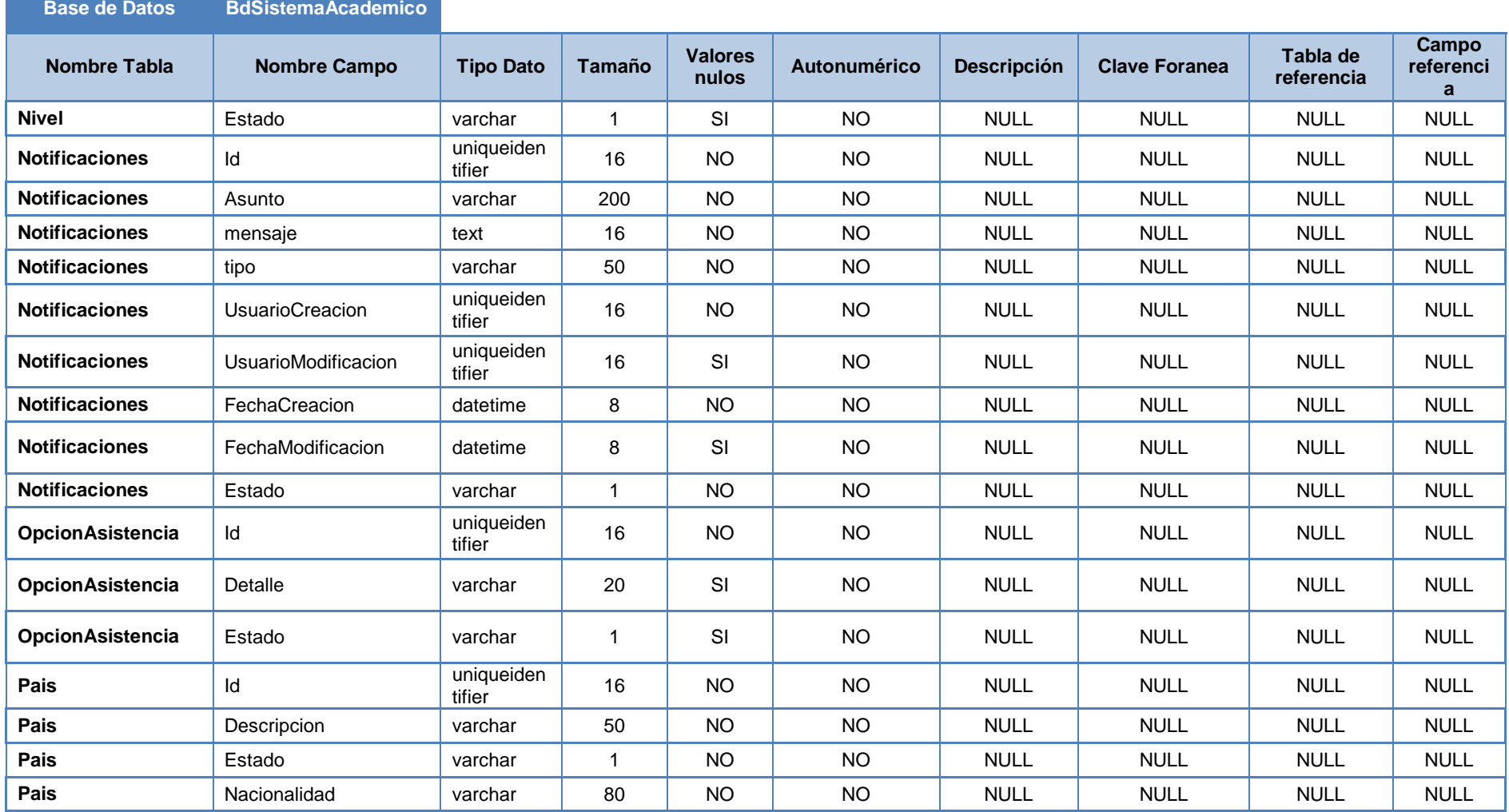

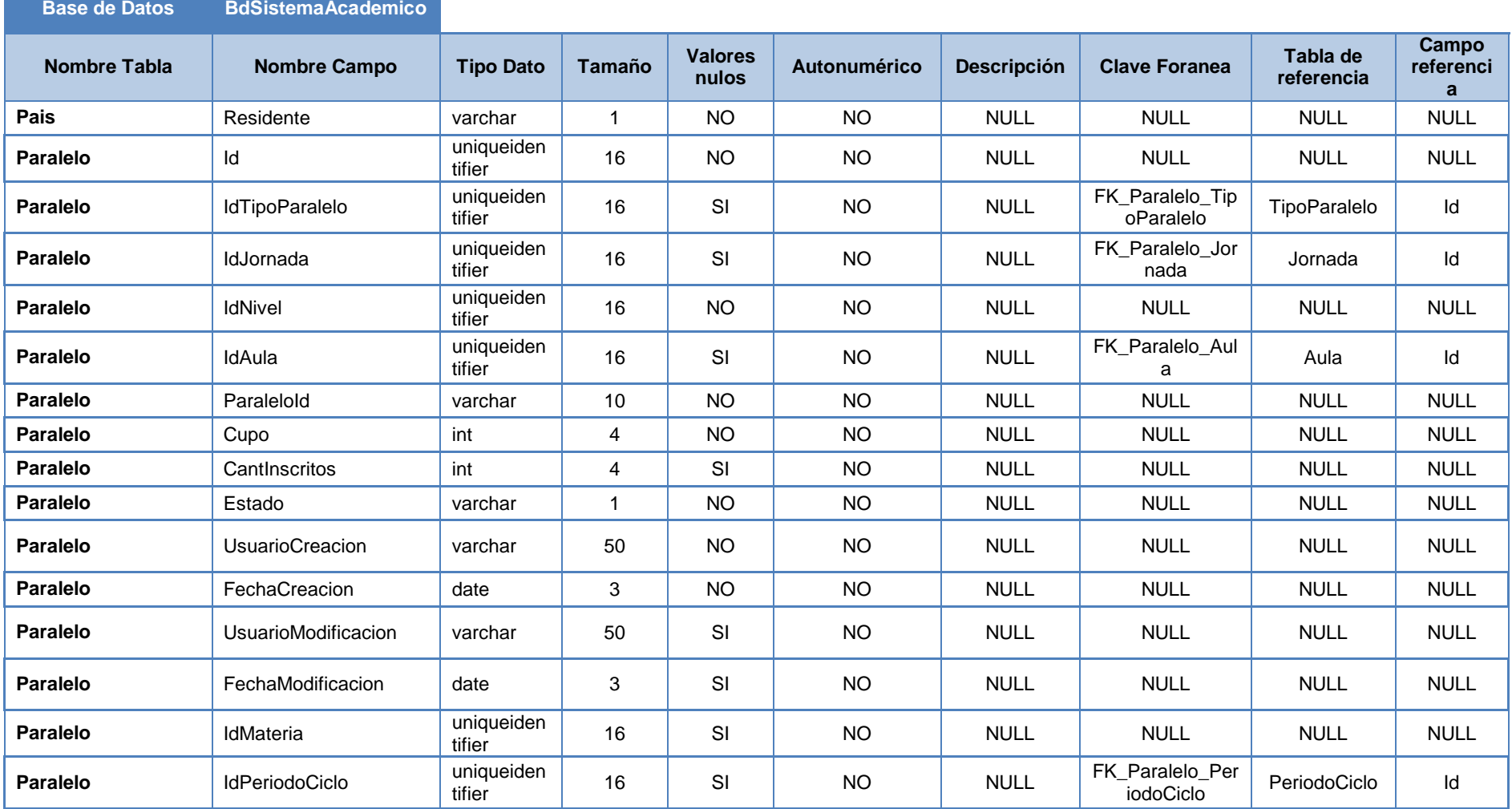

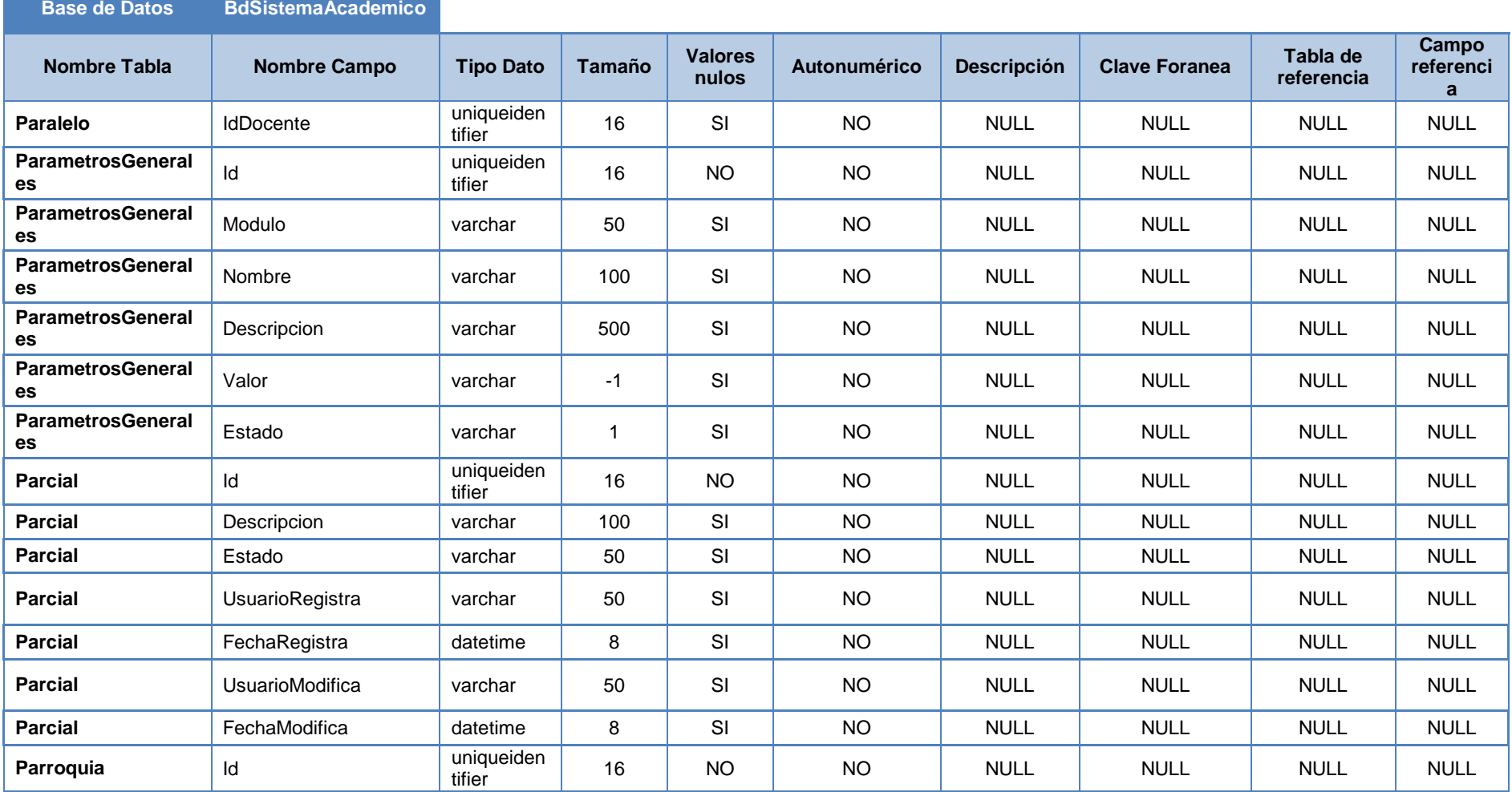

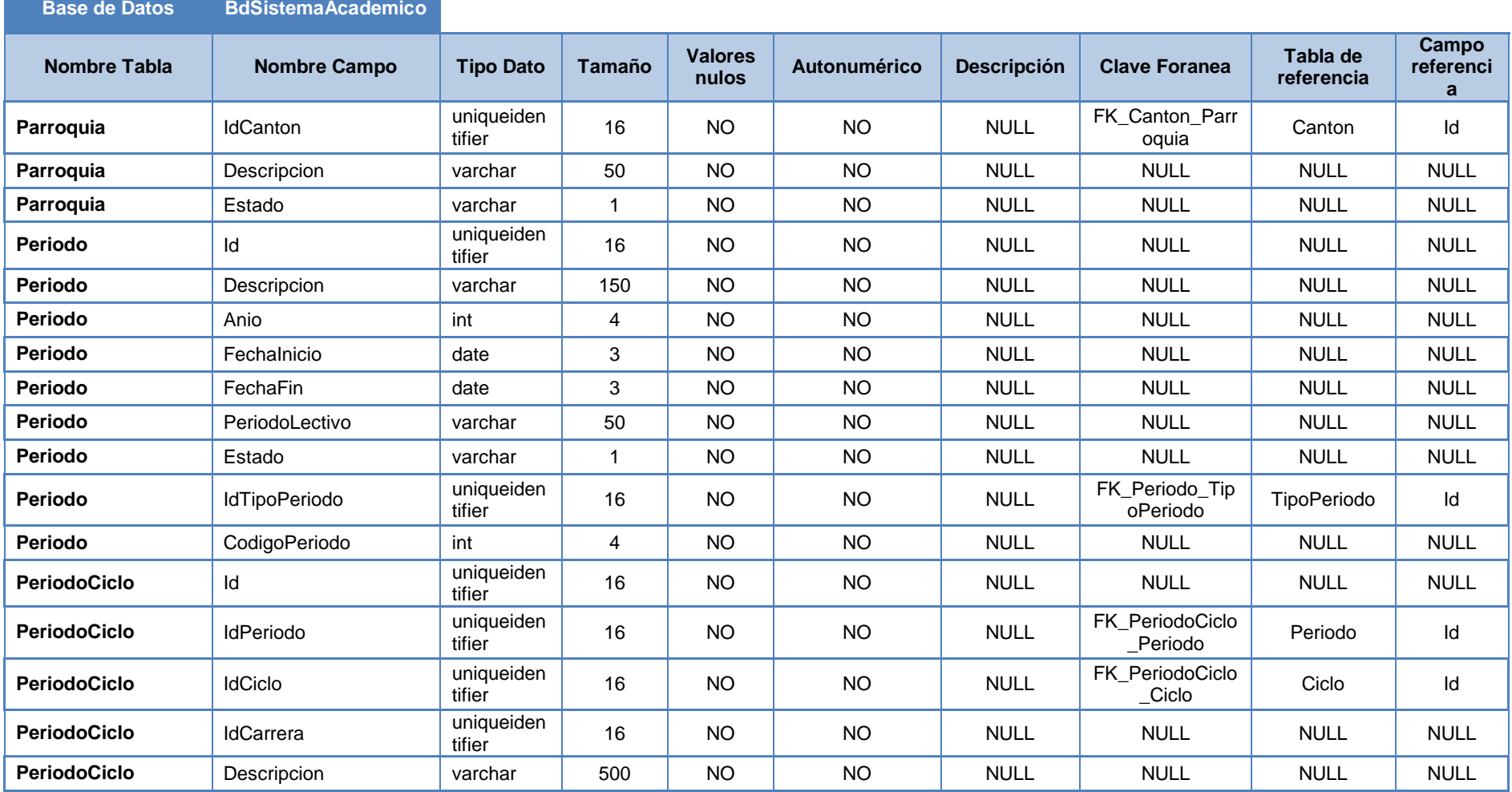

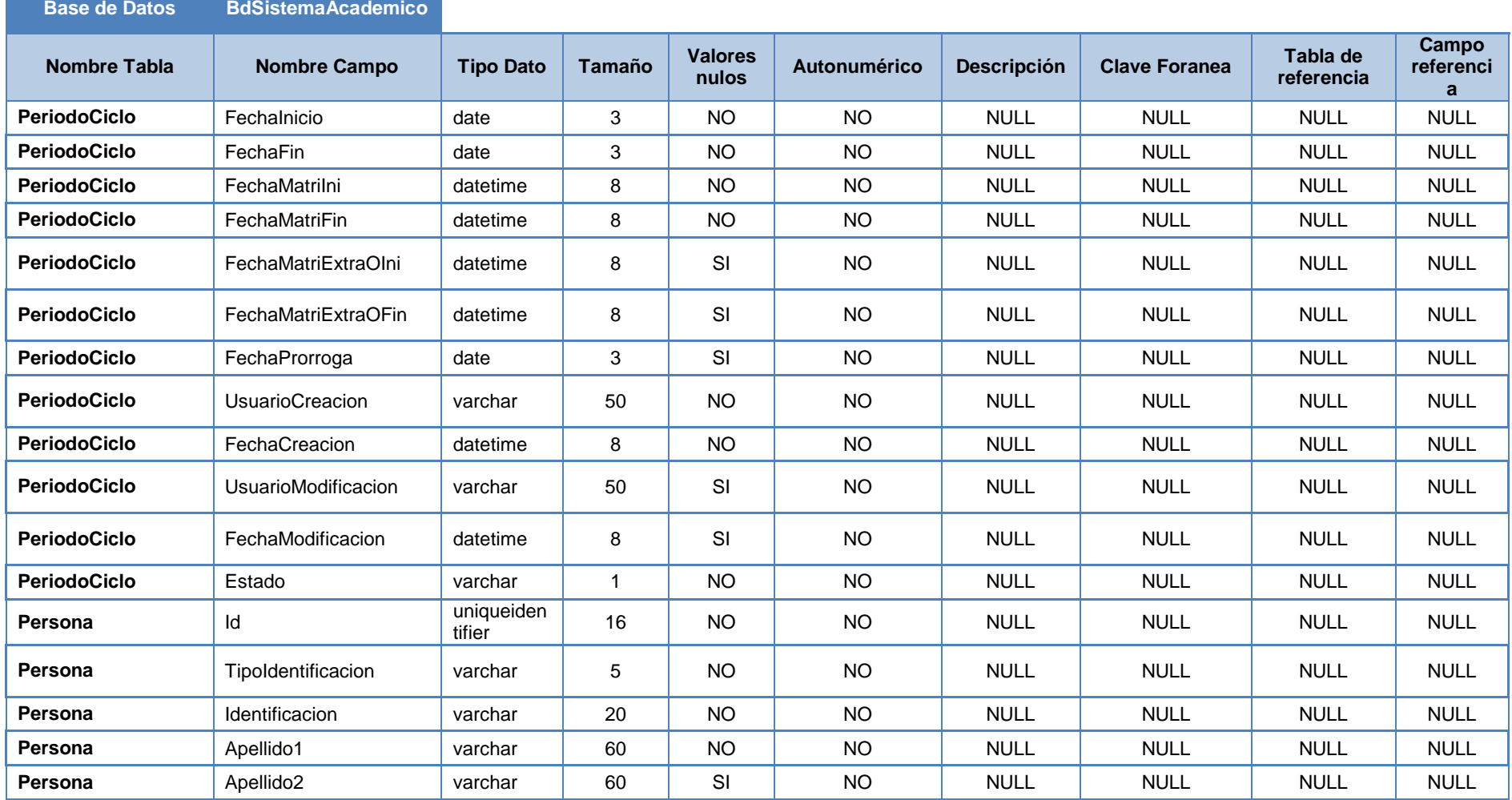

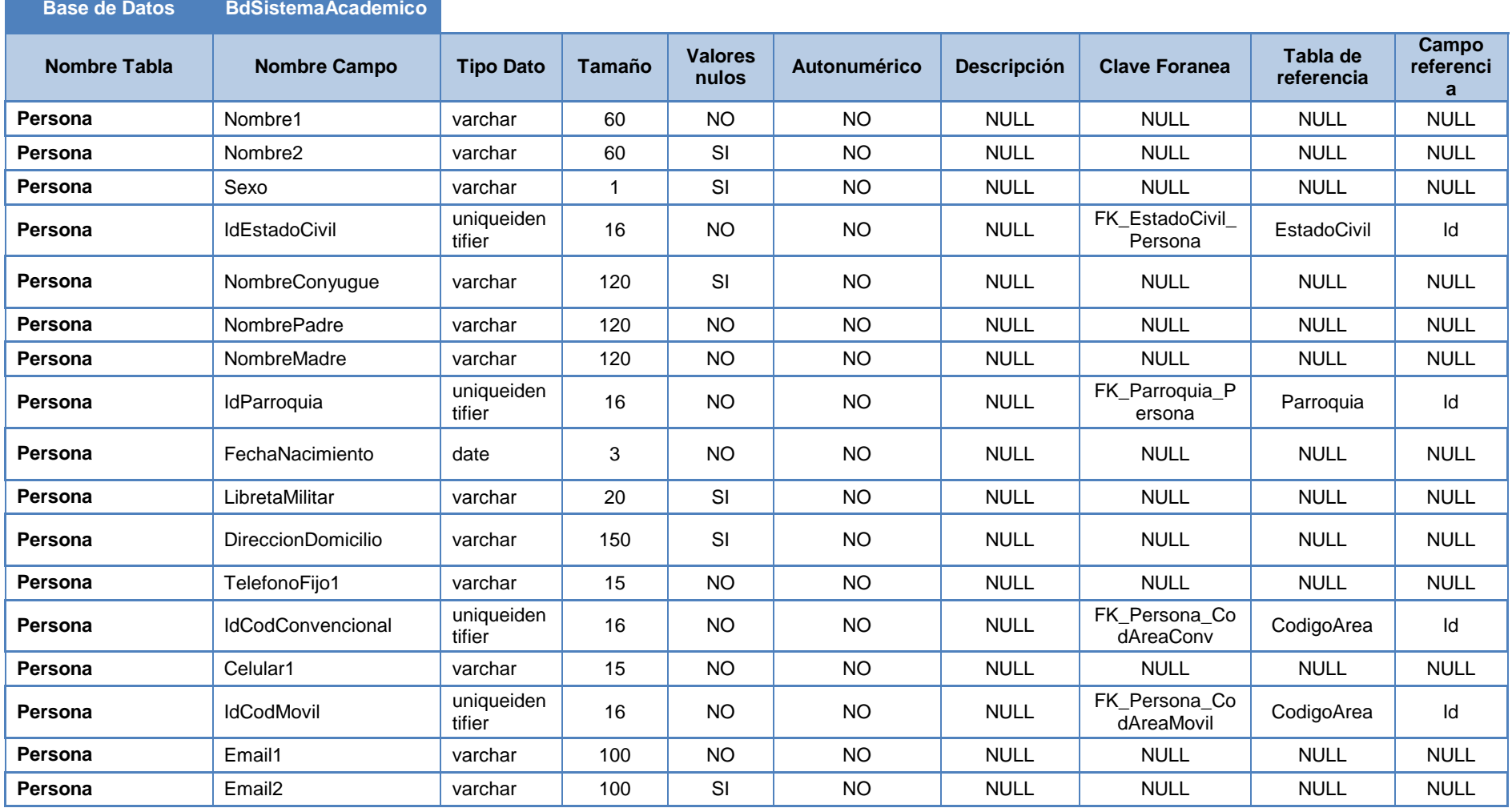

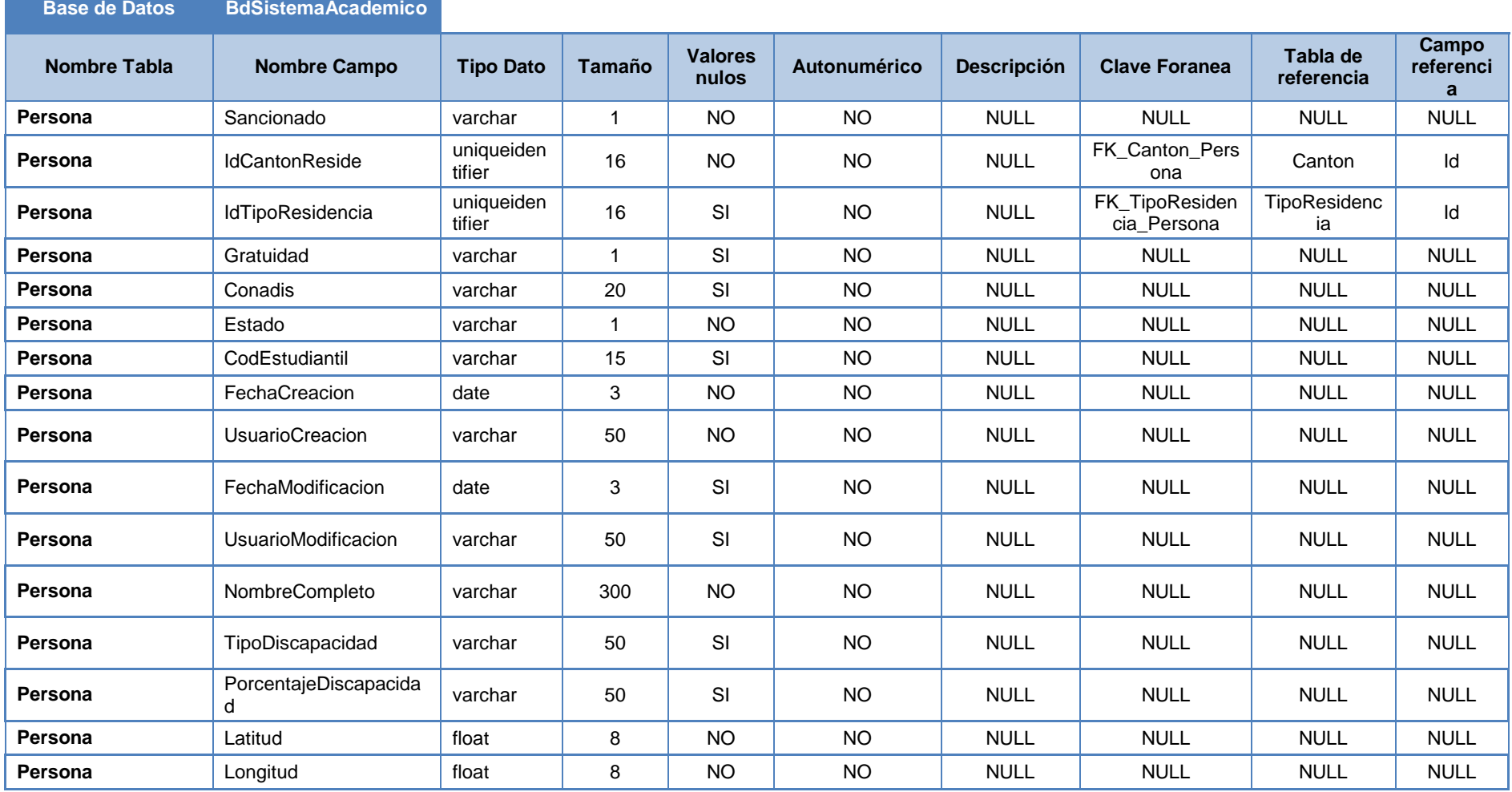

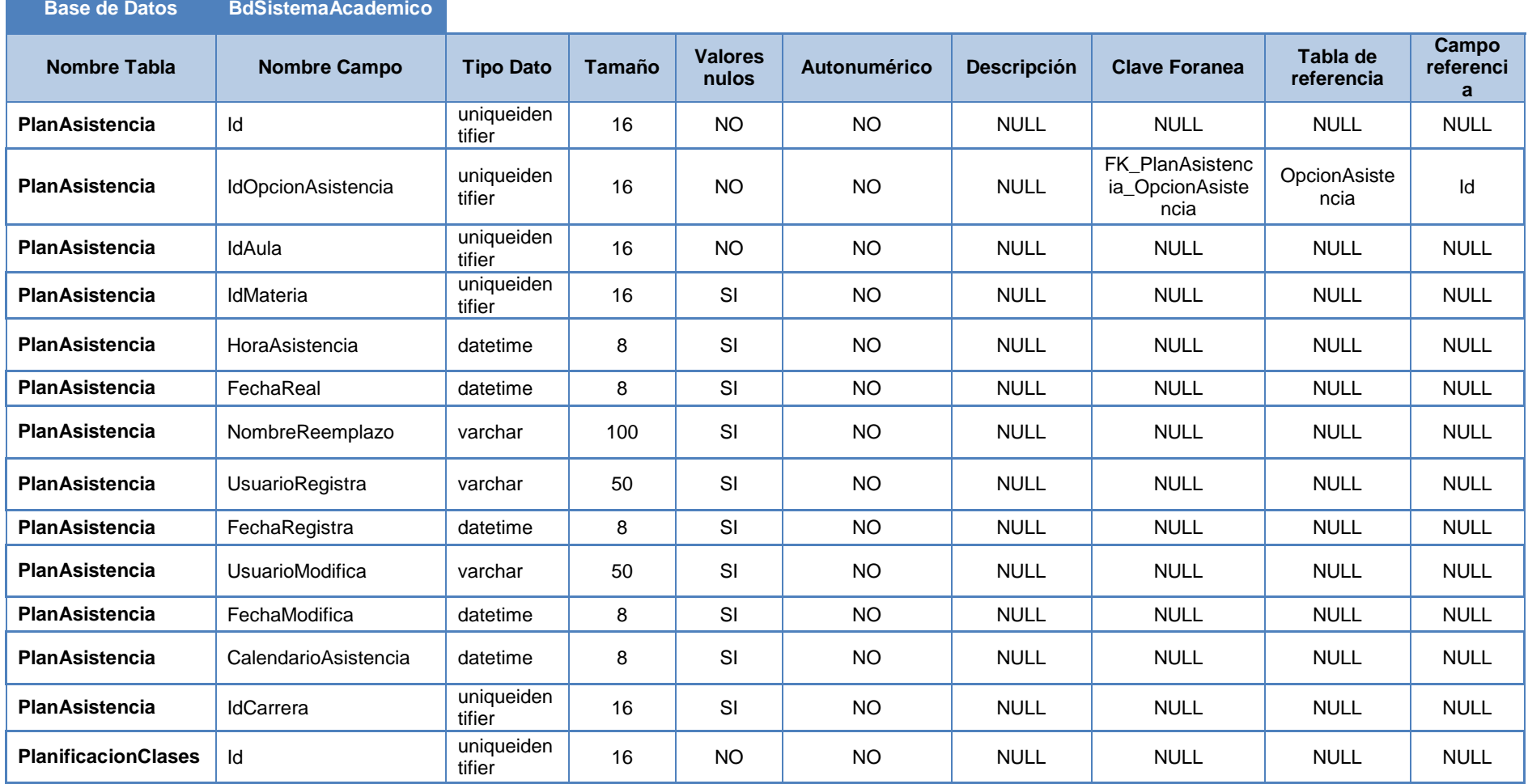

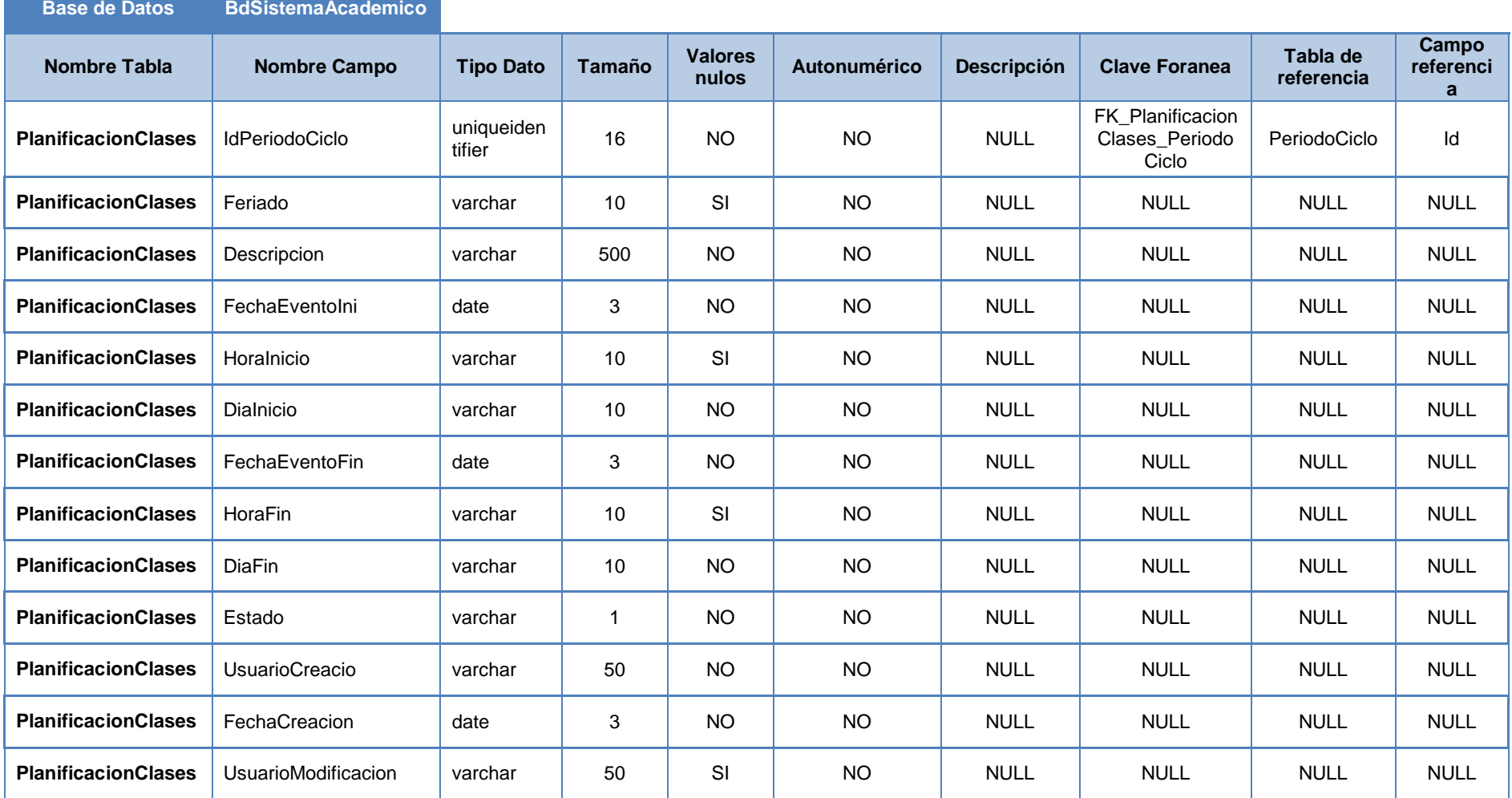

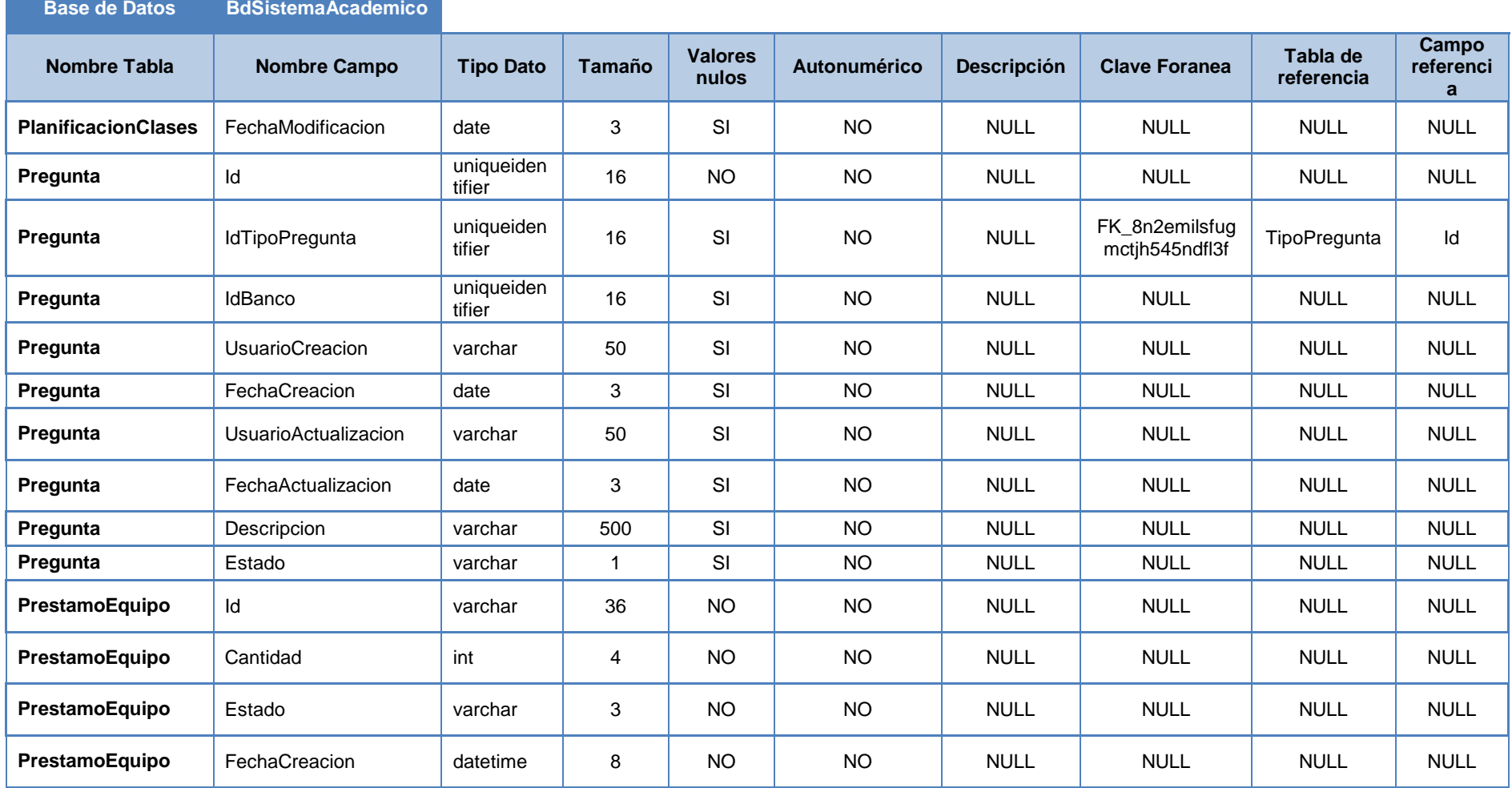

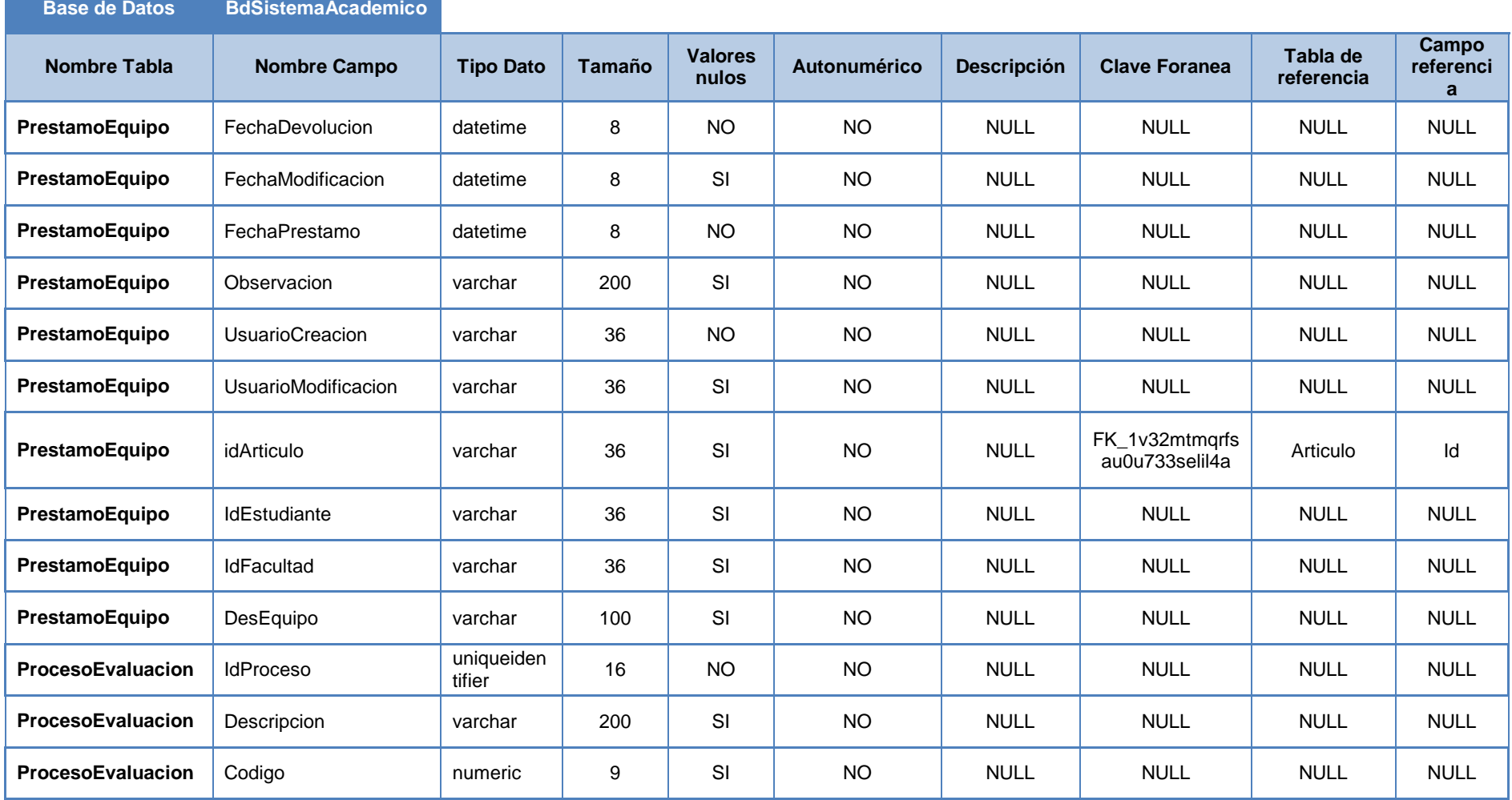

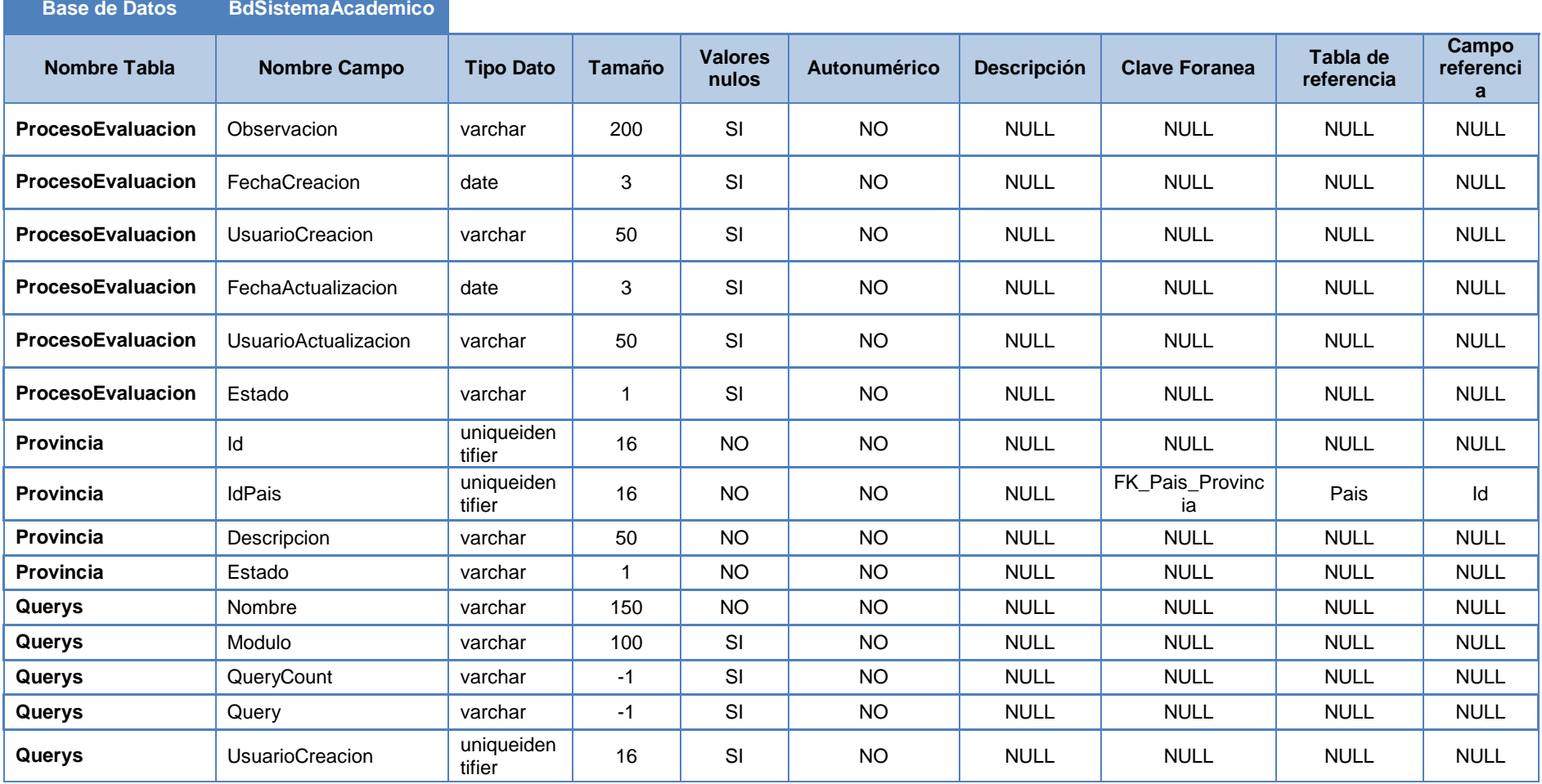

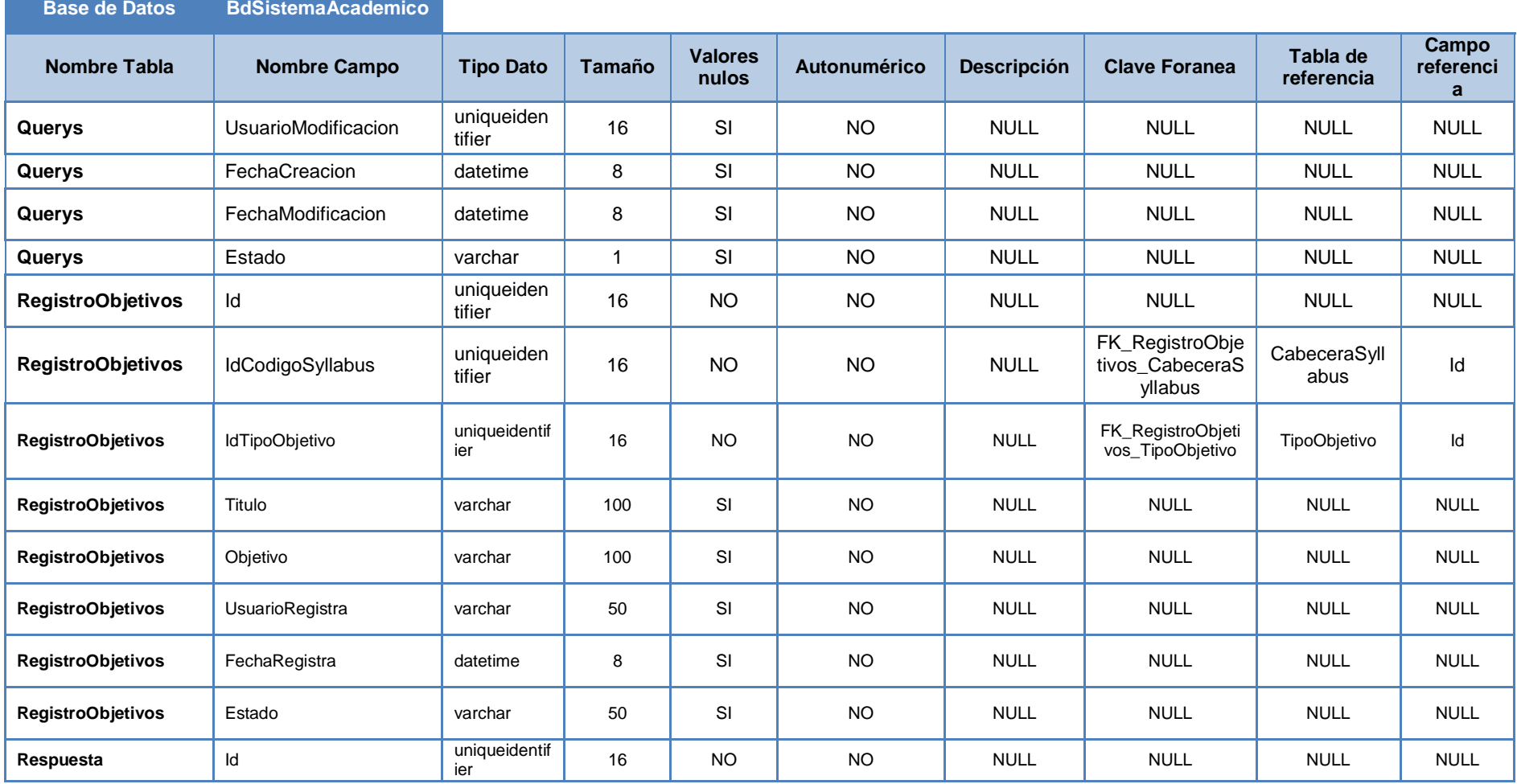

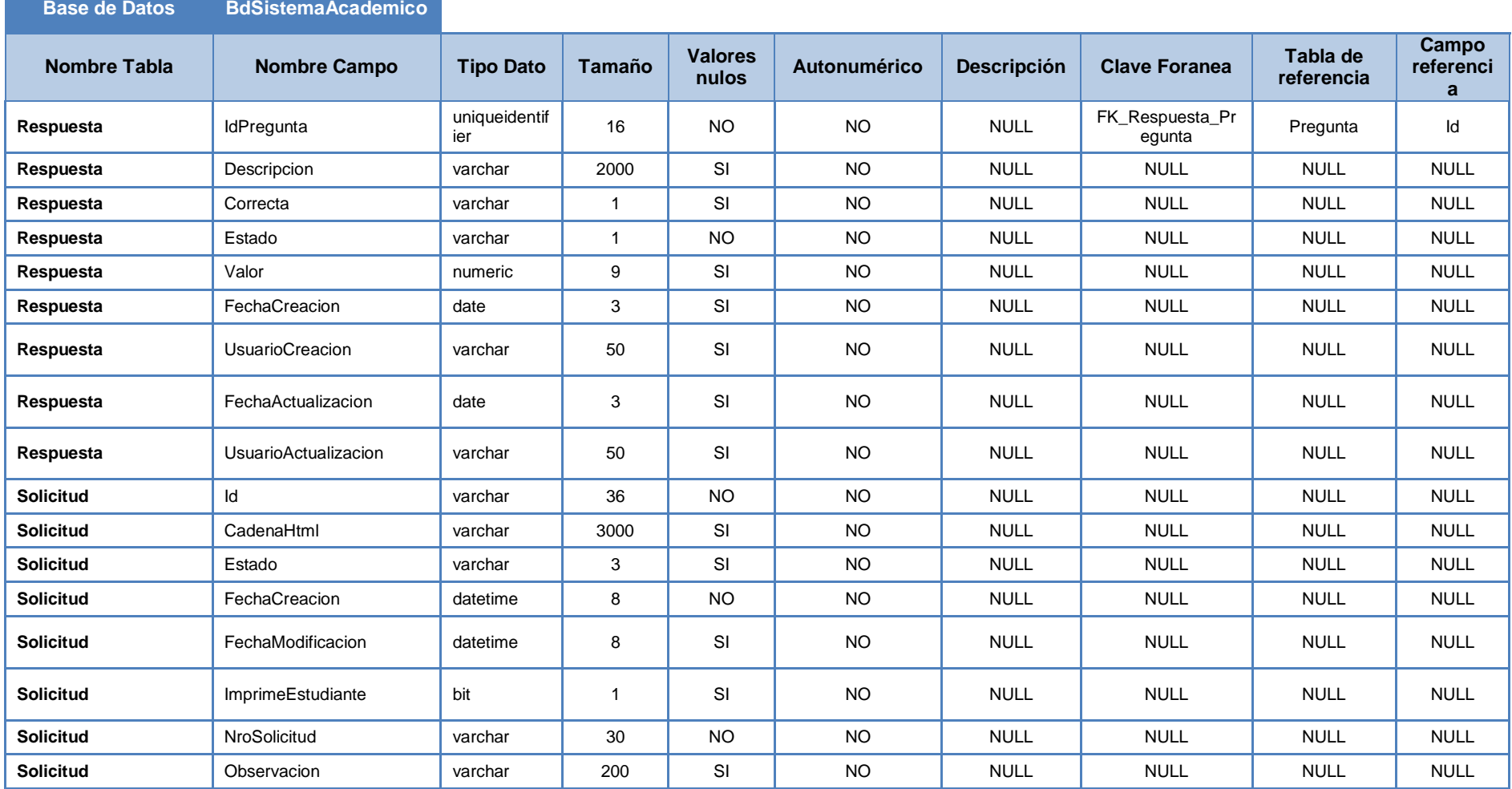

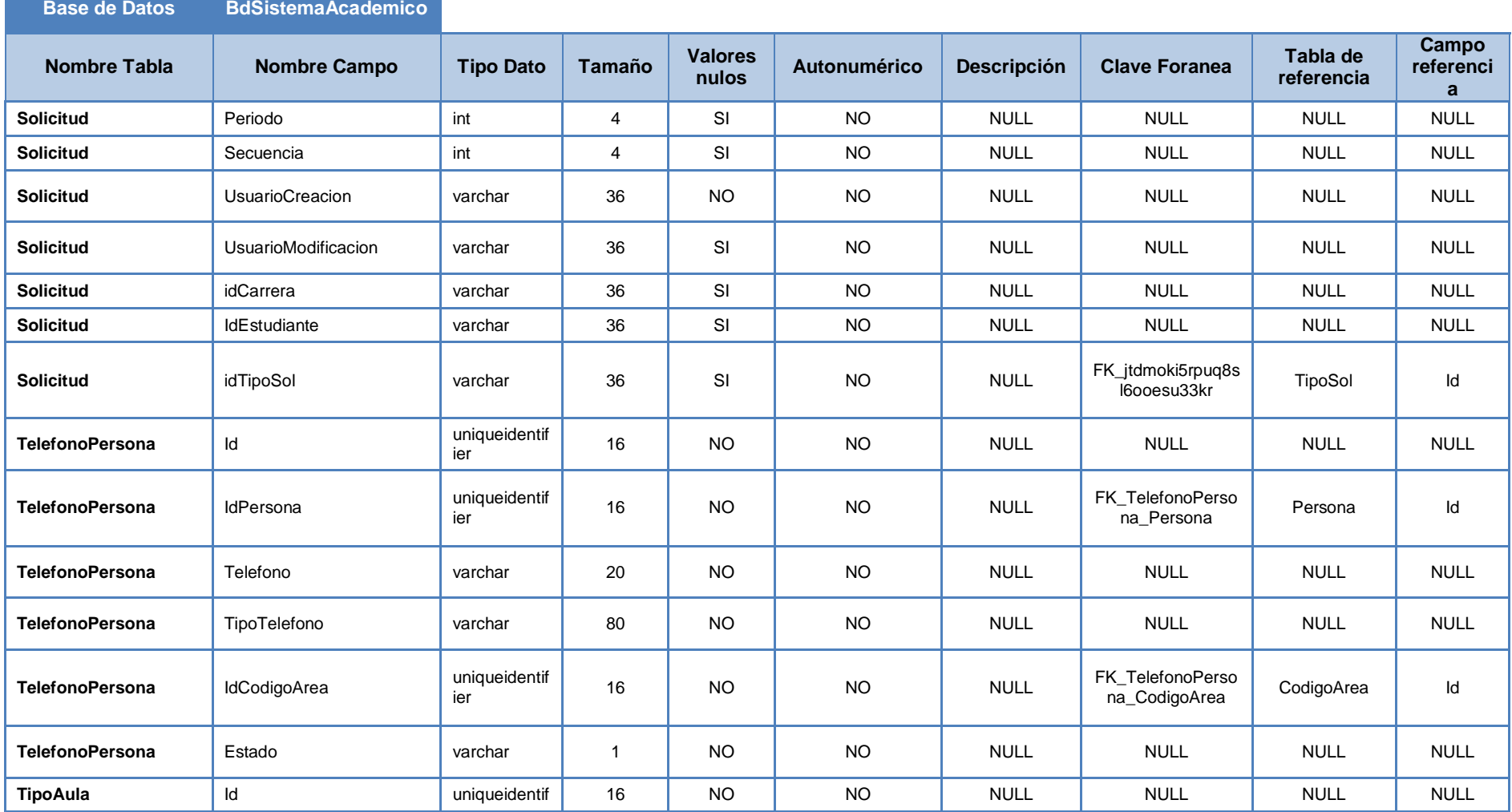

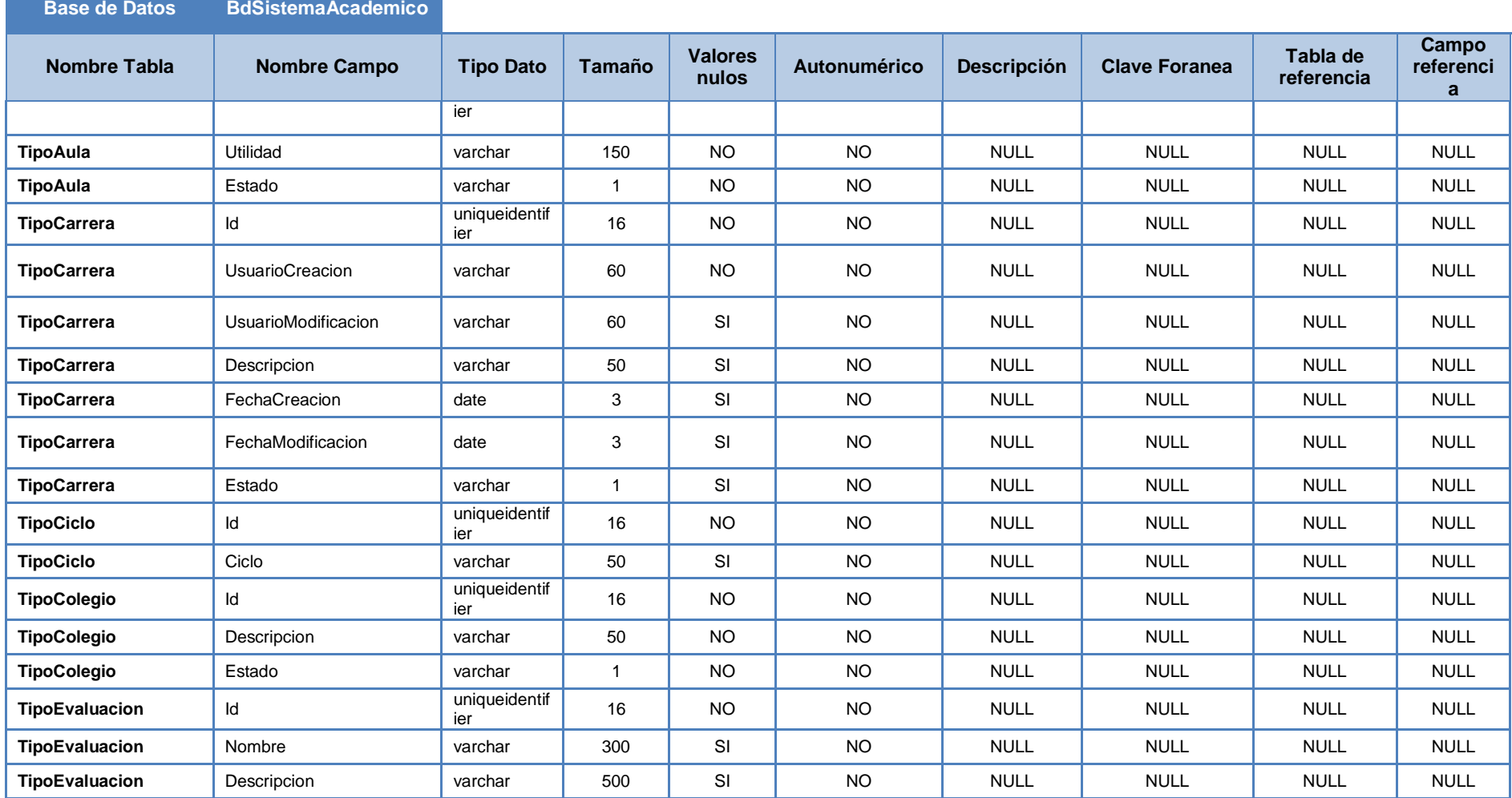

151

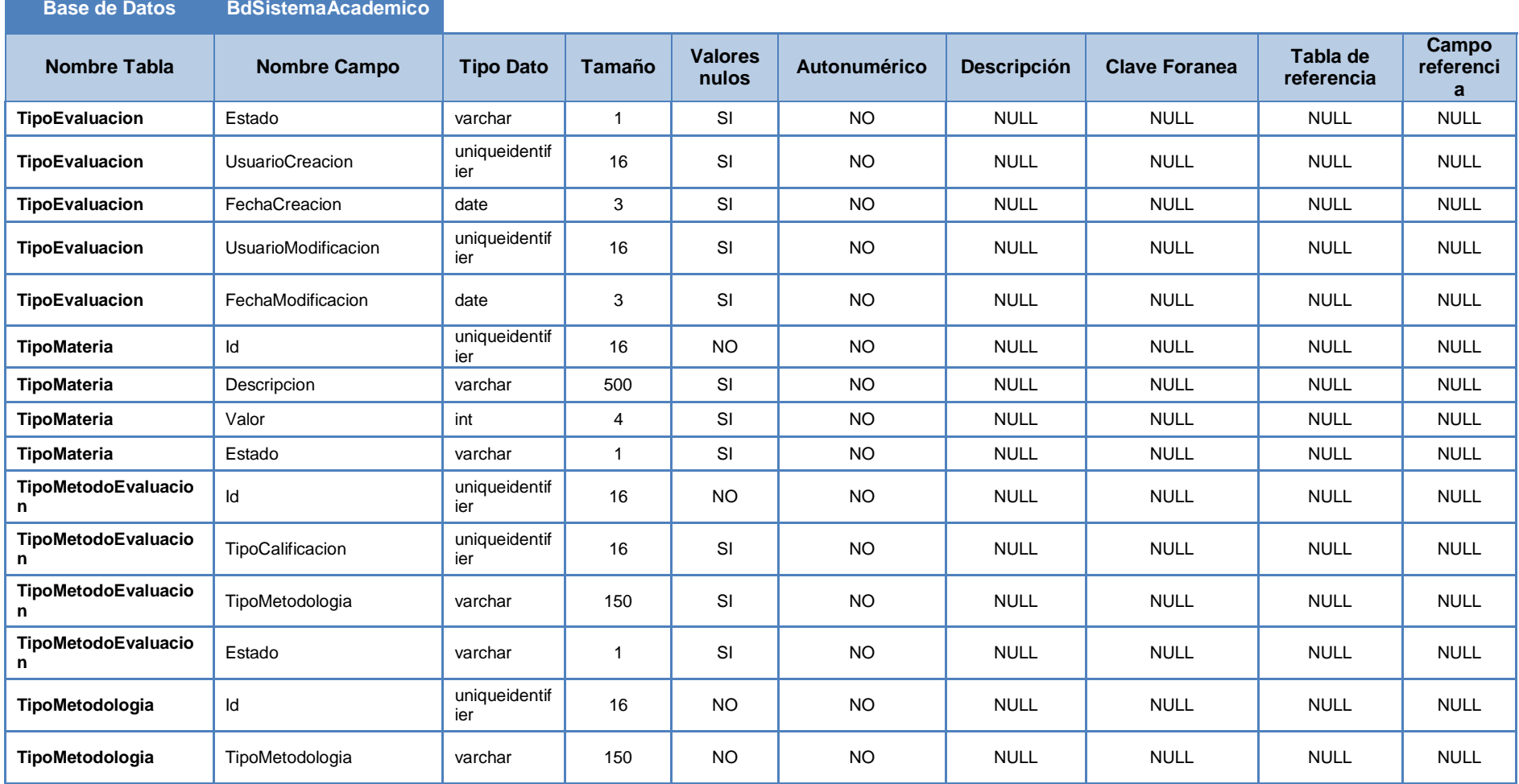

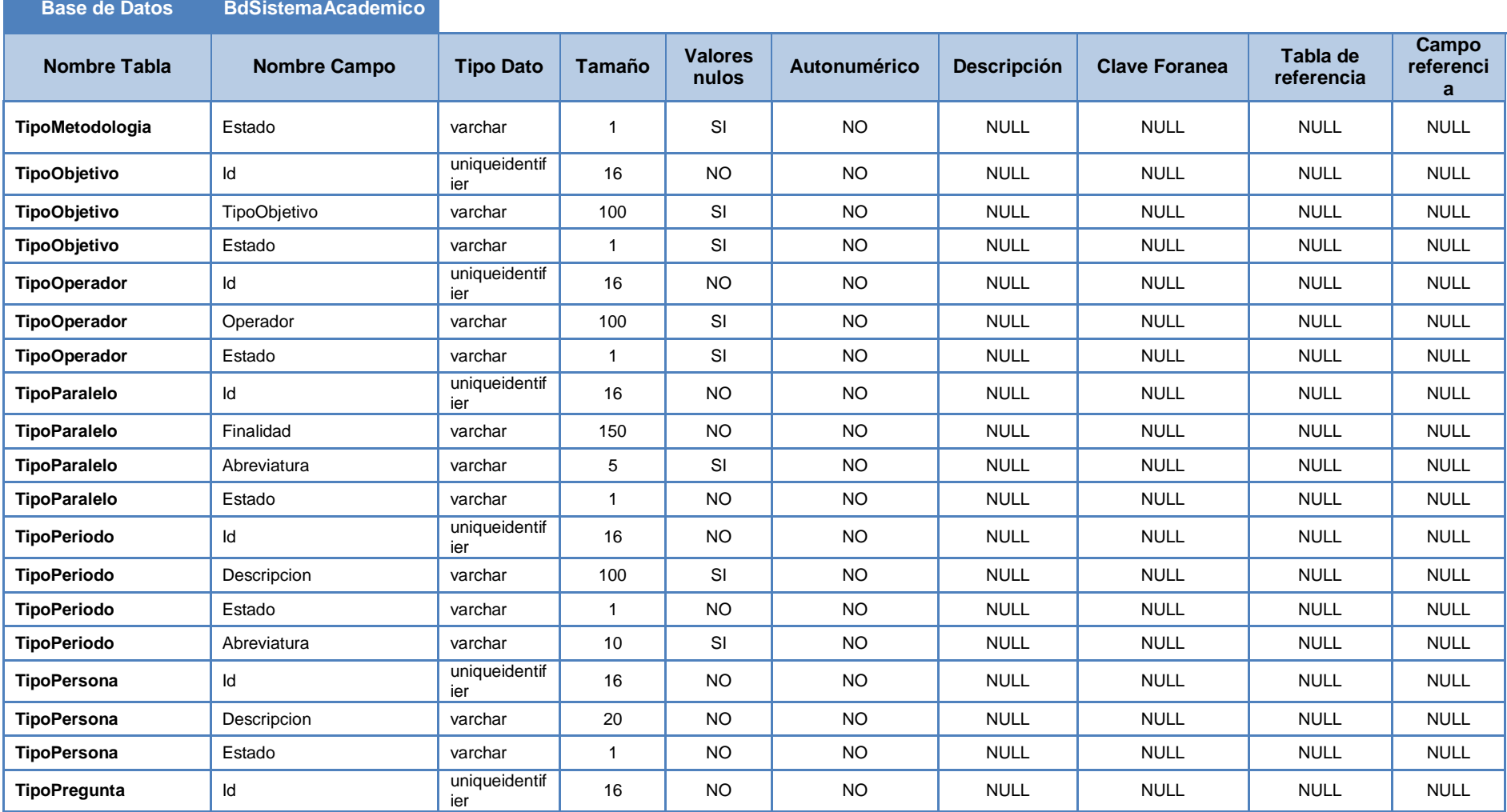

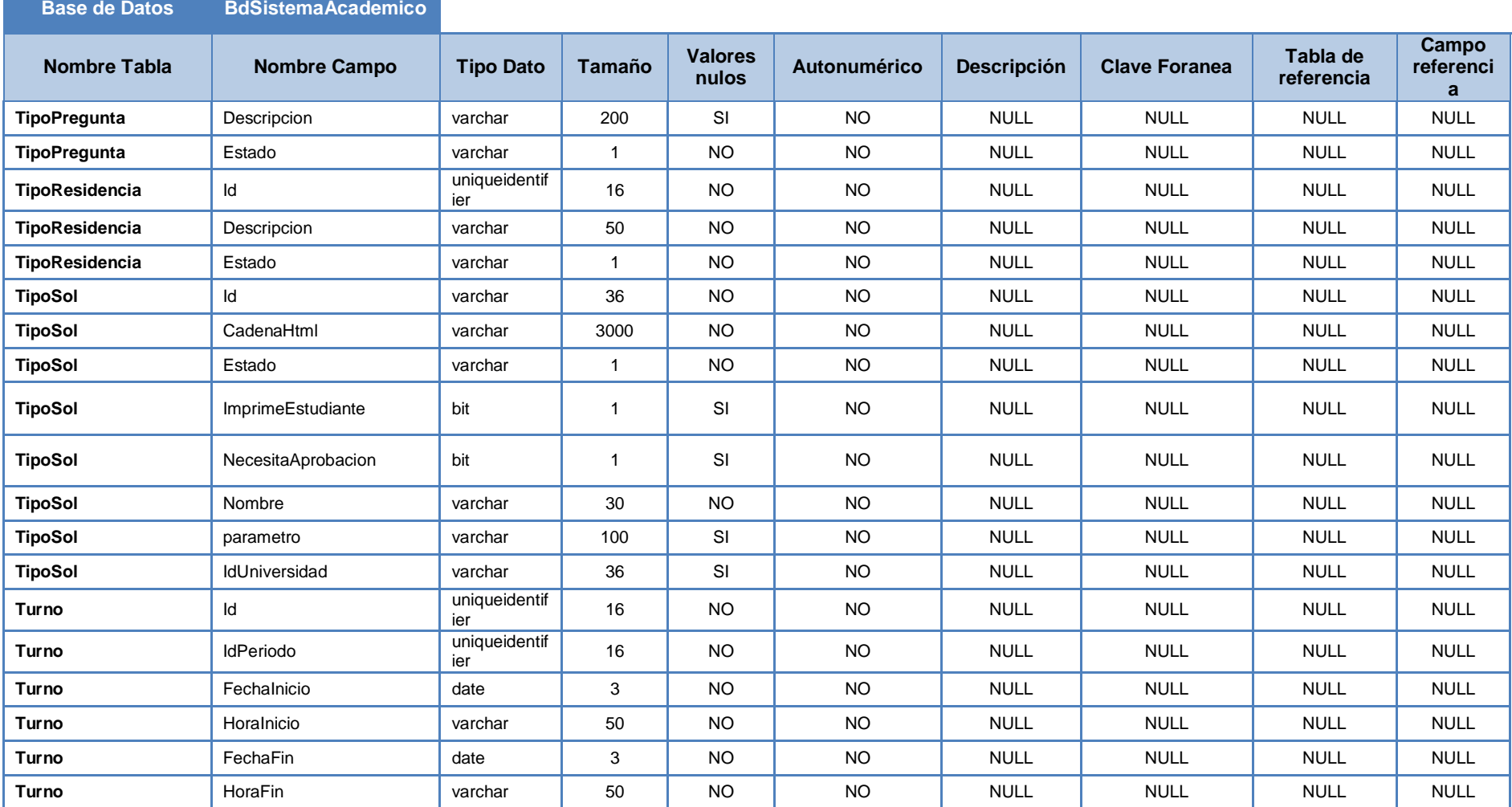

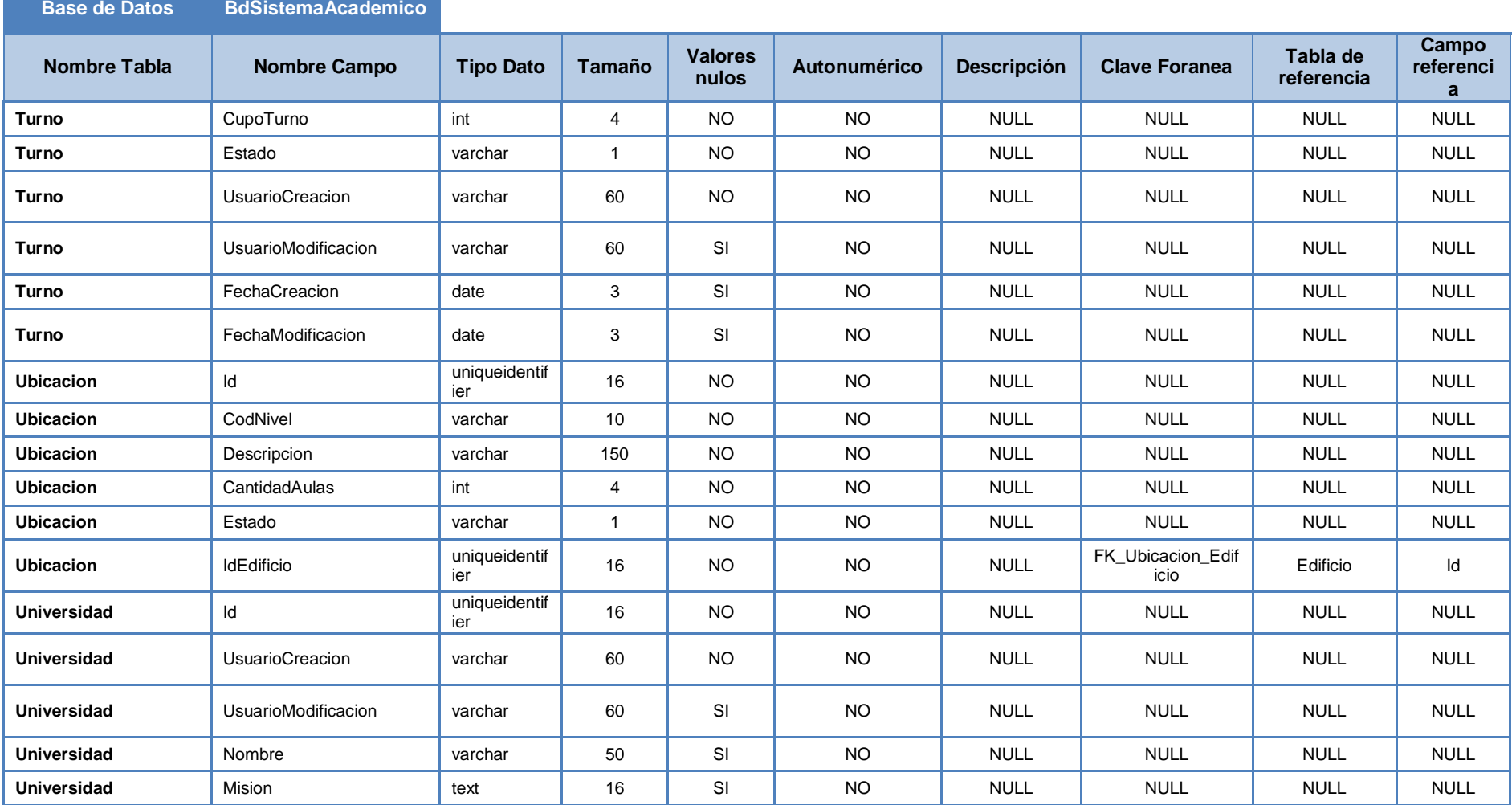

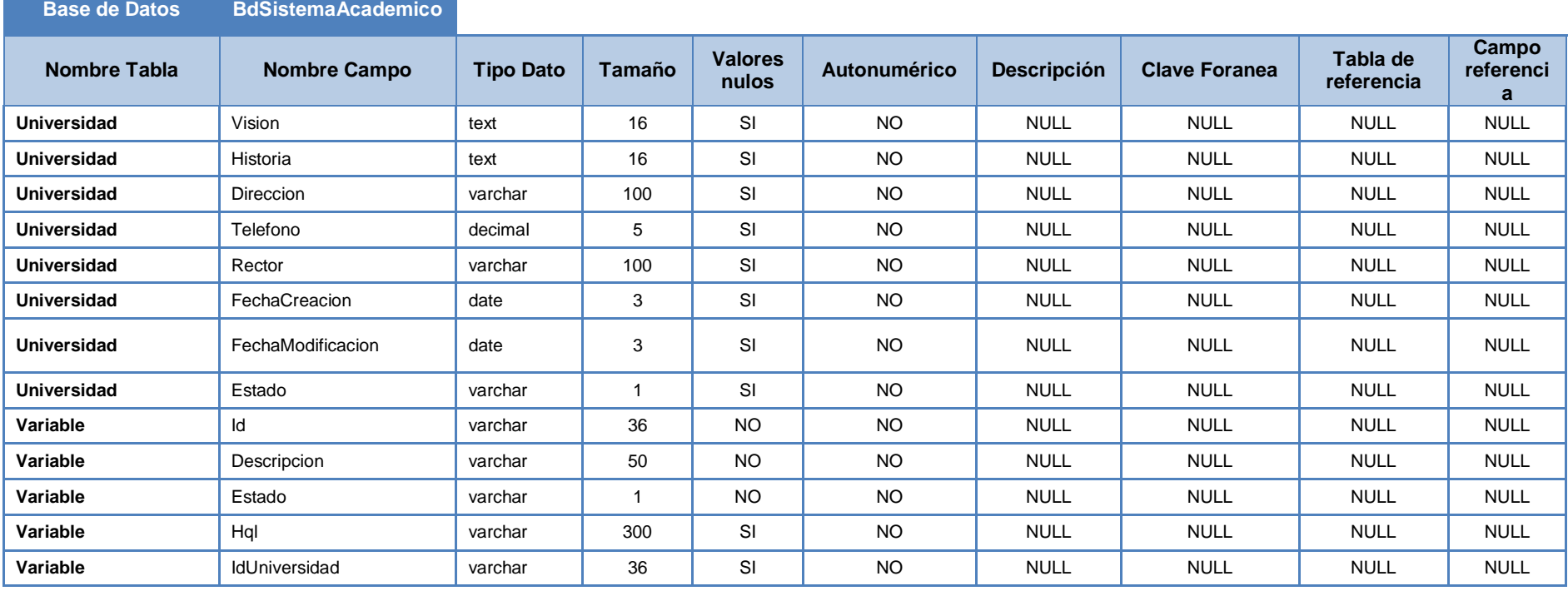

**Elaboración:** Michael Coello

**Fuente:** Base de Datos Sistema Académico.
## **GLOSARIO**

*SERVERBD*.- nombre que tiene el agente de escucha para el servicio de SQL AlwaysOn. La dirección IP asignada es la 192.168.1.100 de la red 192.168.1.0/24.

*CRUD*.- Corresponde a las siglas en ingles Create, Read, Update and Delete (Crear, obtener, actualizar y eliminar). Representan las operaciones básicas que podemos realizar sobre una base de datos como son: INSERT, DELETE, UPDATE, SELECT.

*Failover*.- Termino para identificar la acción de conmutación de errores. Se lo utiliza para indicar la asociación de servidores que trabajar en conjunto como uno solo (alta disponibilidad de servicios), en el que uno de ellos presenta un error/fallo que lo hace estar fuera del grupo de servidores de manera temporal o permanente.